#### CENTRO UNIVERSITÁRIO DE BRASÍLIA - UNICEUB COORDENAÇÃO GERAL DOS CURSOS SEQUENCIAIS - CGCS CURSO SEQÜENCIAL DE FORMAÇÃO EM ANÁLISE DE SISTEMAS

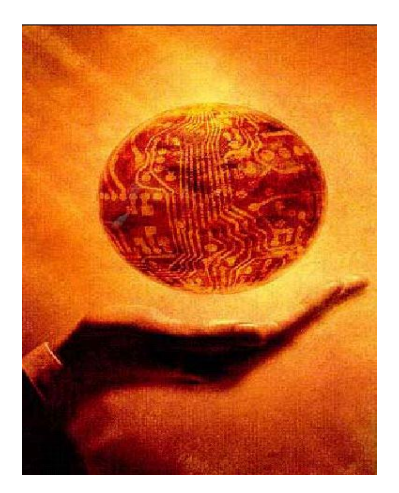

# **UniCEUB Virtual**

**Ensino a Distância**

"A mente que se abre a uma nova idéia jamais voltará ao seu tamanho original." *Albert Einstein*

POR:

**Diego Sória Rodriguez Junior e Geraldo Kennedy do Couto**

BRASÍLIA-DF, 1º SEMESTRE / 2003

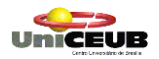

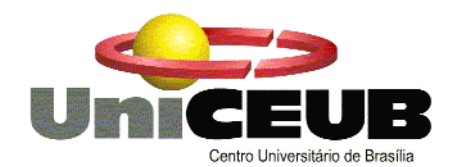

#### CENTRO UNIVERSITÁRIO DE BRASÍLIA – UNICEUB COORDENAÇÃO GERAL DOS CURSOS SEQUENCIAIS – CGCS CURSO SUPERIOR DE FORMAÇÃO ESPECÍFICA EM ANÁLISE DE SISTEMAS

Disciplina: Projeto Final – Estágio Supervisionado

Orientador: Marco Antonio L. Ribeiro da Silva

## **UniCEUB Virtual**

### **Educação a Distância**

POR:

### **Diego Sória Rodriguez Junior e Geraldo Kennedy do Couto**

Projeto Final apresentado como parte dos requisitos para conclusão do Curso Superior de Formação Específica em Análise de Sistemas do Centro Universitário de Brasília – UniCEUB

Brasília, 1º semestre / 2003

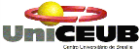

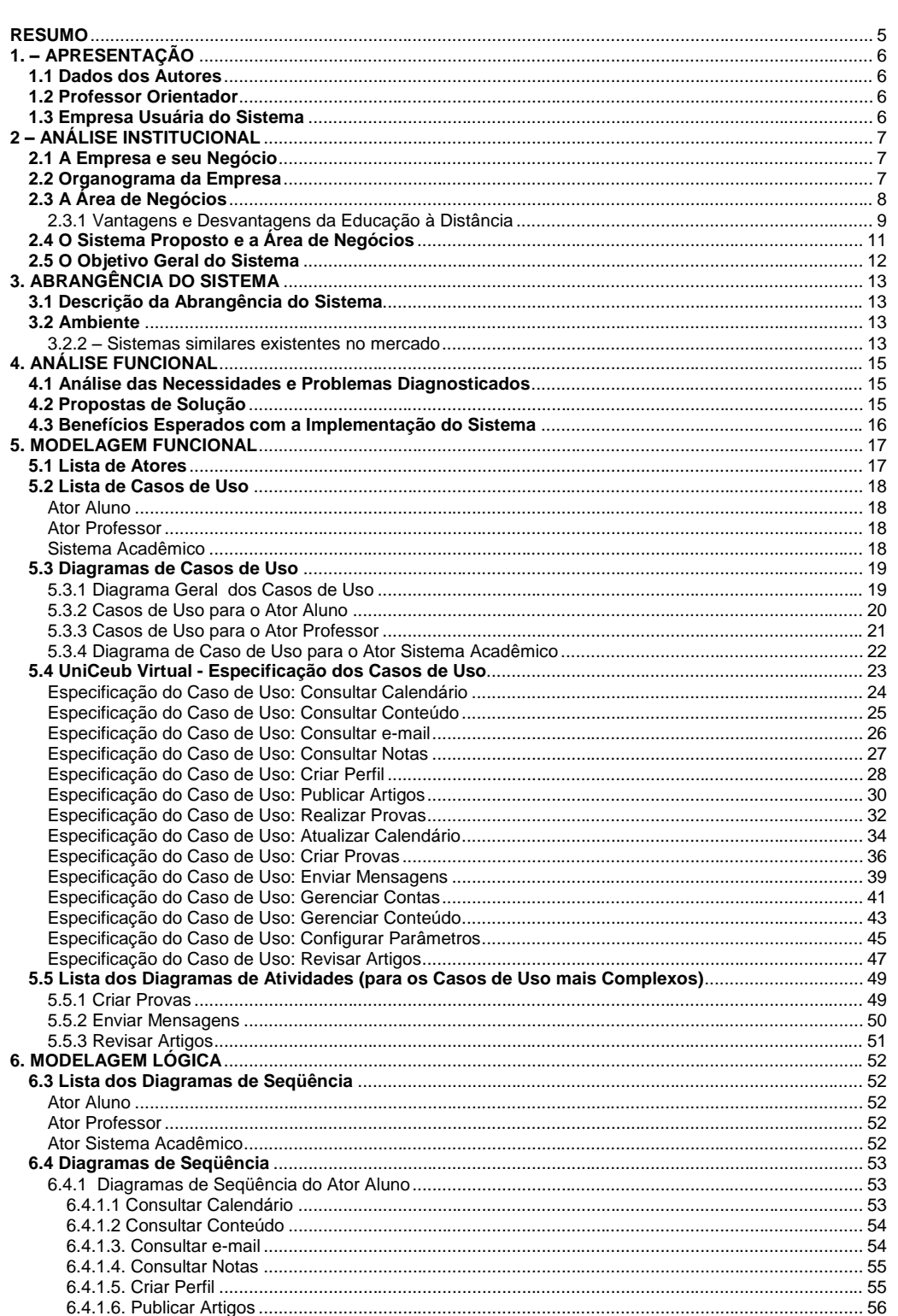

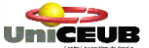

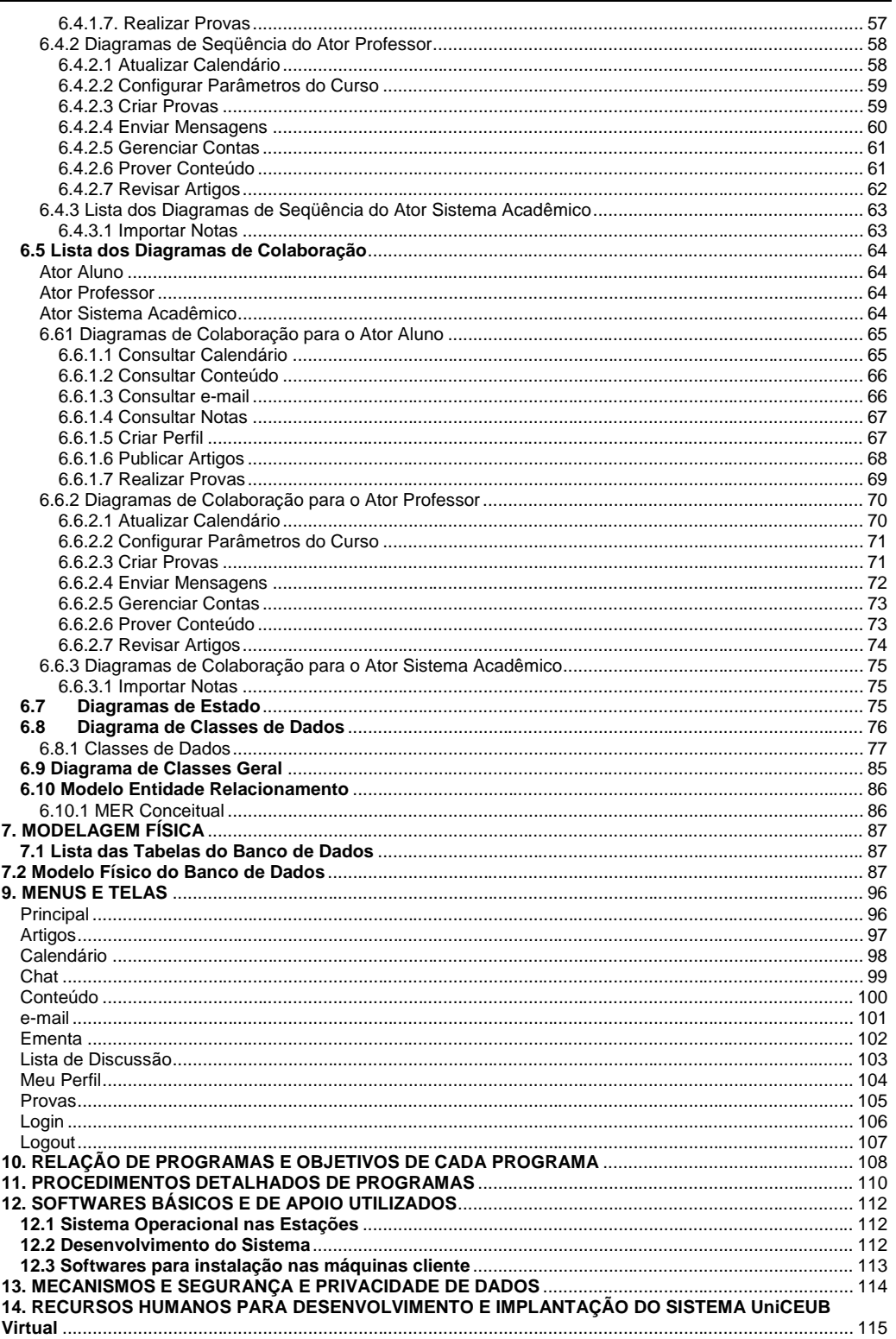

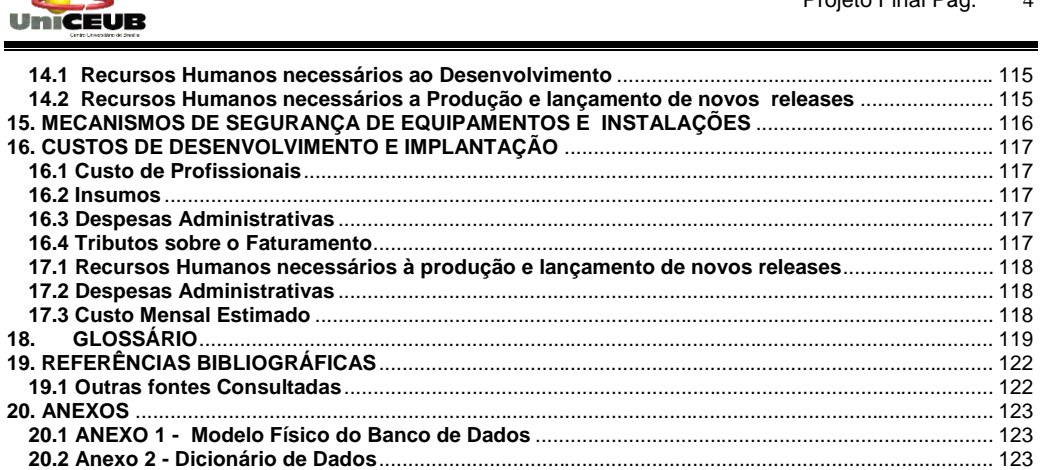

**Communication** 

#### Projeto Final Pág.  $\overline{4}$

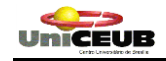

#### <span id="page-5-0"></span>**RESUMO**

#### **UniCEUB Virtual**

Os avanços tecnológicos dos meios de comunicação começam a modificar os tradicionais cenários de sala de aula. A internet tem promovido oportunidades para novas maneiras de aprender e ensinar, pondo abaixo muitas das barreiras associadas ao Ensino Superior, em especial os fatores Espaço e Tempo.

O UniCEUB Virtual é um Sistema de Ensino baseado em WEB que permite a realização de cursos a distância e a cooperação entre alunos e professores.

Possuindo todas as funcionalidades básicas dos demais softwares concorrentes, seu grande diferencial em relação aos demais sistemas do gênero é sua interface gráfica em língua portuguesa, permitindo melhor integração entre Aluno x Sistema, contribuindo para sua aceitação no mercado nacional.

Palavras Chave: *Educação a Distância, Ensino a Distância, WEB, EAD*

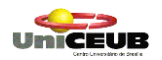

#### <span id="page-6-0"></span>**1. – APRESENTAÇÃO**

### <span id="page-6-1"></span>**1.1 Dados dos Autores**

O projeto UniCEUB Virtual está sendo desenvolvido pelos alunos DIEGO SÓRIA RODRIGUEZ JUNIOR e GERALDO KENNEDY DO COUTO, alunos do Curso Superior de Formação Específica em Análise de Sistemas do Centro Universitário de Brasília UniCEUB.

#### **1.2 Professor Orientador**

<span id="page-6-2"></span>O projeto UniCEUB Virtual está sendo desenvolvido com a supervisão e orientação do professor MARCO ANTÔNIO L. RIBEIRO DA SILVA.

#### **1.3 Empresa Usuária do Sistema**

<span id="page-6-3"></span>O Projeto UniCEUB Virtual será implantado na CGCS / UniCEUB, localizada na SEPN 707/907, Bloco XI, Asa Norte – Brasília/DF, telefone 340-1346, CEP 70790-075. Poderá também ser utilizado por outras Instituições de Ensino ou por empresas interessadas em implantar uma nova filosofia de treinamento de seus funcionários.Todas as informações e requisitos foram obtidos a partir de observações e trabalhos investigativos realizados pelos autores do projeto.

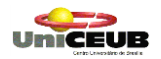

#### <span id="page-7-0"></span>**2 – ANÁLISE INSTITUCIONAL**

#### **2.1 A Empresa e seu Negócio**

<span id="page-7-1"></span> Uma das maiores universidades do Distrito Federal, o UniCEUB possui vinte e cinco cursos superiores e aproximadamente 15.000 alunos. Sua estrutura física compreende onze blocos, parque aquático, campo de futebol de dimensões oficiais, ginásio de esportes, quatro auditórios, laboratórios de ciências, matemática, psicologia, comunicação, informática, letras, geografia, história, pedagogia, contabilidade, fisiologia, química, arquitetura, física, rádio, fotografia, agência de comunicação, centro de formação de psicólogos e assistência judiciária à comunidade.

#### <span id="page-7-2"></span>**2.2 Organograma da Empresa**

#### ESTRUTURA ORGANIZACIONAL DO UniCEUB ÓRGÃOS NORMATIVOS E CONSULTIVOS

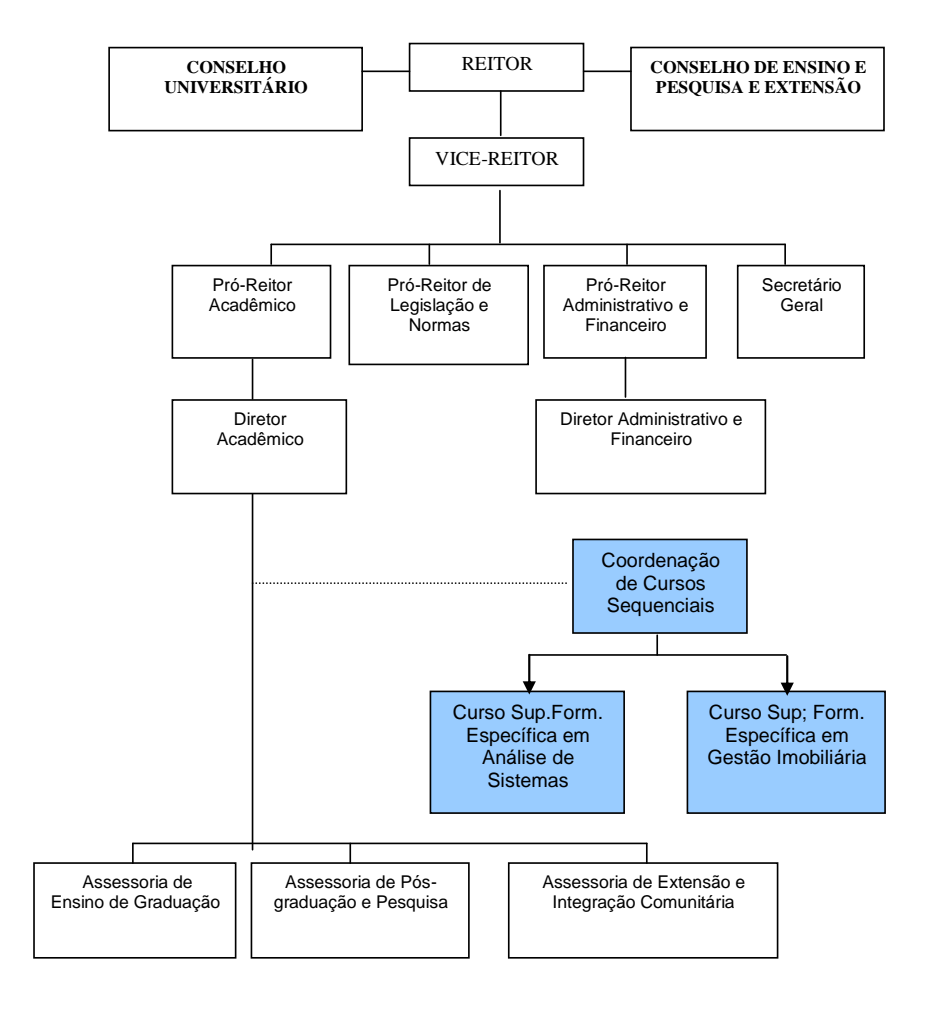

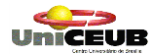

#### <span id="page-8-0"></span>**2.3 A Área de Negócios**

#### **A Metodologia do Ensino a Distância – EAD**

As dimensões continentais de nosso País excluem os profissionais afastados dos grandes centros das oportunidades de treinamento, quer seja pela indisponibilidade de tempo, impossibilidade de deslocamento ou escassez de recursos financeiros. A Educação a Distância amplia a oferta educativa para atender os interesses e as necessidades sociais, permitindo o atendimento de alunos das mais diversas regiões geográficas, ampliando seus conhecimentos nos diferentes campos do saber, com flexibilidade para os interessados, dispensando a dedicação exclusiva ao estudo.

Em termos práticos, a Educação a Distância é projetada para atender a estudantes que, por razões geográficas ou temporais, estão impossibilitados de freqüentar cursos presenciais. Os princípios da qualidade de acesso e de oportunidade tem sido importantes valores que conduzem este campo.

Tradicionalmente a educação a distância tem sido feita através de textos, fitas cassete, fitas de vídeo, programas de rádio ou televisão e programas de computador que são fornecidos a um estudante isolado que possui pouca ou nenhuma interação com o instrutor ou seus colegas. Entretanto este formato tornou-se obsoleto já que as atuais tecnologias de informação permitem um alto poder de interação entre os participantes de um programa a distância. Para exemplificar: um livro ou fascículo, desses que se intitulam faça você mesmo, um texto isolado de instrução programada, uma programação insulada de rádio ou um programa assistemático de televisão não são formas de educação a distância. Esta pressupõe um processo sistemático e organizado que exige não somente a dupla-via de comunicação, como também a instauração de um processo continuado, onde os meios ou multimeios devem estar presentes na estratégia de comunicação. A escolha de determinado meio ou multimeios vem em razão do tipo de público, custos operacionais e, principalmente eficácia para a transmissão, recepção, transformação e criação do processo educativo.

O rápido desenvolvimento das redes de computadores, em especial a Internet, descortinou uma ampla gama de recursos possíveis de serem utilizados para o treinamento e capacitação de recursos humanos a custos reduzidos. O desenvolvimento de redes de telecomunicações, e sua interação com a informática, criaram uma nova base tecnológica que permite a adoção de outras modalidades mais ágeis de ensino, com capacidade para atender milhões de pessoas e uma relação custo/benefício bem mais favorável. Uma vez que as tecnologias de comunicações se tornam mais familiares, instrutores e também estudantes tem encontrado maneiras úteis de incorporar os recursos da Internet na experiência educacional. As redes de computadores têm o potencial de criar salas de aula virtuais, com as pessoas acessando em determinadas horas específicas ou à sua própria conveniência e discrição. Isto é particularmente útil para os estudantes que estão impossibilitados de freqüentar o campus ou de atender às aulas em horários específicos e regulares.

A evolução da educação a distância divide-se em três gerações:

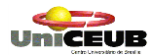

- A primeira geração de educação a distância foi aquela do auto-aprendizado baseado em tecnologia impressa.
- A segunda foi a multimídia e multimeios, onde tecnologias de autoaprendizagem como a impressa, o áudio, videocassetes e programas de computador eram largamente combinadas de várias maneiras dependendo das necessidades dos cursos ou dos estudantes.
- A terceira geração é aquela das tecnologias interativas na qual os aprendizes estão conectados síncrona ou assincronamente, por tecnologias que alguns diriam capazes de simular uma sala de aula, isto é, áudio, computadores, videoconferências. Os cursos baseados na Internet são um exemplo desta terceira geração

O paradigma do Ensino a Distância interativo proporciona experiências de aprendizagem baseadas nas interações entre professor e aluno, aluno e aluno, aluno com livros, periódicos, especialistas e outras fontes dinâmicas de informação. A educação à distância de terceira geração é social por natureza e enfatiza a comunicação entre todos os membros da comunidade acadêmica. Ensinar a aprender na terceira geração é um processo colaborativo onde a legitimidade do que é aprendido é uma função do consenso sobre o discurso não dominativo.

Os avanços tecnológicos dos métodos de comunicação e pesquisa estão começando a modificar os tradicionais cenários da sala de aula. Especificamente, o crescimento exponencial da Internet tem promovido oportunidades para novas maneiras de aprender e ensinar. Professores e alunos estão descobrindo os desafios únicos da Internet e suas ferramentas e têm constatado que ela é uma fonte valiosa de informação que põe abaixo muitas das barreiras associadas à escola – espaço e tempo, em particular.

#### **2.3.1 Vantagens e Desvantagens da Educação à Distância**

<span id="page-9-0"></span>A Educação a Distância apresenta inúmeras **vantagens**, entre elas:

- A eliminação ou redução das barreiras de acesso aos cursos ou nível de estudos;
- A diversificação e ampliação da oferta de cursos;
- A oportunidade de formação adaptada às exigências atuais, às pessoas que não puderam freqüentar a escola tradicional;
- A ausência de rigidez quanto aos requisitos de espaço (onde estudar?), assistência às aulas e tempo (quando estudar?) e ritmo (em que velocidade aprender?);
- A permanência do aluno em seu ambiente profissional, cultural e familiar;
- A possibilidade de formação fora do contexto da sala de aula;
- O respeito ao ritmo de aprendizagem do aluno, centro do processo de aprendizagem e sujeito ativo de sua formação;
- A possibilidade de formação teórico-prática, relacionada à experiência do aluno, em contato imediato com a atividade profissional, que se deseja melhorar;

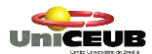

- A apresentação de conteúdos instrucionais elaborados por especialistas e a utilização de recursos multimídia;
- A comunicação bidirecional freqüente, garantindo uma aprendizagem dinâmica e inovadora;
- O atendimento às demandas e às aspirações dos diversos grupos, por intermédio de atividades formativas ou não;
- Incentivo à formação do aluno ativo, com o desenvolvimento da iniciativa, de atitudes,
- Interesses, valores e hábitos educativos;
- A capacitação para o trabalho e superação do nível cultural de cada aluno;
- A redução de custos em relação aos sistemas presenciais de ensino, ao eliminar pequenos grupos, evita gastos de locomoção de alunos e o abandono do local de trabalho para o tempo extra de formação, permitindo economia em escala.

Mas o Ensino a Distância apresenta também sérias **desvantagens** e limitações, como por exemplo:

- Limitação em alcançar o objetivo da socialização, pelas escassas ocasiões para interação dos alunos com o docente e entre si;
- Empobrecimento da troca direta de experiências proporcionada pela relação educativa pessoal entre professor e aluno;
- A retroalimentação ou *feedback* e a retificação de possíveis erros podem ser mais lentos, embora os novos meios tecnológicos reduzam estes inconvenientes;
- Necessidade de um rigoroso planejamento a longo prazo, com as desvantagens que possam surgir, embora com a vantagem de mais tempo para repensar;
- Proporcionar algo mais que instrução ou transferência de conteúdos, está provado que materiais didáticos bem elaborados podem levar os alunos a "*aprender a aprender*";
- O perigo da homogeneidade dos materiais instrucionais todos aprendem o mesmo, por um só pacote instrucional, conjugado a poucas ocasiões de diálogo aluno/docente -- pode ser evitado e superado com a elaboração de materiais que proporcionem a espontaneidade;
- Criatividade e a expressão das idéias do aluno;
- Para determinados cursos, a necessidade de o aluno possuir elevado nível de compreensão de textos e saber utilizar os recursos da multimídia, ainda que se afirme ser possível alfabetizar à distância.

#### **2.4 O Sistema Proposto e a Área de Negócios**

<span id="page-11-0"></span>A Internet torna-se cada vez mais um meio familiar de acesso à informação e de trabalho cooperativo, alterando diversos setores sociais. As novas tecnologias da comunicação começam também a provocar impactos no setor educacional, com a promessa de construção de cenários inovadores, apoiados em diferentes formas de Educação Baseada na Web (EBW). O uso educacional das tecnologias de rede pode ser reunido em algumas modalidades, entre elas: aplicações hipermídia para fornecer instrução distribuída, s*ites* educacionais, sistemas para a criação e aplicação de cursos à distância, *frameworks* para aprendizagem cooperativa e ambientes distribuídos para aprendizagem cooperativa.

Entre as aplicações hipermídia para instrução distribuída, encontram-se os cursos multimídia, com objetivos educacionais definidos com tarefas realizadas pelos alunos, formas de avaliação e suporte para comunicação com seus pares e com o professor. De um modo geral, tais cursos não são oferecidos gratuitamente; e cursos no formato hipertexto, compostos de páginas Web, seguindo o modelo de livro texto, normalmente sem tutoria. A imensa maioria dos cursos existentes na Internet pertence ao segundo enfoque.

Os *sites* educacionais reúnem um conjunto de funcionalidades, tais como biblioteca de *software* educacional, espaços para comunicação, software para *download*, *links* para outras páginas Web e jornais. Entre estes *sites*, destacam-se Study Web, The Internet Public Library e The World Lecture Hall. Entre os *sites* brasileiros, são descritos Aprendizagem Cooperativa à Distância do Projeto Kidlink-Br, Escolanet e Projeto Aprendiz e. Há inúmeros sistemas de autoria para cursos à distância usando tecnologias de Internet1. Neste artigo, descrevemos HM-Card, LearningSpace, TopClass, Virtual-U e WebCT. As salas de aula virtuais estendem o conceito dos sistemas de autoria ao ampliarem o espaço de interatividade e de comunicação e cooperação. Neste caso, estão AulaNet e ClasseVirtual. Na perspectiva de *frameworks*, encontram-se Habanero, Promondia e wOrlds. Belvedere, CaMILE, Collaboratory Notebook, CSILE e NICE são exemplos típicos de ambientes distribuídos para aprendizagem cooperativa. No presente trabalho, vamos analisar os sistemas que de alguma forma procuram simular as salas de aula presencias, dando suporte para o acesso a material didático de cursos, a entrega de tarefas acadêmicas e a comunicação com o professor e com outros estudantes. Tais sistemas visam apoiar a criação e aplicação de cursos à distância, se apresentando como solução de baixo custo e longo alcance tanto para a implementação de programas de educação continuada, como para apoio do processo de estudo de conteúdos curriculares na educação formal [Alves, 2000].

Tais ambientes procuram criar espaços virtuais de aprendizagem, reconstruir o ambiente da escola e da sala de aula, e estabelecer comunicação entre o computador e o usuário e entre usuários por meio de rede de computadores conectados. Estes sistemas servem a objetivos educacionais e a estratégias pedagógicas definidas, auxiliando na criação dos conteúdos e na definição da forma dos cursos; na cooperação e comunicação entre os atores do processo educacional (coordenadores, professores, alunos, etc.) e na disponibilização e gerenciamento dos cursos.

<span id="page-12-0"></span>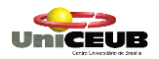

#### **2.5 O Objetivo Geral do Sistema**

O Sistema UniCEUB Virtual deverá atender aos seguintes requisitos::

- o Permitir a criação e a oferta materiais didáticos em meio eletrônico;
- o Avaliar o progresso do aluno;
- o Administrar testes e exercícios;
- o Fornecer links para *sites* correlatos;
- o Facilitar a disponibilização de páginas Web; e
- o Fornecer infra-estrutura para comunicação e colaboração, através de email, listas de discussão, salas de chat, newsgroups, quadros de avisos.

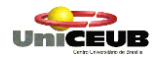

#### <span id="page-13-0"></span>**3. ABRANGÊNCIA DO SISTEMA**

#### **3.1 Descrição da Abrangência do Sistema**

<span id="page-13-1"></span>O Sistema abrangerá, inicialmente, uma disciplina do Curso Seqüencial de Análise de Sistemas, permitindo o cadastramento de um administrador, um professor e uma classe de alunos.

#### <span id="page-13-2"></span>**3.2 Ambiente**

#### **3.2.1 Ambiente Tecnológico Atual e Previsto**

A rede acadêmica de computadores do UniCEUB conta atualmente com 610 computadores distribuídos entre 30 ambientes, dos quais 20 são laboratórios para o ensino de informática aplicada e os outros 10 ambientes são laboratórios ou oficinas que têm a informática como instrumento auxiliar de suas atividades.

No Bloco 11, local onde são ministradas as aulas do Curso Seqüencial com Formação Específica em Análise de sistemas, o UniCEUB disponibilizou dois laboratórios contendo aproximadamente 50 microcomputadores de última geração, todos conectados em rede, duas impressoras laser e disponibilidade de acesso a Internet. Cada um desses laboratórios está sob responsabilidade do Coordenador do Curso, cabendo ao Responsável pelos Laboratórios de Informática, a gerência, o suporte técnico e a manutenção dos recursos de informática de forma a assegurar sua plena disponibilidade.

Nenhuma modificação na estrutura do parque tecnológico do UniCEUB precisará ser modificada, uma vez que a implantação do portal UniCEUB Virtual prevê que o aluno acessará o conteúdo onde quer que este esteja.

#### **3.2.2 – Sistemas similares existentes no mercado**

<span id="page-13-3"></span>Os sistemas disponíveis no mercado podem ser classificados em três grupos, segundo suas características constitutivas:

- Sistemas de autoria ou desenvolvimento: fornecem recursos que auxiliam na criação ou Desenvolvimento dos cursos;
- Sistemas de gerenciamento: fornecem recursos que auxiliam no gerenciamento dos cursos;
- Sistemas mistos: fornecem recursos tanto para a autoria, quanto para o gerenciamento.

Os principais recursos embutidos nos sistemas de autoria possibilitam a execução das seguintes tarefas:

 Elaboração do *layout* das páginas, com a possibilidade de manipulação do *background*, ícones, fontes, cores, janelas, barras de rolagem, textos, imagens, sons etc.;

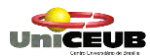

- Instrumentos para edição de texto, hipertexto, glossário, bibliografia, índice, avaliação;
- Importação de arquivos elaborados em outros programas, como por exemplo, arquivos elaborados no Word, PowerPoint, Excel;
- Comunicação, interatividade e pesquisa, através de correio eletrônico, *chat*, lista de discussão, quadro de avisos, FAQ, videoconferência, ferramentas de busca, pesquisa de
- Opinião, banco de dados multimídia.

Os sistemas de gerenciamento dispõem de ferramentas que permitem:

- A definição de estrutura organizacional da instituição virtual, por exemplo: campus, departamentos ou secretarias, cursos, classes;
- A definição de níveis gerenciais: diretor, chefe de departamento, coordenador de curso, professor etc.;
- O controle de usuários: inscrição e senhas de acesso;
- A geração de estatísticas e relatórios de controle sobre o acesso, os hábitos de navegação dos usuários (por exemplo, tempo de acesso); e
- A disponibilização e informações sobre os cursos, com *download* de arquivos, catálogo dos cursos, quadro de avisos, perfis de alunos e professores etc..

Os sistemas mistos congregam recursos de autoria e gerenciamento.

A Equipe optou em desenvolver o presente projeto partindo de um *framework*, sendo realizada a implementação e customização do código fonte, visando atender satisfatoriamente os requisitos levantados durante a análise de requisitos.

**[F1] Comentário:** [estrutura composta por componentes , classes , interfaces etc.., que executam ações, é eficaz para garantir o reuso de uma solução como por exemplo: Chamada ao banco de Dados

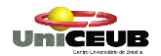

#### <span id="page-15-0"></span>**4. ANÁLISE FUNCIONAL**

#### **4.1 Análise das Necessidades e Problemas Diagnosticados**

<span id="page-15-1"></span>Necessidades levantadas que viabilizam a implantação de um sistema voltado para o Ensino a Distância:

- Demanda crescente por reciclagem profissional;
- Sucessivos cortes nos orçamentos destinados para cursos de formação e/ou reciclagem e falta de verbas para treinamento;
- Necessidade de levar a escola até o aluno;
- Dimensões continentais do Brasil tende a excluir os profissionais afastados dos grandes centros de oportunidades
- Indisponibilidade de tempo por parte do aluno para freqüentar um curso presencial;
- Impossibilidade de deslocamento até a entidade promotora do curso, bem como os custos advindos deste deslocamento;
- Necessidade de buscar alternativas que proporcionem meios de acesso à educação continuada;
- Rápida defasagem do conhecimento tecnológico nos produtos de ciclos curtos, tais como: linguagens de programação e tecnologias ligadas à engenharia de comunicações.

### <span id="page-15-2"></span>**4.2 Propostas de Solução**

Disponibilizar para os seus usuários treinamento com disponibilização da base de conhecimento utilizando-se da infra-estrutura de rede já existente (Lan/Wan/Internet), estando disponível a qualquer tempo e em qualquer lugar, com conteúdo constantemente atualizado e que acompanhe o ritmo individual dos alunos. Permitir que a falta de tempo não seja mais uma barreira para o aperfeiçoamento constante do seu pessoal e, ainda, sem os custos de deslocamento, instrutor, salas, etc.

O UniCEUB Virtual vem atender a demanda por investimentos no capital intelectual das empresas e sociedade com custos menores, sem as limitações dos métodos convencionais, ajudando a disseminar o conhecimento de uma forma compatível com o dia-a-dia do seu negócio.

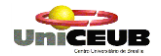

#### **4.3 Benefícios Esperados com a Implementação do Sistema**

<span id="page-16-0"></span>Motivar e promover a interação entre os estudantes através dos meios de comunicação proporcionados pela Internet seja através de vídeos conferências, tutoriais, listas de discussão ou ainda em uma *sala de café virtual*.

O aluno poderá cursar de sem ter que se deslocar geograficamente. A escola irá até a pessoa. Os cursos poderão ser oferecidos em unidades menores, focando numa competência específica ou num determinado conjunto de informação. Dessa forma, com modalidades de formações menores e personalizadas, em um regime de horários totalmente flexíveis, o aluno terá mais opções educativas para aumentar sua empregabilidade durante seu ciclo de vida.

Redução dos custos com viagens, salas ou equipamentos, já que as aulas acontecem na empresa ou residência dos alunos, através de uma infra-estrutura que a maioria das empresas e residências já possuem: computadores conectados à Internet ou Intranet.

A democratização do conhecimento a flexibilidade de adaptação ao ritmo de aprendizagem e ao tempo disponível de cada um, e o estímulo ao autodesenvolvimento.

A possibilidade da empresa abranger um público maior, pois a ferramenta de elearning possibilita que mais pessoas tenham acesso aos diversos conteúdos e treinamentos, reduzindo os custos.

Possibilidade de personalizar os cursos atendendo à demanda de cada pessoa.

Benefícios esperados com suas respectivas métricas, alinhamento às estratégias de formação de pessoas e de negócios de suas instituições.

Permitir a flexibilidade de horários e dias de treinamento, podendo ser feitos nos horários menos produtivos dos alunos / funcionários;

Não necessitam que turmas sejam organizadas para se iniciarem os cursos, diminuindo o custo operacional do curso;

Aumento de quantidade de treinamento, qualificação e produtividade dos funcionários da empresa;

Maior facilidade para a formação de plano de capacitação para os funcionários;

Disponibilização de monitoramento pelos superiores da evolução, do interesse, da dedicação e da conclusão dos cursos por cada um dos estudantes;

Feed-Back e Enquetes para avaliação do ambiente e conteúdo de cursos;

Possibilidade, através de chat, de contato pessoal dos alunos com o instrutor, consultor ou monitor para tirar dúvidas ou trocar idéias (em horário pré-estabelecido).

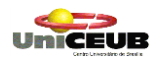

### <span id="page-17-0"></span>**5. MODELAGEM FUNCIONAL**

### **5.1 Lista de Atores**

<span id="page-17-1"></span>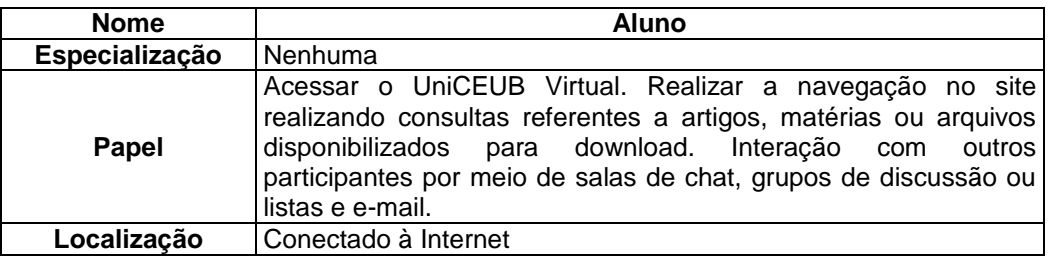

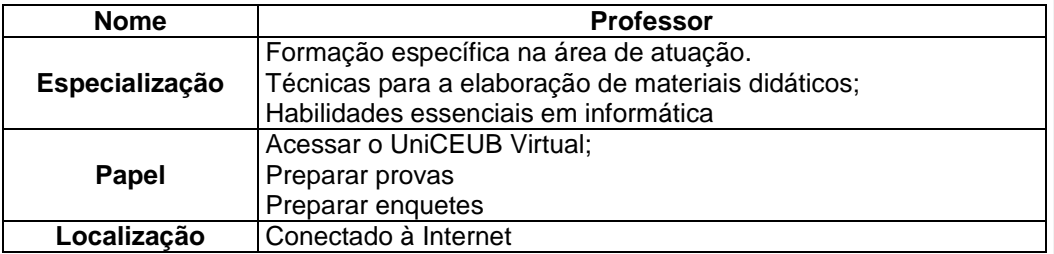

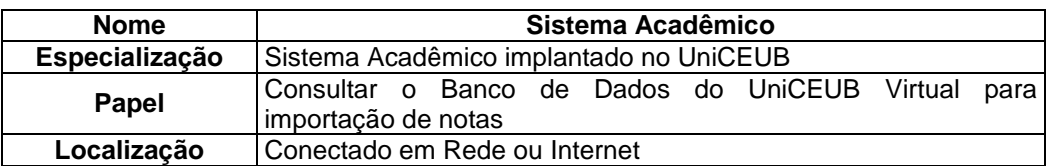

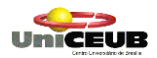

## <span id="page-18-0"></span>**5.2 Lista de Casos de Uso**

#### <span id="page-18-1"></span>**Ator Aluno**

- a) Publicar Artigos
- b) Criar Perfil
- c) Consultar Calendário
- d) Consultar Notas
- e) Realizar Provas
- f) Consultar e-mail
- g) Consultar Conteúdo

#### <span id="page-18-2"></span>**Ator Professor**

- a) Revisar Artigos
- b) Atualizar Calendário
- c) Prover Conteúdo
- d) Configurar Parâmetros do Curso
- e) Criar Provas
- f) Gerenciar Contas
- g) Enviar Mensagens

#### <span id="page-18-3"></span>**Sistema Acadêmico**

a) Importar Notas

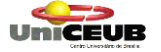

J.

- <span id="page-19-0"></span>**5.3 Diagramas de Casos de Uso**
- **5.3.1 Diagrama Geral dos Casos de Uso**

<span id="page-19-1"></span>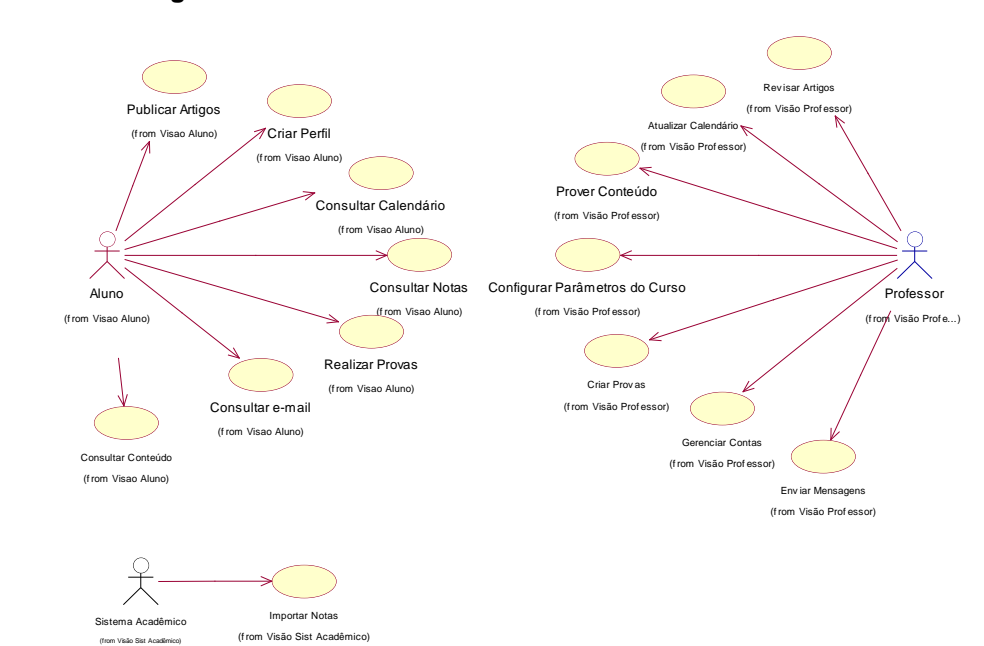

<span id="page-20-0"></span>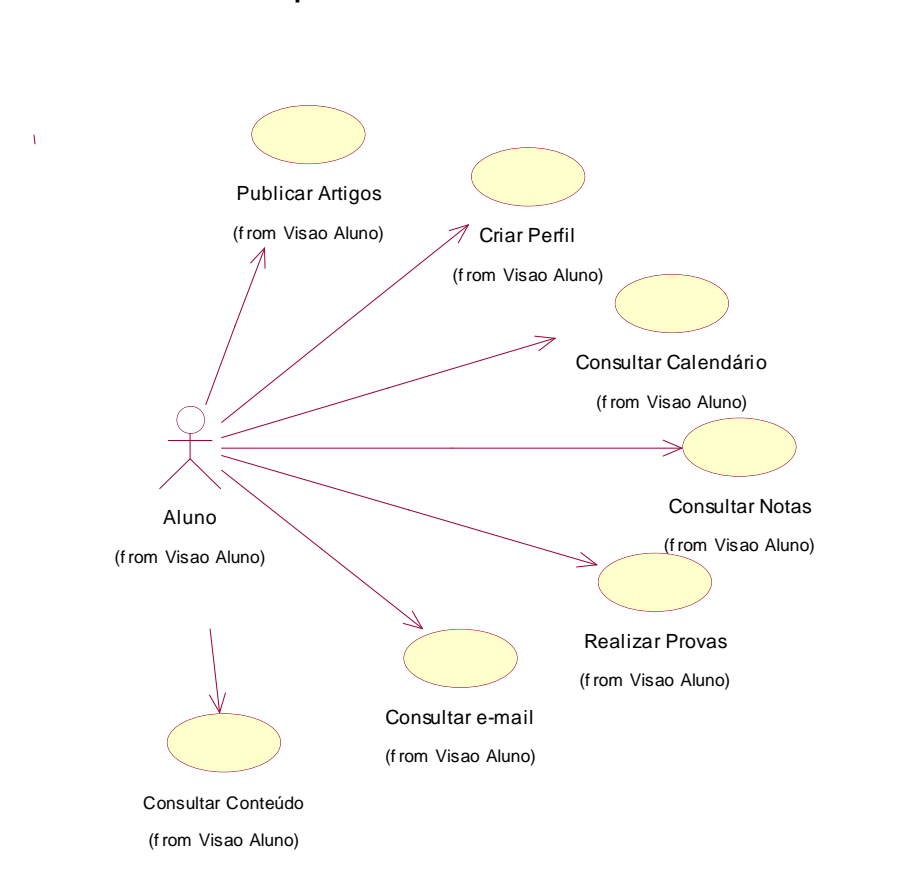

## **5.3.2 Casos de Uso para o Ator Aluno**

<span id="page-21-0"></span>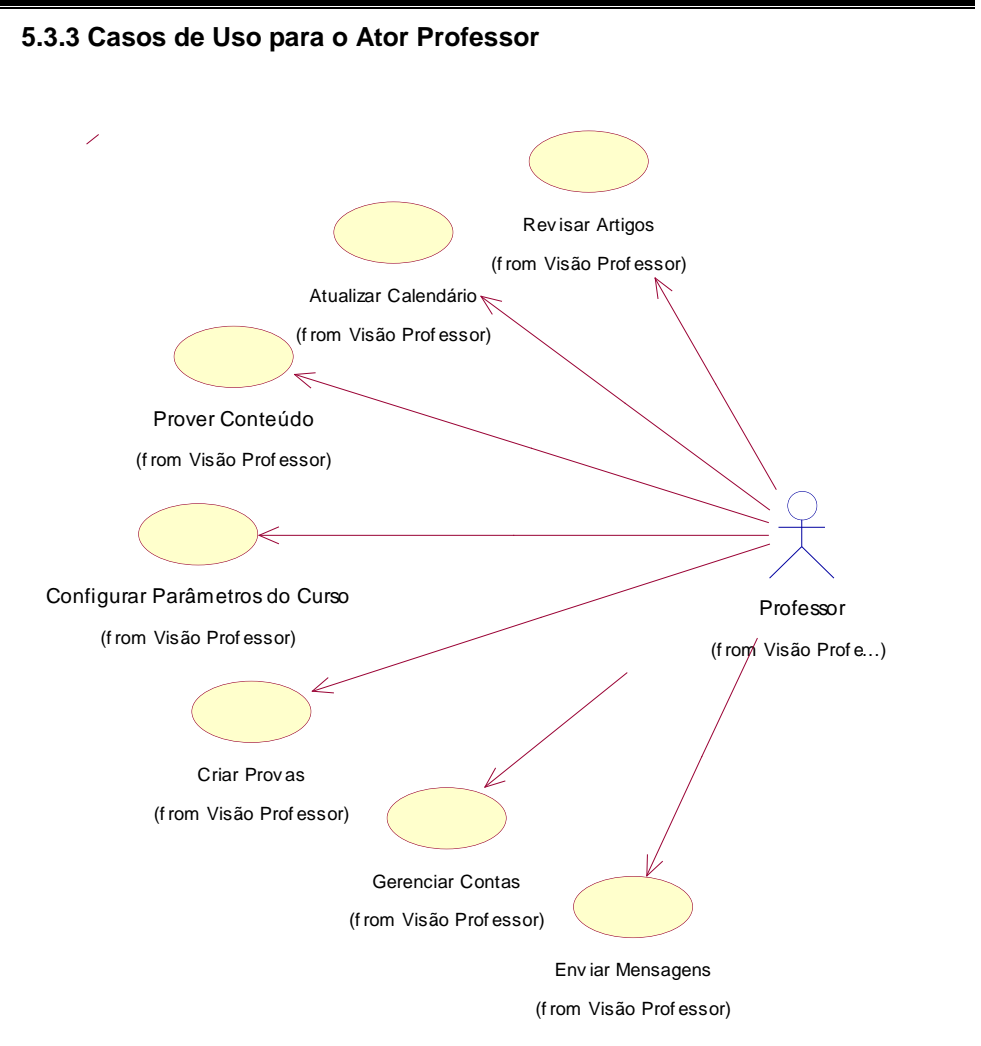

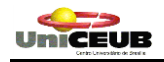

<span id="page-22-0"></span>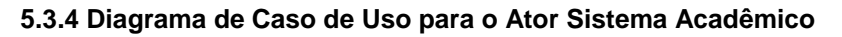

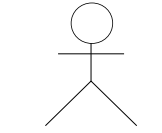

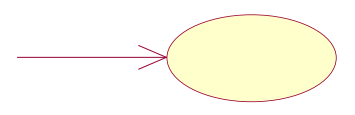

Sistema Acadêmico (from Visão Sist Acadêmico)

Importar Notas (f rom Visão Sist Acadêmico)

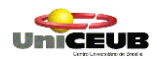

Projeto Final Pág. 23

<span id="page-23-0"></span>**5.4 UniCeub Virtual - Especificação dos Casos de Uso**

UNICEUR

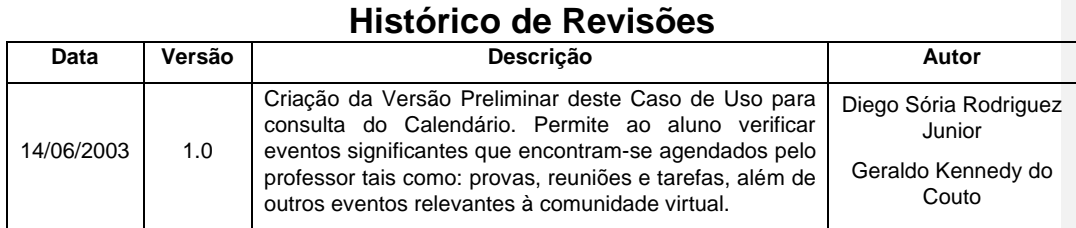

## **Especificação do Caso de Uso: Consultar Calendário**

#### <span id="page-24-0"></span>**1. Consultar Calendário**

#### **1.1 Breve Descrição**

Permite ao ator consultar datas significativas no calendário escolar, tais como provas, trabalhos ou atividades extra-classe. Todos as inclusões, exclusões ou alterações são realizadas pelo Professor.

#### **1.2 Ator(es) Envolvido(s):**

Aluno

#### **1.3 Fluxo Básico**

P1 – O ator clica no link *"Calendário"*, situado na barra de navegação.

P2 – O portal UniCEUB Virtual monta um calendário, exibindo os eventos marcados para o mês corrente. (A1)

#### **1.4 Fluxos Alternativos**

A1 – O ator poderá retroceder ou avançar os meses por meio dos links existentes na tela.

#### **2. Requerimentos Especiais**

Não há

#### **3. Pré-condições**

Não há

#### **4. Pós-condições**

Consulta Efetuada

#### **5. Pontos de Extensão**

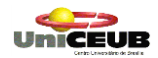

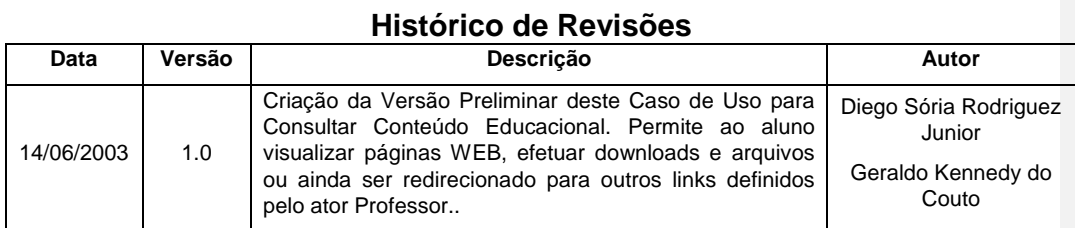

## **Especificação do Caso de Uso: Consultar Conteúdo**

### <span id="page-25-0"></span>**1. Consultar Conteúdo**

#### **1.1 Breve Descrição**

Permite ao ator consultar o conteúdo educacional disponibilizado pelo ator Professor. O conteúdo poderá ser material disponibilizado em arquivos eletrônicos, publicação de artigos ou qualquer outra forma de dissiminação do conhecimento.

#### **1.2 Atores Envolvidos:**

Aluno.

### **1.3 Fluxo Básico**

- P1 O ator clica no link *"Conteúdo"*, situado na barra de navegação;
- P2 O portal UniCEUB Virtual apresenta o conteúdo disponibilizado. (A1)

## **1.4 Fluxos Alternativos**

A1 – O ator poderá ser redirecionado para outros links, podendo inclusive realizar download de arquivos ou softwares recomendados pelo ator Professor.

#### **2. Requerimentos Especiais**

Não há

### **3. Pré-condições**

Não há

### **4. Pós-condições**

Artigos Consultados.

### **5. Pontos de Extensão**

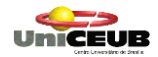

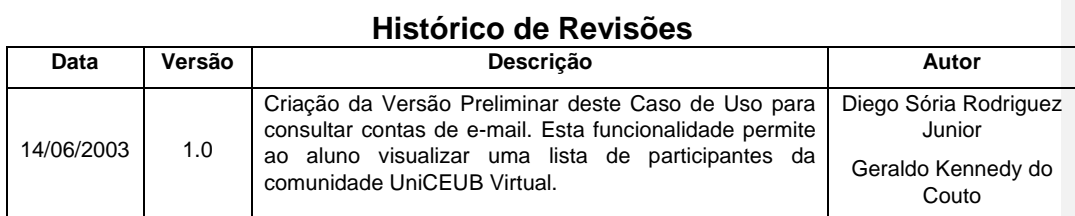

## **Especificação do Caso de Uso: Consultar e-mail**

#### <span id="page-26-0"></span>**1. Consultar e-mail**

#### **1.1 Breve Descrição**

Permite ao ator consultar quem são os membros da comunidade UniCEUB Virtual, identificando nome do aluno e respectivo endereço eletrônico.

### **1.2 Atores Envolvidos**

Aluno.

## **1.3 Fluxo Básico**

P1 – O ator clica no link *"e-mail"*, localizado na barra de navegação;

P2 – O Sistema retorna uma tabela que exibe os nomes e endereços eletrônicos dos membros da comunidade UniCEUB Virtual .

#### **1.4 Fluxos Alternativos**

Não há.

#### . **2. Requerimentos Especiais**

Não há.

#### **3. Pré-condições**

Não há.

## **4. Pós-condições**

Consulta efetuada.

## **5. Pontos de Extensão**

UniCEUR

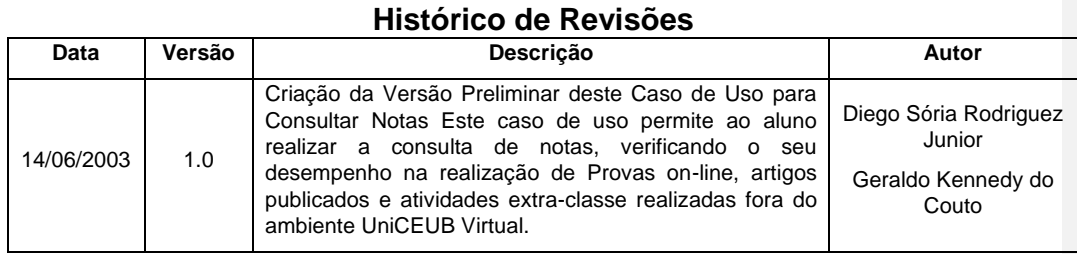

## **Especificação do Caso de Uso: Consultar Notas**

#### <span id="page-27-0"></span>**1. Consultar Notas**

#### **1.1 Breve Descrição**

Permite ao ator consultar suas notas, identificando as provas e atividades realizadas e as notas alcançadas nas avaliações

#### **1.2 Atores Envolvidos**

Aluno.

#### **1.3 Fluxo Básico**

- P1 O ator seleciona a opção "Notas";
- P2 O Sistema exibe a tela de pontuações, exibindo todos as informações referentes às provas realizadas (identificação do exame de avaliação e sua respectiva nota). (A1) (A2)

#### **1.4 Fluxos Alternativos**

- A1 Considerando que o ator ainda não tenha realizado provas ou outras atividades que resultem em nota, o Sistema exibirá apenas as provas ou avaliações cadastradas no portal UniCEUB Virtual. A nota constará como não submetido.
- A2 Não existindo provas cadastradas, a tela referente a notas será apresentada com a tabela de identificação de provas em branco.

#### **2. Requerimentos Especiais**

Não há.

#### **3. Pré-condições**

.

Ter realizado provas ou outras avaliações.

#### **4. Pós-condições**

Notas Consultadas.

#### **5. Pontos de Extensão**

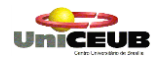

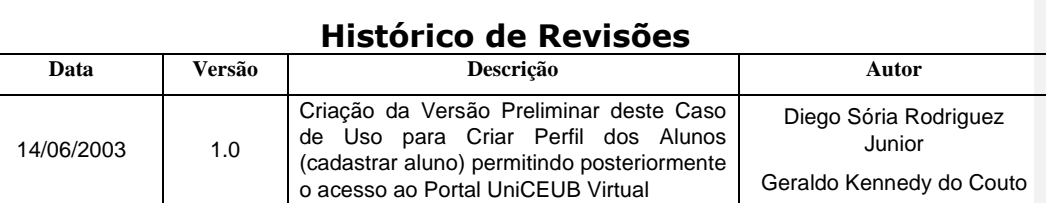

## **Especificação do Caso de Uso: Criar Perfil**

#### <span id="page-28-0"></span>**1. Criar Perfil**

#### **1.1 Breve Descrição**

Permite ao ator cadastrar seu perfil no banco de dados do UniCEUB Virtual. A criação do perfil é necessária para que o ator obtenha acesso às funcionalidades do Portal.

#### **1.2 Atores Envolvidos**

Aluno.

#### **1.3 Fluxo Básico**

- P1 O ator acessa o Portal UniCEUB Virtual digitando o endereço na URL do seu Browser;
- P2 O ator seleciona a opção de Meu Perfil na barra de navegação; (A1) (A2)
- P3 O ator informa os dados cadastrais requeridos pelo Sistema;
- P4 O ator clica no botão "*Submeter Perfil*" para finalizar o cadastro; (A3) (A4)
- P5– O ator recebe a mensagem de confirmação, estando a partir desse momento, cadastrado no Sistema UniCEUB Virtual.

#### **1.4 Fluxos Alternativos**

- A1 O Ator poderá realizar recuperação de password informando seu UserName e clicando, em seguida, no botão "*Recuperar Password";*
	- A1.1 O Ator informa seu UserName;
	- A1.2 Ator Responde à Pergunta Secreta;
	- A1.2.1 Estando a resposta correta o Sistema Exibe a Password;
	- A1.2.2 –Estando a resposta incorreta, o Sistema Exibe Mensagem de Erro;
- A2 O ator poderá alterar seus dados ou senha, clicando no link *"Aqui".*
- A3 Caso o aluno não informe todos os dados requeridos o Sistema apresentará mensagem de erro solicitando o correto preenchimento dos campos requeridos. O perfil não foi criado.
- A4 Havendo duplicidade no atributo UserName, será exibida mensagem de erro informando da falha ocorrida. O aluno deverá clicar no botão "*Voltar*" de seu browser e realizar a alteração no atributo UserName.

### **2. Requerimentos Especiais**

Não há.

#### **3. Pré-condições**

O aluno não possui perfil cadastrado no Portal.

#### **4. Pós-condições**

O Aluno está cadastrado no Sistema.

O Aluno encontra-se apto a utilizar os serviços do portal UniCEUB Virtual.

## **5. Pontos de Extensão**

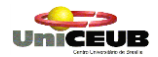

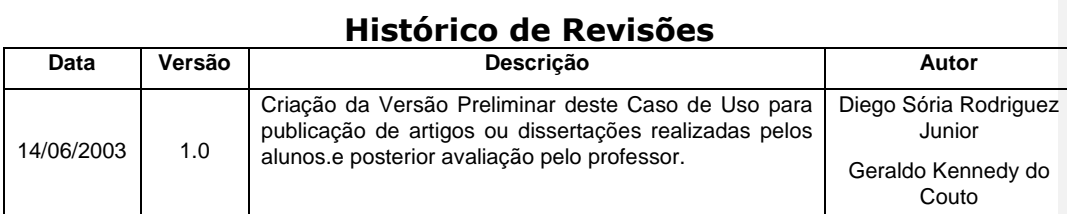

## **Especificação do Caso de Uso: Publicar Artigos**

#### <span id="page-30-0"></span>**1. Publicar Artigos**

#### **1.1 Breve Descrição**

Permite ao aluno publicar e submeter artigos de sua autoria para posterior avaliação do professor. Esta funcionalidade permite que seja avaliada a capacidade de dissertação do aluno. O professor poderá corrigi-la, atribuindo-lhe a menção auferida pelo trabalho.

### **1.2 Atores Envolvidos**

Aluno.

#### **1.3 Fluxo Básico**

- P1 O ator acessa a opção Artigos;
- P2 O ator clica sobre o botão "*Criar Novo Artigo*"; (A1)
- P3– O ator digita o artigo de sua autoria, atribuindo-lhe título e o desenvolvimento textual;
- P4 Terminada a digitação, o ator seleciona a opção Visualizar; (A2)
- P5 O ator salva o artigo digitado, ficando este à disposição do aluno ou do professor; (A3)
- P6 Publicado o artigo, não poderá haver alteração ou exclusão do arquivo.

### **1.4 Fluxos Alternativos**

.

- A1 Havendo artigos publicados, o ator poderá realizar navegação em tela, visualizando-os. Posteriormente o ator poderá retornar ao fluxo **P2.**
- A2 A edição poderá ser cancelada a qualquer momento bastando que o ator clique sobre o botão "*Cancelar*" ou qualquer link na barra de navegação.
- A3 Após a visualização do artigo o ator poderá voltar a edição clicando sobre o botão "*Editar*".

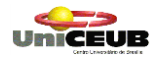

## **2. Requerimentos Especiais**

Não há.

## **3. Pré-condições**

Não há.

## **4. Pós-condições**

Artigo publicado.

## **5. Pontos de Extensão**

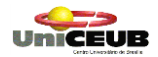

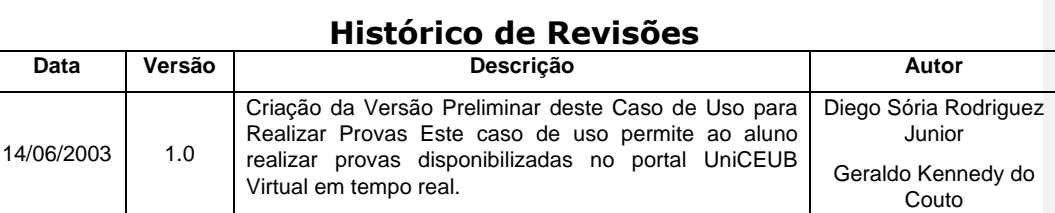

## **Especificação do Caso de Uso: Realizar Provas**

#### <span id="page-32-0"></span>**1. Realizar Provas**

#### **1.1 Breve Descrição**

Permite ao ator realizar provas disponibilizadas no portal UniCEUB Virtual em tempo real. Terminada a prova, a mesma será corrigida pelo Sistema, podendo haver aferição de nota, conforme parametrização determinada pelo professor da disciplina. Faz parte desse caso de uso identificar o ator, a prova realizada, data e hora e o reconhecimento da estação de trabalho do usuário capturando seu endereço IP.

#### **1.2 Atores Envolvidos**

Aluno.

#### **1.3 Fluxo Básico**

- P1 O ator seleciona a opção Provas;
- P2 O portal UniCEUB Virtual retorna uma lista de provas disponíveis;
- P3 O ator seleciona qual prova deseja realizar;
- P4 O ator clica no botão *"Apresenta a Prova Selecionada*";
- P5 –O portal exibe mensagem sobre as regras para realização da prova selecionada;
- P6 O ator confirma a realização da prova clicando sobre o botão "*OK*"; (A1)
- P7 A prova é disponibilizada ao ator para resolução das questões;
- P8 O ator responde as questões da prova; (A2)
- P9 O ator clica no botão *"Computar Minha Nota Para Esta Prova*";
- P10 O Portal solicita a confirmação do término da prova; (A3)

P11 – O portal retorna mensagem referente a pontuação obtida na prova e a gravação da nota no Banco de Dados; (A4)

#### **1.4 Fluxos Alternativos**

- A1 Neste instante o ator poderá desistir de realizar a prova.
- A2 O ator não é obrigado a responder toda a prova, podendo haver questões em branco. Estas questões não serão consideradas na contagem de pontos para aferição da nota.
- A3 O ator poderá voltar a realização da prova. Para isso basta não confirmar o término da prova, retornando ao fluxo P8.
- A4 Opcionalmente o Sistema poderá exibir as questões que foram respondidas incorretamente ou deixadas em branco.

#### **1.5 Regras de Negócio**

- RN 01 Caso não seja a primeira vez que o ator esteja acessando essa prova, sua pontuação não será gravada no banco de dados do Sistema.
- RN 02 As provas possuem uma data de vigência. Caso o ator realize alguma prova que esteja fora do prazo, sua nota não será gravada na base de dados.

#### **2. Requerimentos Especiais**

Não há.

### **3. Pré-condições**

Não há.

#### **4. Pós-condições**

Prova realizada com sucesso. Nota gravada no banco.

#### **5. Pontos de Extensão**

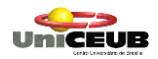

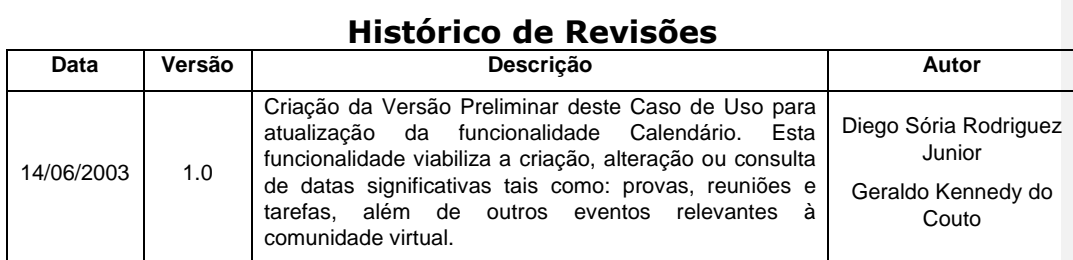

## **Especificação do Caso de Uso: Atualizar Calendário**

#### <span id="page-34-0"></span>**1. Atualizar Calendário**

#### **1.1 Breve Descrição**

Permite ao professor inserir novos eventos em um calendário, viabilizando a divulgação de datas importantes junto aos alunos. Um evento pode ser provas, trabalhos ou atividades extra-classe. Todos as inclusões, exclusões ou alterações são realizadas pelo Professor.

#### **1.2 Atores Envolvidos**

Professor.

#### **1.3 Fluxo Básico**

- P1 O ator seleciona a opção Calendário;
- P2 Será exibida a tela de calendário; (A1)
- P3 O ator clica sobre o dia em que deseja incluir um evento;
- P4 –O portal exibe a tela de Inclusão de Eventos para que sejam inseridas as informações relativas ao evento, tais como:
	- $\triangleright$  Data;
	- $\triangleright$  Hora Início;
	- $\triangleright$  Hora Fim;
	- > Descrição do Evento;
	- > Notas Descritivas sobre o evento.

P5 – O ator clica no botão *"Cria este Evento"* para gravar o novo evento.

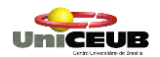

#### **1.4 Fluxos Alternativos**

- A1 Havendo desistência de criar um novo evento, basta clicar sobre qualquer link na barra de navegação ou fechar a janela *"Dados do Evento*".
- A2 Havendo um evento agendado, o ator poderá realizar sua alteração ou exclusão, clicando sobre o link indicador da hora.
- A3 O ator poderá retroceder ou avançar os meses por meio dos links existentes na tela.

#### **1.5 Regras de Negócio**

RN 01 – Quando for cadastrada data e hora de um evento já existente, o Sistema deverá exibir uma mensagem alertando o conflito de eventos ao ator.

#### **2. Requerimentos Especiais**

Não há.

#### **3. Pré-condições**

Somente o ator Professor poderá adicionar um evento.

#### **4. Pós-condições**

Um evento é adicionado ao Banco de Dados.

### **5. Pontos de Extensão**
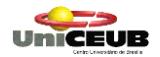

#### **Histórico de Revisões Data Versão Descrição Autor** 14/06/2003 1.0 Criação da Versão Preliminar deste Caso de Uso para realização e elaboração de provas. Prova é o exame avaliativo que visa demonstrar o nível de aprendizado do aluno Diego Sória Rodriguez Junior Geraldo Kennedy do Couto

# **Especificação do Caso de Uso: Criar Provas**

### **1. Criar Provas**

### **1.1 Breve Descrição**

Permite ao ator inserir e gerenciar a funcionalidade provas. As provas poderão ter questões de múltipla escolha, questões objetivas ou ainda questões subjetivas. Existe a possibilidade de configuração do ambiente Criar Provas, podendo ter os seguintes comportamentos:

- Tempo Limite Determina o tempo limite para conclusão da prova;
- Tempo de Espera Tempo de espera nas solicitações entre uma prova e outra;
- Limite de Tempo Permite que a nota seja gravada mesmo após o término do tempo limite;
- $\triangleright$  Nova Tentativa Permitir somente uma tentativa por prova;
- Aleatório Exibir aleatoriamente as questões armazenadas no banco de dados;
- $\triangleright$  Exibir todos os exames Permite acesso a todos as provas;
- Questões perdidas Exibe as questões erradas ou não respondidas;
- Verificar respostas Permite a verificação das respostas assinaladas pelo ator Aluno.

### **1.2 Atores Envolvidos**

Professor.

### **1.3 Fluxo Básico**

- P1 O ator seleciona a opção Provas;
- P2 Ator clica no botão *"Gerenciar Provas*"; (A1)
- P3 Ator clica no botão *"Adicionar nova Prova*";
- P4 Uma nova prova é criada na grade de exames. O ator deve informar o nome que identificará a prova, data de vigência, disciplina e quantidade de perguntas;
- P5 O ator seleciona a nova prova e clica no botão *"Adicionar"* ou "*Editar Questões para o Exame Selecionado*"; (A2)
- P6 O Sistema exibe o Número da Prova. O ator clica no botão *"Adicionar uma Nova Pergunta para esta Prova*";
- P7 O Sistema apresenta os seguintes tipos de questões para inserção;
	- Única Opção;
	- Verdadeiro ou Falso;
	- > Múltipla escolha;
	- $\triangleright$  Preencher lacuna;
	- ▶ Resposta Numérica;
	- $\triangleright$  Resposta livre.
- P8 O ator escolhe o tipo de questão e digita o enunciado da mesma, informando inclusive a resposta correta;
- P9 O ator clica no botão "*submeter*". A questão é gravada no banco de dados;
- P10 O ator insere a próxima questão;
- P11 Terminada a digitação das questões, o ator clica no botão *"Retornar para Edição de Página*";
- P12 O Sistema apresenta as questões digitadas com suas respectivas respostas para conferência; (A3) (A4)
- P13 O ator clica no botão *"Retornar para página de informações sobre a prova*".

### **1.4 Fluxos Alternativos**

- A1 Nesse momento, o professor poderá alterar ou inserir novas questões em uma prova já existente, clicando no botão "*Inserir / Editar Questões*" (P1).
- A2 O ator poderá retornar à página de Informações Sobre Prova clicando no botão *"Retornar para página de Informações sobre prova*".
- A3 O ator poderá corrigir ou atualizar questões digitando as alterações e, em seguida, clicando o botão *"Atualize Esta Pergunta"*.
- A4 O ator poderá apagar questões clicando no botão *"Delete esta Questão"*.

### **2. Requerimentos Especiais**

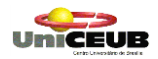

## **3. Pré-condições**

Somente o ator Professor poderá adicionar ou editar provas.

## **4. Pós-condições**

Uma nova prova está disponível no portal UniCEUB Virtual.

### **5. Pontos de Extensão**

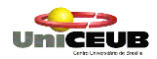

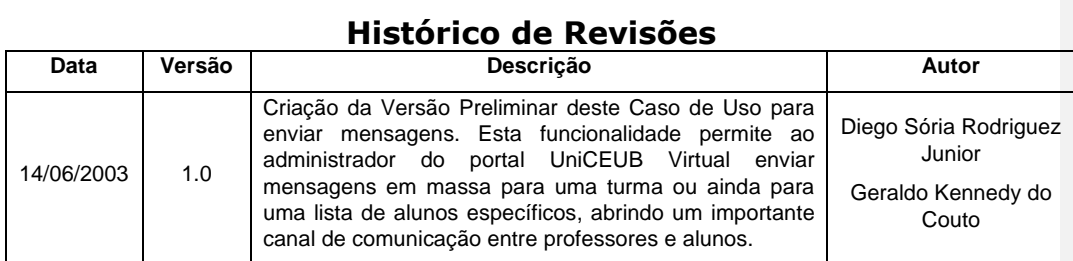

## **Especificação do Caso de Uso: Enviar Mensagens**

### **1. Enviar Mensagens**

### **1.1 Breve Descrição**

Permite ao ator consultar contas de e-mail cadastradas pelos alunos, bem como o envio de mensagens para toda a turma ou para um grupo de alunos selecionados.

#### **1.2 Atores Envolvidos**

Professor.

#### **1.3 Fluxo Básico**

- P1– O ator seleciona o link *"e-mail"* na barra de navegação;
- P2–O ator informa quais serão os destinatários da mensagem (alunos, professores, turma) ;
- P3 O ator escreve a mensagem;
- P4 ator clica no botão *"Enviar Mensagem".*

## **1.4 Fluxos Alternativos**

A1 – Este caso de uso poderá ser anulado a qualquer momento, clicando-se sobre qualquer link disponível na barra de navegação.

### **2. Requerimentos Especiais**

Este caso de uso necessita de um servidor SMTP para envio de e-mail.

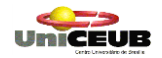

## **3. Pré-condições**

O usuário deverá estar logado como Professor, pois somente este poderá realizar o envio de mensagens aos alunos.

## **4. Pós-condições**

Mensagem enviada.

### **5. Pontos de Extensão**

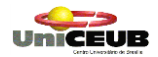

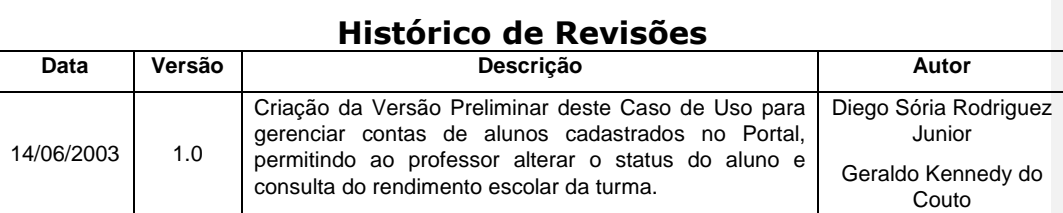

## **Especificação do Caso de Uso: Gerenciar Contas**

### **1. Gerenciar Contas**

### **1.1 Breve Descrição**

Permite ao ator gerenciar as contas criadas a partir da funcionalidade Criar Perfil, podendo alterar a situação da conta (aluno, visitante, suspenso, professor). Ainda fornece meios para que o ator possa conhecer a performance de seus alunos no decorrer do período letivo, consultando as notas obtidas..

### **1.2 Atores Envolvidos**

Professor.

### **1.3 Fluxo Básico**

- P1 O ator seleciona a opção Notas;
- P2 O ator clica no botão *"Grade de Notas"*;
- P3 O Sistema exibe detalhes sobre as contas criadas a partir do link *"Criar Perfil":* (A3)
	- $\triangleright$  Conta;
	- > UserName;
	- > Situação;
	- Notas das provas, exames, artigos e demais atividades extraclasse.
- P4 O ator seleciona a conta e modifica sua situação; (A1) (A2)
- P5 O ator clica no botão *"Atualizar a Conta Selecionada"* para efetivar as alterações.

### **1.4 Fluxos Alternativos**

A1 – O ator poderá realizar a exclusão de uma conta selecionado-a e clicando no botão *"Deletar a Conta Selecionada*".

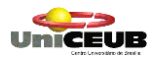

- A2 O ator poderá definir uma nova senha para um determinado aluno clicando sobre o botão *"Resetar Password";*
	- A2.1 O ator atribui uma nova password ao aluno;
	- A2.2 o ator informa sua password;
	- A2.3 O ator clica no botão *"Resetar Password"*.
- A3 O ator poderá criar um arquivo texto delimitado por *"tabs"*, visando a exportação dos dados a outros aplicativos.
- A4 Clicando no botão "*Detalhes da Nota*", o Sistema apresenta informações referentes aos exames realizados:
	- $\triangleright$  Nome da prova,
	- > Nota;
	- $\triangleright$  Data e hora;
	- > Endereço IP do computador cliente.
	- A4.1 O ator poderá atribuir uma nota ao aluno selecionado por atividades extra-classe, realizadas fora do ambiente UniCEUB Virtual;
	- A4.2 O ator poderá consultar quais foram as respostas informadas pelo aluno, clicando sobre o botão "*Mostrar Respostas para a Prova Selecionada*". O Sistema exibirá a prova selecionada na tela e as respostas marcadas pelo aluno.

### **2. Requerimentos Especiais**

Não há.

#### **3. Pré-condições**

Somente o ator Professor poderá realizar alterações, exclusões e inserções de notas.

### **4. Pós-condições**

Contas atualizadas.

#### **5. Pontos de Extensão**

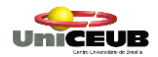

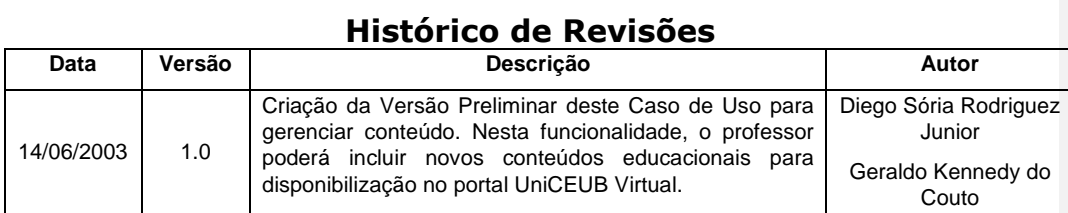

# **Especificação do Caso de Uso: Gerenciar Conteúdo**

### **1. Gerenciar Conteúdo**

### **1.1 Breve Descrição**

Permite ao ator gerenciar, incluir, alterar ou excluir o conteúdo educacional que irá ser consultado pelos alunos integrantes da comunidade UniCEUB Virtual. Esta funcionalidade irá permitir ao ator a criação de páginas WEB que poderão ser visualizadas pelos alunos. Permitirá ainda a inserção de links para download de materiais educacionais.

### **1.2 Atores Envolvidos**

Professor.

### **1.3 Fluxo Básico**

- P1 O ator seleciona a opção Conteúdo (A1);
- P2 ator clica sobre o botão "*Gerenciar o Conteúdo do Curso"* ; (A1) (A2)
- P3 O ator realiza a edição do conteúdo criando uma nova página WEB podendo documentar artigos, textos e inserir links considerados relevantes para a disciplina. (A3)

### **1.4 Fluxos Alternativos**

- A1 Neste ponto poderá ser realizada a remoção de páginas WEB.
- A2 Existindo conteúdos e desejando-se editar uma página já existente, o ator clica sobre o link *"Editar Página".*
- A3 O ator poderá realizar uploads de arquivos utilizando-se de funcionalidades próprias do Sistema UniCEUB Virtual.

#### . **2. Requerimentos Especiais**

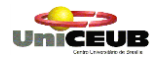

## **3. Pré-condições**

Somente o ator Professor poderá realizar alterações, exclusões e inserções de conteúdos.

## **4. Pós-condições**

Conteúdo atualizado.

## **5. Pontos de Extensão**

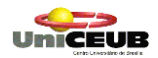

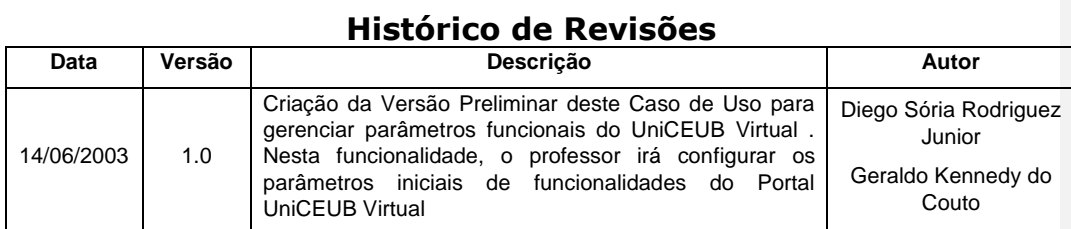

## **Especificação do Caso de Uso: Configurar Parâmetros**

### **1. Configurar Parâmetros**

### **1.1 Breve Descrição**

Permite ao ator gerenciar o comportamento funcional do UniCEUB Virtual através da configuração de parâmetros, tais como: *Links, cores, sessões, banco de dados e barra de navegação*.

### **1.2 Atores Envolvidos**

Professor.

### **1.3 Fluxo Básico**

P1 – O ator seleciona o link *"Home*" na barra de navegação;

P2 – O ator clica no botão *"Parâmetros do Curso*" (A1);

P3 – O ator informa os parâmetros desejados, tais como:

- $\triangleright$  Titulo:
- $\triangleright$  Aceitar novas inclusões:
- > Números de sessões:
- $\triangleright$  Links de imagem;
- Cor da barra de navegação;
- $\triangleright$  Cor de fundo da tela;
- $\triangleright$  Cor dos links;
- $\triangleright$  Cor dos link visitados;
- $\triangleright$  Fonte e tamanho;
- > Nome dos links que irão integrar o menu de navegação;
- $\triangleright$  URL dos links;
- $\triangleright$  Opcional para ocultar / exibir item de menu.

P4 – O ator grava as configurações clicando no botão "*Salvar Parâmetros*". (A2)

### **1.4 Fluxos Alternativos**

UNICEUR

- A1 A qualquer momento, os parâmetros iniciais poderão ser restaurados, clicando-se no botão *"Recuperar Valores Originais*".
- A2 Havendo problemas no banco de dados, poderá utilizar-se da opção Resetar o Banco de Dados. Esta opção permite criar um novo Banco de Dados vazio apagando todos os dados ou ainda apagando somente os dados dos alunos.

#### . **2. Requerimentos Especiais**

Não há.

### **3. Pré-condições**

Somente o ator Professor poderá realizar configurações de parâmetros.

### **4. Pós-condições**

Parâmetros configurados.

### **5. Pontos de Extensão**

Projeto Final Pág. 47

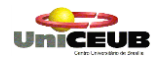

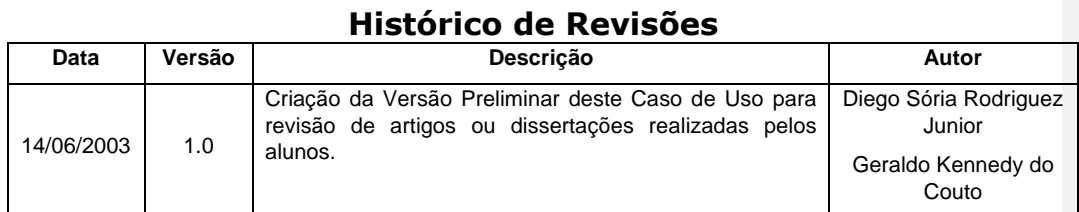

## **Especificação do Caso de Uso: Revisar Artigos**

### **1. Revisar Artigos**

### **1.1 Breve Descrição**

Permite ao ator realizar a avaliação de artigos, dissertações ou textos submetidos pelos alunos podendo o mestre proceder a avaliação da capacidade de dissertação, organização mental e escrita do aluno. O professor poderá corrigi-la, atribuindo-lhe a menção merecida pelo trabalho e comentários inerentes ao trabalho realizado.

### **1.2 Atores Envolvidos**

Professor.

### **1.3 Fluxo Básico**

- P1 O ator acessa a opção Artigos;
- P2 O ator clica no botão *"Revisar Artigos"*;
- P3 O portal retorna o primeiro artigo ainda não avaliado; (A1) (A4) (A5) (A6)
- P4 Após a leitura textual o ator marca o artigo como lido;
- P5 O ator insere seus comentários sobre o artigo. (A2) (A3) (A7)

### **1.4 Fluxos Alternativos**

- A1 Não havendo novos artigos para correção, o Sistema irá exibir o primeiro artigo cadastrado no banco de dados, informando que o mesmo já foi lido pelo professor.
- A2 Os comentários poderão ser enviados ao aluno por e-mail.
- A3 Opcionalmente o ator poderá emitir uma pontuação ao aluno referente ao Artigo publicado. Essa nota será registrada no banco de dados, juntamente com o nome do artigo.
- A4 O ator poderá clicar o botão *"Deste Aluno"* para solicitar que seja disponibilizado o próximo artigo do mesmo estudante.
- A5 Não havendo mais artigos do estudante em foco, o Sistema reexibirá o mesmo artigo.

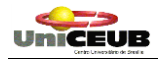

- A6 O ator poderá selecionar o aluno cujo artigo deseja ler, selecionando o nome do aluno na funcionalidade navegacional (combo Box) e, em seguida clicando no botão *"Ir".*
- A7 O ator solicita que seja disponibilizado o próximo artigo para avaliação clicando no botão *"qualquer aluno".* (A4) (A5)

## **2. Requerimentos Especiais**

Não há.

### **3. Pré-condições**

Somente o professor poderá Revisar Artigos.

### **4. Pós-condições**

Artigo Revisado.

### **5. Pontos de Extensão**

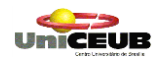

## **5.5 Lista dos Diagramas de Atividades (para os Casos de Uso mais Complexos)**

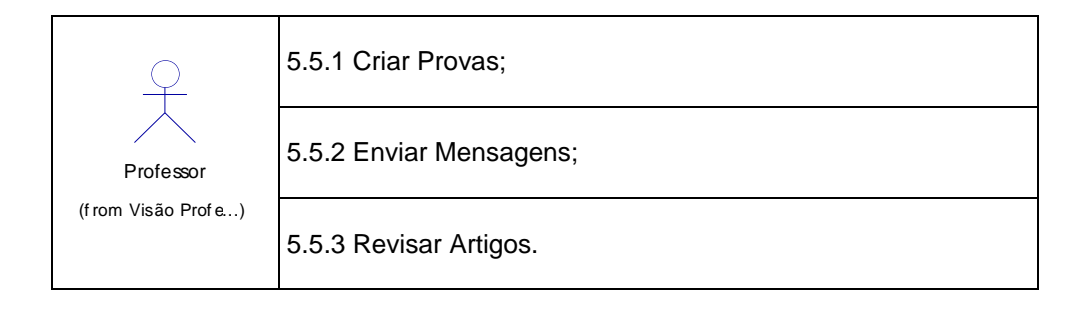

## **5.5.1 Criar Provas**

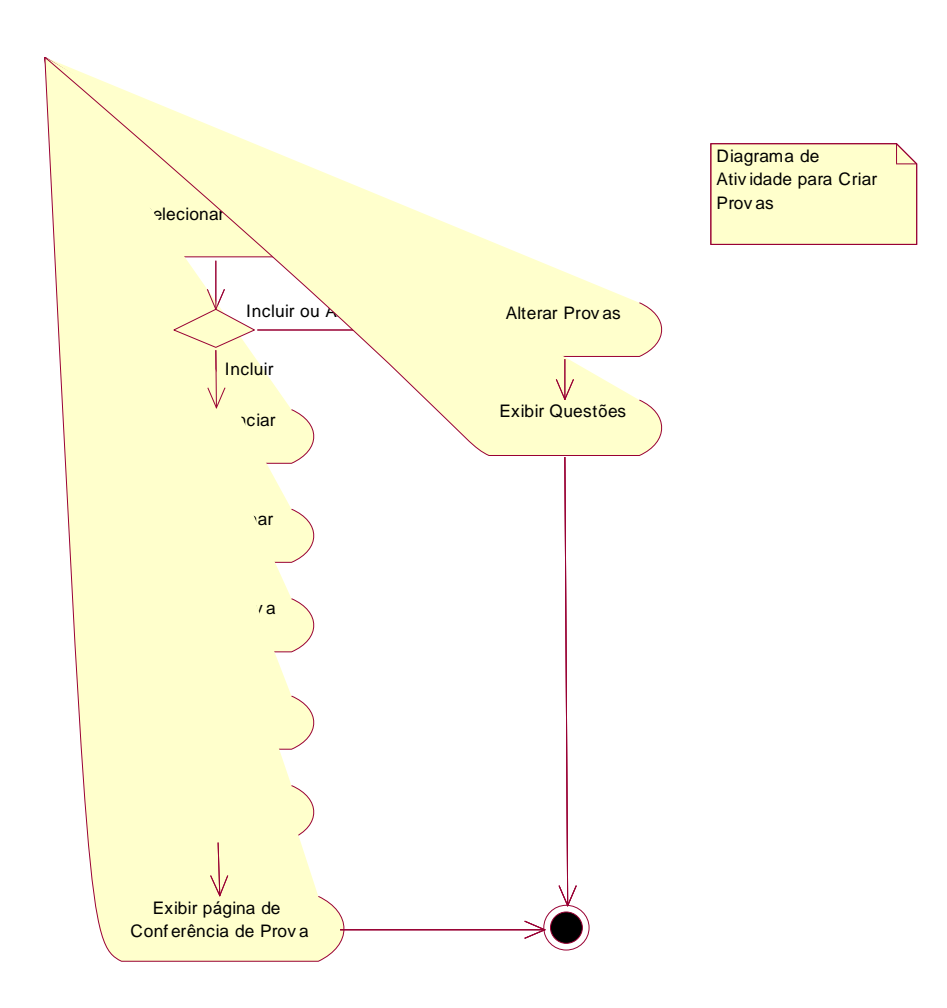

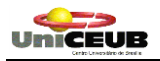

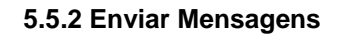

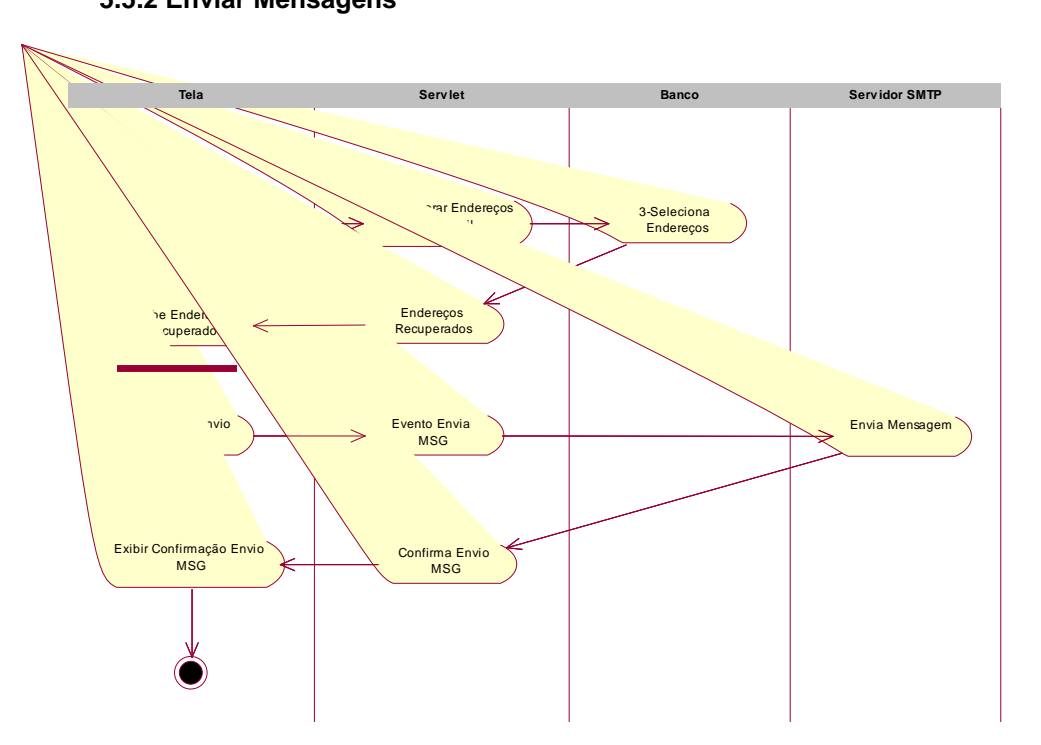

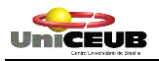

# **5.5.3 Revisar Artigos**

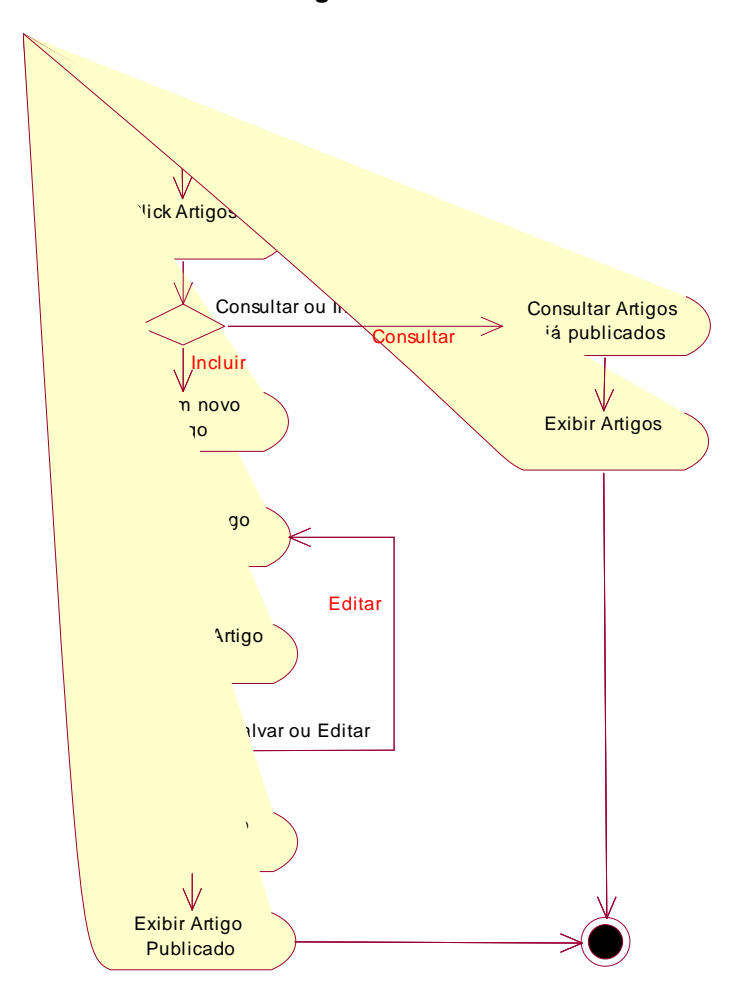

Projeto Final Pág. 52

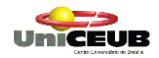

## **6. MODELAGEM LÓGICA**

## **6.3 Lista dos Diagramas de Seqüência**

### **Ator Aluno**

- a) Consultar Calendário
- b) Consultar Conteúdo
- c) Consultar e-mail
- d) Consultar Notas
- e) Criar Perfil
- f) Publicar Artigos
- g) Realizar Provas

### **Ator Professor**

- h) Atualizar Calendário;
- i) Configurar Parâmetros do Curso;
- j) Criar Provas;
- k) Enviar Mensagens;
- l) Gerenciar Contas;
- m) Prover Conteúdo;
- n) Revisar Artigos.

#### **Ator Sistema Acadêmico**

o) Importar Notas

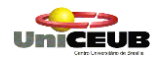

## **6.4 Diagramas de Seqüência**

## **6.4.1 Diagramas de Seqüência do Ator Aluno**

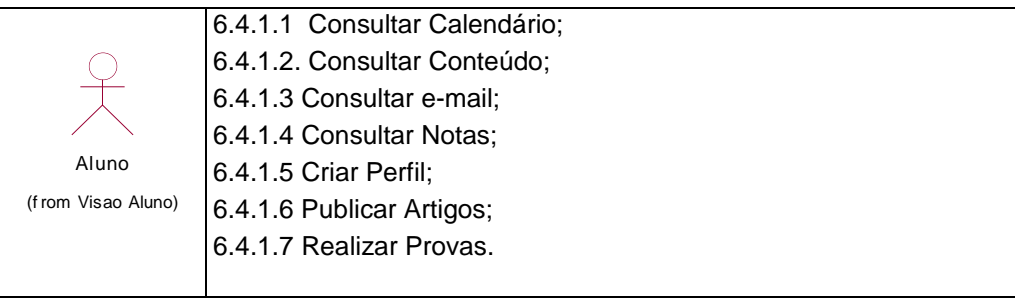

## **6.4.1.1 Consultar Calendário**

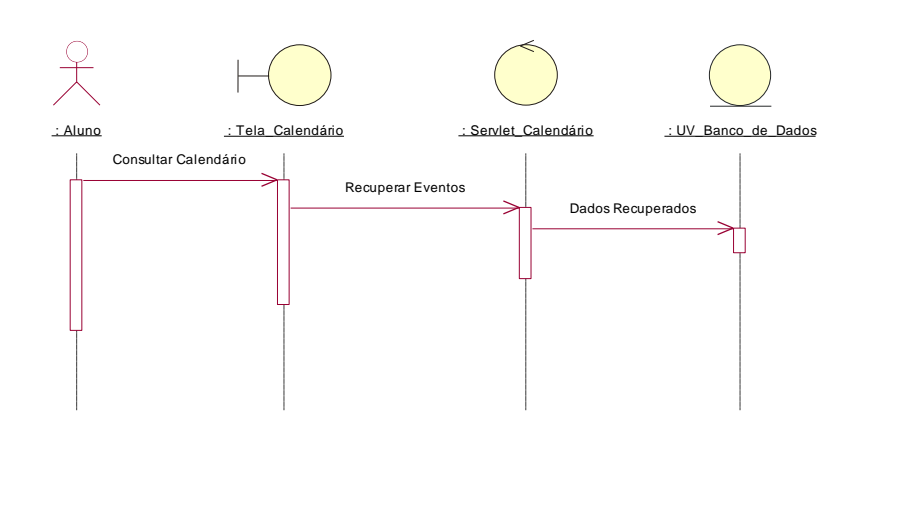

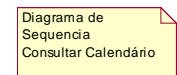

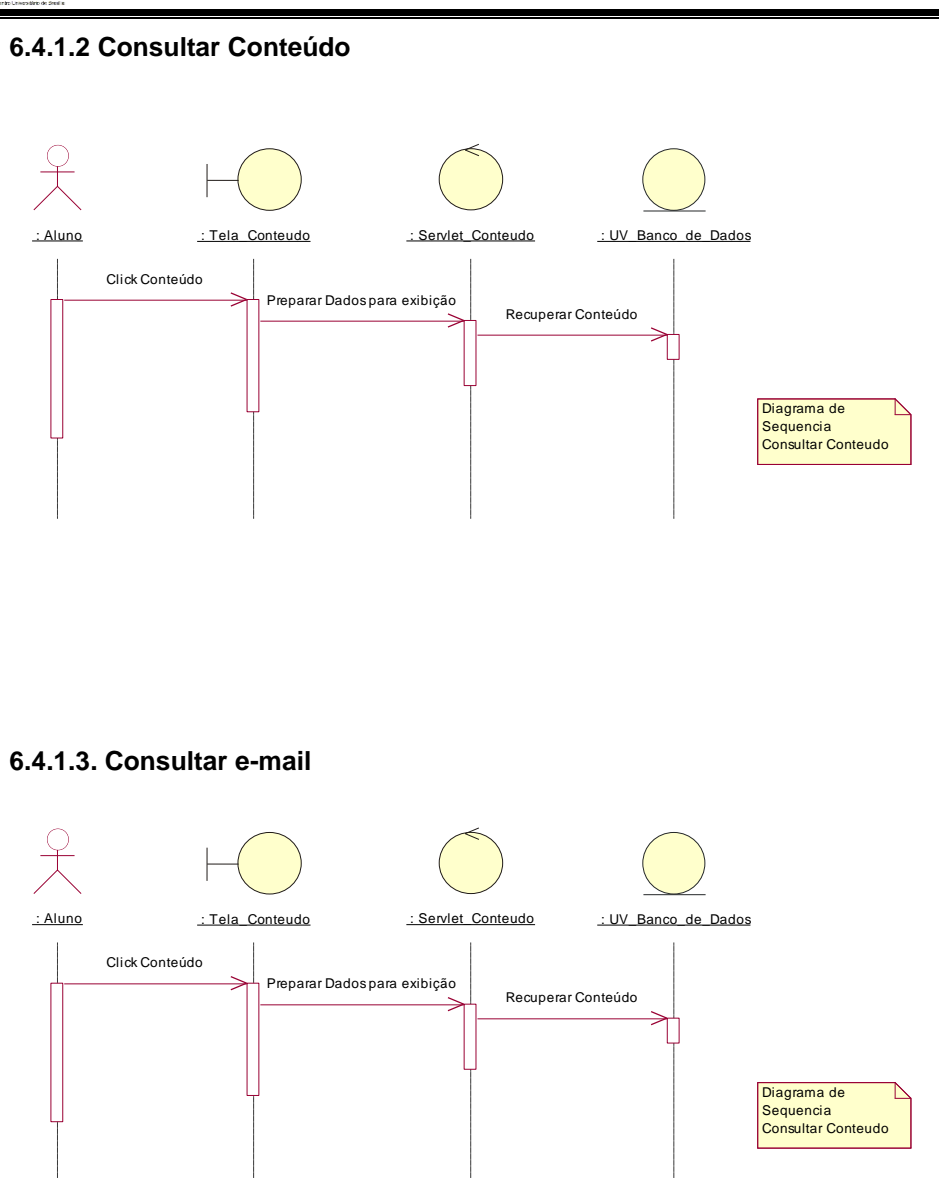

## **6.4.1.4. Consultar Notas**

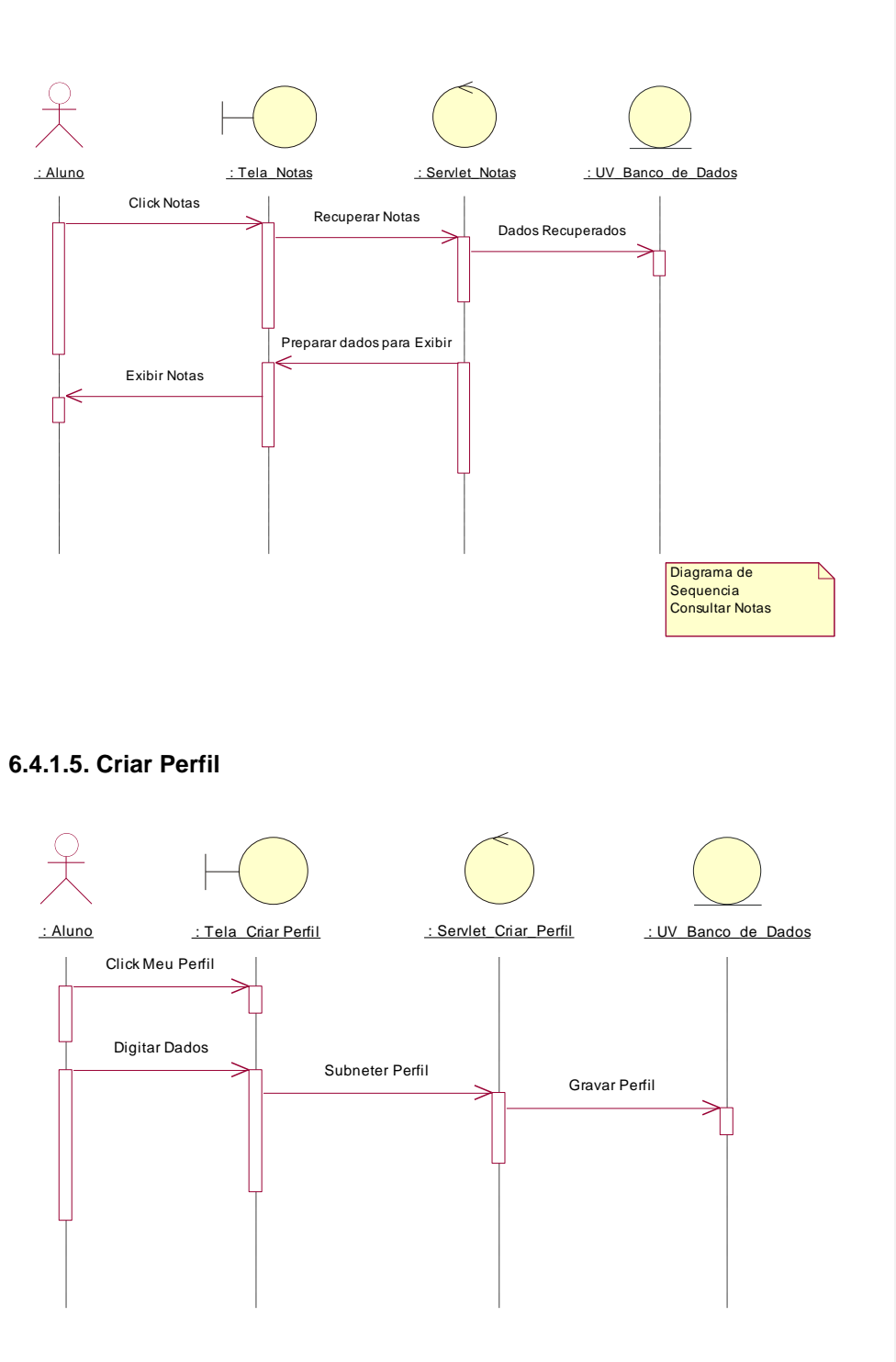

# **6.4.1.6. Publicar Artigos**

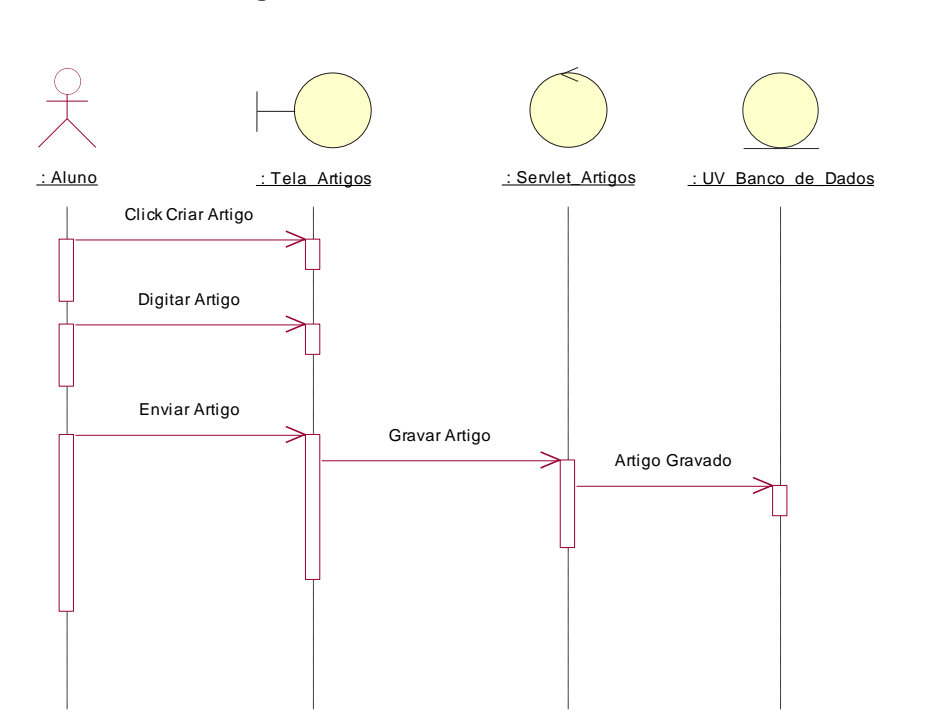

### **6.4.1.7. Realizar Provas**

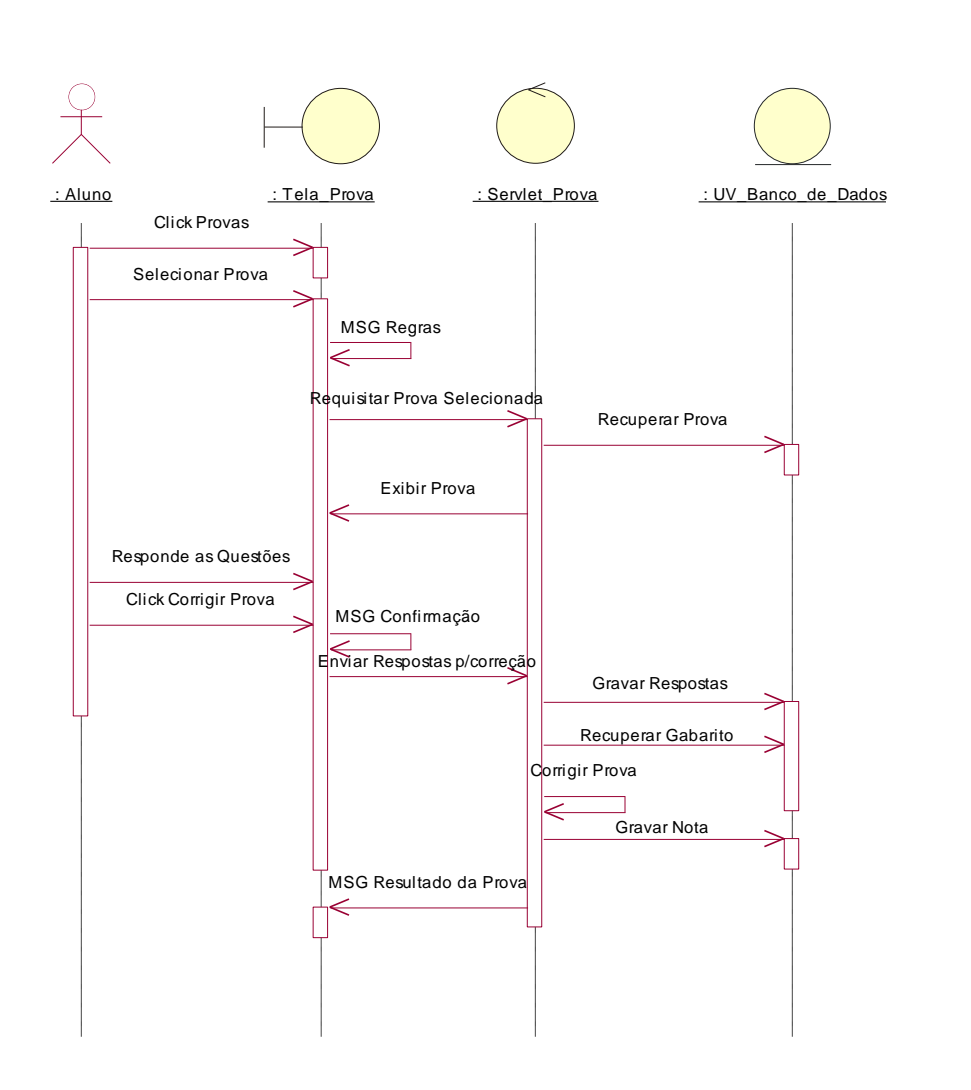

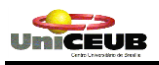

## **6.4.2 Diagramas de Seqüência do Ator Professor**

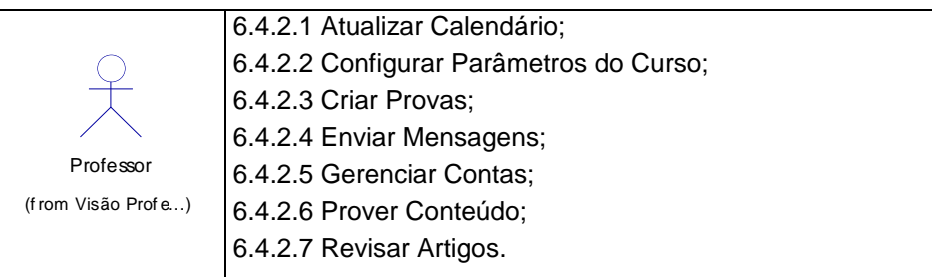

## **6.4.2.1 Atualizar Calendário**

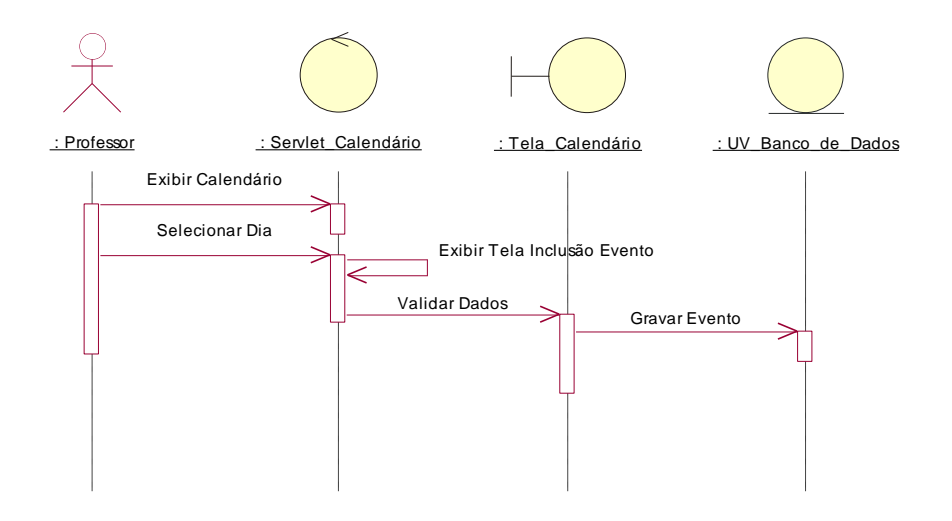

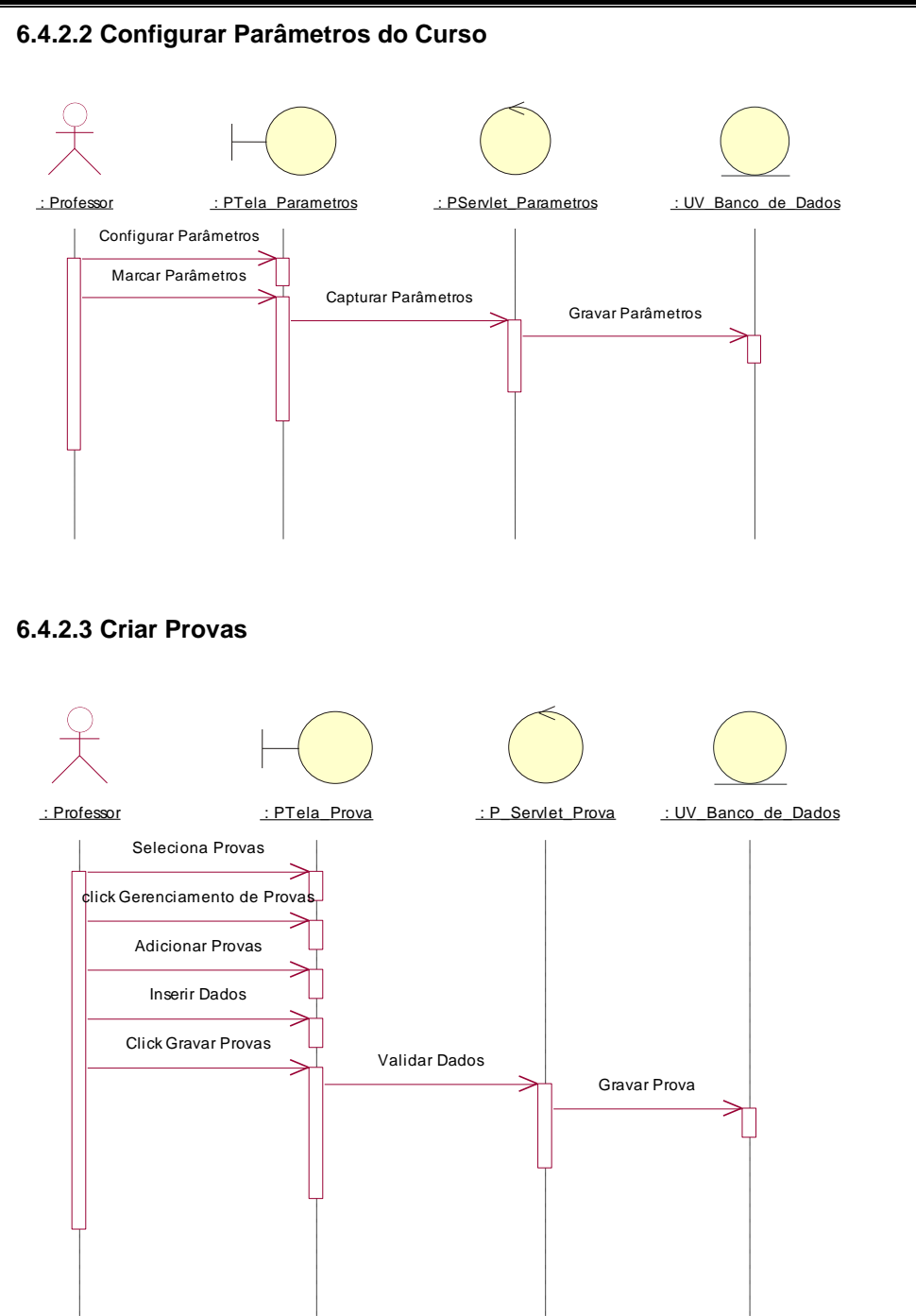

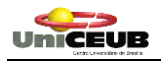

## **6.4.2.4 Enviar Mensagens**

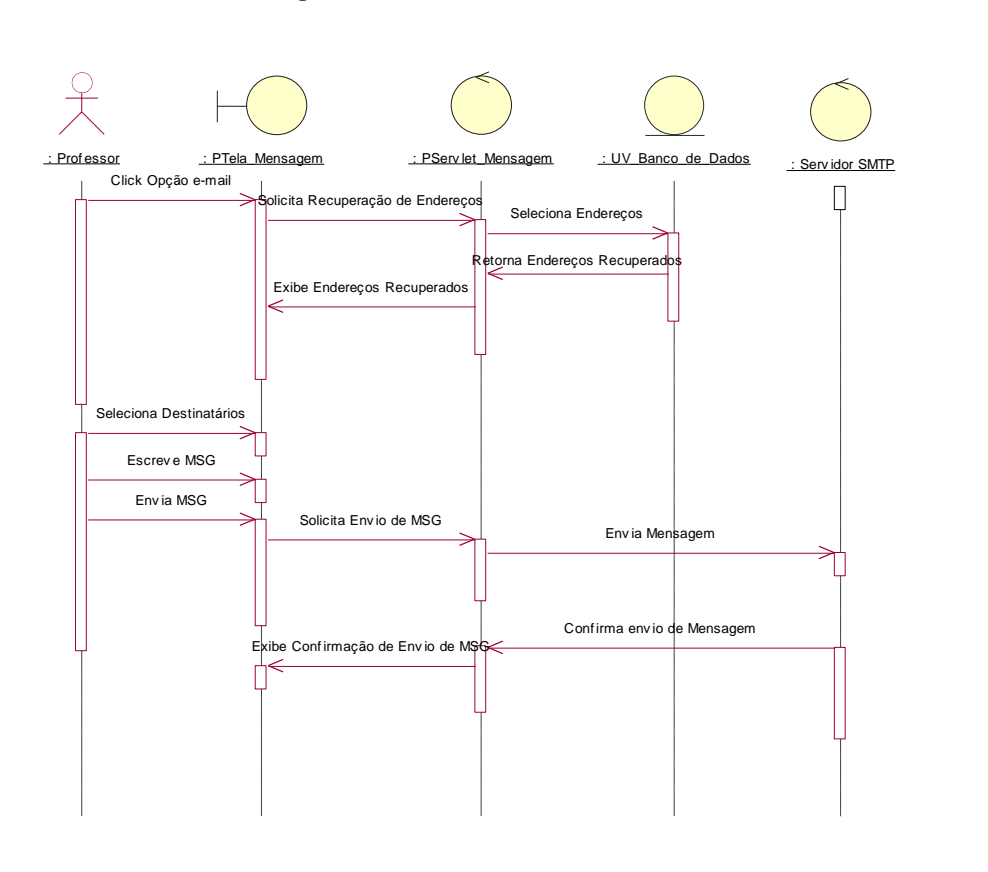

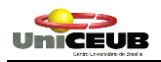

## **6.4.2.5 Gerenciar Contas**

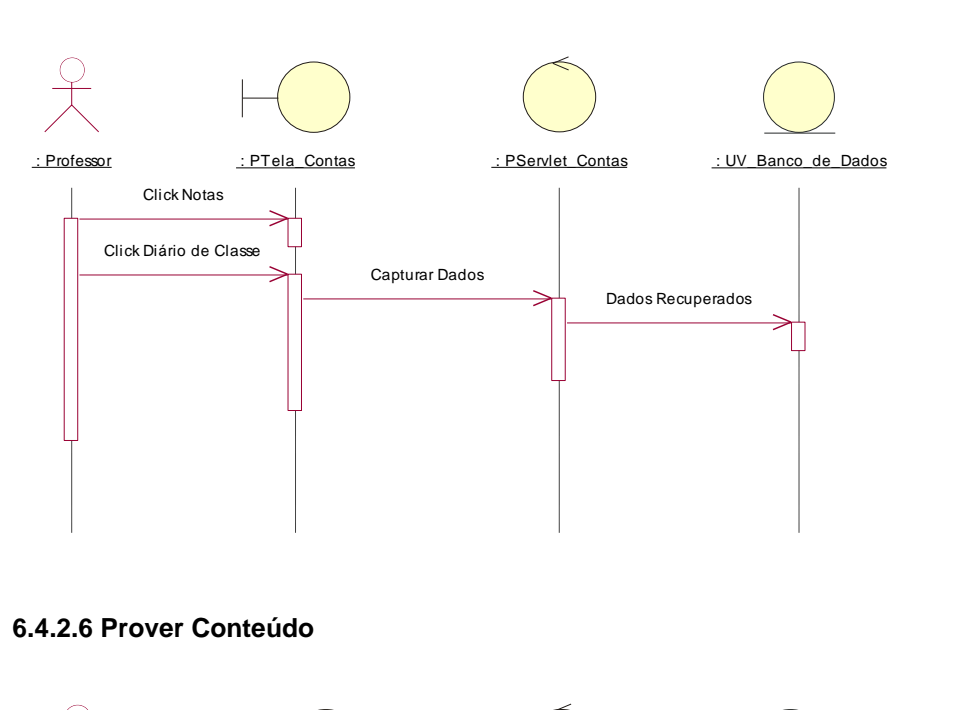

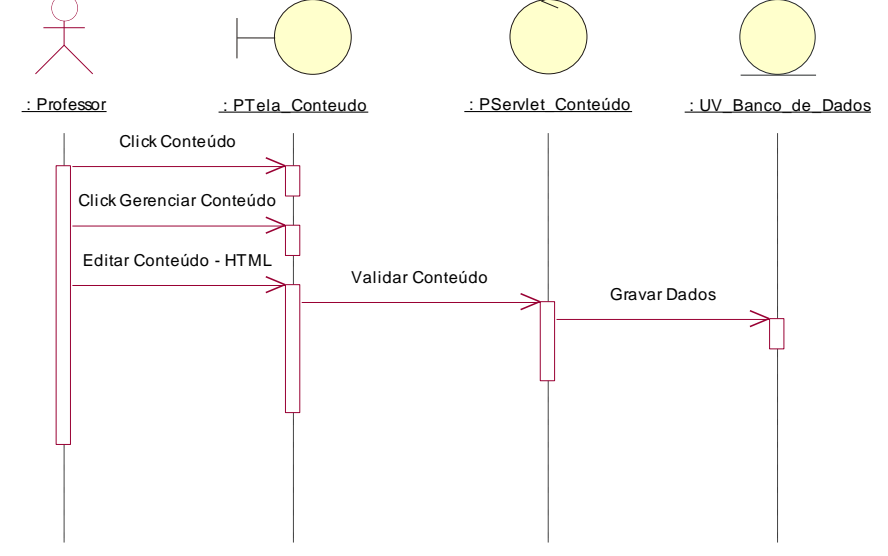

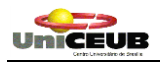

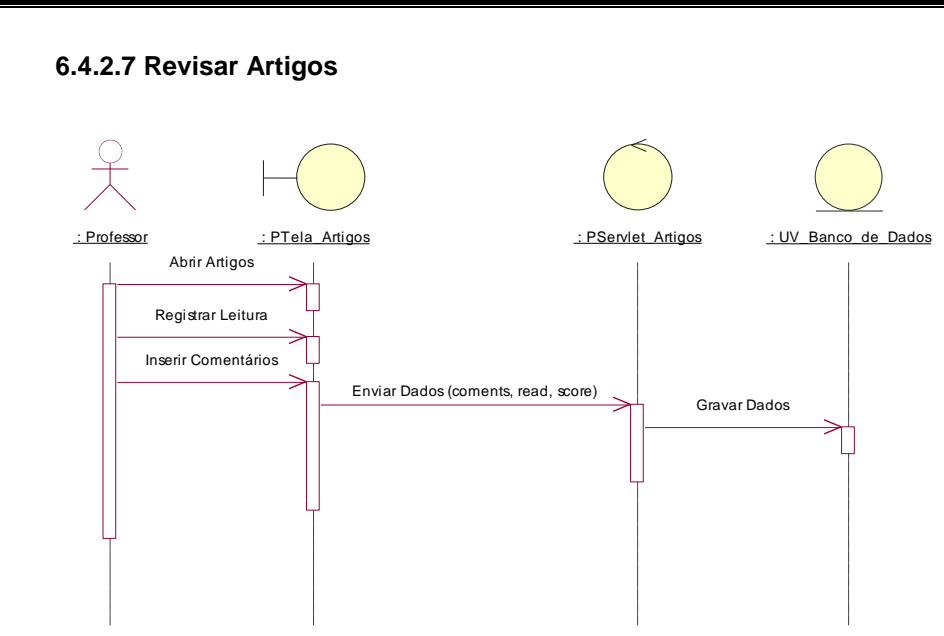

## **6.4.3 Lista dos Diagramas de Seqüência do Ator Sistema Acadêmico**

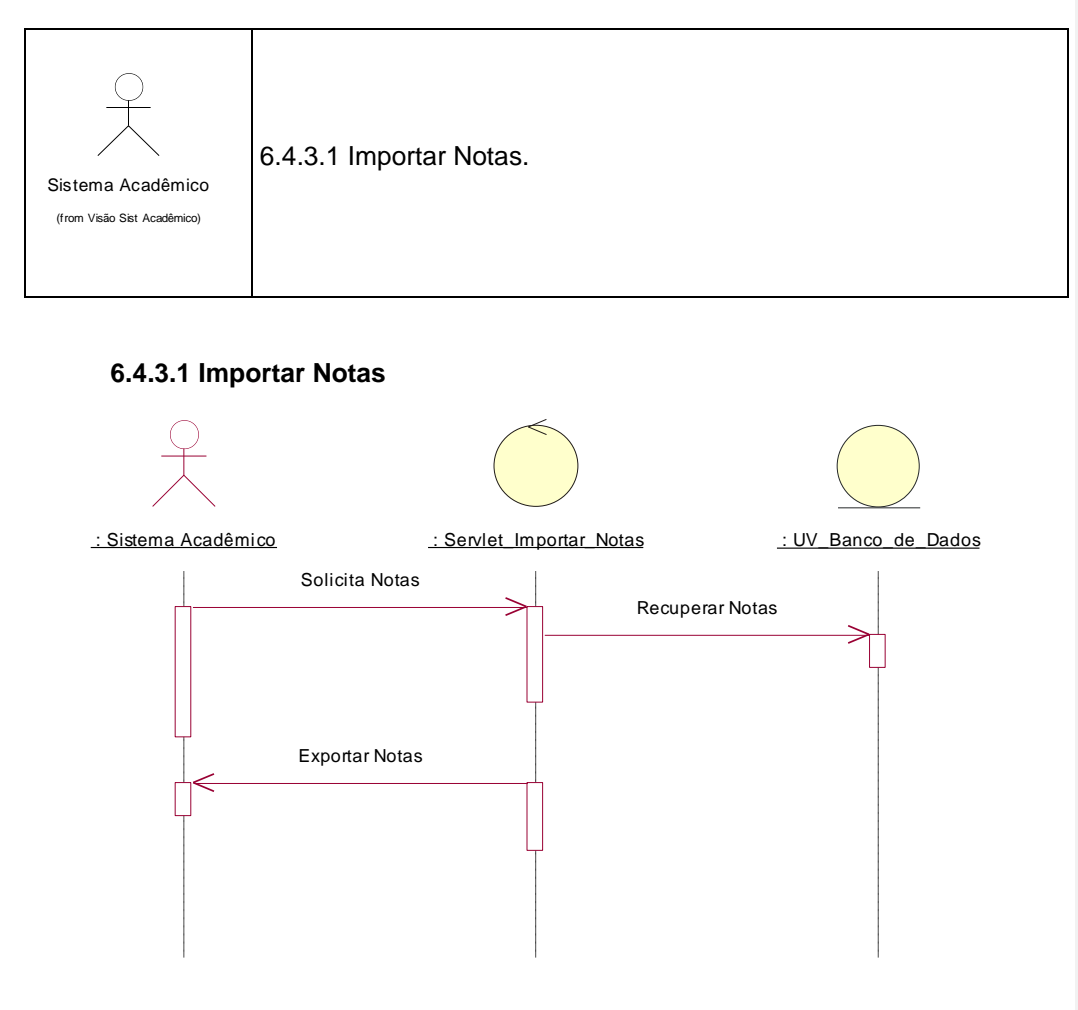

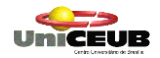

### **6.5 Lista dos Diagramas de Colaboração**

## **Ator Aluno**

- a) Consultar Calendário
- b) Consultar Conteúdo
- c) Consultar e-mail
- d) Consultar Notas
- e) Criar Perfil
- f) Publicar Artigos
- g) Realizar Provas

### **Ator Professor**

- h) Atualizar Calendário;
- i) Configurar Parâmetros do Curso;
- j) Criar Provas;
- k) Enviar Mensagens;
- l) Gerenciar Contas;
- m) Prover Conteúdo;
- n) Revisar Artigos.

### **Ator Sistema Acadêmico**

o) Importar Notas

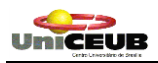

## **6.61 Diagramas de Colaboração para o Ator Aluno**

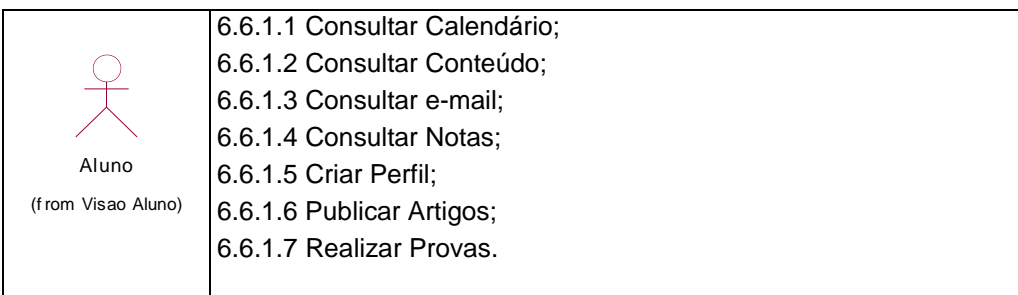

## **6.6.1.1 Consultar Calendário**

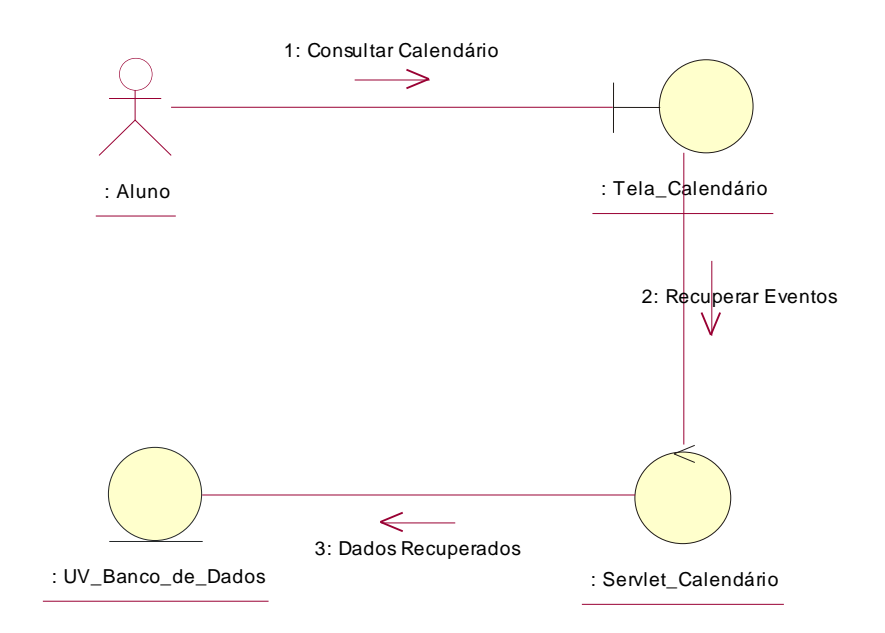

### **6.6.1.2 Consultar Conteúdo**

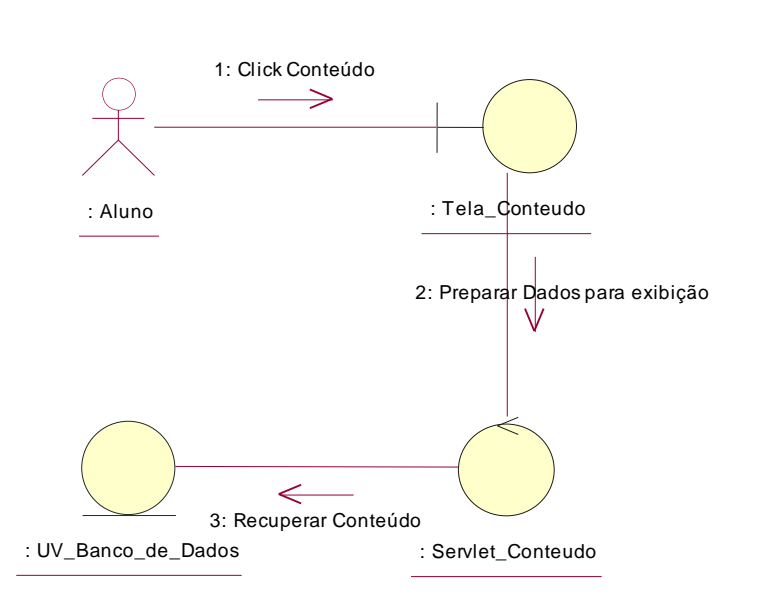

## **6.6.1.3 Consultar e-mail**

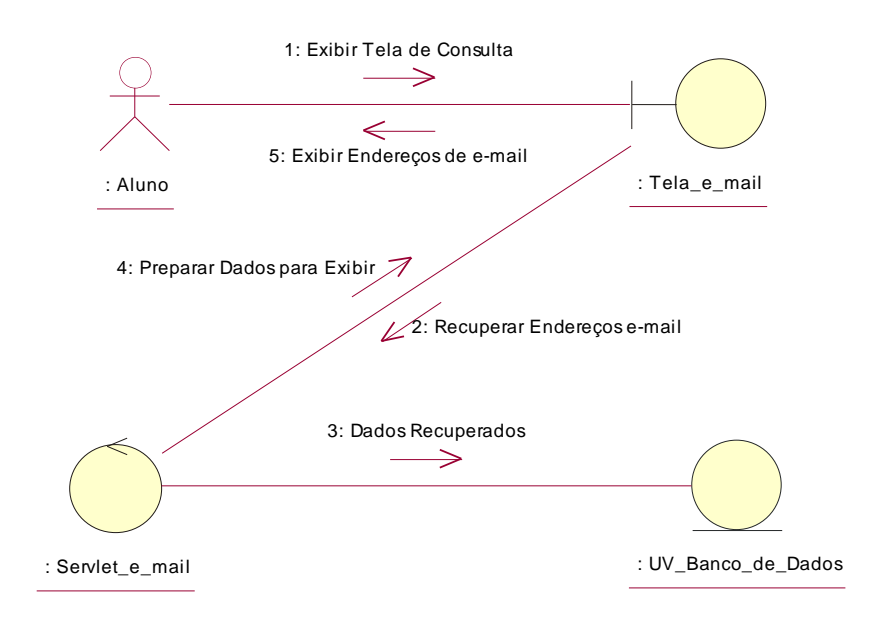

### **6.6.1.4 Consultar Notas**

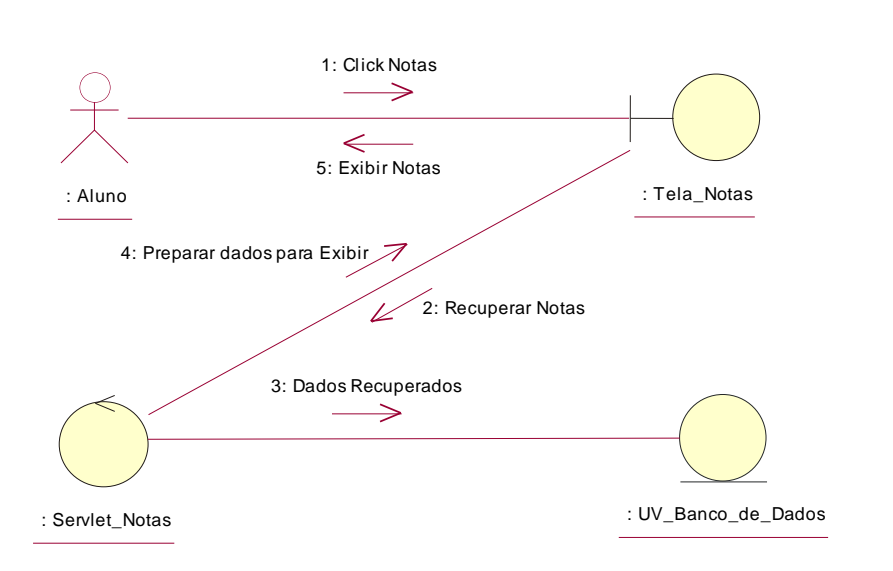

**<sup>6.6.1.5</sup> Criar Perfil**

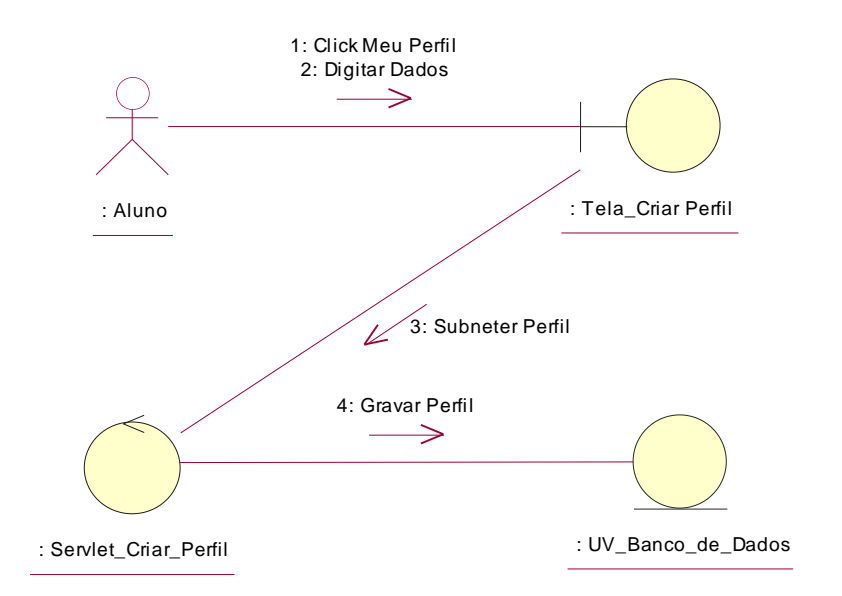

## **6.6.1.6 Publicar Artigos**

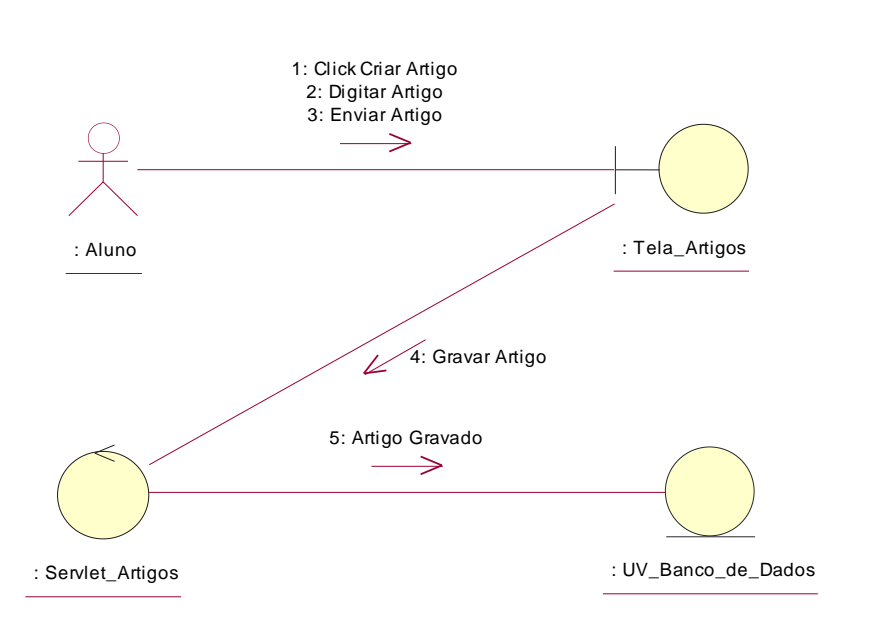

### **6.6.1.7 Realizar Provas**

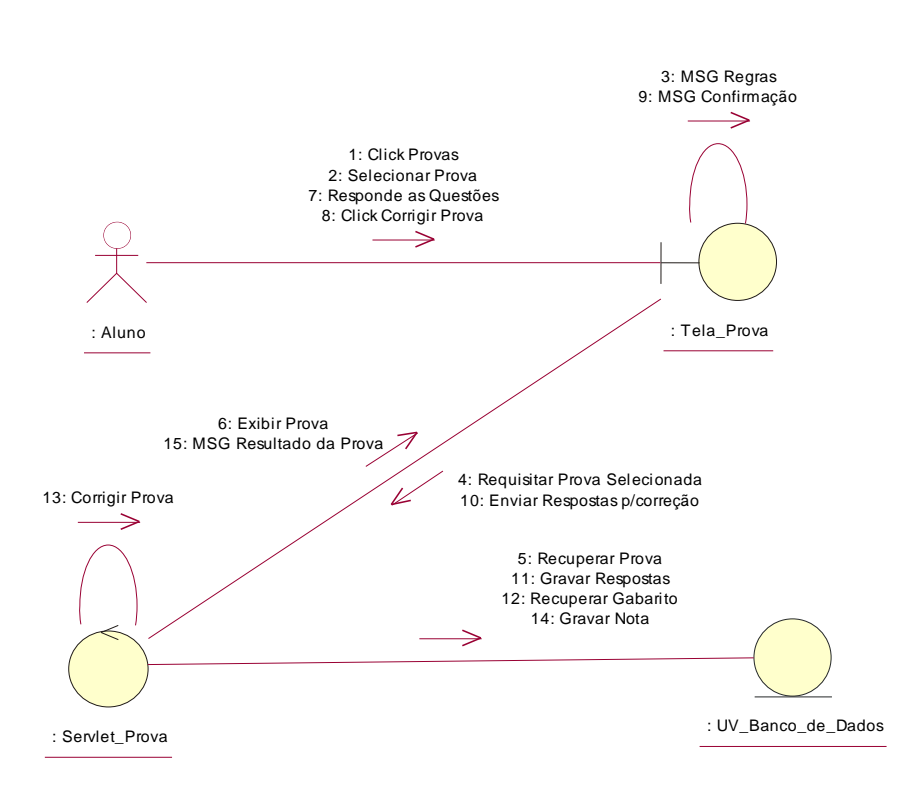

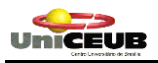

## **6.6.2 Diagramas de Colaboração para o Ator Professor**

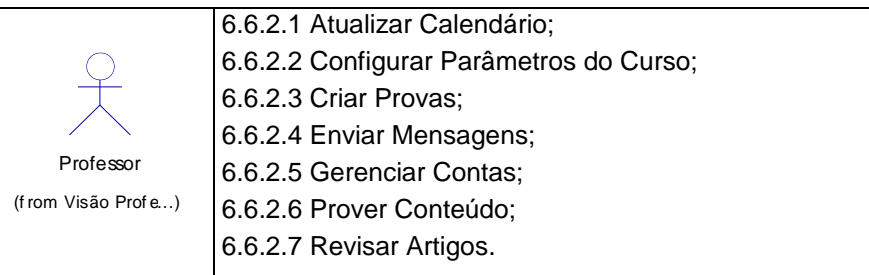

### **6.6.2.1 Atualizar Calendário**

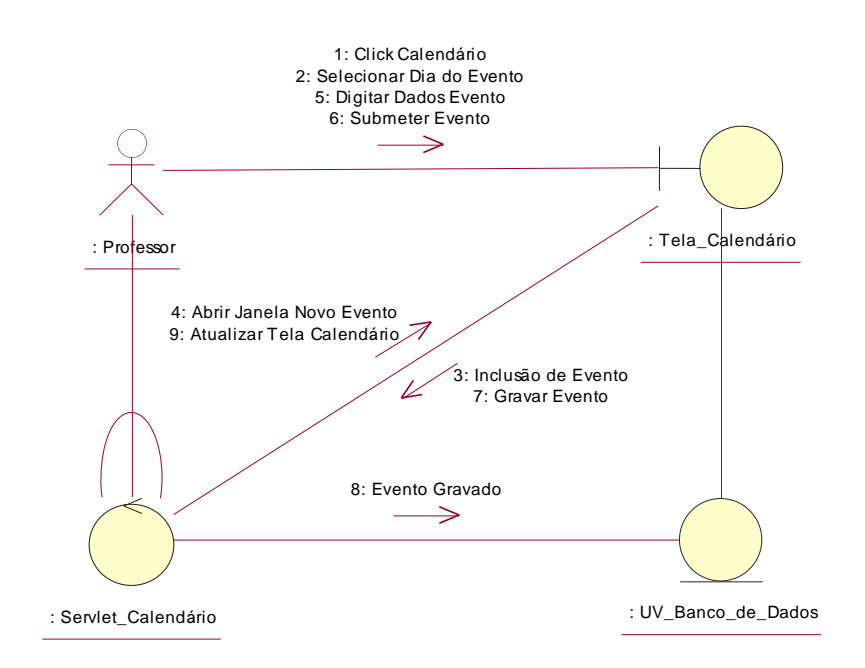

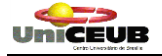

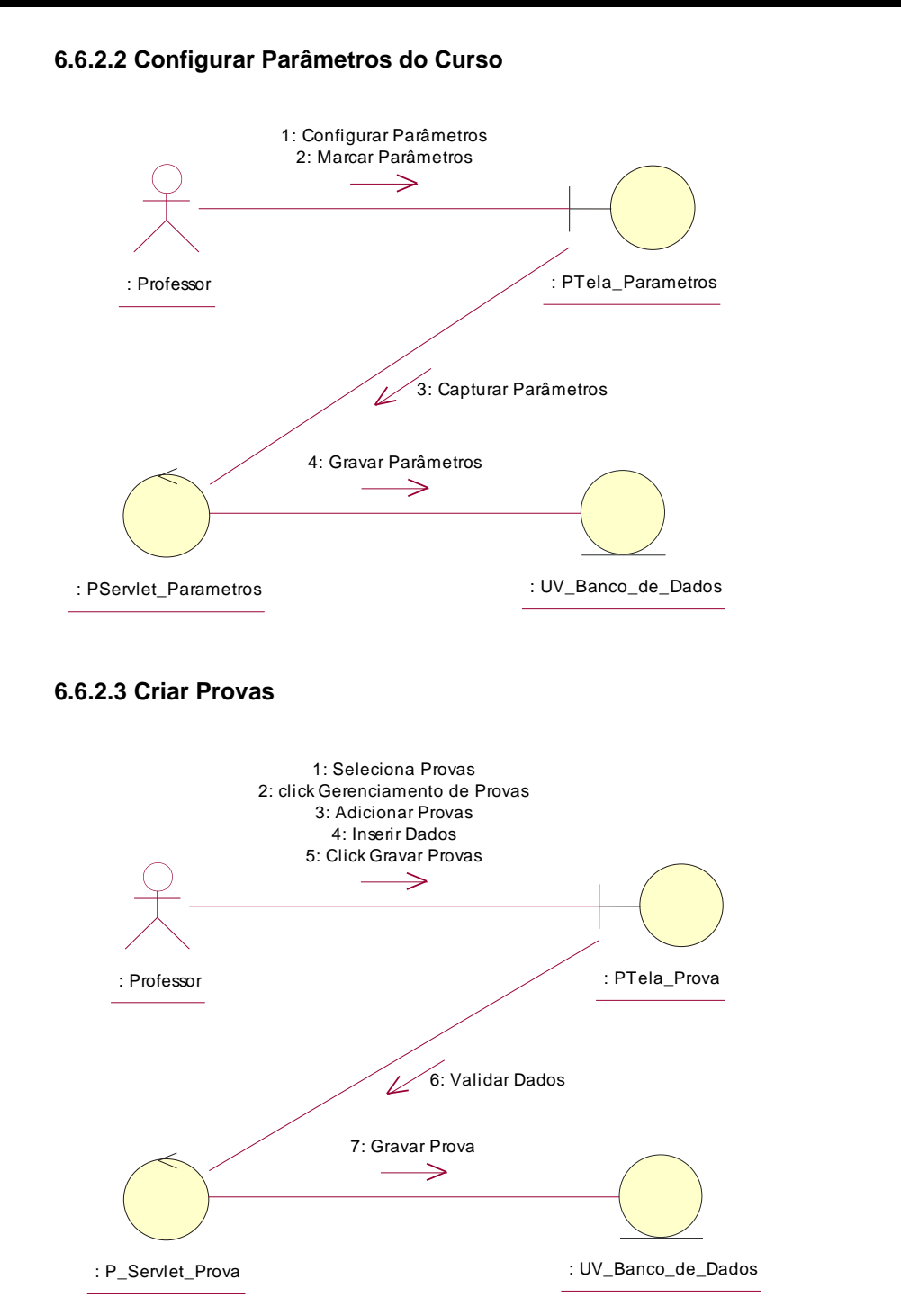
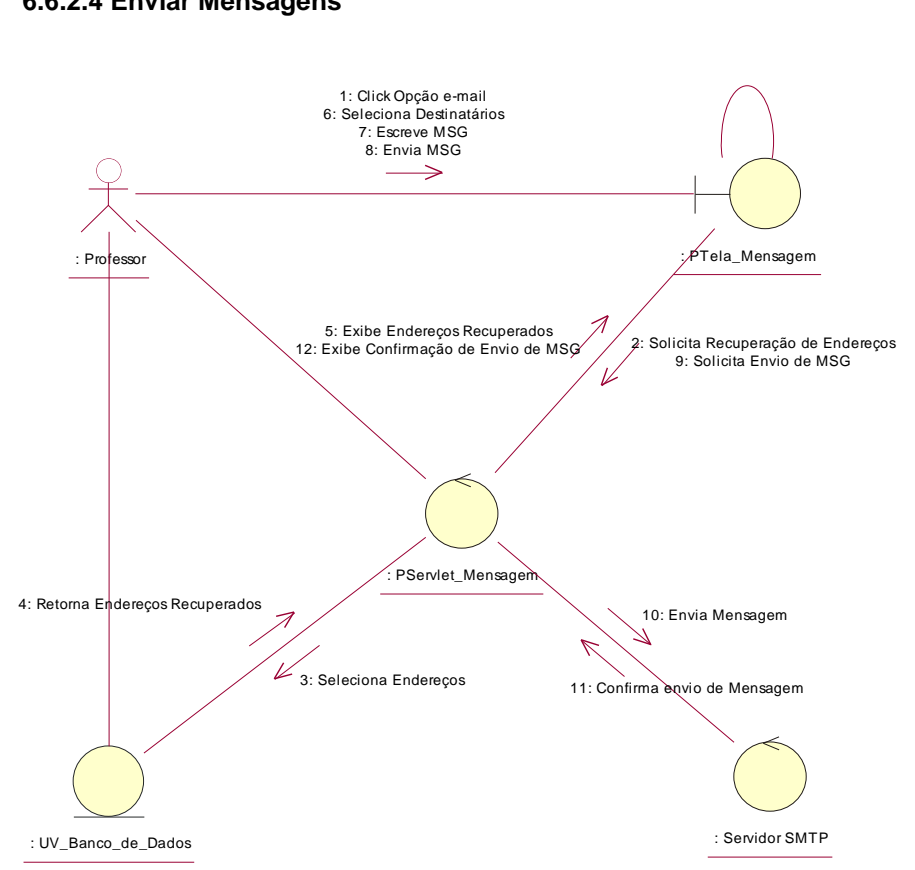

# **6.6.2.4 Enviar Mensagens**

### **6.6.2.5 Gerenciar Contas**

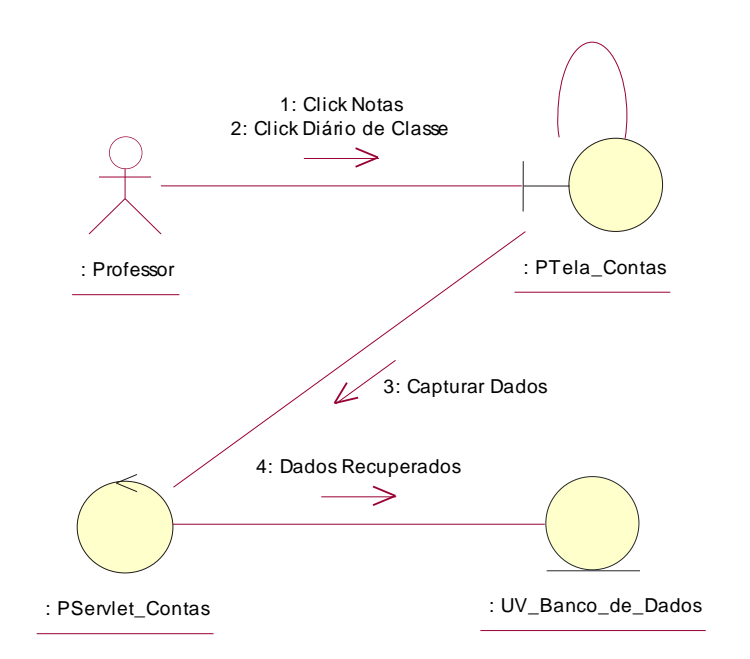

# **6.6.2.6 Prover Conteúdo**

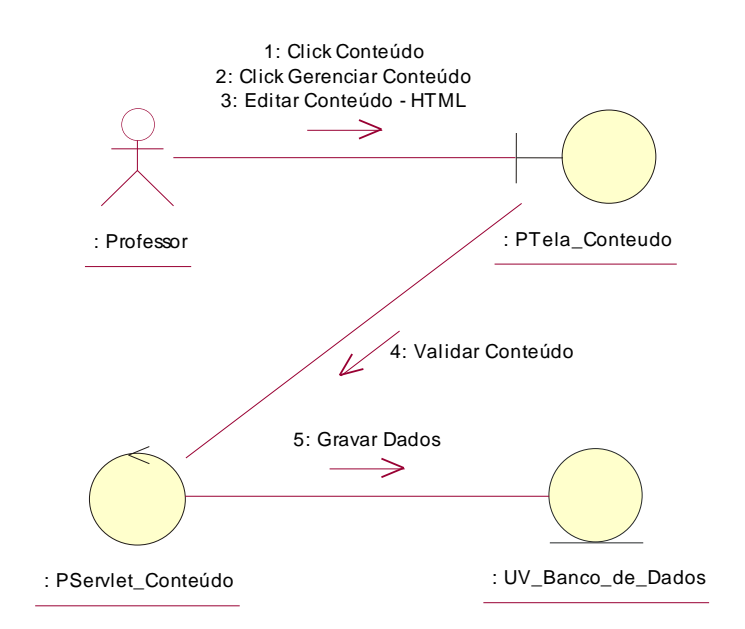

# **6.6.2.7 Revisar Artigos**

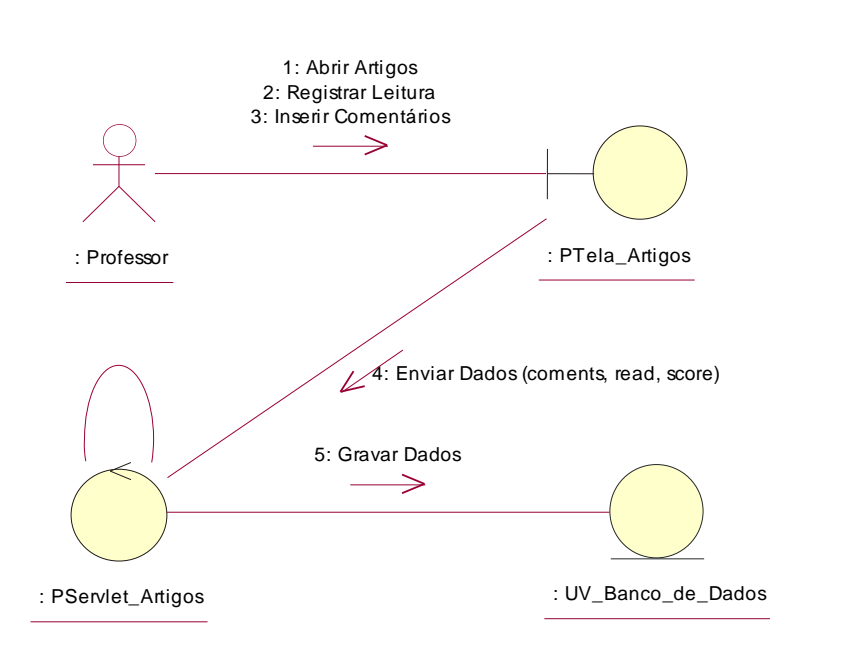

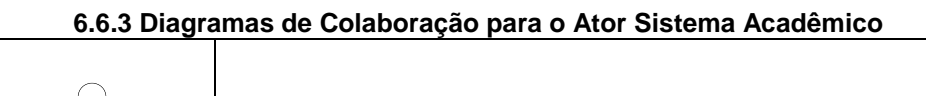

Sistema Acadêmico (from Visão Sist Acadêmico) 6.6.3.1 Importar Notas.

# **6.6.3.1 Importar Notas**

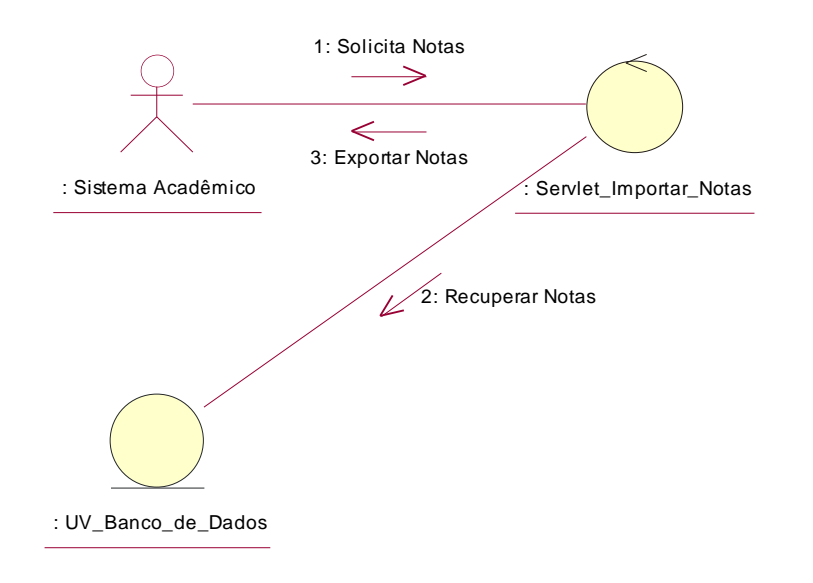

### **6.7 Diagramas de Estado**

Não se aplica.

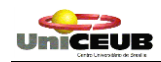

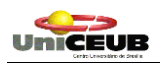

# **6.8 Diagrama de Classes de Dados**

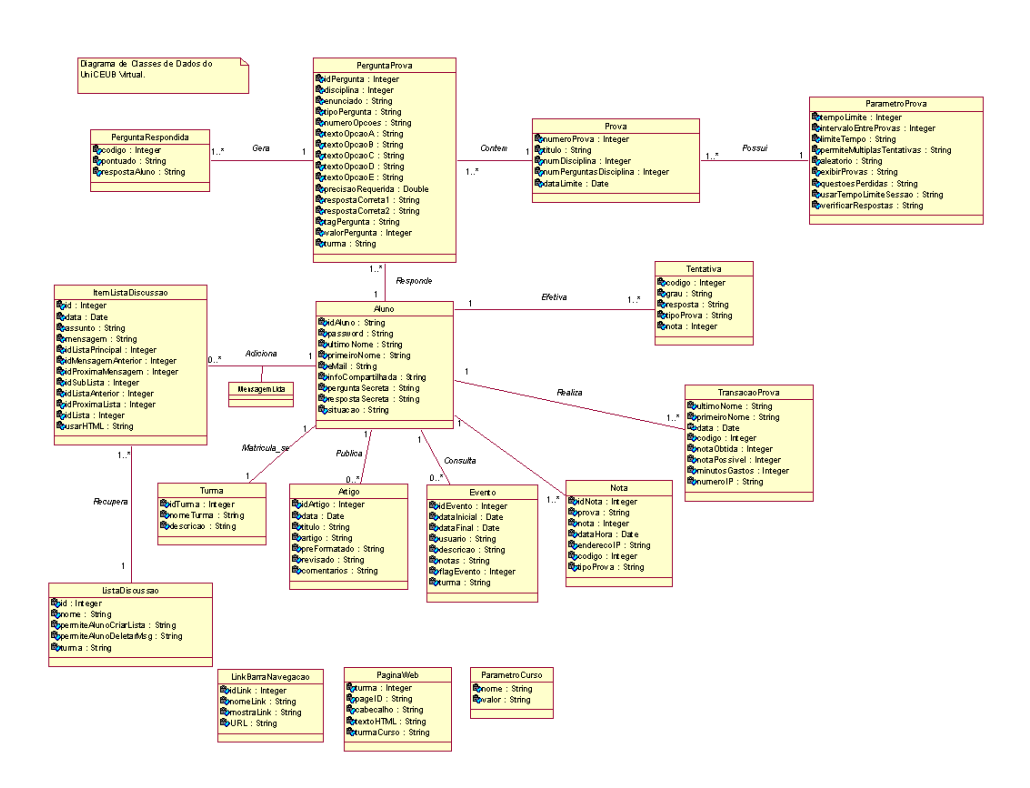

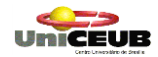

# **6.8.1 Classes de Dados**

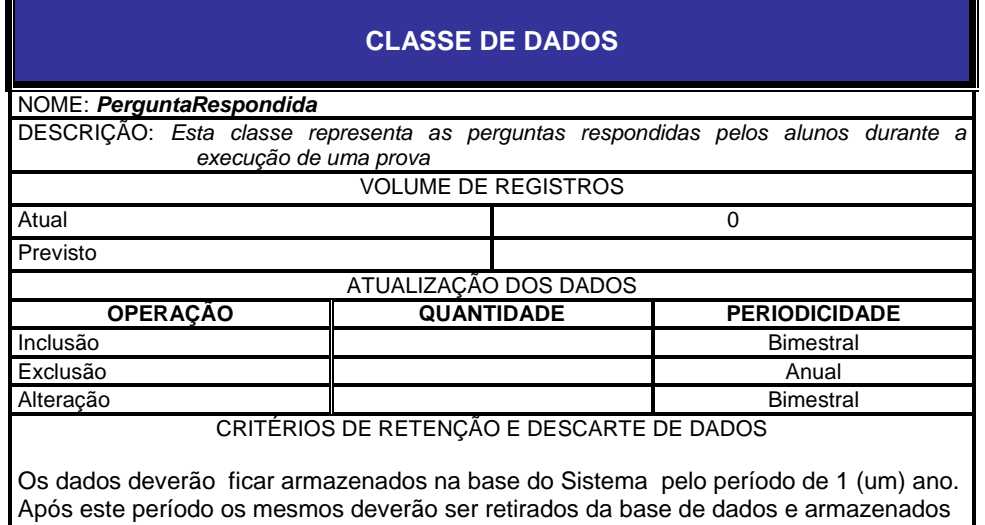

em outro meio físico (Fita DAT, CD ou outro meio de armazenamento de dados mais eficiente). Além disso, o backup deverá ficar armazenado pelo período máximo de 5 (cinco) anos, a contar da data de sua retirada da base de dados.

ATRIBUTOS: *codigo, pontuado, respostaAluno*

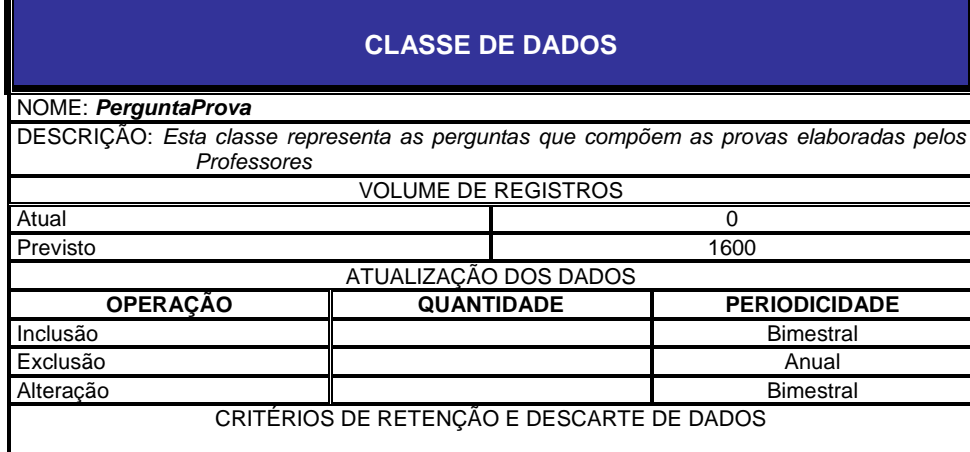

Os dados deverão ficar armazenados na base do Sistema pelo período de 1 (um) ano. Após este período os mesmos deverão ser retirados da base de dados e armazenados em outro meio físico (Fita DAT, CD ou outro meio de armazenamento de dados mais eficiente). Além disso, o backup deverá ficar armazenado pelo período máximo de 5 (cinco) anos, a contar da data de sua retirada da base de dados.

ATRIBUTOS: *idPergunta, disciplina, enunciado, tipoPergunta, numeroOpcoes, textoOpcaoA, textoOpcaoB, textoOpcaoC, textoOpcaoD, textoOpcaoE, precisaoRequerida, respostaCorreta1, respostaCorreta2, tagPergunta, valorPergunta, turma*

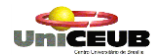

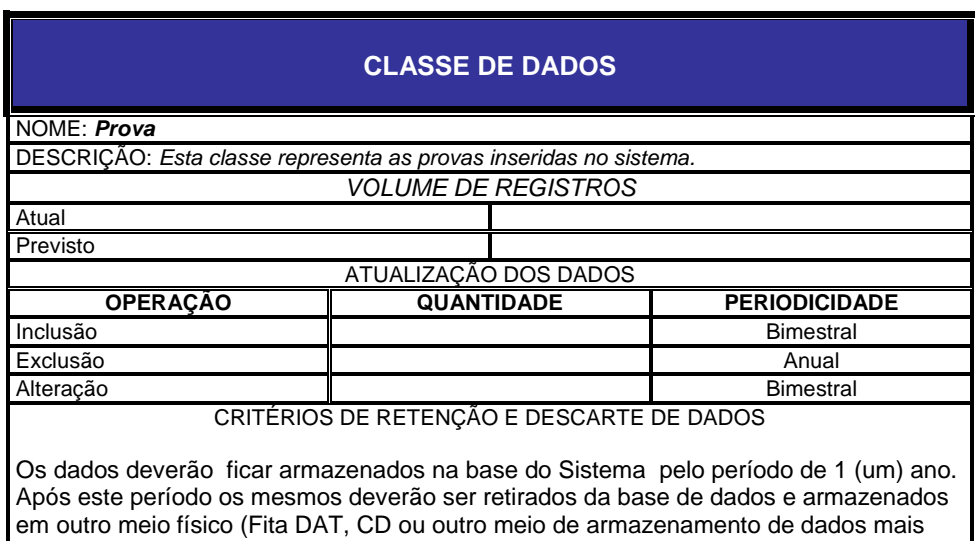

eficiente). Além disso, o backup deverá ficar armazenado pelo período máximo de 5 (cinco) anos, a contar da data de sua retirada da base de dados.

ATRIBUTOS: *numeroProva, titulo, numDisciplina, numPerguntasDisciplina, dataLimite*

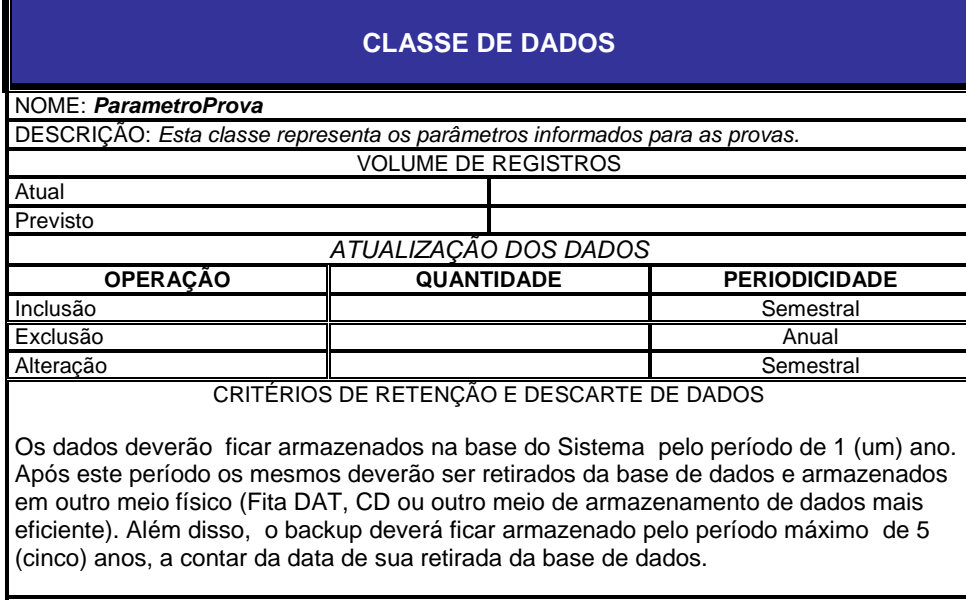

ATRIBUTOS: *tempoLimite, intervaloEntreProvas, limiteTempo, permiteMultiplasTentativas, aleatorio, exibirProvas, questoesPerdidas, usarTempoLimiteSessao, verificarRespostas*

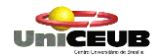

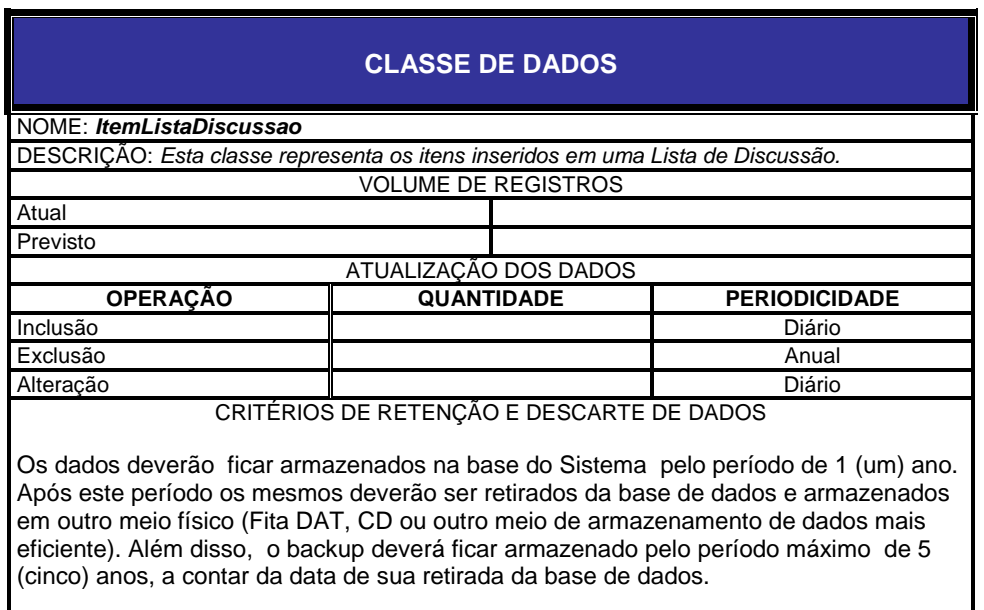

ATRIBUTOS: *id, data, assunto, mensagem, idListaPrincipal, idMensagemAnterior, idProximaMensagem, idSubLista, idListaAnterior, idProximaLista, idLista, usarHTML*

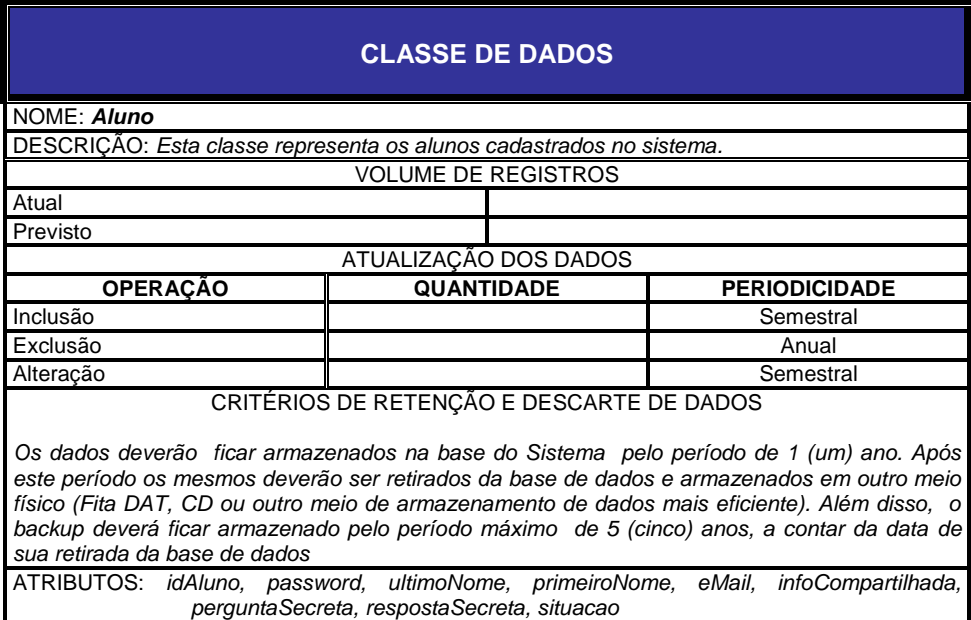

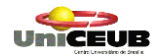

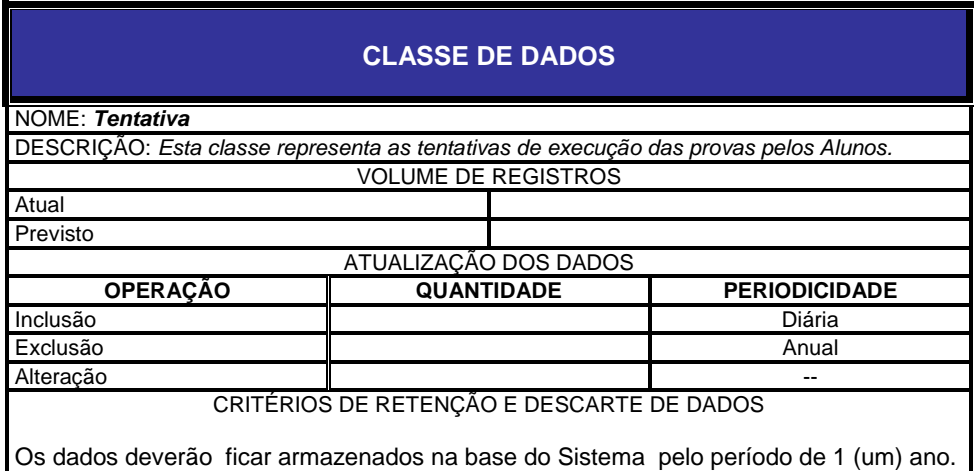

Após este período os mesmos deverão ser retirados da base de dados e armazenados em outro meio físico (Fita DAT, CD ou outro meio de armazenamento de dados mais eficiente). Além disso, o backup deverá ficar armazenado pelo período máximo de 5 (cinco) anos, a contar da data de sua retirada da base de dados.

ATRIBUTOS: *codigo, grau, resposta, tipoProva, nota*

# **CLASSE DE DADOS**

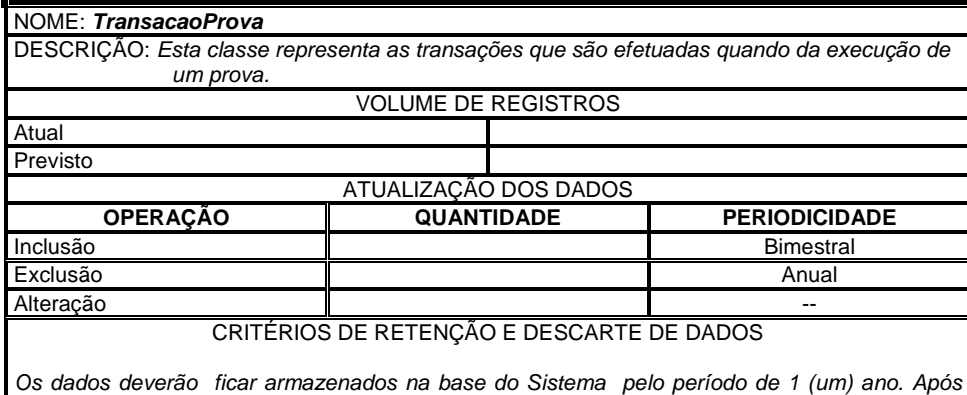

*este período os mesmos deverão ser retirados da base de dados e armazenados em outro meio físico (Fita DAT, CD ou outro meio de armazenamento de dados mais eficiente). Além disso, o backup deverá ficar armazenado pelo período máximo de 5 (cinco) anos, a contar da data de sua retirada da base de dados.*

ATRIBUTOS: *ultimoNome, primeiroNome, data, código, notaObtida, notaPossivel, minutosGastos, numeroIP*

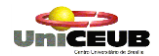

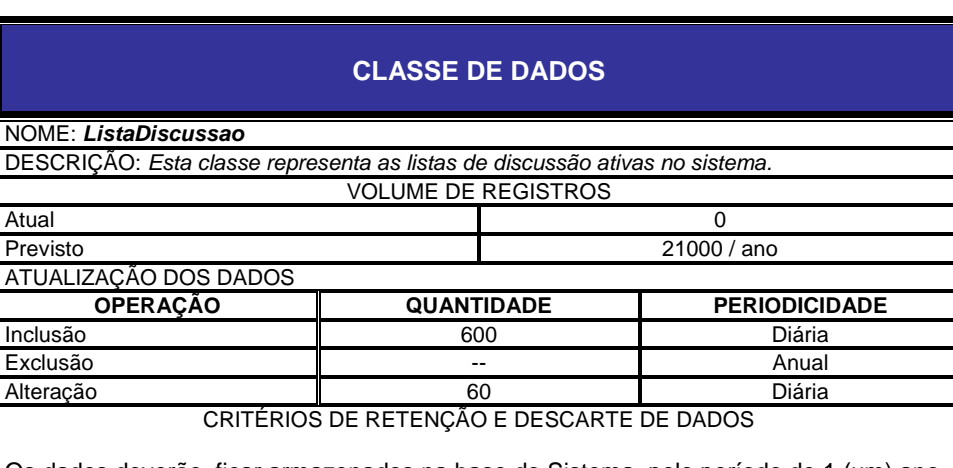

ATRIBUTOS: *id, nome, permiteAlunoCriarLista, permiteAlunoDeletarMsg, turma*

# **CLASSE DE DADOS**

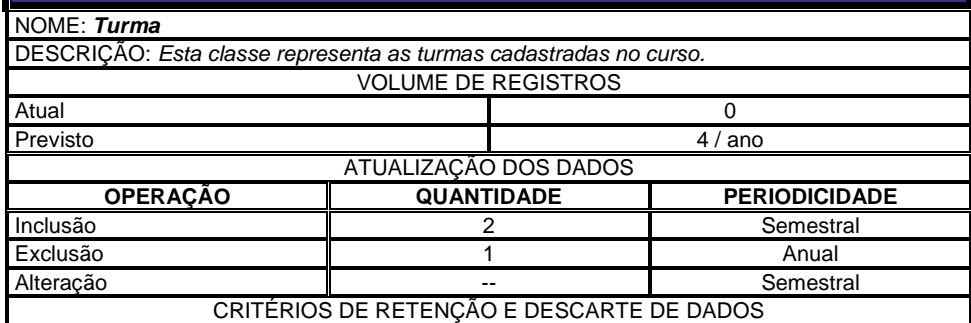

Os dados deverão ficar armazenados na base do Sistema pelo período de 1 (um) ano. Após este período os mesmos deverão ser retirados da base de dados e armazenados em outro meio físico (Fita DAT, CD ou outro meio de armazenamento de dados mais eficiente). Além disso, o backup deverá ficar armazenado pelo período máximo de 5 (cinco) anos, a contar da data de sua retirada da base de dados.

ATRIBUTOS: *idTurma, nomeTurma, descrição*

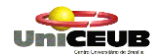

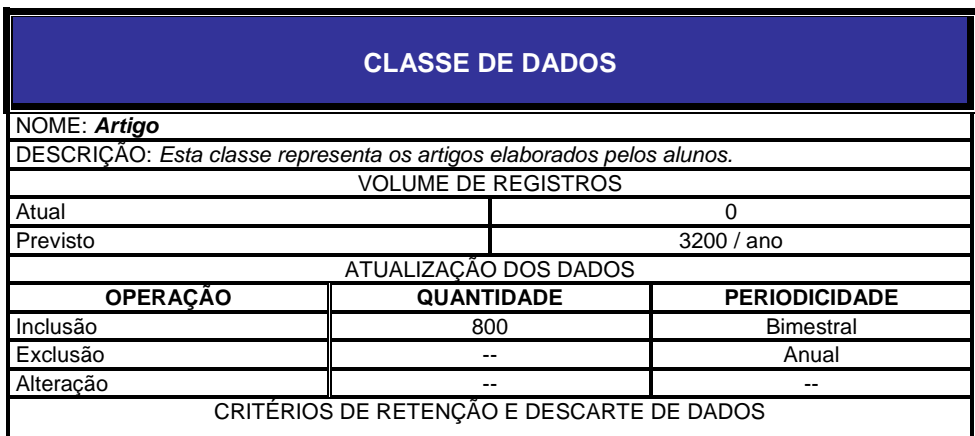

ATRIBUTOS: *idArtigo, data, titulo, artigo, preFormatado, revisado, comentarios*

# **CLASSE DE DADOS**

NOME: *Evento*

DESCRIÇÃO: *Esta classe representa os eventos cadastrados pelos Professores (Funcionalidade de Calendário)*

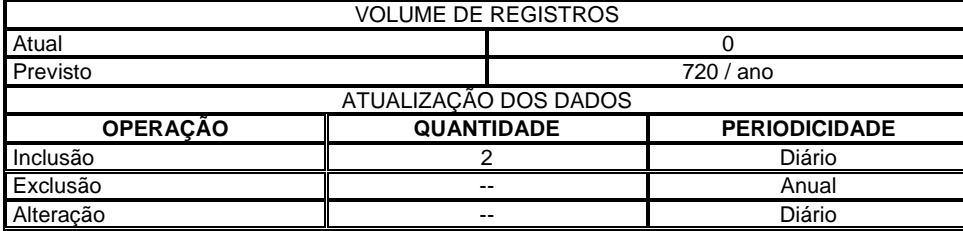

CRITÉRIOS DE RETENÇÃO E DESCARTE DE DADOS

Os dados deverão ficar armazenados na base do Sistema pelo período de 1 (um) ano. Após este período os mesmos deverão ser retirados da base de dados e armazenados em outro meio físico (Fita DAT, CD ou outro meio de armazenamento de dados mais eficiente). Além disso, o backup deverá ficar armazenado pelo período máximo de 5 (cinco) anos, a contar da data de sua retirada da base de dados.

ATRIBUTOS: *idEvento, dataInicial, usuario, descricao, notas, flagEvento, turma*

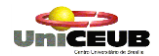

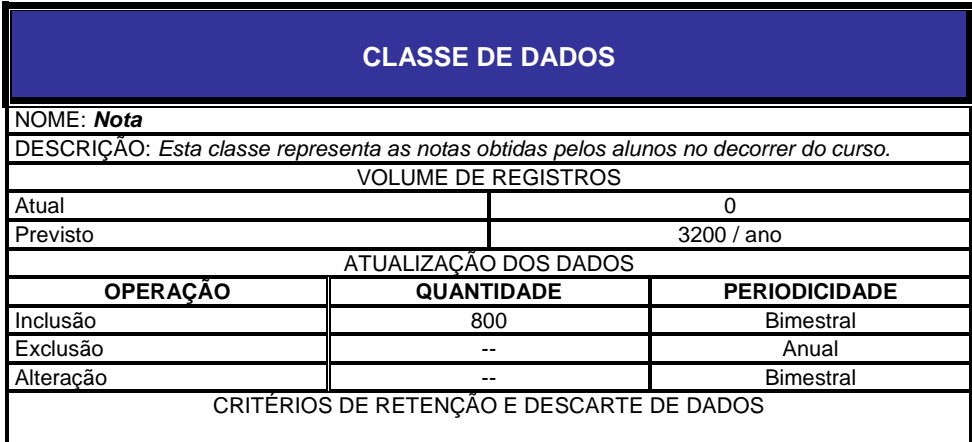

ATRIBUTOS: *idNota, prova, nota, dataHora, enderecoIP, codigo, tipoProva*

# **CLASSE DE DADOS**

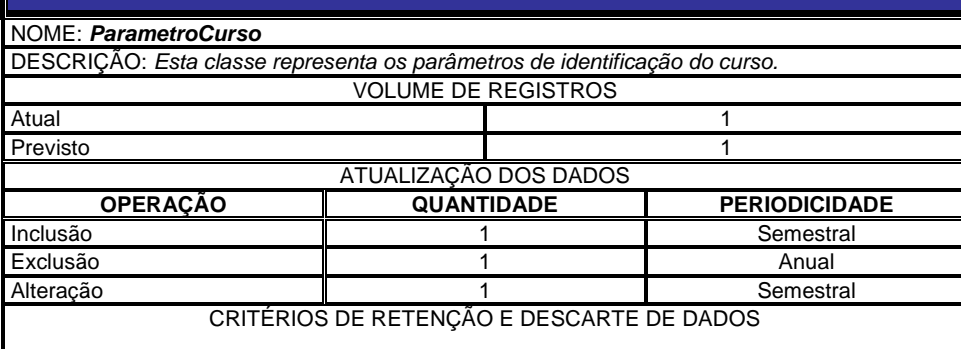

Os dados deverão ficar armazenados na base do Sistema pelo período de 1 (um) ano. Após este período os mesmos deverão ser retirados da base de dados e armazenados em outro meio físico (Fita DAT, CD ou outro meio de armazenamento de dados mais eficiente). Além disso, o backup deverá ficar armazenado pelo período máximo de 5 (cinco) anos, a contar da data de sua retirada da base de dados.

ATRIBUTOS: *nome, valor*

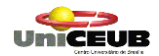

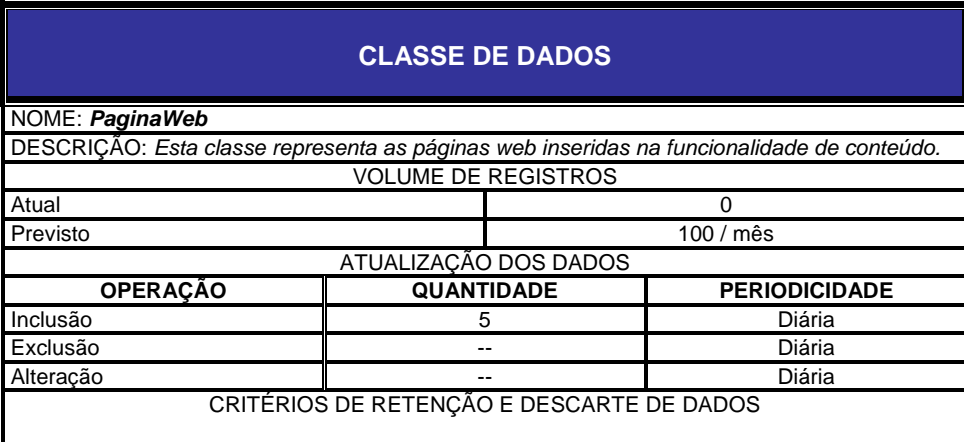

ATRIBUTOS: *turma, pageID, cabeçalho, textoHTML, turmaCurso*

# **CLASSE DE DADOS**

NOME: *LinkBarraNavegacao*

DESCRIÇÃO: *Esta classe representa os links disponibilizados na barra de navegação do Sistema*

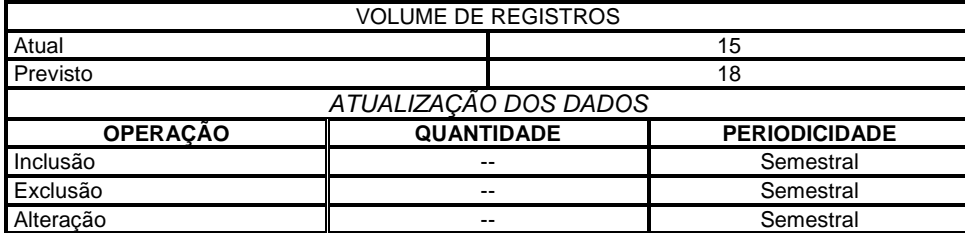

CRITÉRIOS DE RETENÇÃO E DESCARTE DE DADOS

Os dados deverão ficar armazenados na base do Sistema pelo período de 1 (um) ano. Após este período os mesmos deverão ser retirados da base de dados e armazenados em outro meio físico (Fita DAT, CD ou outro meio de armazenamento de dados mais eficiente). Além disso, o backup deverá ficar armazenado pelo período máximo de 5 (cinco) anos, a contar da data de sua retirada da base de dados.

ATRIBUTOS: *idLink, nomeLink, mostraLink, URL*

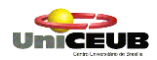

# **6.9 Diagrama de Classes Geral**

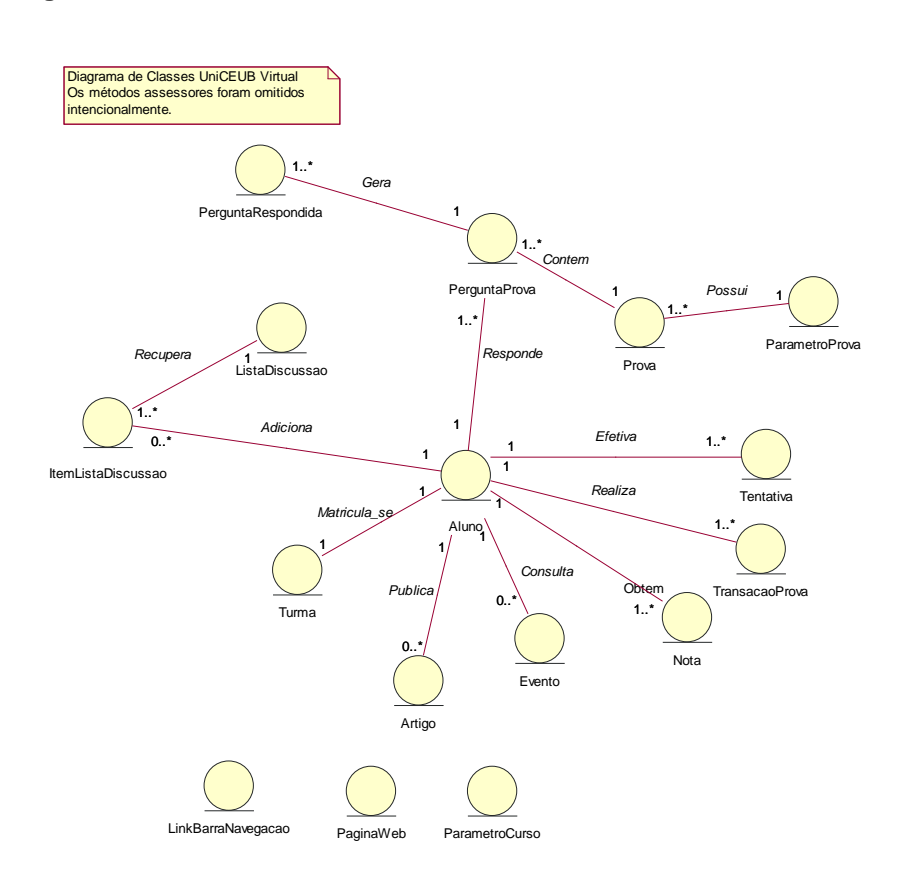

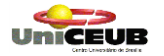

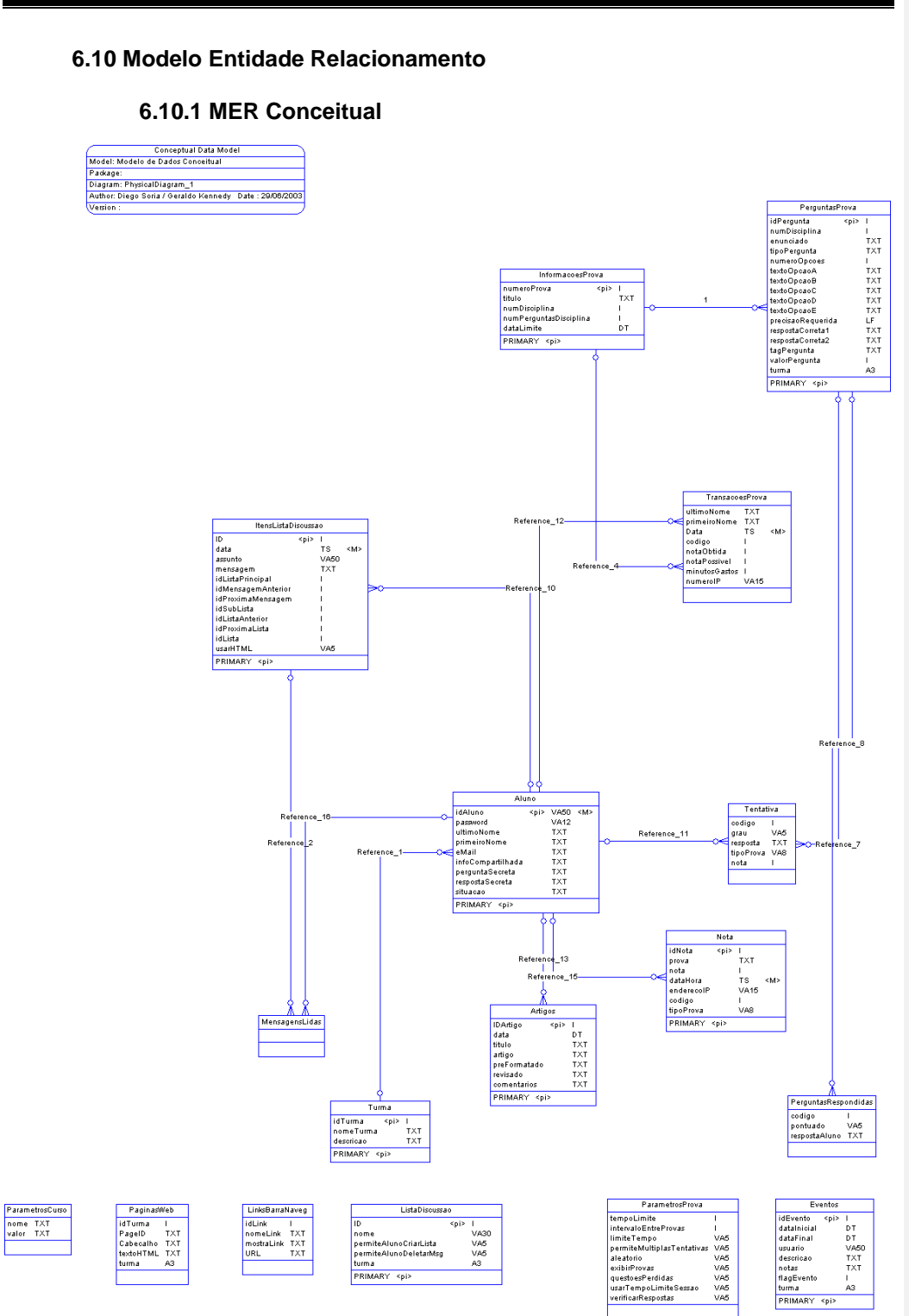

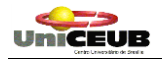

# **7. MODELAGEM FÍSICA**

**7.1 Lista das Tabelas do Banco de Dados**

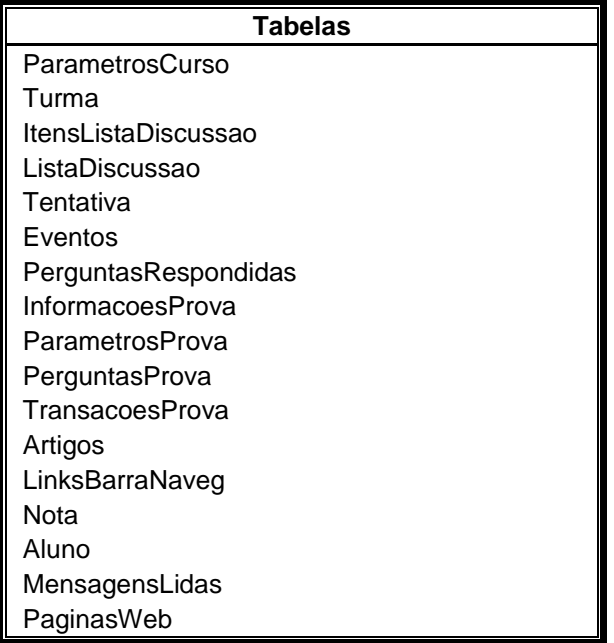

# **7.2 Modelo Físico do Banco de Dados**

Vide Anexo 1.

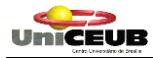

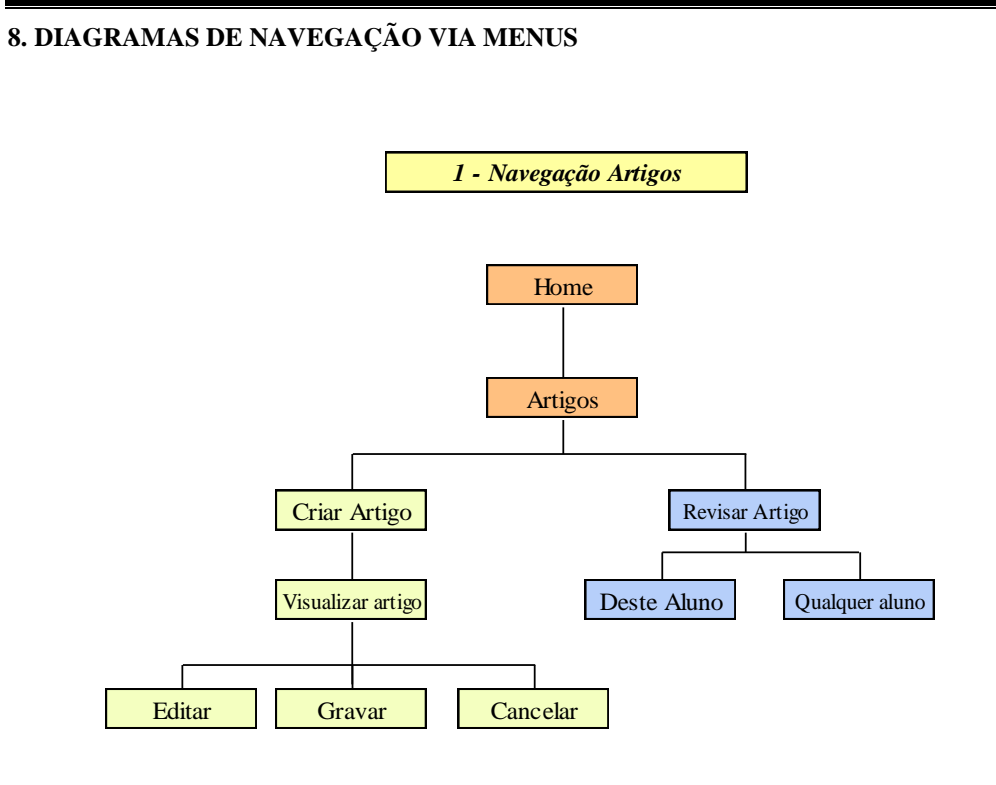

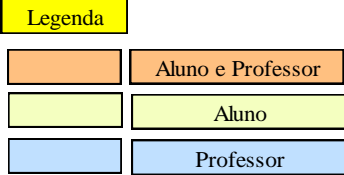

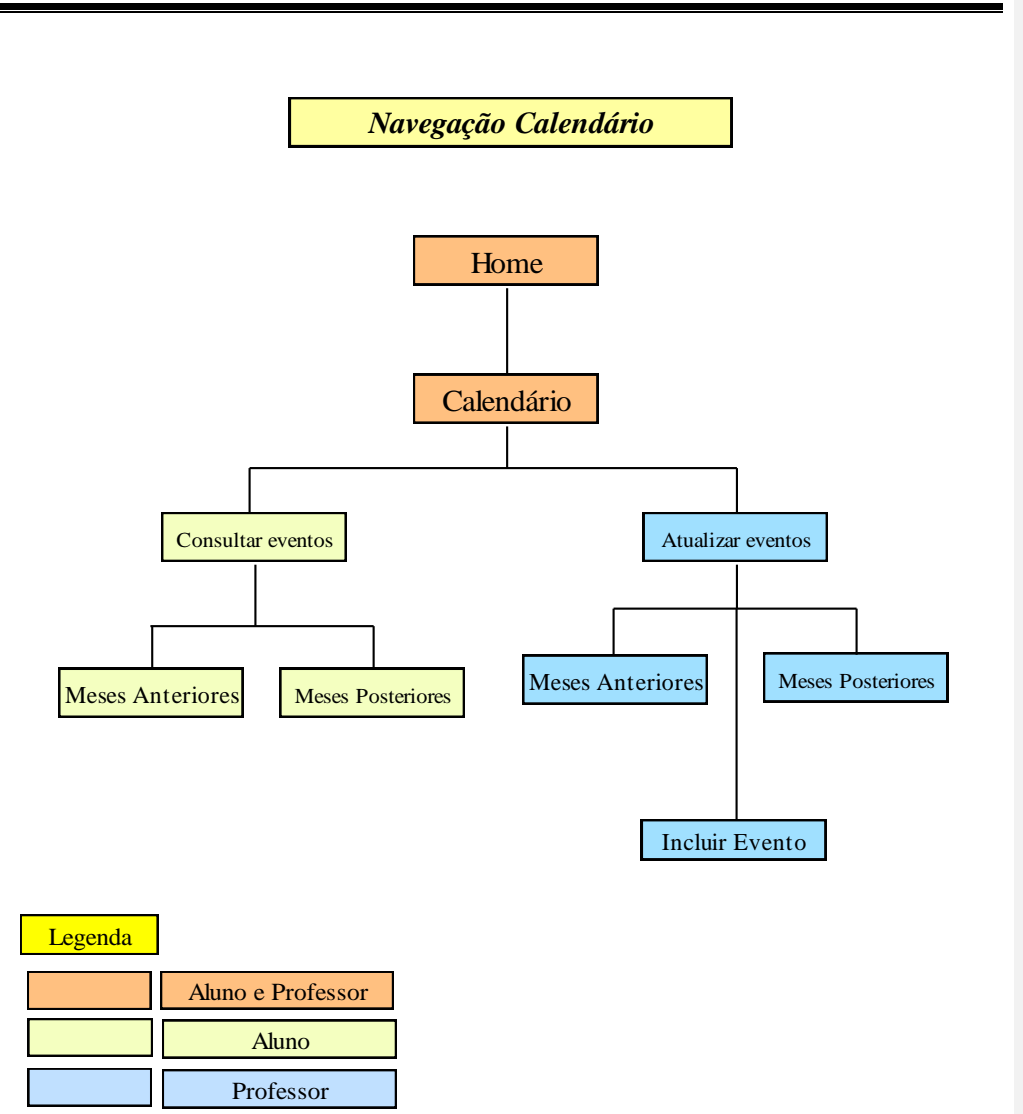

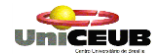

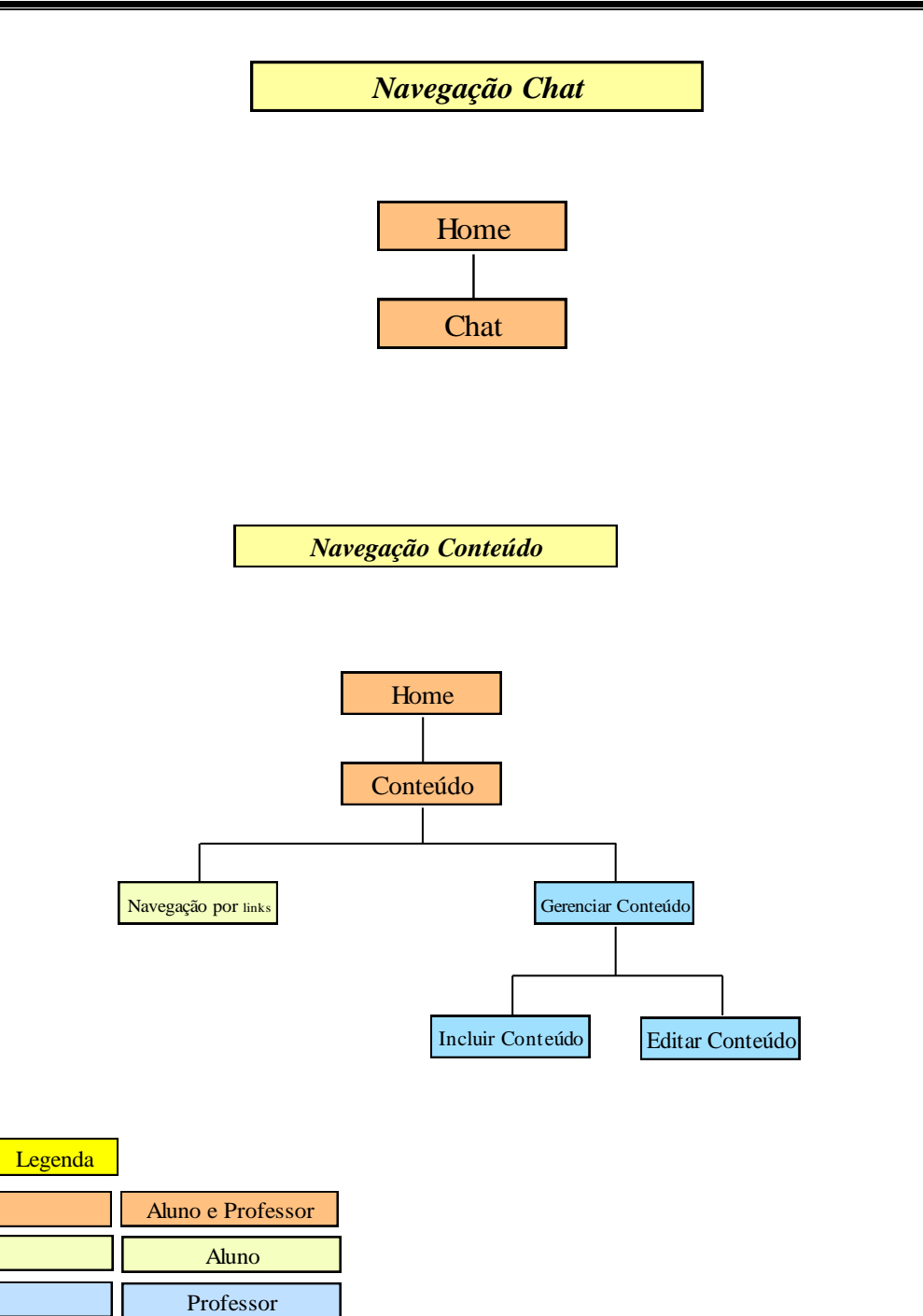

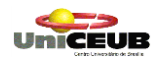

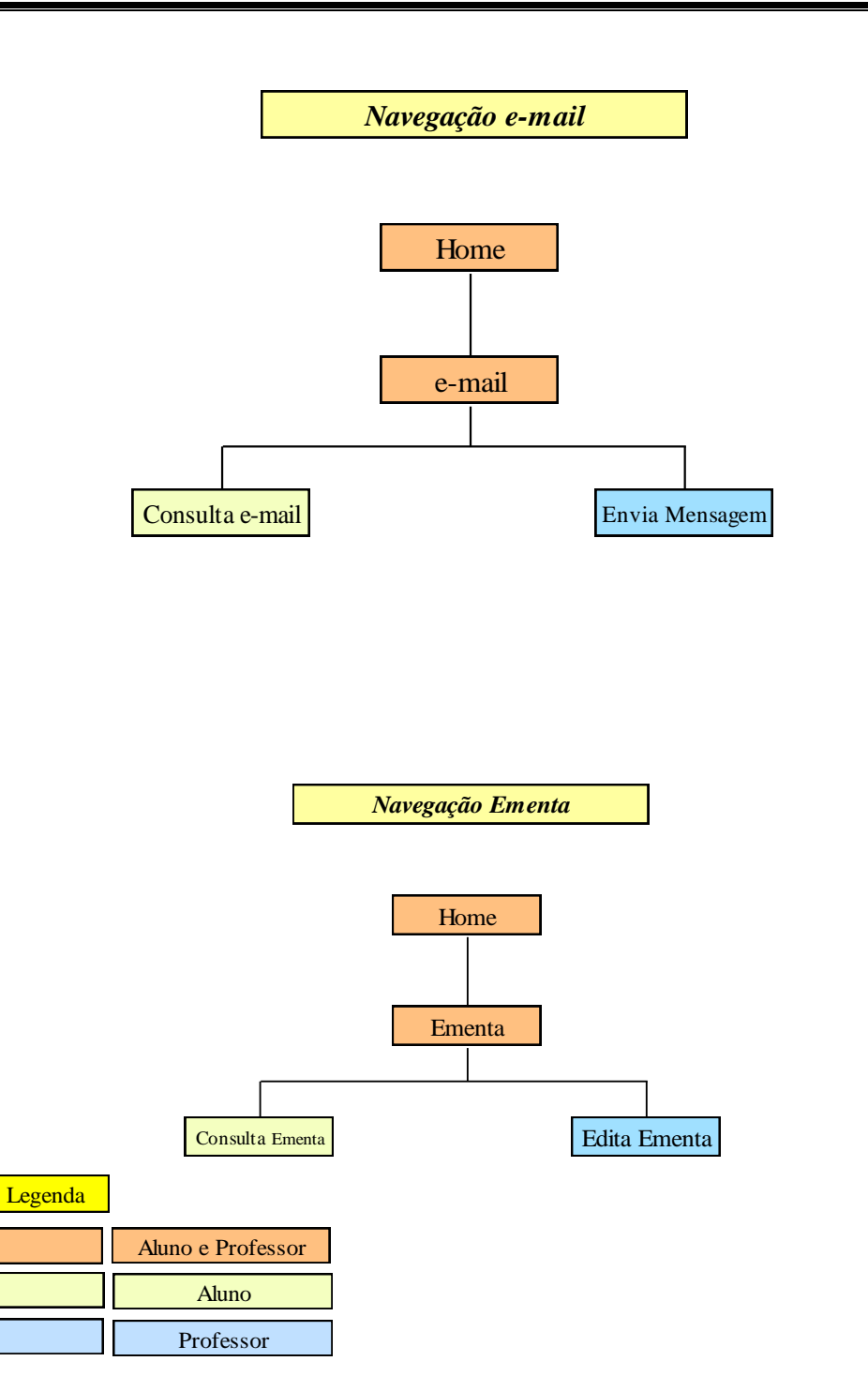

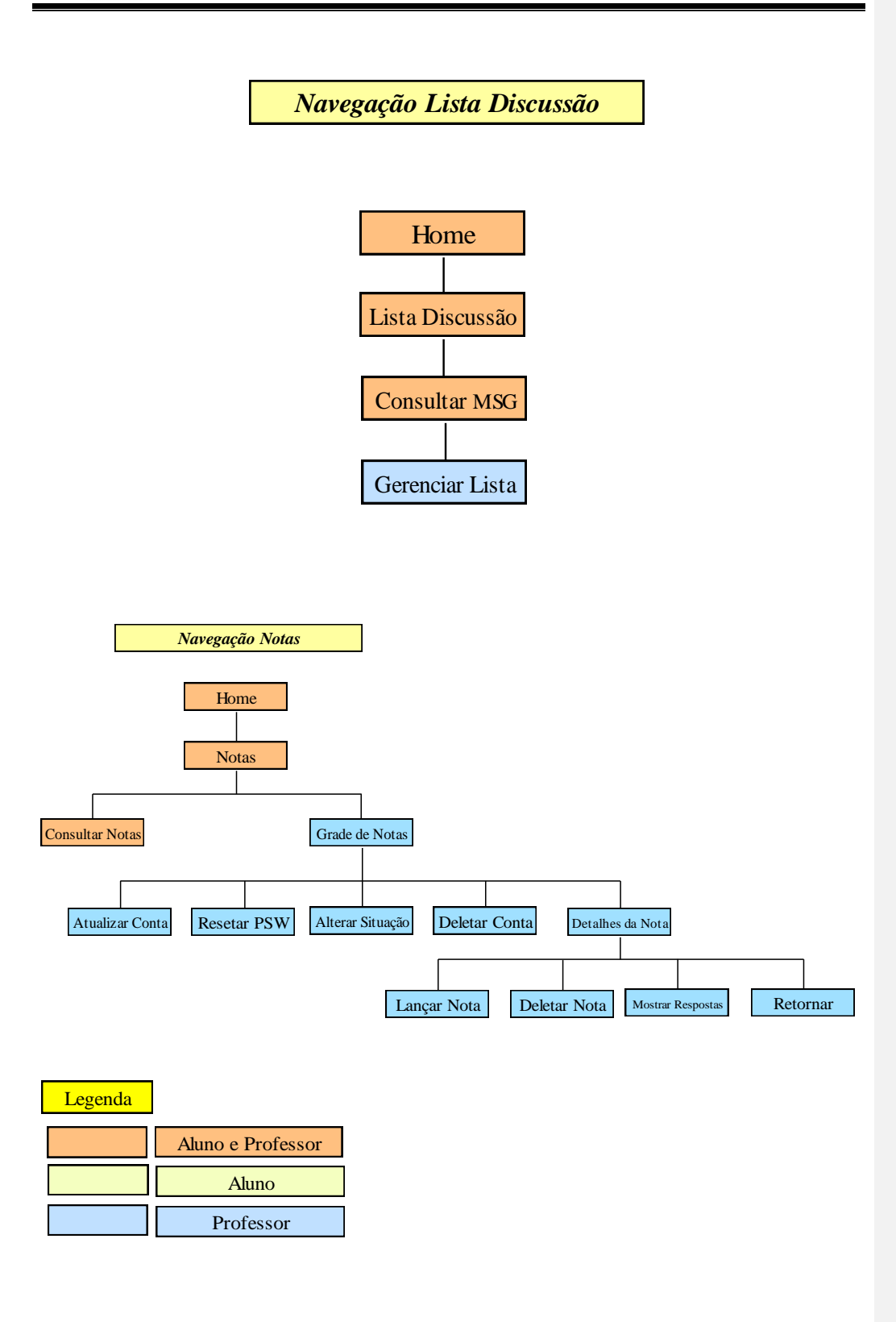

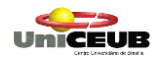

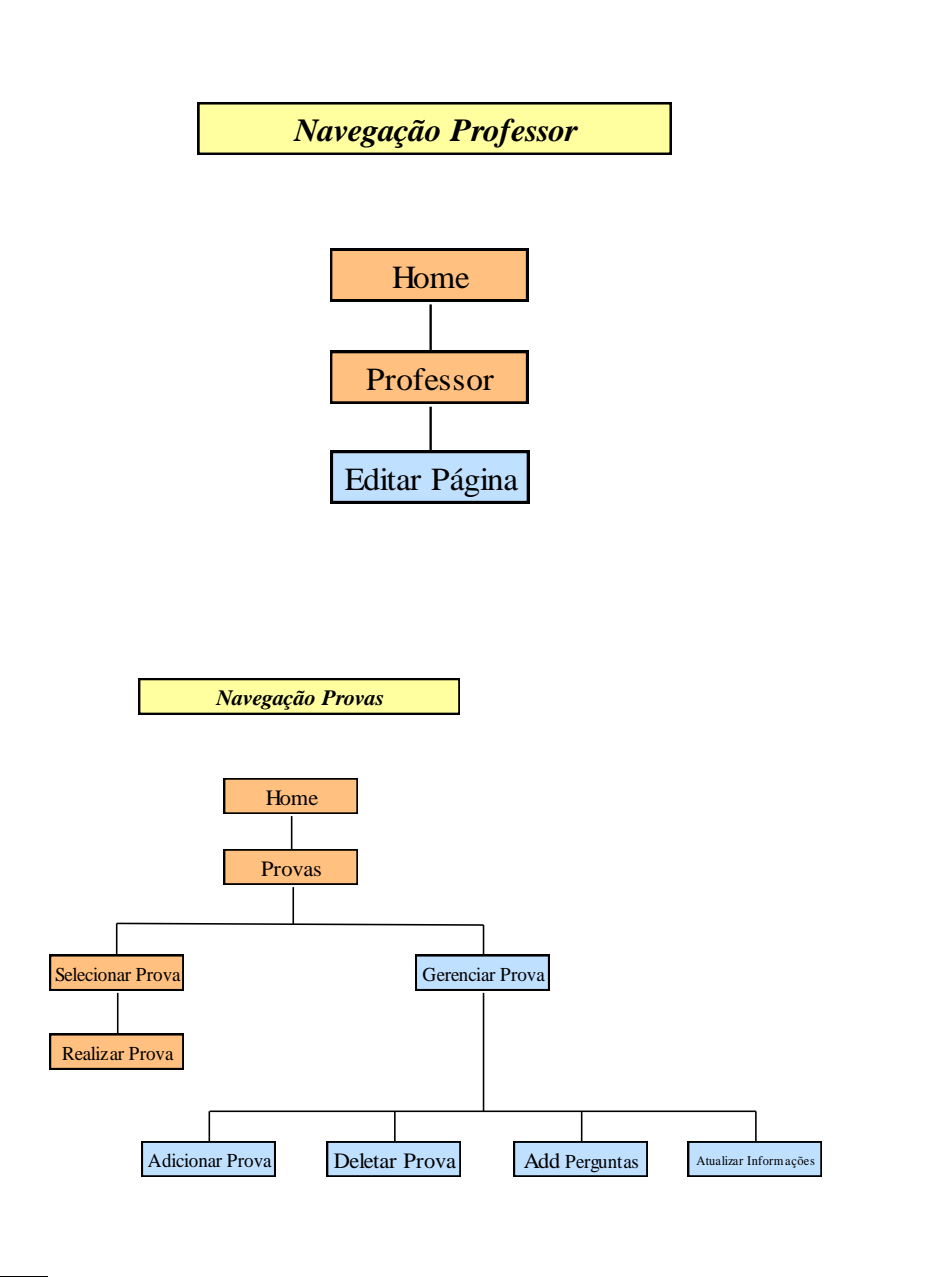

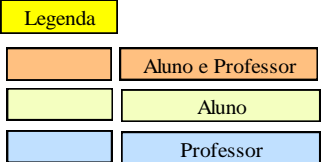

Projeto Final Pág. 94 UNICEUB *Navegação Help* Home Help Editar Página *Navegação Login* Home Login

Recuperar PSW Conta Visitante

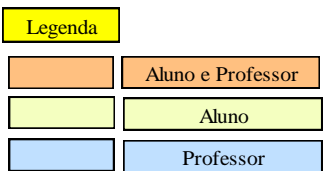

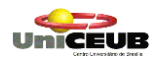

*Navegação Logout*

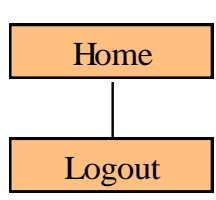

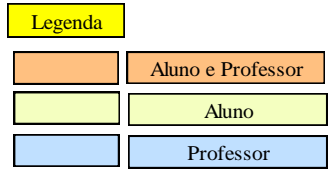

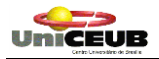

### **9. MENUS E TELAS**

**VISÃO DAS TELAS DO SISTEMA UniCEUBVirtual**

**Principal**

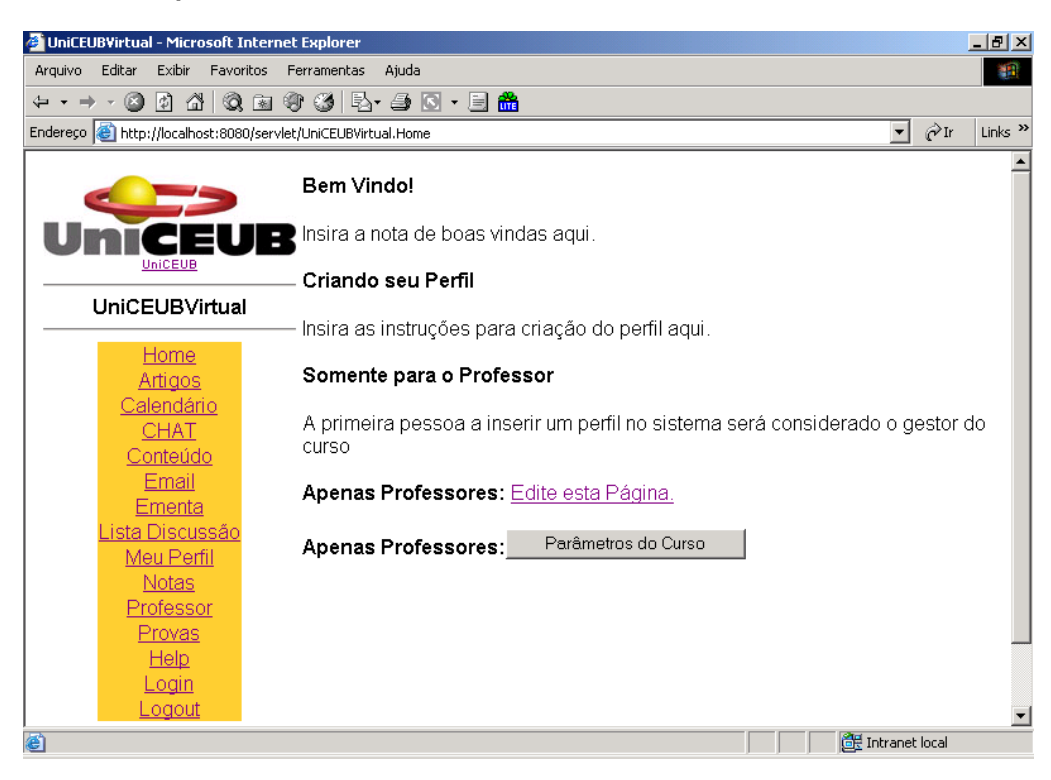

**Origem**: Link "*Home" (Tela principal do Sistema UniCEUB Virtual)*

**Descrição**: Tela inicial onde serão inseridas informações institucionais e instruções gerais sobre o funcionamento e regras do UniCEUB Virtual .

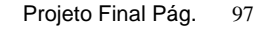

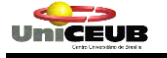

**Artigos**

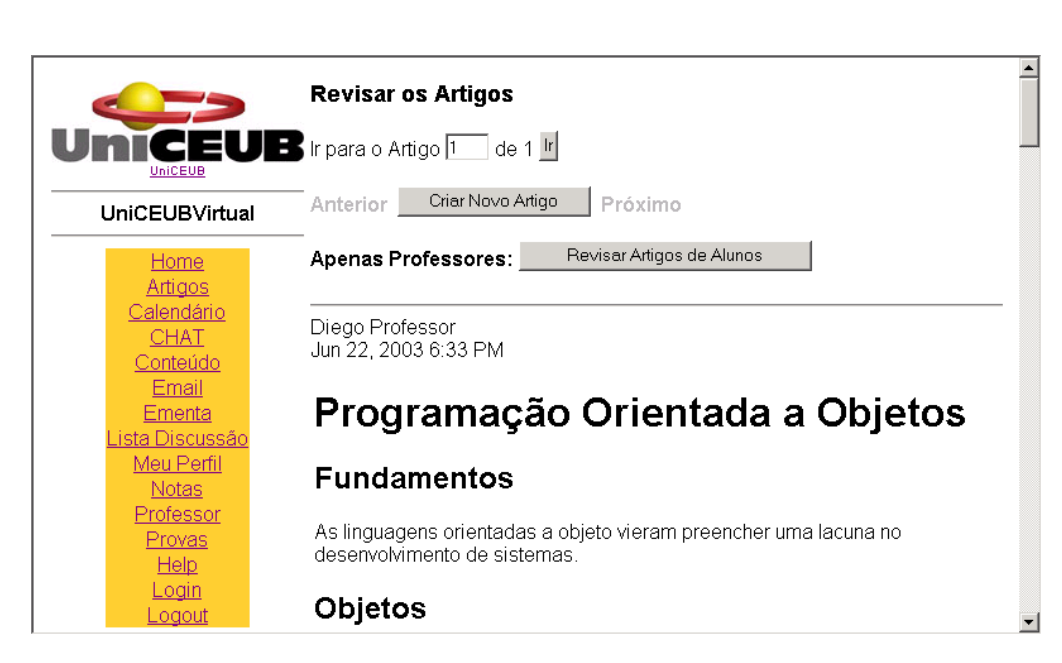

### **Origem**: Link *"Artigos"*

**Descrição**: Permite ao Aluno inserir artigos de sua autoria e posteriormente sua correção pelo ator Professor.

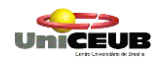

# **Calendário**

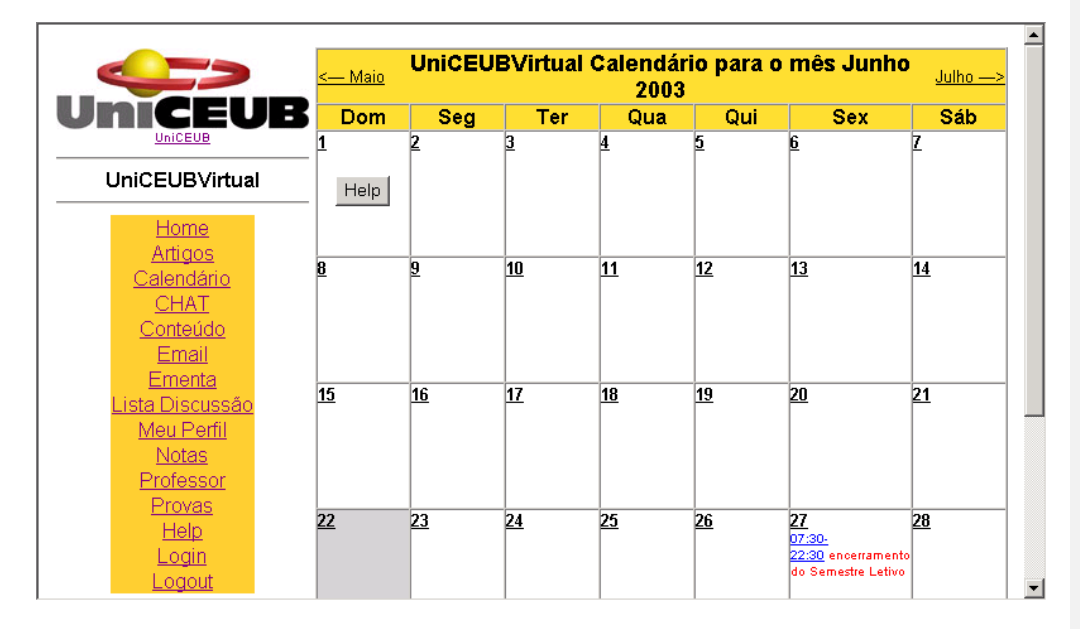

**Origem**: Link "*Calendário".*

**Descrição**: funcionalidade que permite a divulgação de importantes eventos no decorrer do curso. Os eventos são definidos pelos professores e consultados pelos alunos.

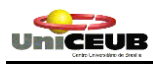

#### **Chat**

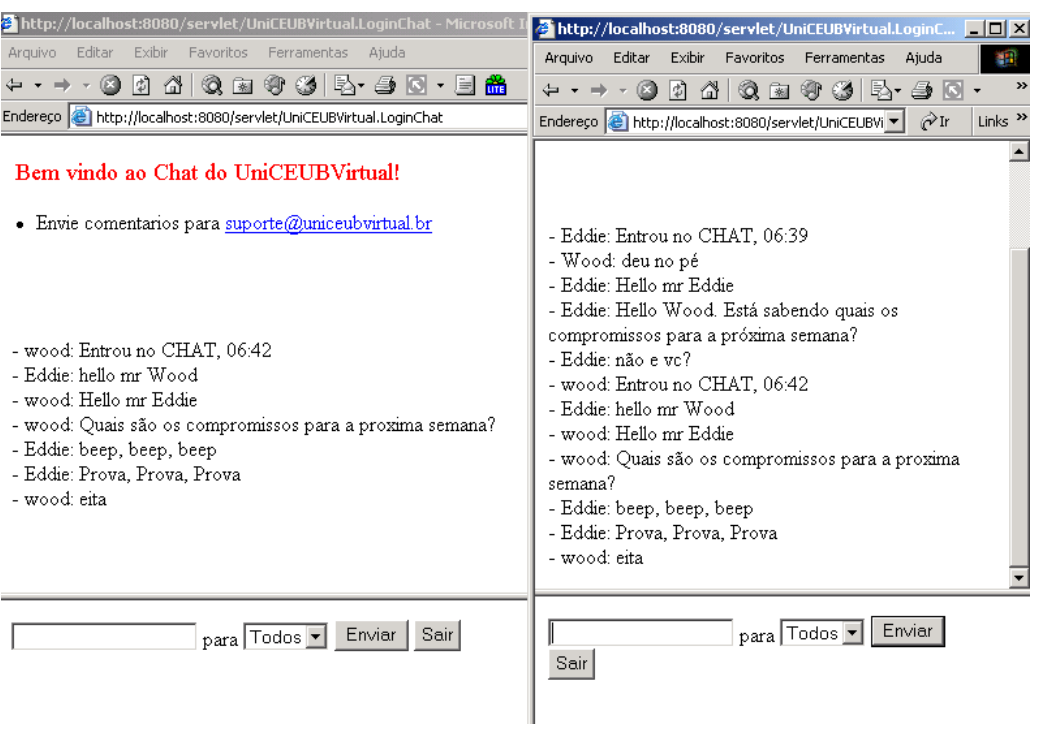

**Origem**: Link *"Chat".*

**Descrição:** funcionalidade que permite a troca de mensagens em tempo real aos membros da comunidade UniCEUB Virtual.

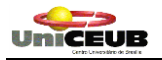

**Conteúdo**

| UniCEUB<br><b>UniCEUBVirtual</b>    | Coordenação Geral dos Cursos Sequenciais<br>Curso: Engenharia de Computação<br>Disciplina: APOOII<br>Professor: Fabiano Mariath D Oliveira<br>Aulas |                                      |                                                                                                    |
|-------------------------------------|----------------------------------------------------------------------------------------------------|--------------------------------------|----------------------------------------------------------------------------------------------------|
| Home<br><b>Artigos</b>              | Data                                                                                                    | <b>Tópico</b>                        | Conteúdo ministrado                                                                                |
| Calendário<br>Chat<br>Conteúdo      | 14/02                                                                                                    | Processos de                         | Processo ou Modelagem: Como melhorar a<br>Desenvolvimento <u>gerência de projetos de T.I.?</u>     |
| Email<br>Ementa                     | 21/02                                                                                                    | Processos de                         | Uma visão geral do processo unificado e<br>Desenvolvimento Inavegação do website                   |
| Lista Discussão<br>Meu Perfil       | 28/02                                                                                                    | Processos de                         | Discussão de artigos: The ten essentials of<br>Desenvolvimento RUP e Rup for small projects        |
| <b>Notas</b><br>Professor<br>Provas | 07/03                                                                                                    | UML(Unified<br>Modeling<br>Language) | <u>Visão Geral da UML</u> e Rational Rose:<br>Fundamentos e Ambiente                               |
| Help.<br>Login<br>Logout            | 14/03                                                                                                    | UML(Unified<br>Modeling<br>Language) | Exercício em sala de aula Aplicação do<br>Processo Estudo de Caso : Sistema de<br><b>Infrações</b> |

**Origem**: Link *"Conteúdo".*

**Descrição**: funcionalidade que permite a edição de página web, inserção de links e imagens. O Conteúdo é elaborado pelo professor e disponibilizado aos alunos para consulta, impressão e download de arquivos.

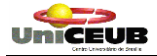

### **e-mail**

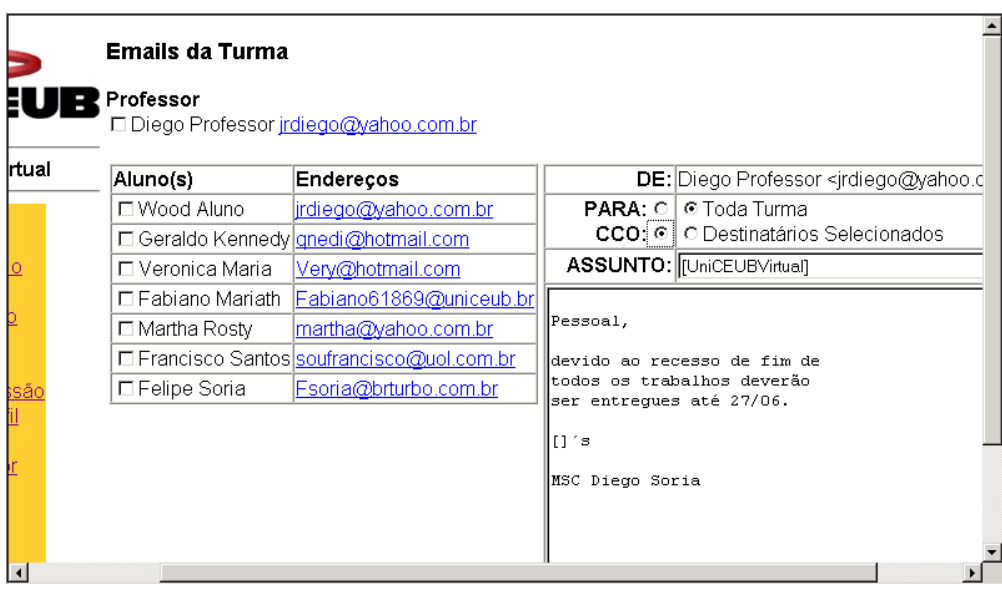

### **Origem**: Link *"e-mail".*

**Descrição**: funcionalidade que permite o envio de mensagens em massa para os membros da comunidade UniCEUB Virtual. Somente o ator Professor tem permissão para enviar mensagens diretamente pelo Sistema. Os alunos podem somente consultar a base de dados.

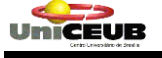

### **Ementa**

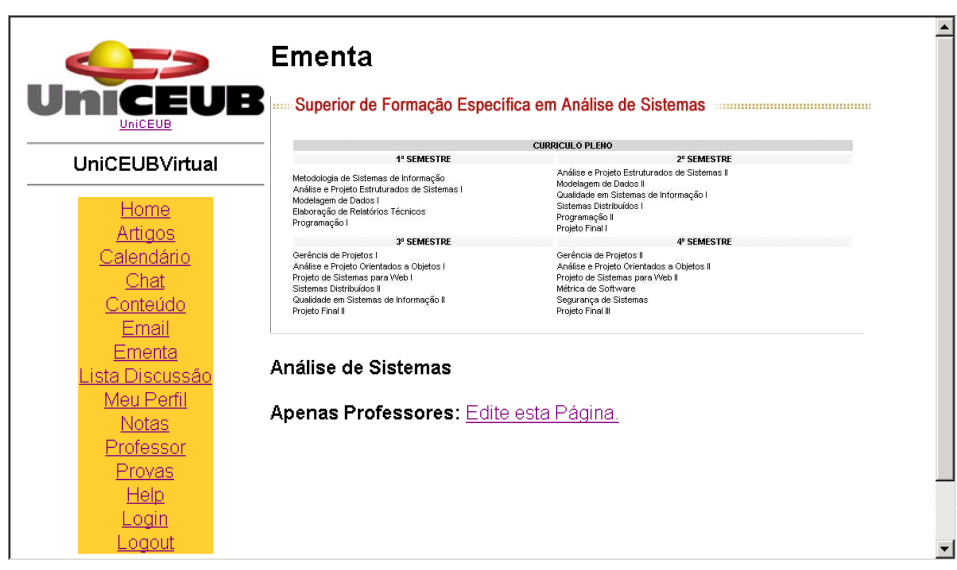

**Origem**: Link *"Ementa".*

**Descrição**: apresenta as disciplinas que serão realizadas no decorrer do curso..

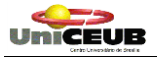

### **Lista de Discussão**

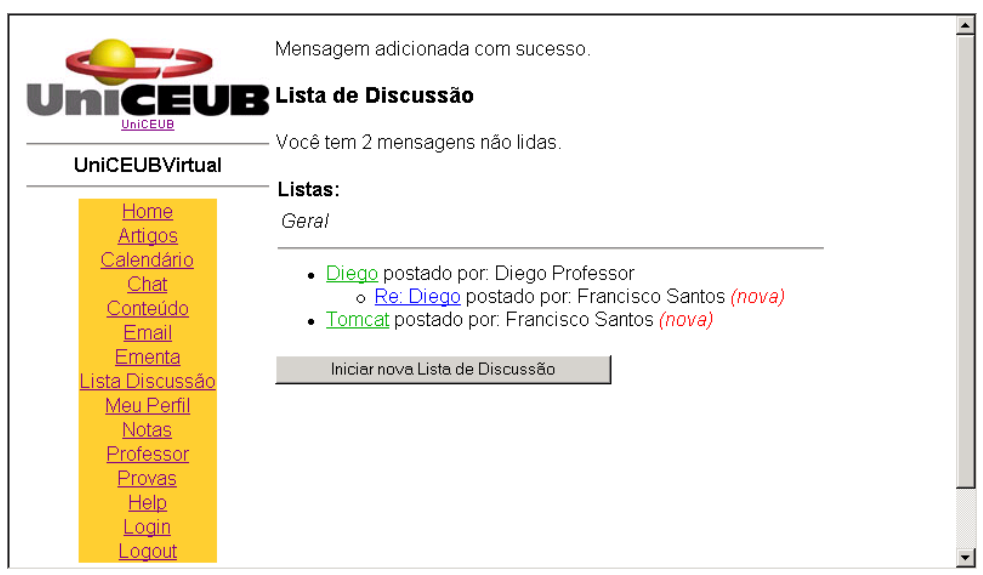

**Origem**: Link *"Lista Discussão".*

**Descrição**: permite a troca de mensagens de forma assíncrona entre os membros participantes.

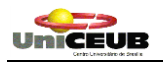

# **Meu Perfil**

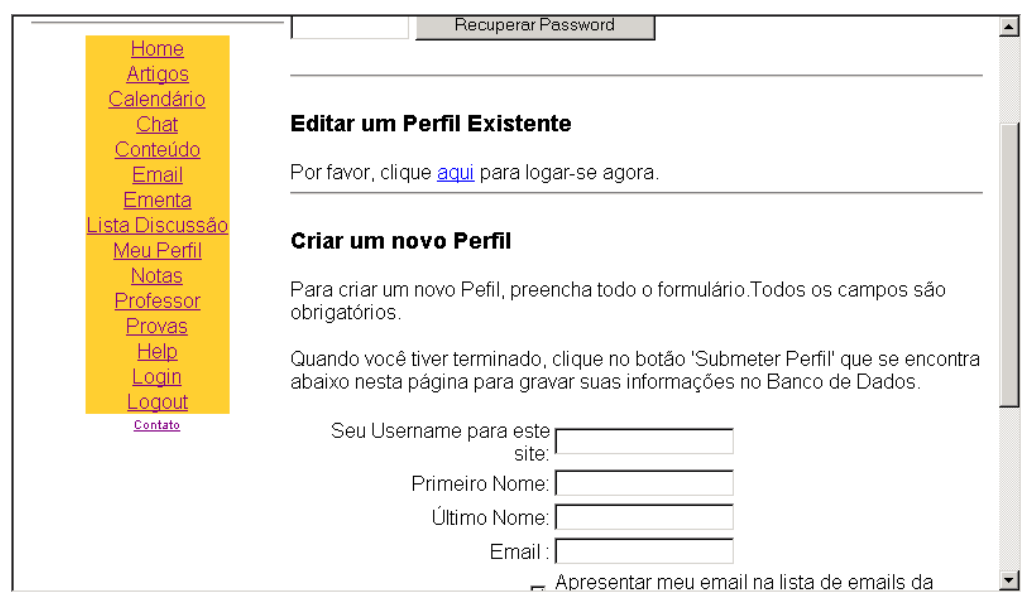

**Origem**: Link *"Meu Perfil"*

**Descrição**: Permite a inclusão de um novo membro ao Sistema. Somente membros cadastrados tem acesso as funcionalidades do UniCEUB Virtual.

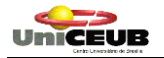

#### **Provas** <u>\_</u> Diego Professor Sun Jun 22 20:07:19 BRT 2003 Selecione uma das provas disponíveis. Prova Título Data de Vigência UniCEUBVirtual Apresenta a Prova Selecionada Home Apenas Professores: Gerenciar Provas Artigos Calendário Regras da Prova OnLine Chat Conteúdo · Cada Prova conta para sua turma somente antes do fim do prazo Email indicado. Ementa · Embora você possa retomar Provas para o crescimento pessoal da <u>ista Discussão</u> aprendizagem, sua primeira contagem de pontos é a contagem que será<br>gravada. Por isto, seja consciente. Você deve estudar antes fazer a Meu Perfil Notas proval Professor · O tempo decorrido entre a realização de uma Prova e o envio das Provas respostas não pode exceder 60 minutos. Help Login Logou  $\blacksquare$

### **Origem**: Link "*Provas".*

**Descrição**: Aos alunos, permite a realização de provas. Aos professores, permite a criação / edição de provas que serão realizadas *on-line* pelos alunos e corrigidas automagicamente pelo Sistema. As notas serão gravadas na Base de Dados do UniCEUB Virtual.

UNICEUB

**Login**

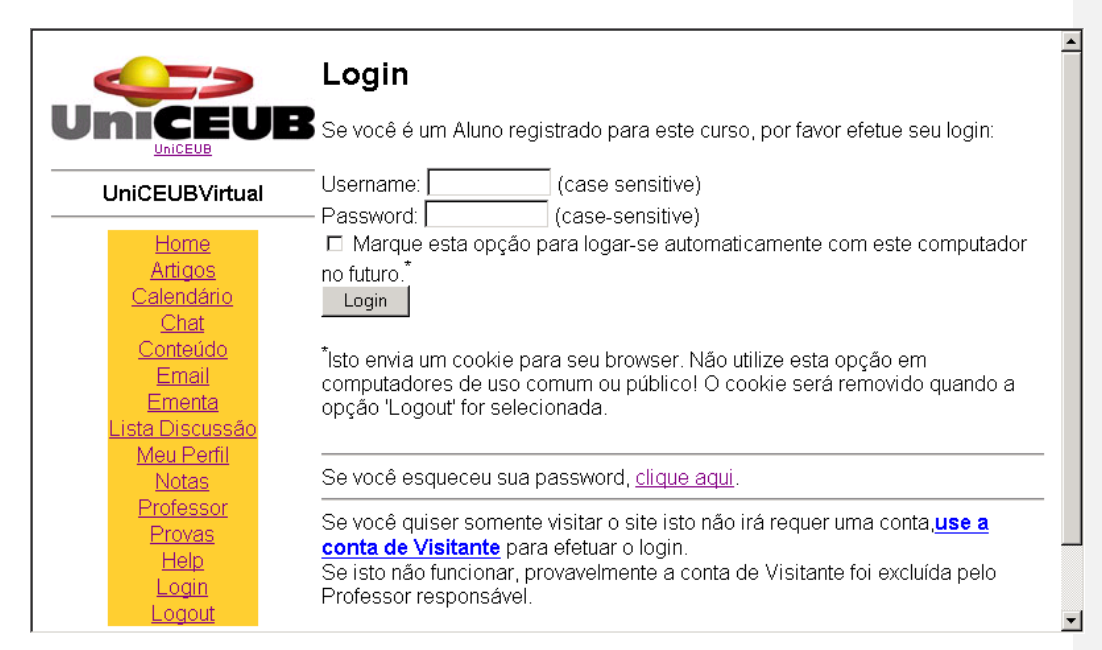

**Origem**: Link *"Login"*.

**Descrição**: Permite a entrada somente de membros cadastrados na comunidade UniCEUB Virtual.

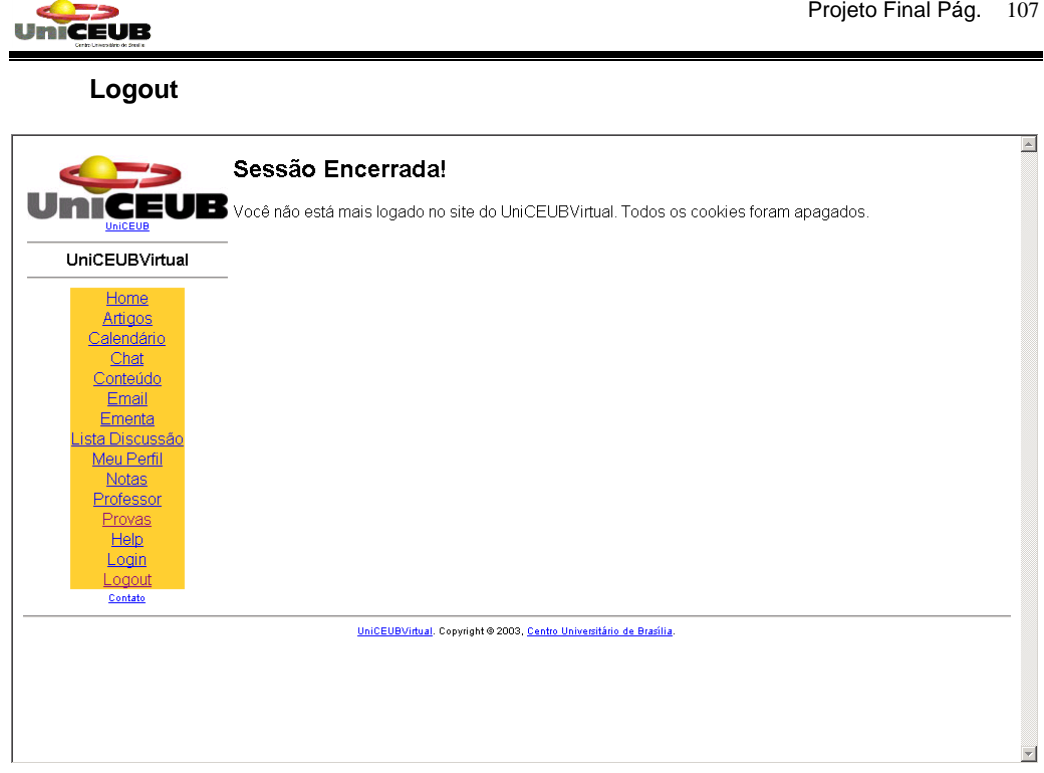

**Origem**: Link *"Logout"*.

**Descrição**: Encerra uma sessão de usuário no Sistema UniCEUB Virtual.
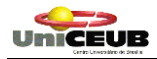

# **10. RELAÇÃO DE PROGRAMAS E OBJETIVOS DE CADA PROGRAMA**

10.1

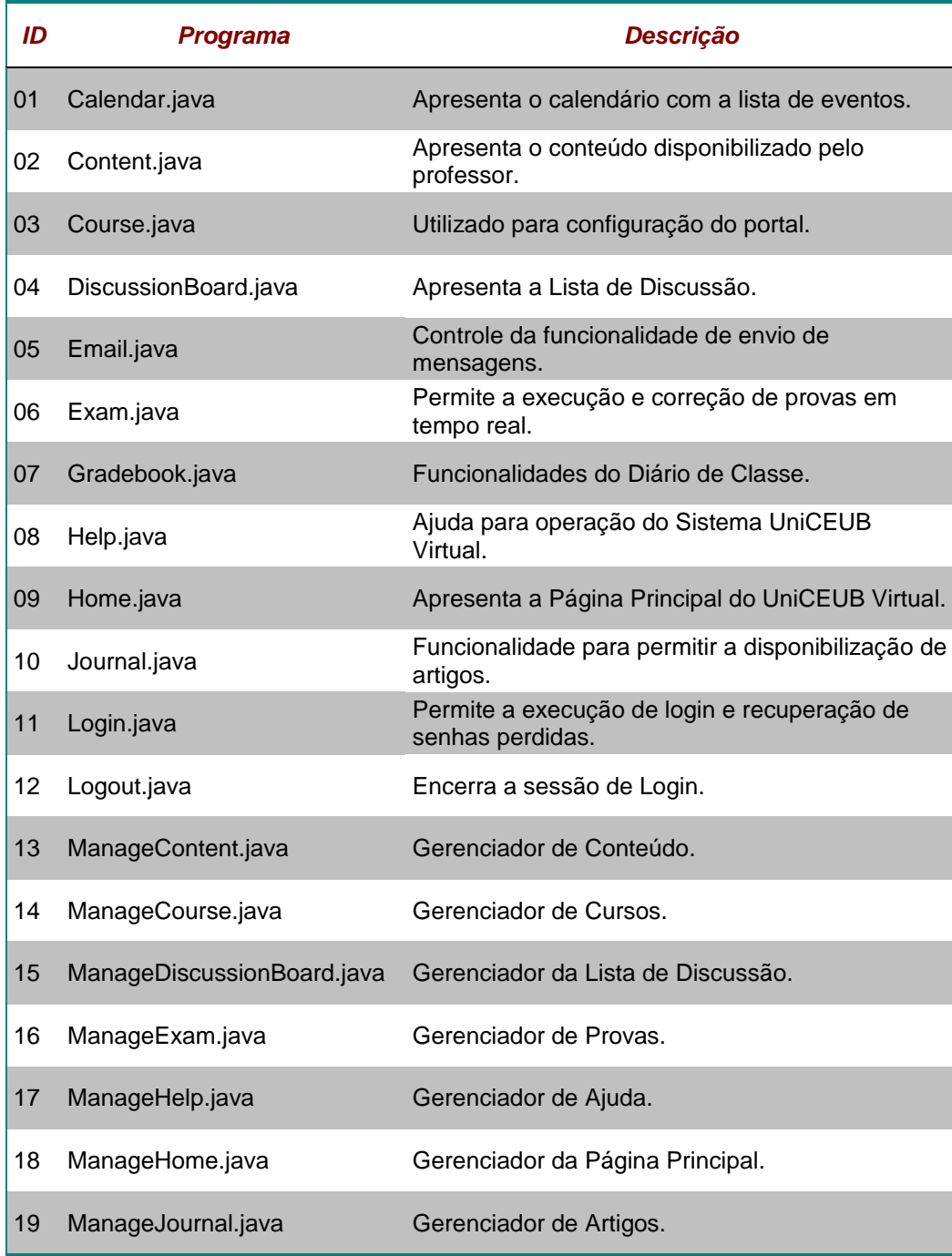

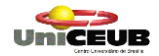

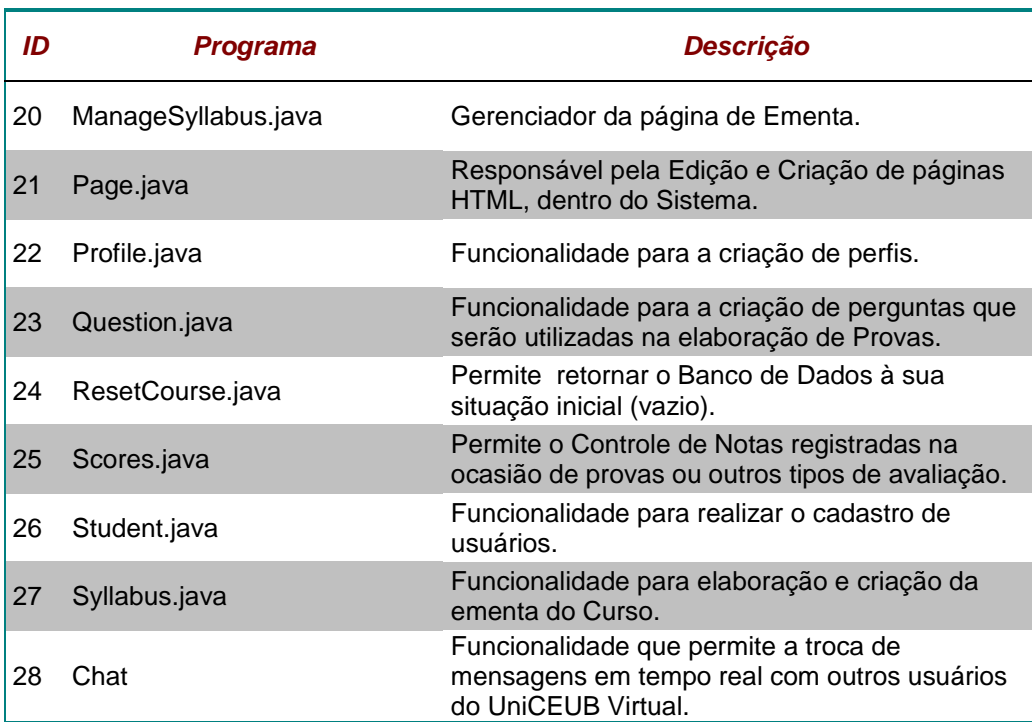

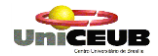

Ē

# **11. PROCEDIMENTOS DETALHADOS DE PROGRAMAS**

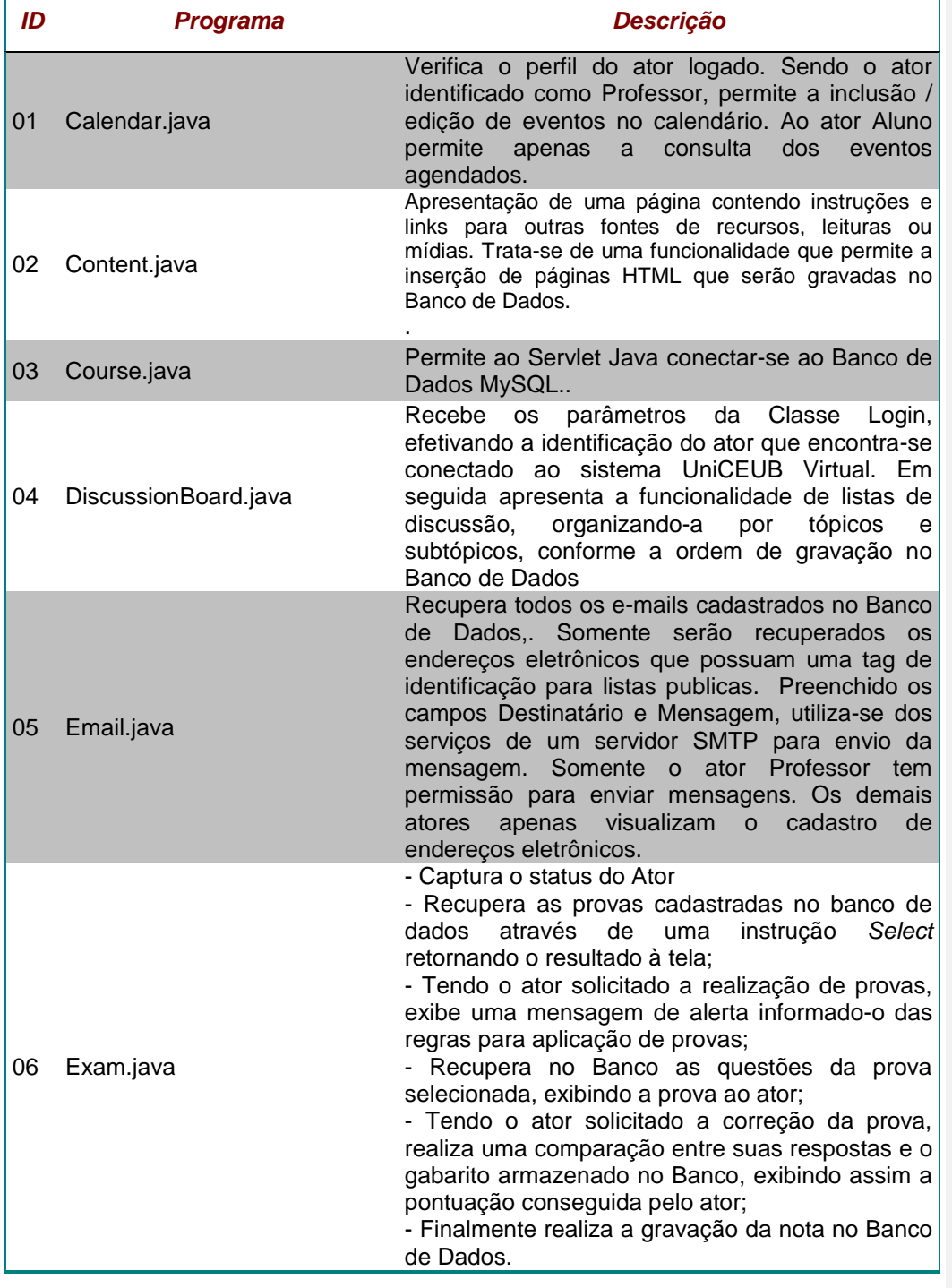

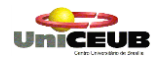

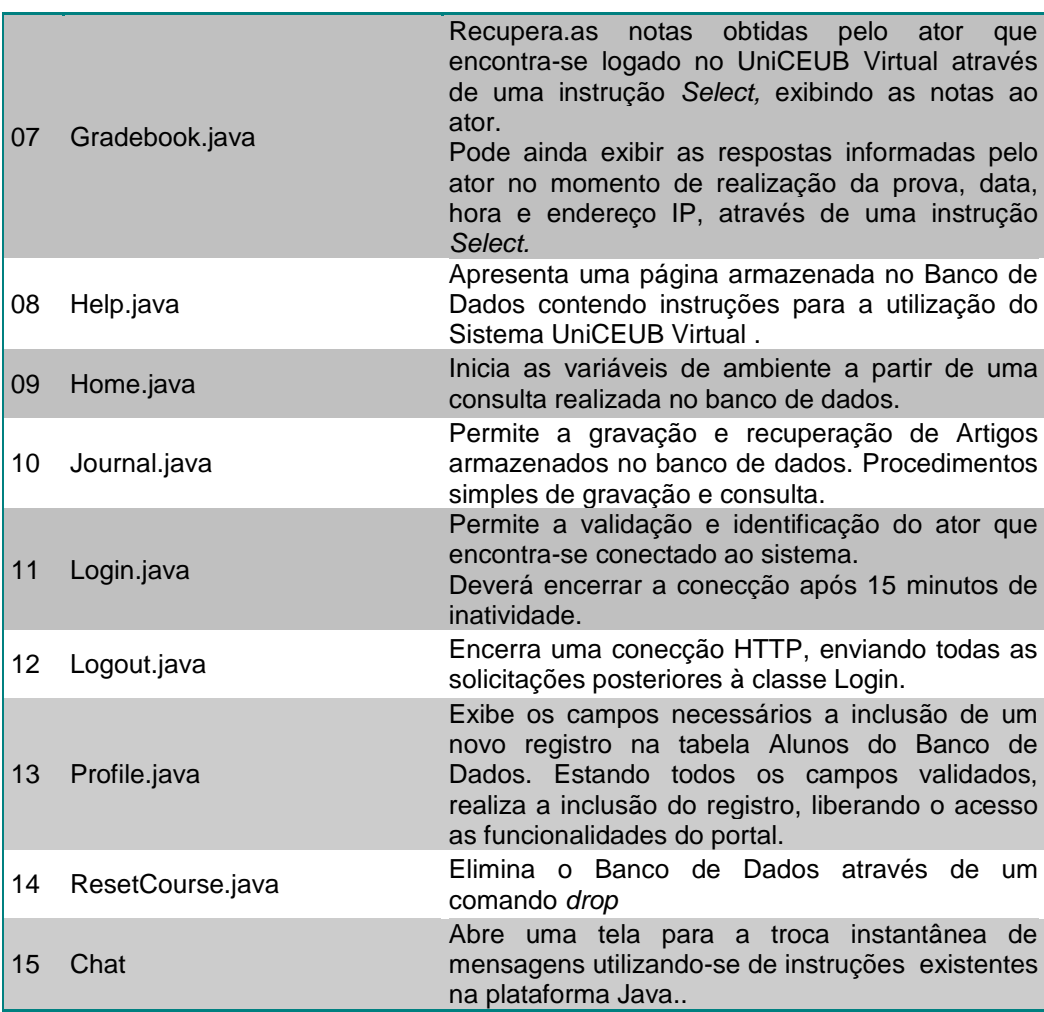

 Por questões de segurança, o funcionamento detalhado de alguns programas tiveram de ser suprimidos desta documentação.

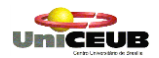

## **12. SOFTWARES BÁSICOS E DE APOIO UTILIZADOS**

Para implantação do UniCEUB Virtual, mantendo suas funcionalidades básicas, o ambiente ideal para sua implantação é um servidor WEB, com os seguintes softwares:

### **Sistema Operacional do Servidor: WEB**

*Linux ou Windows 2000.* 

## **Programas Auxiliares do Servidor WEB**

*Apache TomCat 4.0 para permitir a execução de programas escritos em plataforma J2EE (Servlets, JSP, EJB, ...);*

*MySQL – Banco de Dados Relacional para manter a Base de Dados.*

## **12.1 Sistema Operacional nas Estações**

MS-Windows versão 95 ou superior, podendo também ser utilizado o SO Linux ;

Internet Explorer 5.x ou qualquer outro browser compatível.

## **12.2 Desenvolvimento do Sistema**

O Sistema UniCEUB Virtual foi desenvolvido a partir de um framework, disponibilizado na forma de Software Livre. A equipe executou o trabalho de customização do referido framework para viabilizar o Sistema UniCEUB Virtual. A escolha da linguagem Java permite maior flexibilidade de plataforma e softwares auxiliares. Como ferramentas de apoio, foram utilizados os seguintes softwares:

**JSDK → Kit de Desenvolvimento Java (Versão 1.4.1);** 

**Apache TomCat** Container WEB que permite a execução do *bytecode* a partir do browser instalada na máquina cliente;

**EditPlus** Editor de textos voltado para a programação na linguagem Java, que permite a visualização de classes e métodos, diferenciando-os por meio de cores personalizadas durante o desenvolvimento do código fonte;

**MySQL → Sistema Gerenciador de Banco de Dados Relacional para controle da** Entidade UniCEUB Virtual;

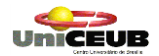

**Jconector**  $\rightarrow$  driver escrito na linguagem Java que permite a conectivadade entre o Banco de Dados MySQL e a aplicação UniCEUB Virtual;

**No-IP** → Software que permite a criação de um domínio dinâmico aos invés da publicação do IP, funcionando como um servidor HTTP.

## **12.3 Softwares para instalação nas máquinas cliente**

Muitas das ferramentas de apoio utilizadas no desenvolvimento da aplicação UniCEUB Virtual são disponibilizadas na forma de Software Livre ou FreeWare, conforme disposto em<http://www.gnu.org/philosophy/philosophy.pt.html> . Objetivando manter a compatibilidade com a filosofia proposta por este projeto, selecionamos os seguintes softwares de apoio para instalação nas máquinas cliente:

**OpenOffice v1.0.3**  $\rightarrow$  Pacote de aplicativos *open source* que integra Editor de Textos, Planilhas, gerenciador de aplicações e banco de dados. Semelhante ao pacote MS-Office, sendo inclusive multi-plataforma. Pode ser baixado em: [http://www.openoffice.org/dev\\_docs/source/1.0.3/index.html](http://www.openoffice.org/dev_docs/source/1.0.3/index.html) ;

**AVG antivírus v6.0.489** Excelente antivírus, leve e grátis. Produzido pela Grisoft, fácil instalação. Permite atualização automática a partir da WEB. O download poderá ser realizado a partir de<http://www.grisoft.com/> ;

**Sygate Firewall → Firewall pessoal fácil de usar. Possui um poderoso sistema** de segurança contra intrusos, trojans e ataques hacker. Possui interface simples e intuitiva. Poderá ser baixado gratuitamente no portal SuperDownloads. [http://www.superdownloads.com.br](http://www.superdownloads.com.br/)

## **13. MECANISMOS E SEGURANÇA E PRIVACIDADE DE DADOS**

O UniCEUB Virtual irá compartilhar o mesmo mecanismo de segurança utilizado na rede do UniCEUB (Segurança Física e Lógica). Por questões de política de segurança de rede a equipe não conseguiu informações que permitam especificar detalhadamente o ambiente de rede e privacidade de dados.

Softwares como Banco de Dados e *bytecode* serão instalados em uma estação servidora, utlizando os seguintes mecanismos de segurança:

- Firewall Sygate v 5.1 para minimizar a possibilidade de invasão ao servidor WEB;
- Backup do Banco de Dados em CD-RW realizado a cada 24 horas;
- AVG Antivirus para mitigar a possibilidade de ação de vírus no ambiente servidor.

O UniCEUB Virtual conta com um cadastro de senhas de usuários, limitando o acesso de navegação pelo Sistema. Possui ainda *Logout* automático permitindo que uma sessão seja encerrada após 15 minutos de inatividade.

Softwares como Banco de Dados Relacional e *bytecode* funcionando em um container WEB permitem a segurança das informações uma vez que o usuário visualiza apenas o retorno de uma consulta que é exibido em HTML.

## **14. RECURSOS HUMANOS PARA DESENVOLVIMENTO E IMPLANTAÇÃO DO SISTEMA UniCEUB Virtual**

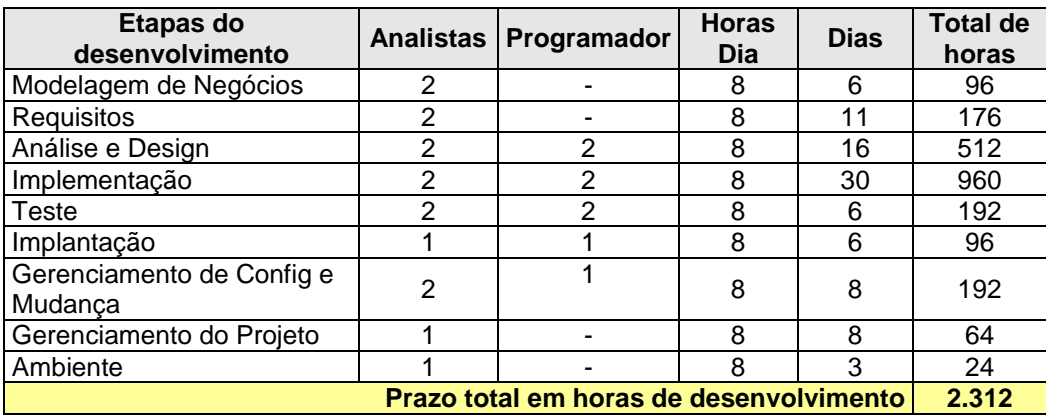

# **14.1 Recursos Humanos necessários ao Desenvolvimento**

## **14.2 Recursos Humanos necessários a Produção e lançamento de novos releases**

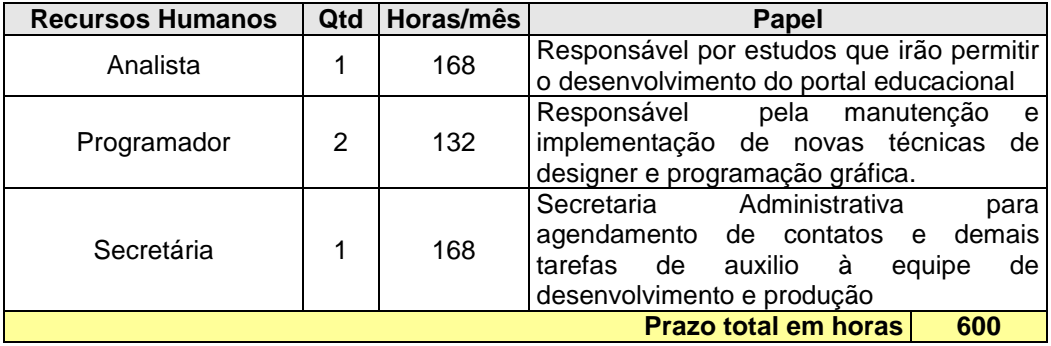

# **15. MECANISMOS DE SEGURANÇA DE EQUIPAMENTOS E INSTALAÇÕES**

Serão utilizados os mesmos mecanismos de segurança já contratados pelo UniCEUB, tais como sistema de monitoramento do ambiente e vigilância armada.

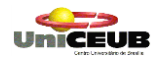

# **16. CUSTOS DE DESENVOLVIMENTO E IMPLANTAÇÃO**

# **16.1 Custo de Profissionais**

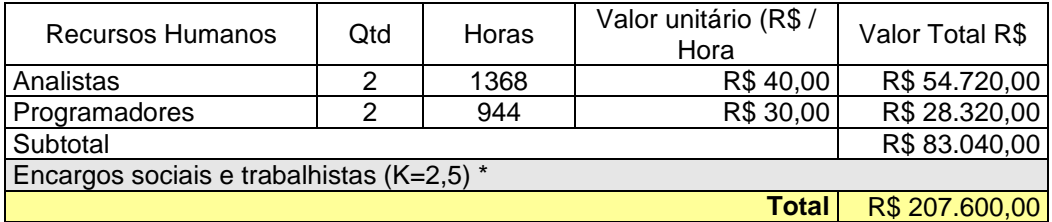

## **16.2 Insumos**

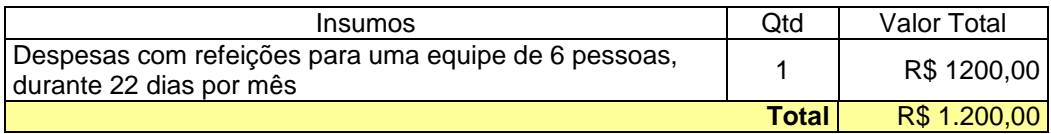

# **16.3 Despesas Administrativas**

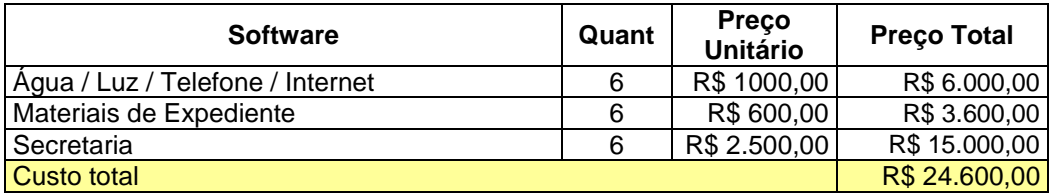

## **16.4 Tributos sobre o Faturamento**

Valores já computados no item 16.1

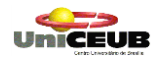

# **17. CUSTOS MENSAIS DE PRODUÇÃO**

# **17.1 Recursos Humanos necessários à produção e lançamento de novos releases**

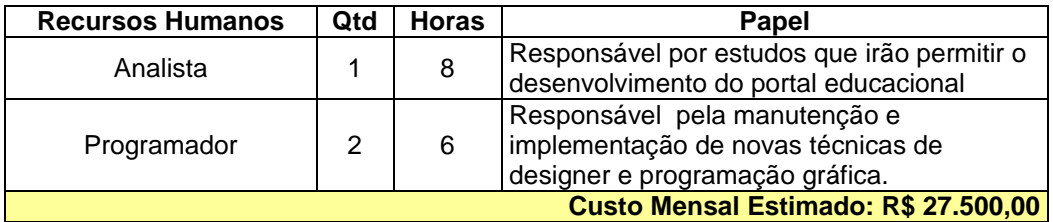

# **17.2 Despesas Administrativas**

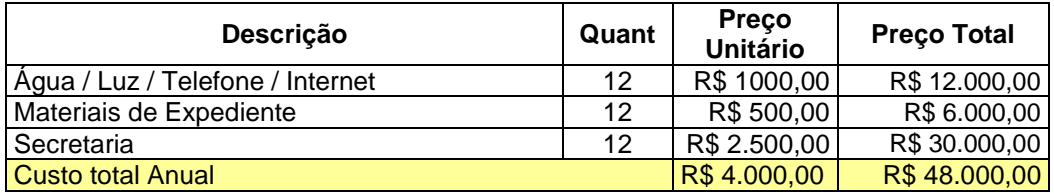

## **17.3 Custo Mensal Estimado**

**R\$ 31.500,00**

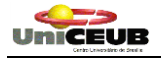

## **18. GLOSSÁRIO**

# **A**

**Acessibilidade**: *Acesso para pessoas com inabilidades. Provê vínculos para uma versão de texto universal sem fiar-se de frames, tabelas ou imagens.* 

**Artigo**: *Texto ou dissertação elaborada pelo aluno visando medir sua capacidade de raciocínio.*

**Auto-Avaliação**: *Inclui problemas práticos e outras ferramentas de avaliação de estilo inspeção que podem ou não ser contabilizados on-line.*

# **B**

**Barra de Navegação**: *Menu localizado do lado esquerdo da tela. Clicando nos links o ator poderá efetuar sua navegação do UniCEUB Virtual.*

**Browser**: *Aplicativo que permite o acesso a páginas web (Internet Explorer, Opera, NetScape, Enigma, ...).*

# **C**

**Case Sensitive**: *Diferenciação entre caracteres maiúsculos e minúsculos.*

**Construção da Motivação**: *Inclui ferramentas de auto-ajuda e outra facilidades que proporcionam encorajamento direto para superar dificuldades que embaraçam ou prejudicam o Aluno.*

**Conteúdo**: *Material que será disponibilizado aos alunos do UniCEUB Virtual. O conteúdo poderá estar na forma de páginas HTML, apresentações, documentos ou links para outras páginas WEB.*

**Curso**: *São facilidades que auxiliam as tarefas dos instrutores relacionados para trazer materiais de curso juntos e gerenciar os usos/acessos dos estudantes daqueles materiais.*

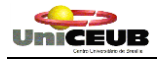

# **E**

**E-mail**: *Mensagem eletrônica utilizando Correio eletrônico.*

**EAD**: *Ensino a Distância.*

**Evento**: *Agendamento prévio de uma atividade entre os membros (alunos e professores) do UniCEUB Virtual.*

**Exame**: *Prova.*

# **G**

**Grupos de discussão (Newsgroups)**: *A facilidade grupos de discussão inclui grupos de discussão Usenet e funções semelhantes.* 

# **I**

**ID**: *Vide UserName.*

# **L**

**Login**: *Permite identificar quem está tendo acesso ao UniCEUB Virtual.*

# **N**

**Navegador Web**: *Ferramentas para vista de documento HTML.* 

# **P**

**Password**: *Senha de acesso ao Sistema.*

**Prova**: *Inclui facilidades para assistência para a composição de problemas práticos, testes, exames, e outras tarefas.* 

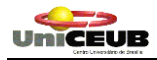

# **S**

**Sessão**: *Início de uma conexão entre usuário e o servidor UniCEUB Virtual.*

**Software Livre**: *Liberdade dos usuários executarem, copiarem, distribuírem, estudarem, modificarem e aperfeiçoarem o software. Mais precisamente, ele se refere a quatro tipos de liberdade, para os usuários do software.*

**Submeter**: *Encaminhar artigo ou prova via Internet para avaliação.*

# **U**

**UserName**: *Nome de indentificação da pessoa que efetua um Login no UniCEUB Virtual.*

## **19. REFERÊNCIAS BIBLIOGRÁFICAS**

**ANSELMO**, Fernando. Tudo o que você Queria saber sobre JSP. Florianópolis. Visual Books, 2002

**HARVEY** M. Dentel M. e HARVEY, Paul J. Java: Como Programar. Porto Alegre. 2001

**MOTTA**, Elias de Oliveira, Direito Educacional e Educação no Século XXI. Brasília. UNESCO, 1997

**RUMBAUGH**, James; JACOBSON, Ivar e BOOCH, Grady. UML: Guia do Usuário. São Paulo, Campus, 2000

**ROSENBERG**, Marc J.. e-Learning: Estratégias para a Transmissão do Conhecimento na Era Digital. São Paulo. Makron, 2002

**ALVES**, Elmano Amâncio S., ATAÍDE, Maria Elza Miranda, AZEREDO, Roberto Schaefer, SILVA, Marco Antonio L. Normas para a Elaboração do Projeto Final. Brasília. UniCEUB. 2002

## **19.1 Outras fontes Consultadas**

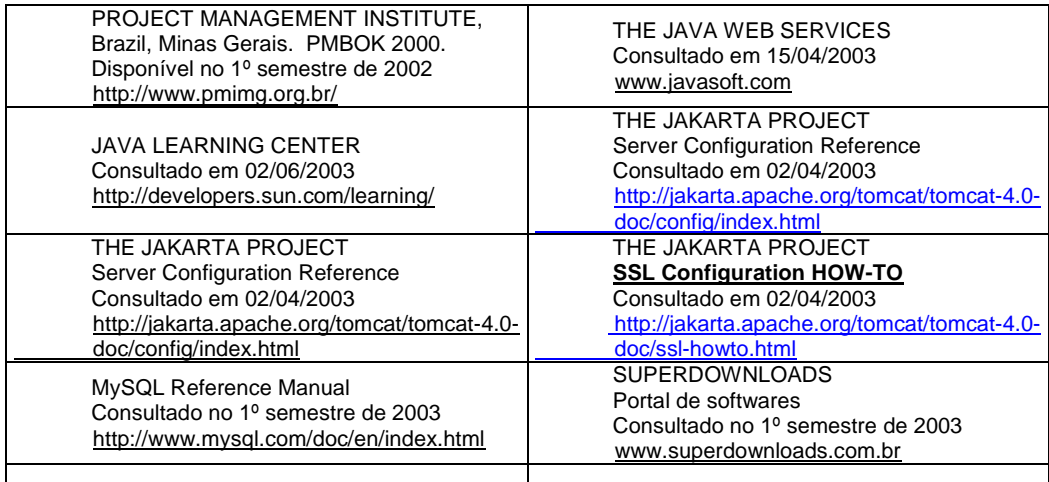

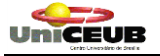

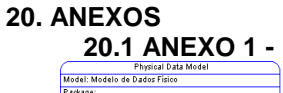

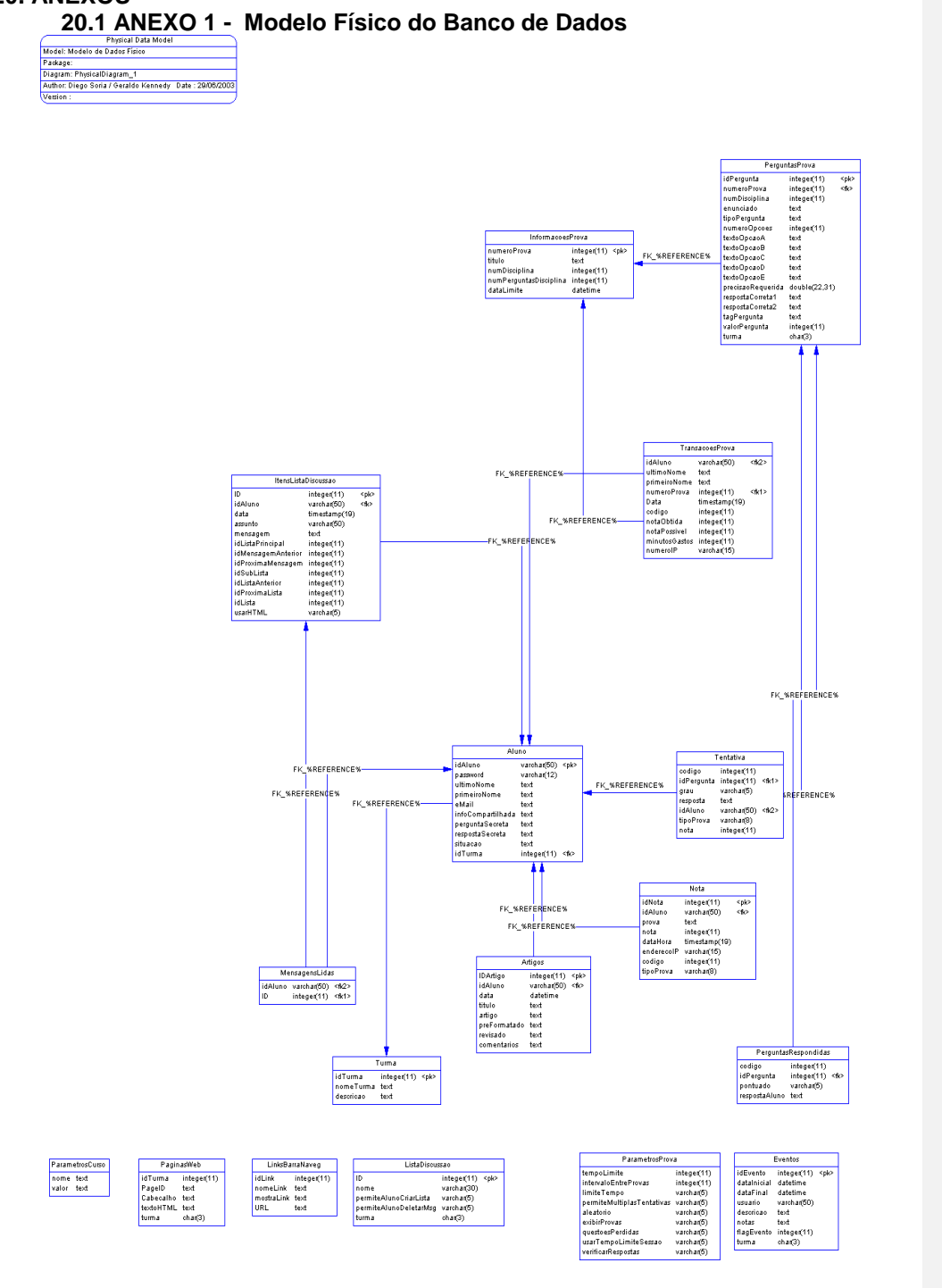

**20.2 Anexo 2 - Dicionário de Dados**

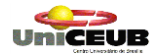

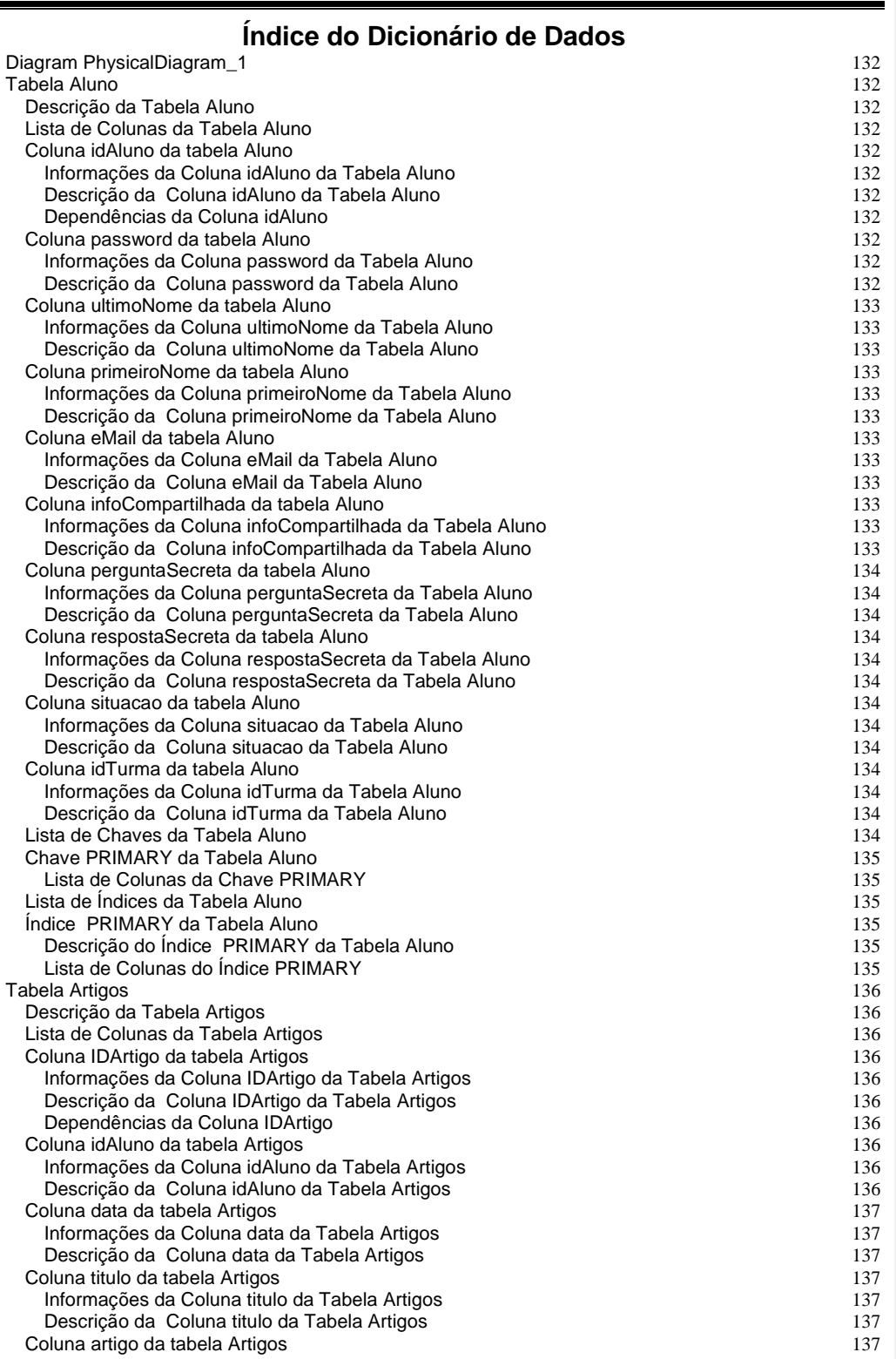

UNICEUR

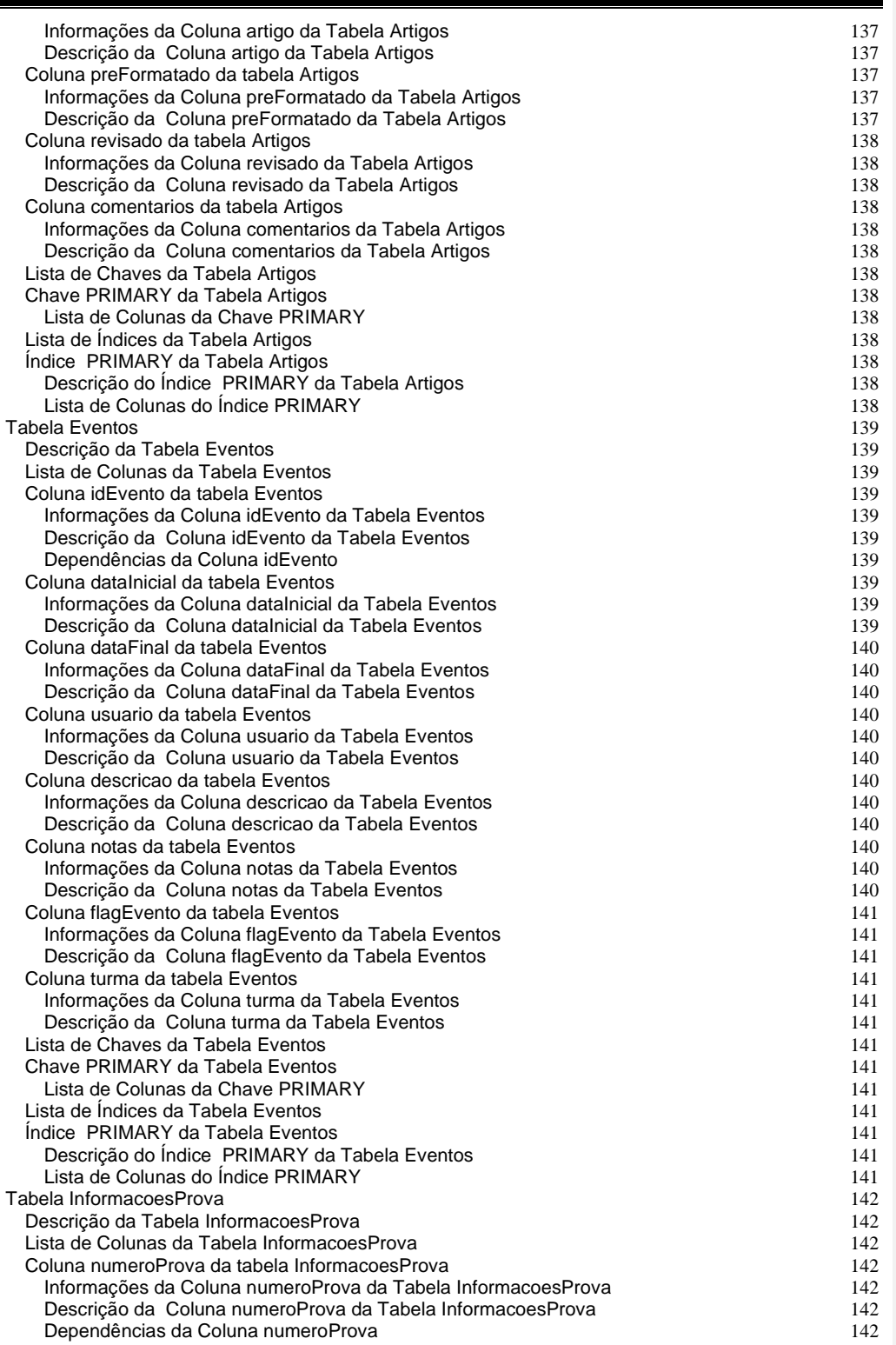

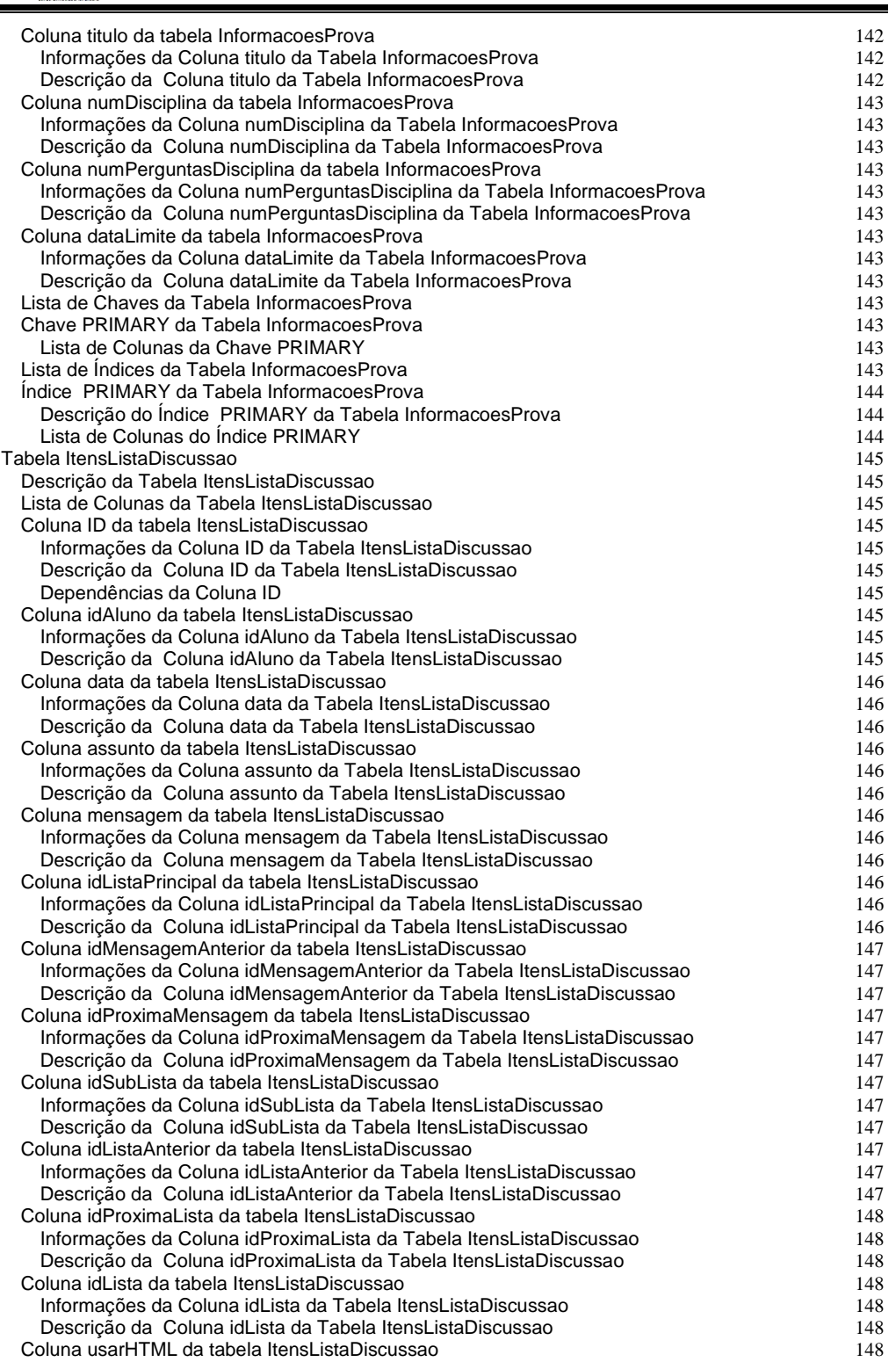

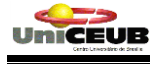

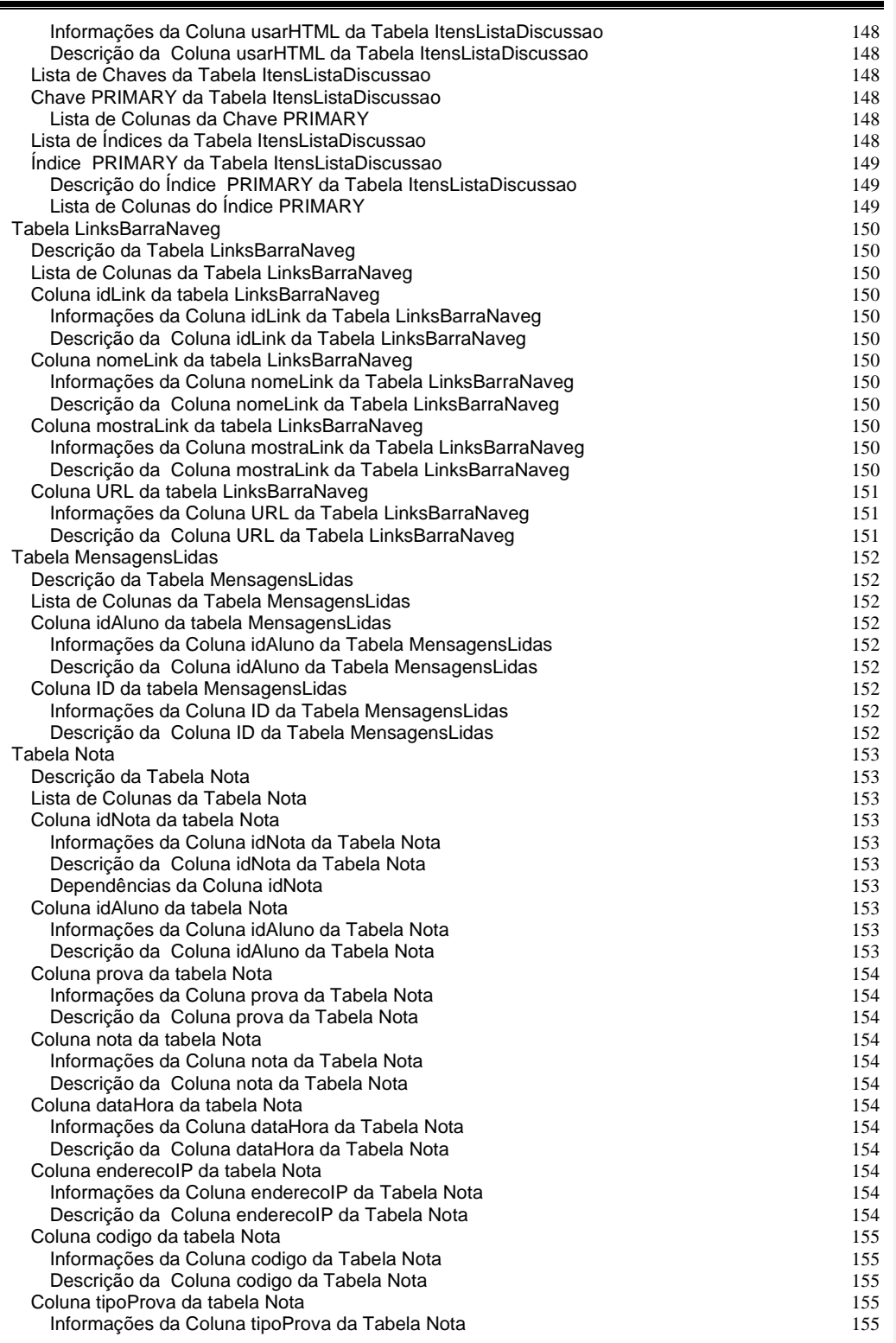

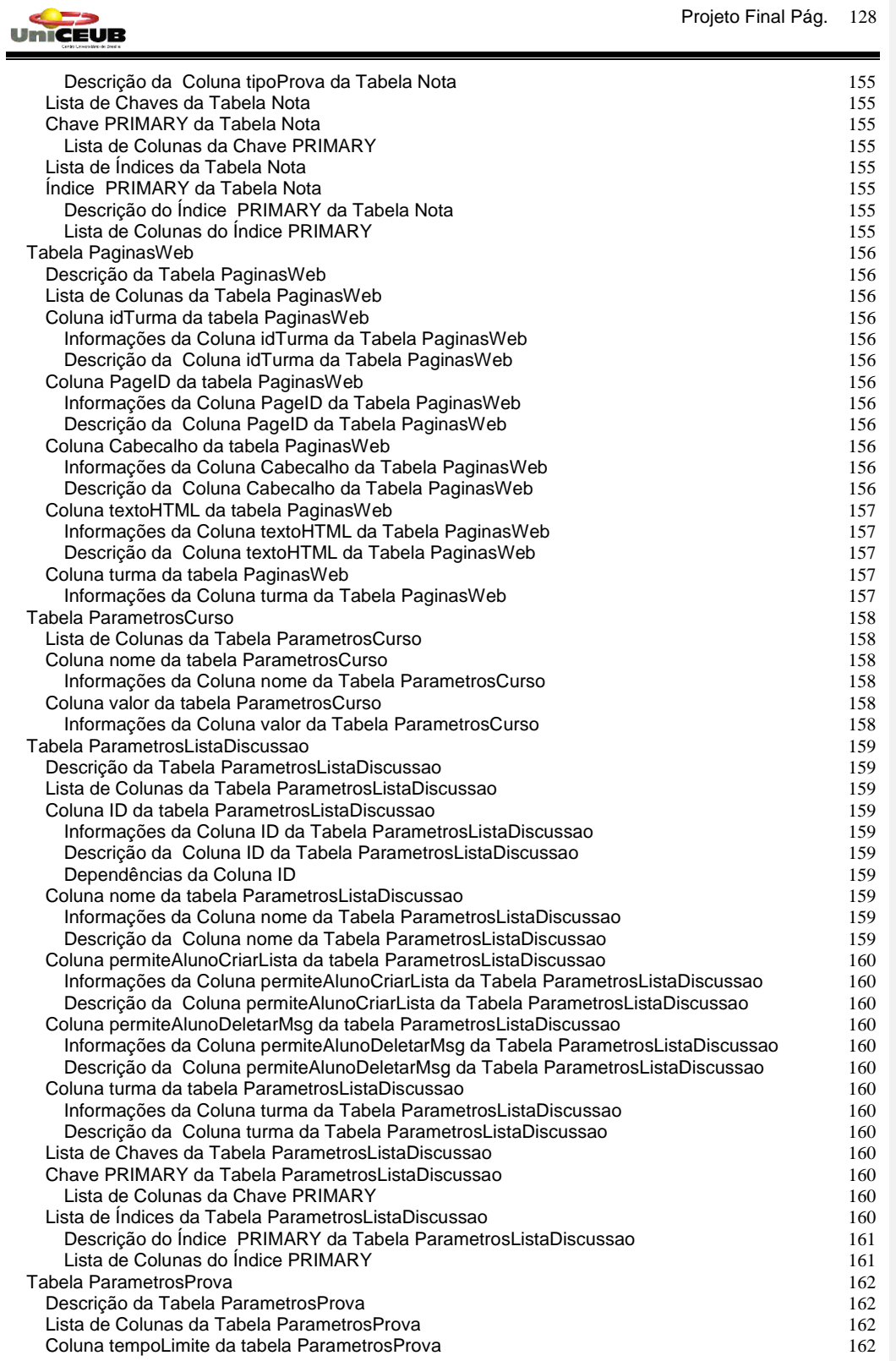

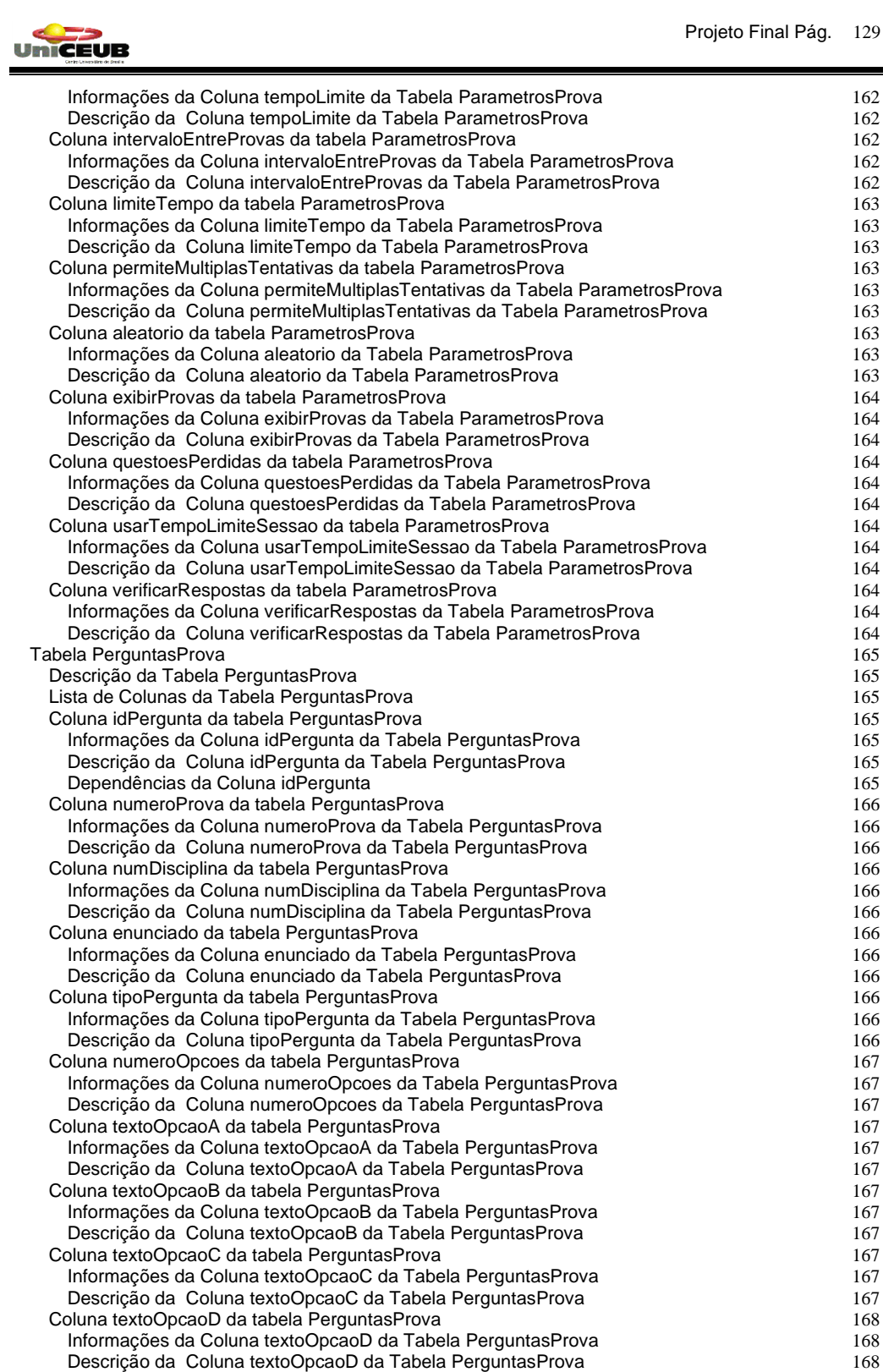

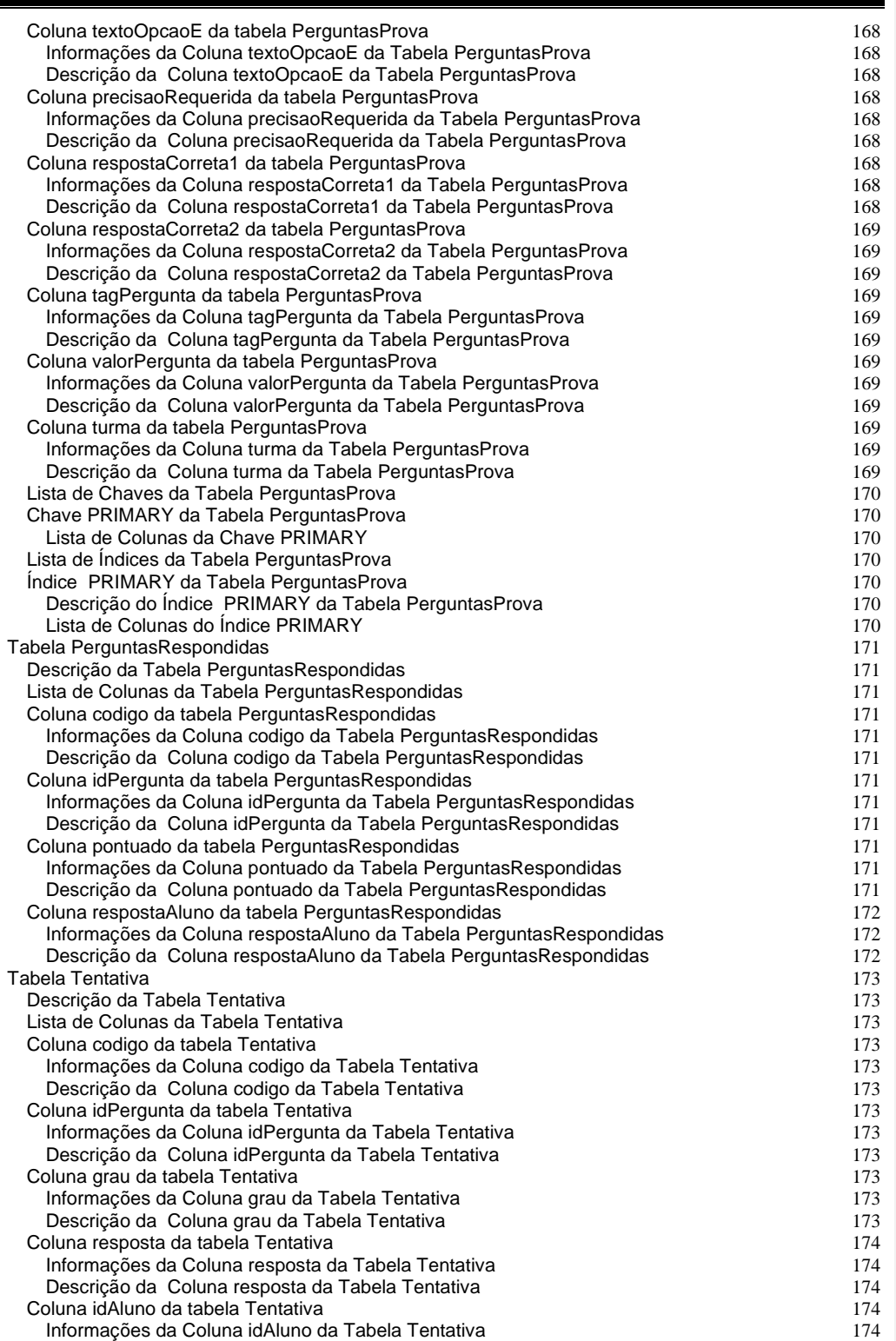

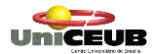

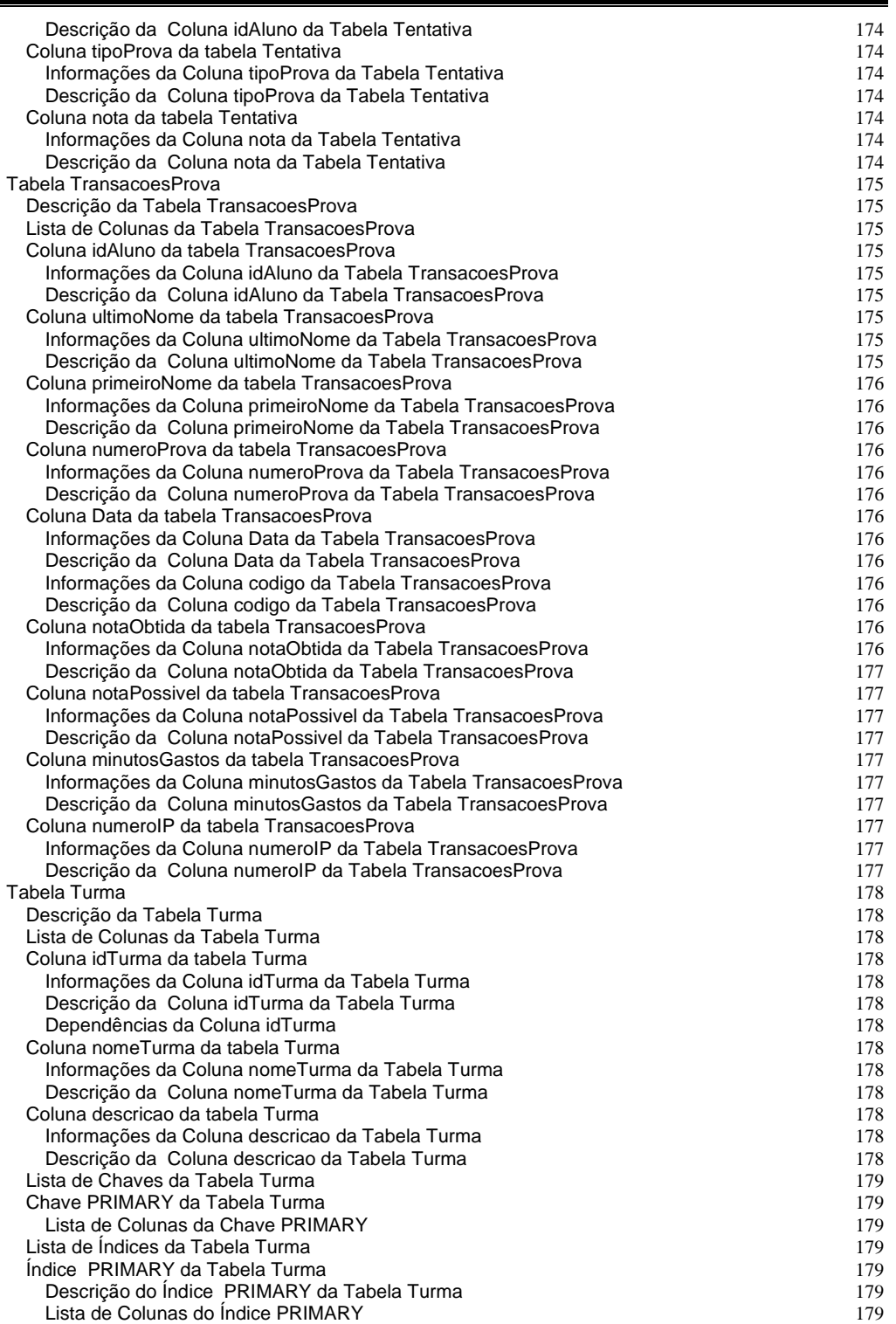

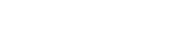

## **Tabela Aluno**

UNICEUB

### **Descrição da Tabela Aluno**

Esta tabela é utilizada para armazenar os dados Cadastrais dos usuários do Sistema.

#### **Lista de Colunas da Tabela Aluno**

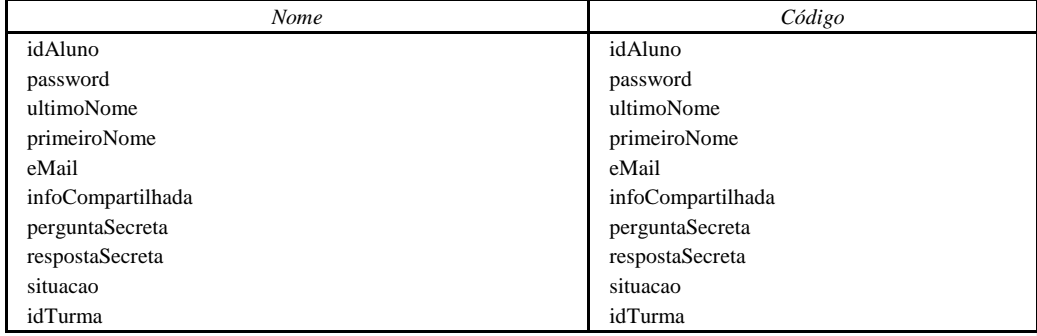

# **Coluna idAluno da tabela Aluno**

#### **Informações da Coluna idAluno da Tabela Aluno**

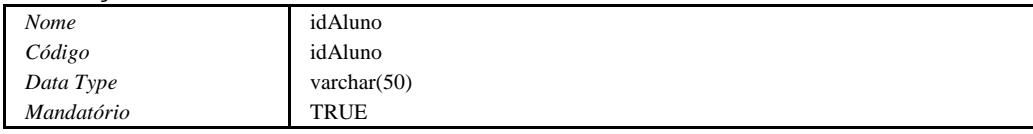

## **Descrição da Coluna idAluno da Tabela Aluno**

Campo utilizado para o armazenamento do Username do usuário do Sistema. Pode ser utilizado um NickName (apelido).

### **Dependências da Coluna idAluno**

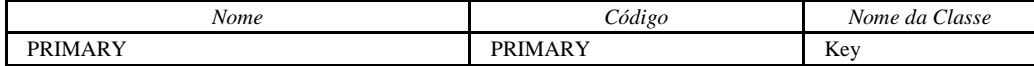

## **Coluna password da tabela Aluno**

#### **Informações da Coluna password da Tabela Aluno**

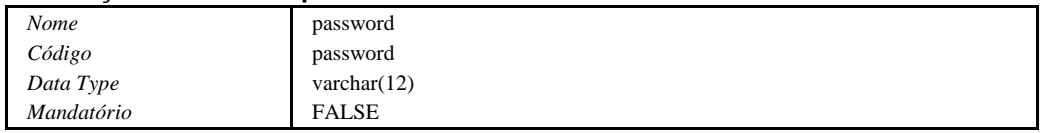

## **Descrição da Coluna password da Tabela Aluno**

Utilizado para armazenar a Password (senha) do Usuário

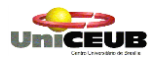

### **Coluna ultimoNome da tabela Aluno Informações da Coluna ultimoNome da Tabela Aluno**

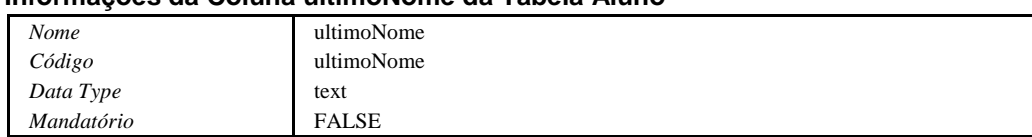

## **Descrição da Coluna ultimoNome da Tabela Aluno**

Utilizado para armazenar o Sobrenome do Usuário.

## **Coluna primeiroNome da tabela Aluno**

#### **Informações da Coluna primeiroNome da Tabela Aluno**

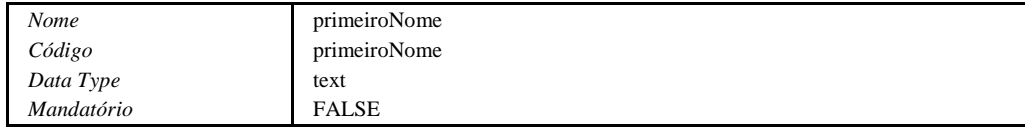

## **Descrição da Coluna primeiroNome da Tabela Aluno**

Utilizado para armazenar o Primeiro Nome do usuário.

# **Coluna eMail da tabela Aluno**

## **Informações da Coluna eMail da Tabela Aluno**

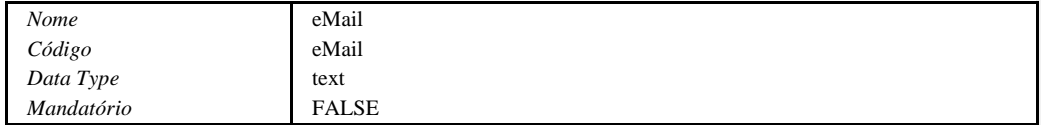

## **Descrição da Coluna eMail da Tabela Aluno**

Utilizado para armazenar o Endereço Eletrônico do Usuário (e-mail).

## **Coluna infoCompartilhada da tabela Aluno**

# **Informações da Coluna infoCompartilhada da Tabela Aluno**

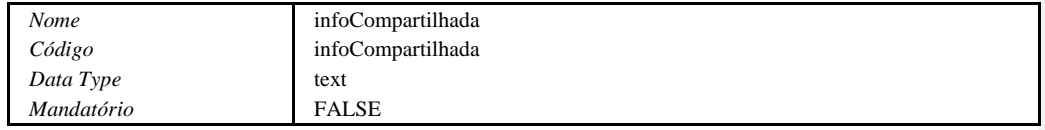

## **Descrição da Coluna infoCompartilhada da Tabela Aluno**

Utilizado para informar se o Usuário disponbiliza suas informações ou não para outros Usuários do Sistema.

UNICEUB

Projeto Final Pág. 134

# **Coluna perguntaSecreta da tabela Aluno Informações da Coluna perguntaSecreta da Tabela Aluno**

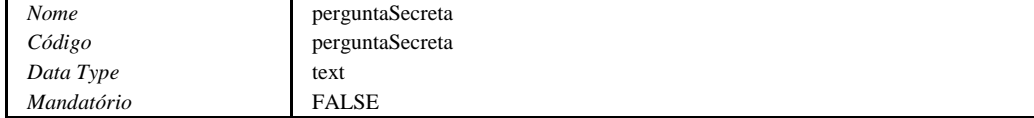

## **Descrição da Coluna perguntaSecreta da Tabela Aluno**

Utilizado para armazenar a "Pergunta Secreta" do Usuário. Utilizada na recuperação senhas caso o Usuário esqueça a mesma.

# **Coluna respostaSecreta da tabela Aluno**

## **Informações da Coluna respostaSecreta da Tabela Aluno**

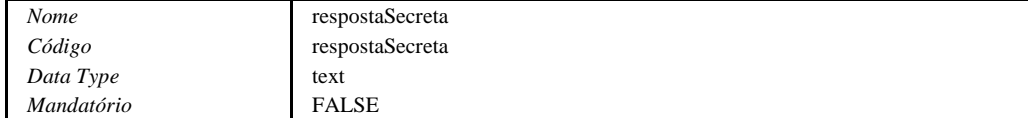

## **Descrição da Coluna respostaSecreta da Tabela Aluno**

Armazena a Resposta à Pergunta Secreta informada pelo Usuário.

## **Coluna situacao da tabela Aluno**

## **Informações da Coluna situacao da Tabela Aluno**

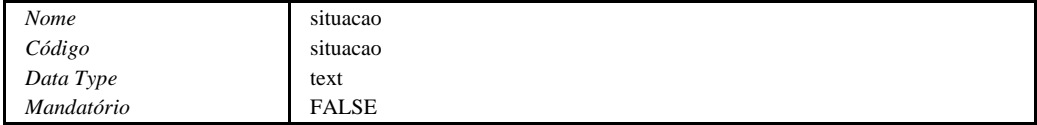

## **Descrição da Coluna situacao da Tabela Aluno**

Utilizado para armazenar a Situação do Usuário (Aluno, Professor, Suspensa ou Visitante)

# **Coluna idTurma da tabela Aluno**

# **Informações da Coluna idTurma da Tabela Aluno**

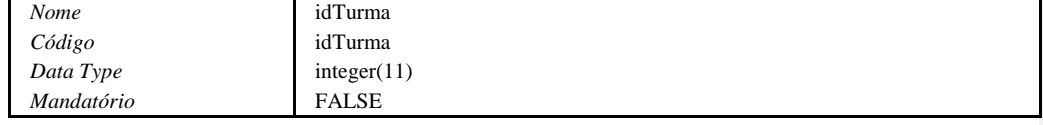

# **Descrição da Coluna idTurma da Tabela Aluno**

Utilizado para identificar a qual sessão pertence o Usuário.

## **Lista de Chaves da Tabela Aluno**

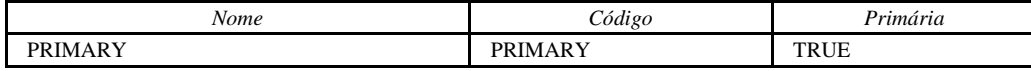

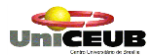

Projeto Final Pág. 135

# **Chave Primária da Tabela Aluno**

**Lista de Colunas da Chave Primária**

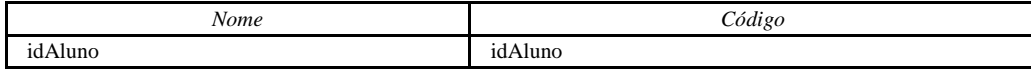

## **Lista de Índices da Tabela Aluno**

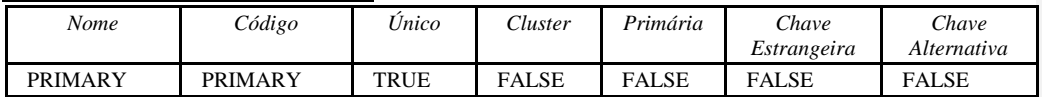

# **Índice PRIMARY da Tabela Aluno**

# **Descrição do Índice PRIMARY da Tabela Aluno**

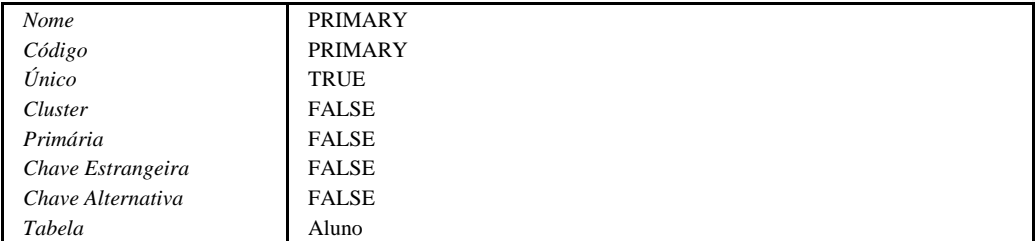

# **Lista de Colunas do Índice Primário**

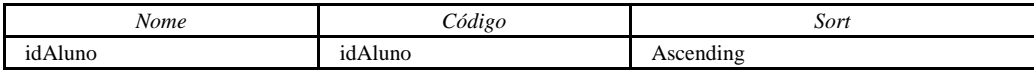

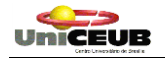

## **Tabela Artigos**

## **Descrição da Tabela Artigos**

Tabela utilizada para armazenar os Artigos disponibilizados durante o decorrer do curso.

### **Lista de Colunas da Tabela Artigos**

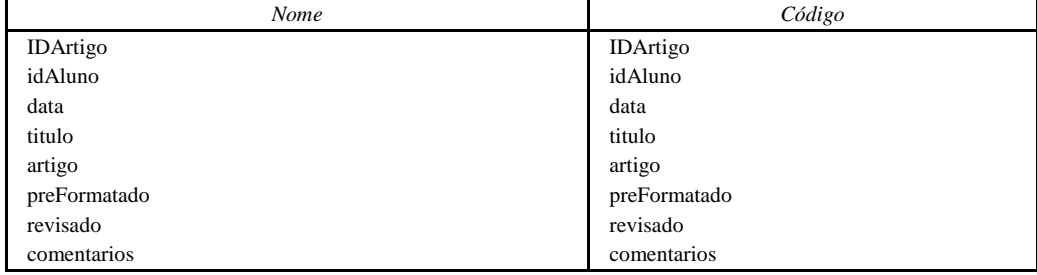

#### **Coluna IDArtigo da tabela Artigos Informações da Coluna IDArtigo da Tabela Artigos**

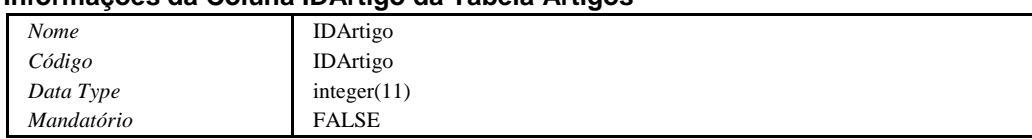

## **Descrição da Coluna IDArtigo da Tabela Artigos**

Utilizado para armazenar a Identificação do Artigo.

#### **Dependências da Coluna IDArtigo**

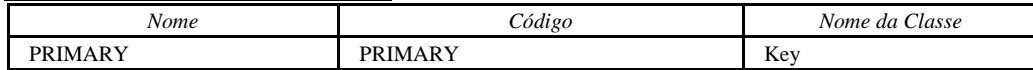

## **Coluna idAluno da tabela Artigos**

# **Informações da Coluna idAluno da Tabela Artigos**

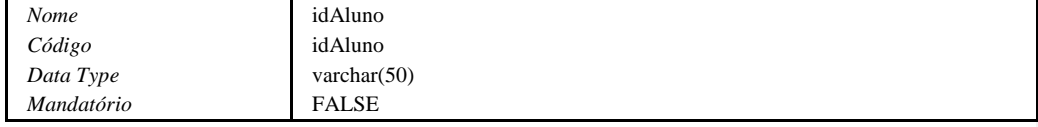

## **Descrição da Coluna idAluno da Tabela Artigos**

Campo utilizado para o armazenamento do Username do usuário do Sistema. Pode ser utilizado um NickName (apelido).

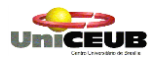

Projeto Final Pág. 137

## **Coluna data da tabela Artigos Informações da Coluna data da Tabela Artigos**

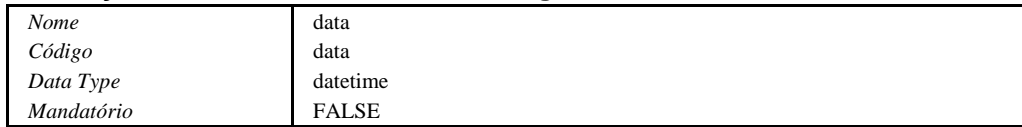

## **Descrição da Coluna data da Tabela Artigos**

Utilizado para armazenar a data de 'postagem' do artigo.

# **Coluna titulo da tabela Artigos**

### **Informações da Coluna titulo da Tabela Artigos**

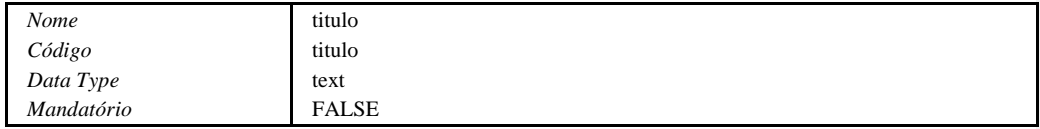

## **Descrição da Coluna titulo da Tabela Artigos**

Utilizado para armazenar o Titulo do artigo.

# **Coluna artigo da tabela Artigos**

# **Informações da Coluna artigo da Tabela Artigos**

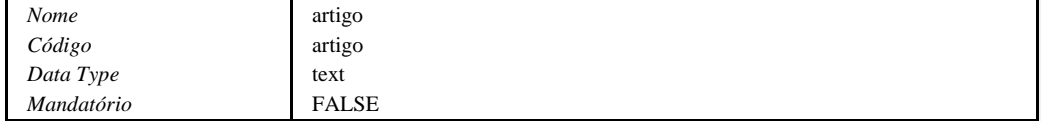

# **Descrição da Coluna artigo da Tabela Artigos**

Utilizado para armazenar o texto do artigo (artigo propriamente dito).

# **Coluna preFormatado da tabela Artigos**

# **Informações da Coluna preFormatado da Tabela Artigos**

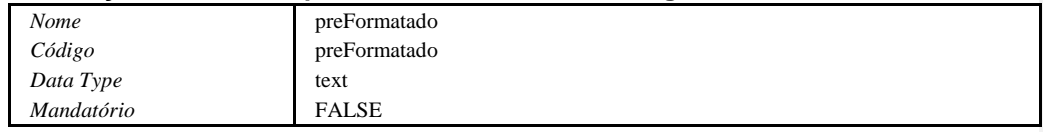

## **Descrição da Coluna preFormatado da Tabela Artigos**

Flag utilizada internamente pelo Sistema para determinar se o texto é formato HTML ou texto com quebra de linhas.

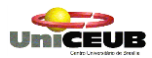

## **Coluna revisado da tabela Artigos**

## **Informações da Coluna revisado da Tabela Artigos**

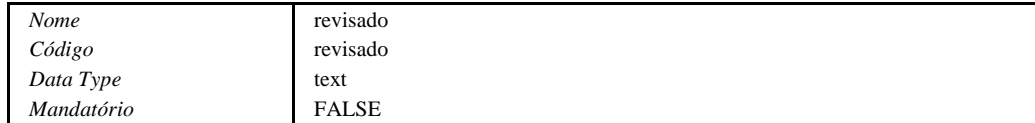

### **Descrição da Coluna revisado da Tabela Artigos**

Utilizado para identificar se o artigo foi ou não revisado pelo Professor.

## **Coluna comentarios da tabela Artigos**

## **Informações da Coluna comentarios da Tabela Artigos**

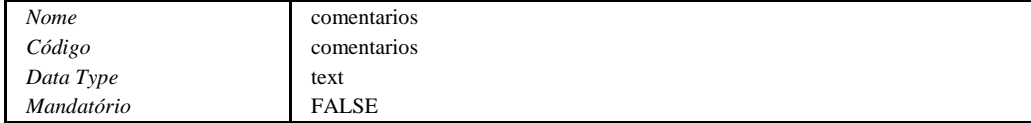

## **Descrição da Coluna comentarios da Tabela Artigos**

Utilizado para armazenar os comentários do Professor.

#### **Lista de Chaves da Tabela Artigos**

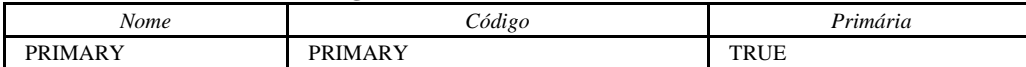

## **Chave Primária da Tabela Artigos**

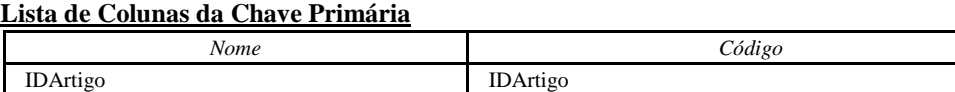

## **Lista de Índices da Tabela Artigos**

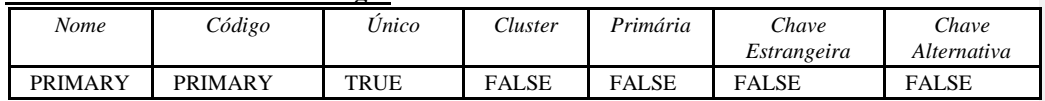

# **Índice PRIMARY da Tabela Artigos**

# **Descrição do Índice PRIMARY da Tabela Artigos**

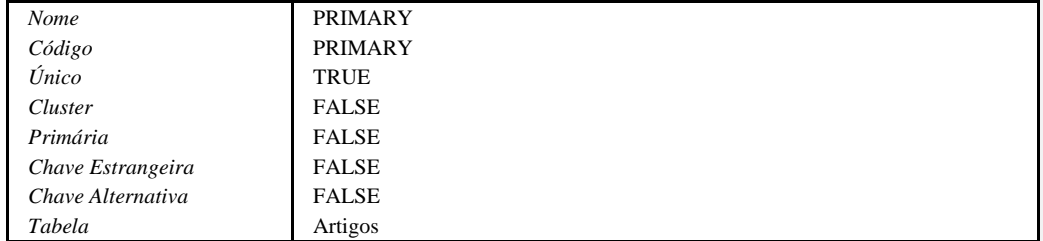

# **Lista de Colunas do Índice Primário**

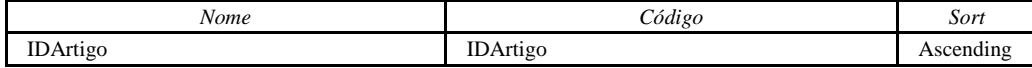

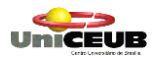

### **Tabela Eventos**

#### **Descrição da Tabela Eventos**

Tabela utilizada para armazenar os eventos agendados pelos Professores na funcionalidade de Calendário.

### **Lista de Colunas da Tabela Eventos**

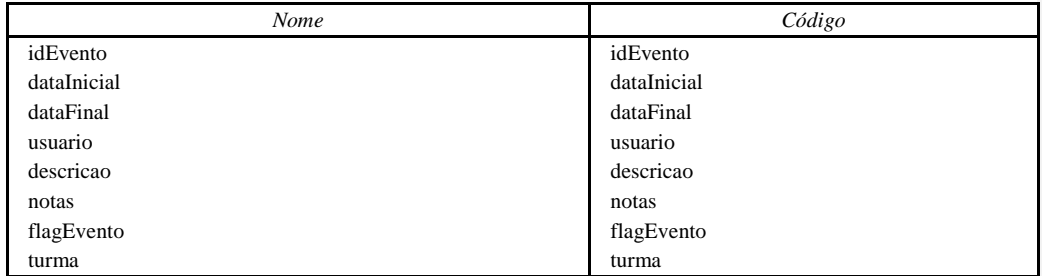

## **Coluna idEvento da tabela Eventos Informações da Coluna idEvento da Tabela Eventos**

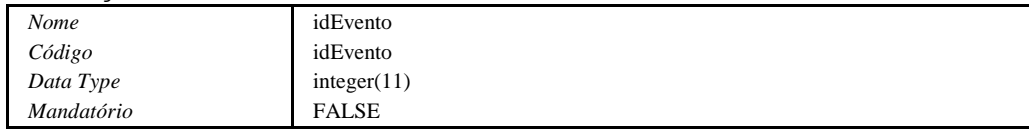

## **Descrição da Coluna idEvento da Tabela Eventos**

Utilizado para armazenar o número de Identificação do Evento.

#### **Dependências da Coluna idEvento**

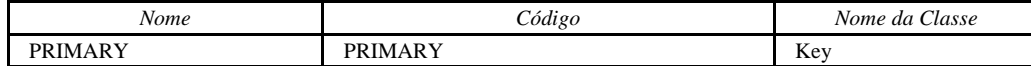

# **Coluna dataInicial da tabela Eventos**

### **Informações da Coluna dataInicial da Tabela Eventos**

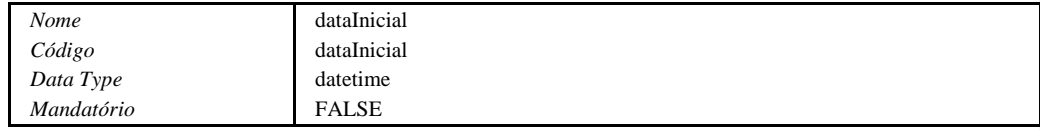

#### **Descrição da Coluna dataInicial da Tabela Eventos**

Utilizado para armazenar a Data de Início do Evento.

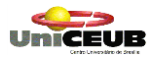

# **Coluna dataFinal da tabela Eventos**

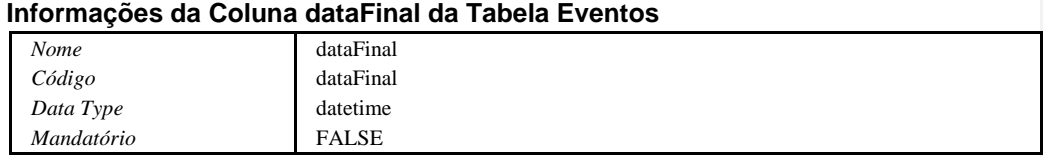

## **Descrição da Coluna dataFinal da Tabela Eventos**

Utilizado para armazenar a Data Fim do evento.

## **Coluna usuario da tabela Eventos**

### **Informações da Coluna usuario da Tabela Eventos**

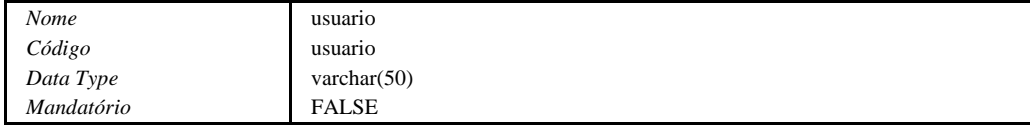

## **Descrição da Coluna usuario da Tabela Eventos**

Utilizado para armazenar a identificação do usuário que 'postou' o evento. É utilizado o Username do usuário que estiver logado na hora de criação do evento.

## **Coluna descricao da tabela Eventos**

#### **Informações da Coluna descricao da Tabela Eventos**

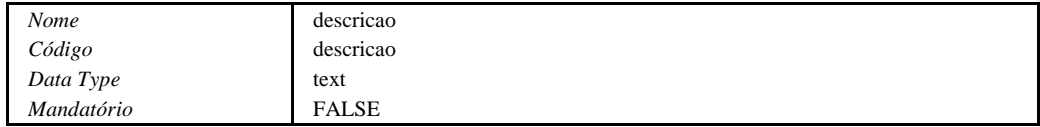

#### **Descrição da Coluna descricao da Tabela Eventos**

Utilizado para armazenar a Descrição do evento.

## **Coluna notas da tabela Eventos**

## **Informações da Coluna notas da Tabela Eventos**

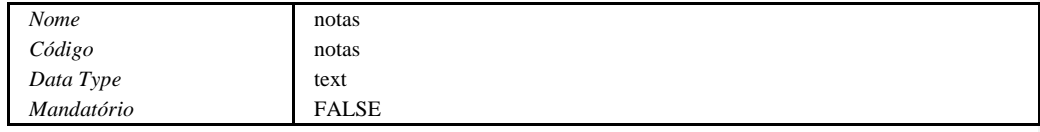

## **Descrição da Coluna notas da Tabela Eventos**

Utilizado para armazenar alguma nota relativa ao evento.

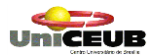

# **Coluna flagEvento da tabela Eventos**

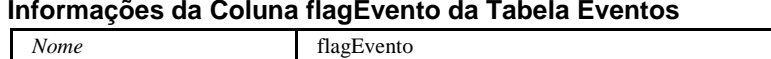

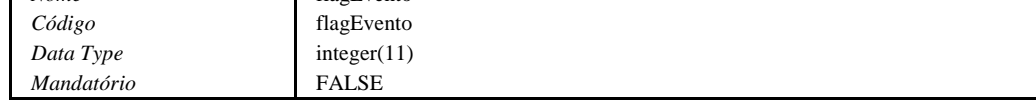

### **Descrição da Coluna flagEvento da Tabela Eventos**

Campo de utilização interna pelo Sistema.

# **Coluna turma da tabela Eventos**

## **Informações da Coluna turma da Tabela Eventos**

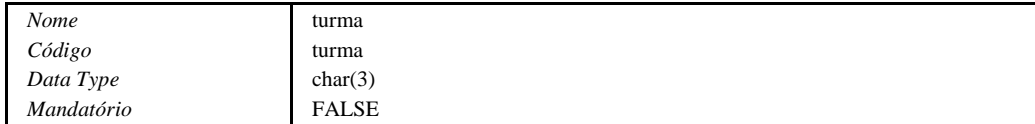

## **Descrição da Coluna turma da Tabela Eventos**

Utilizado para armazenar qual o código da turma a qual se destina o evento.

## **Lista de Chaves da Tabela Eventos**

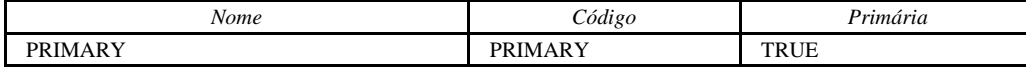

# **Chave Primária da Tabela Eventos**

# **Lista de Colunas da Chave Primária**

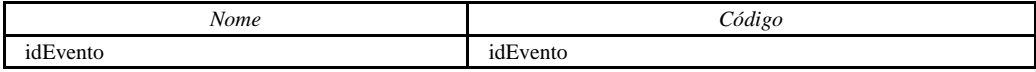

## **Lista de Índices da Tabela Eventos**

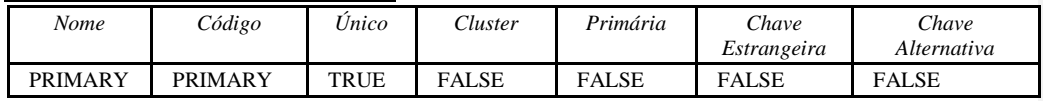

# **Índice PRIMARY da Tabela Eventos**

#### **Descrição do Índice PRIMARY da Tabela Eventos**

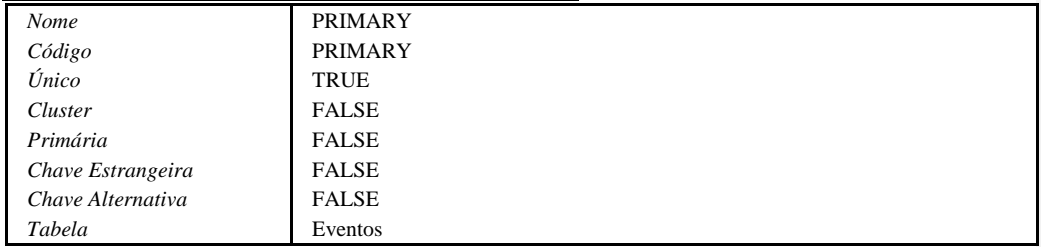

# **Lista de Colunas do Índice Primário**

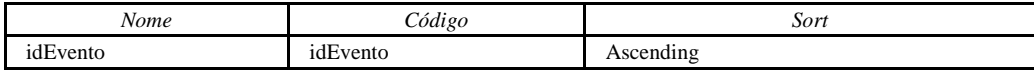

# **Tabela InformacoesProva**

### **Descrição da Tabela InformacoesProva**

Tabela utilizada para armazenar as informações referentes as provas cadastradas no Sistema.

### **Lista de Colunas da Tabela InformacoesProva**

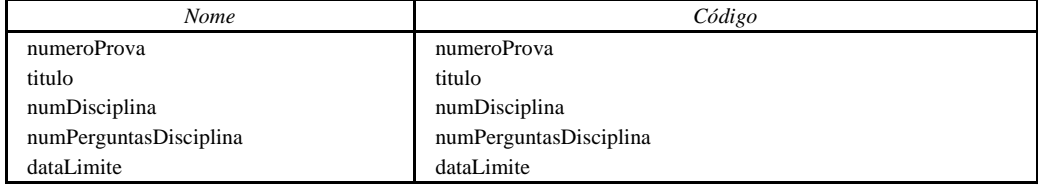

### **Coluna numeroProva da tabela InformacoesProva Informações da Coluna numeroProva da Tabela InformacoesProva**

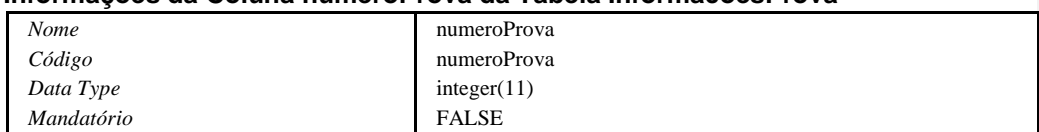

## **Descrição da Coluna numeroProva da Tabela InformacoesProva**

Utilizado para armazenar o Código da Prova.

#### **Dependências da Coluna numeroProva**

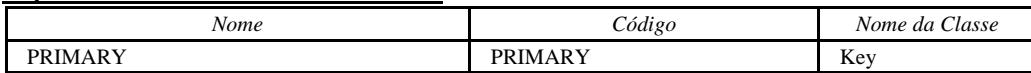

## **Coluna titulo da tabela InformacoesProva Informações da Coluna titulo da Tabela InformacoesProva**

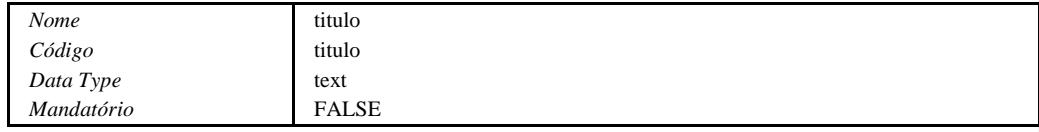

## **Descrição da Coluna titulo da Tabela InformacoesProva**

Utilizado para armazenar um Título para a Prova.

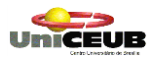

Projeto Final Pág. 143

## **Coluna numDisciplina da tabela InformacoesProva Informações da Coluna numDisciplina da Tabela InformacoesProva**

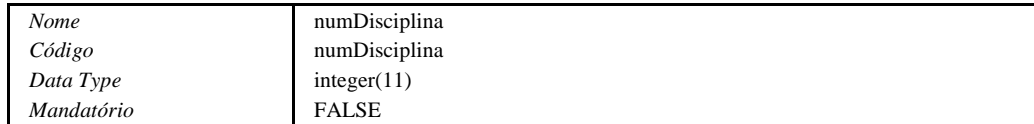

## **Descrição da Coluna numDisciplina da Tabela InformacoesProva**

Utilizado para armazenar o Código da Disciplina a qual a Prova se destina.

### **Coluna numPerguntasDisciplina da tabela InformacoesProva**

**Informações da Coluna numPerguntasDisciplina da Tabela InformacoesProva**

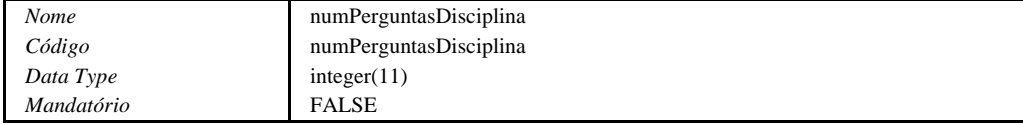

## **Descrição da Coluna numPerguntasDisciplina da Tabela InformacoesProva**

Utilizado para armazenar a quantidade de perguntas para uma determinada Disciplina.

# **Coluna dataLimite da tabela InformacoesProva**

#### **Informações da Coluna dataLimite da Tabela InformacoesProva**

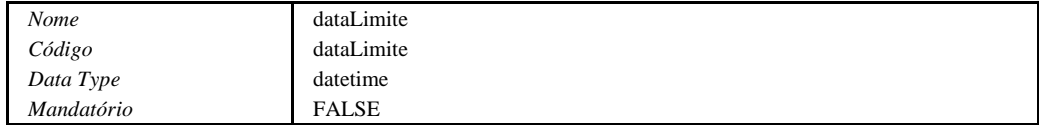

#### **Descrição da Coluna dataLimite da Tabela InformacoesProva**

Armazena a Data Limite para a execução da Prova

#### **Lista de Chaves da Tabela InformacoesProva**

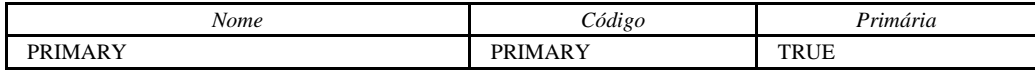

# **Chave Primária da Tabela InformacoesProva**

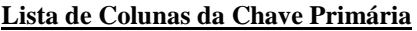

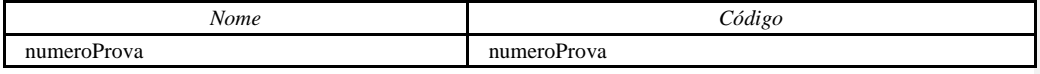

## **Lista de Índices da Tabela InformacoesProva**

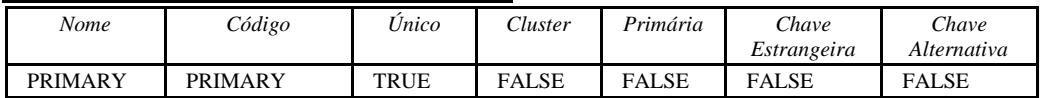
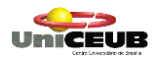

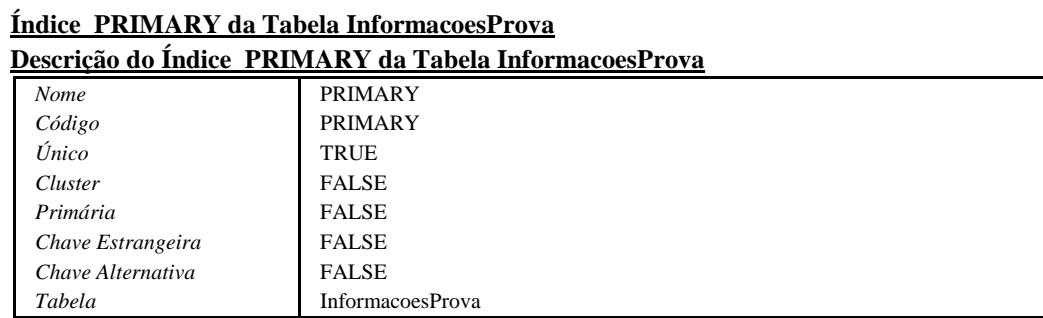

# **Lista de Colunas do Índice Primário**

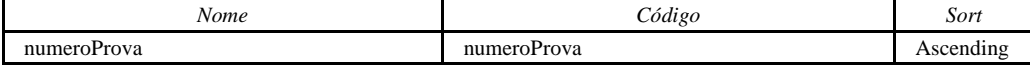

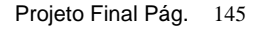

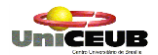

#### **Tabela ItensListaDiscussao**

#### **Descrição da Tabela ItensListaDiscussao**

Tabela utilizada para armazenar os Itens das Listas de Discussão.

#### **Lista de Colunas da Tabela ItensListaDiscussao**

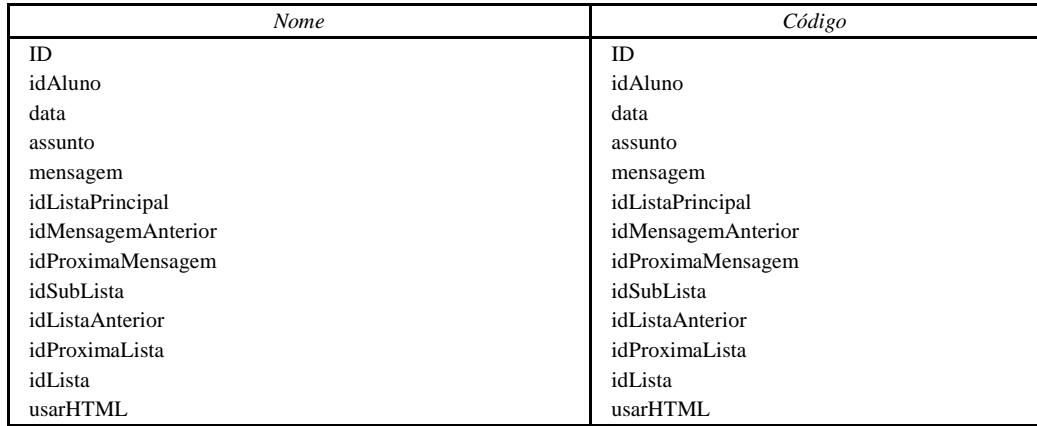

# **Coluna ID da tabela ItensListaDiscussao**

# **Informações da Coluna ID da Tabela ItensListaDiscussao**

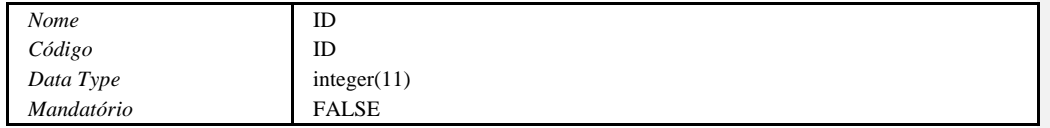

#### **Descrição da Coluna ID da Tabela ItensListaDiscussao**

Utilizado para armazenar o número de Identicação do Item de uma determinada Lista de Discussão.

#### **Dependências da Coluna ID**

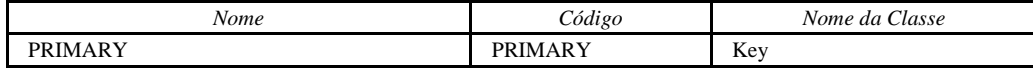

# **Coluna idAluno da tabela ItensListaDiscussao**

# **Informações da Coluna idAluno da Tabela ItensListaDiscussao**

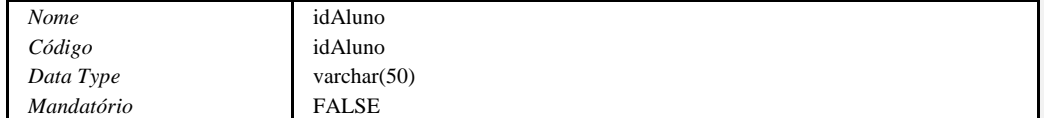

#### **Descrição da Coluna idAluno da Tabela ItensListaDiscussao**

Campo utilizado para o armazenamento do Username do usuário do Sistema. Pode ser utilizado um NickName (apelido).

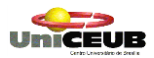

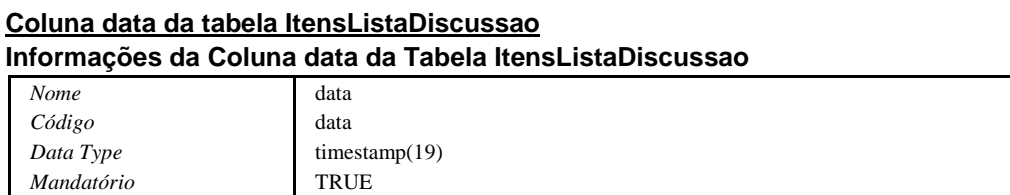

# **Descrição da Coluna data da Tabela ItensListaDiscussao**

Utilizado para armazenar a Data na qual a mensagem foi 'postada' na Lista de Discussão.

## **Coluna assunto da tabela ItensListaDiscussao**

#### **Informações da Coluna assunto da Tabela ItensListaDiscussao**

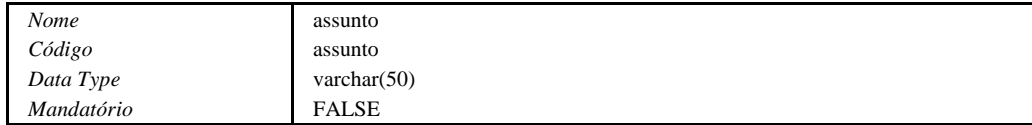

#### **Descrição da Coluna assunto da Tabela ItensListaDiscussao**

Utilizado para armazenar a descrição do Assunto que está sendo adicionado à Lista.

#### **Coluna mensagem da tabela ItensListaDiscussao**

#### **Informações da Coluna mensagem da Tabela ItensListaDiscussao**

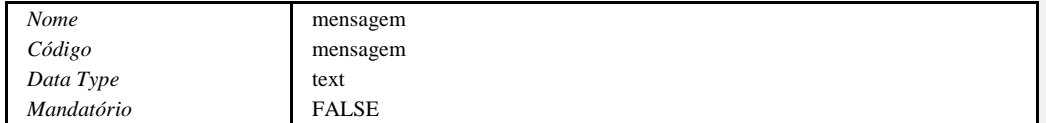

#### **Descrição da Coluna mensagem da Tabela ItensListaDiscussao**

Utilizado para armazernar a mensagem que está sendo adicionada à Lista.

# **Coluna idListaPrincipal da tabela ItensListaDiscussao Informações da Coluna idListaPrincipal da Tabela ItensListaDiscussao**

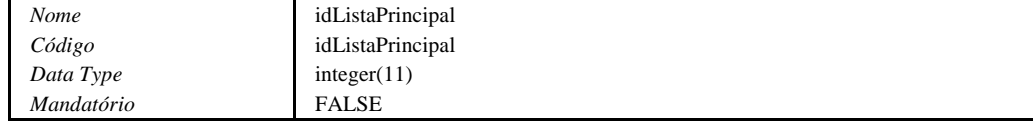

#### **Descrição da Coluna idListaPrincipal da Tabela ItensListaDiscussao**

Utilizado para armazenar a Identificação da Lista Principal.

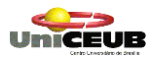

# **Coluna idMensagemAnterior da tabela ItensListaDiscussao**

# **Informações da Coluna idMensagemAnterior da Tabela ItensListaDiscussao**

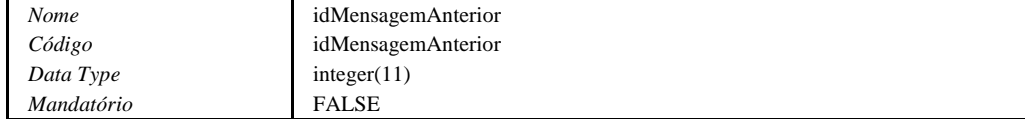

#### **Descrição da Coluna idMensagemAnterior da Tabela ItensListaDiscussao**

Utilizado para armazenar a Identificação da Mensagem Anterior.

# **Coluna idProximaMensagem da tabela ItensListaDiscussao**

**Informações da Coluna idProximaMensagem da Tabela ItensListaDiscussao**

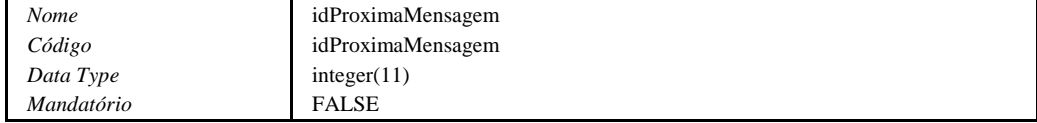

# **Descrição da Coluna idProximaMensagem da Tabela ItensListaDiscussao**

Utilizado para armazenar a Identificação da Próxima Mensagem.

# **Coluna idSubLista da tabela ItensListaDiscussao**

#### **Informações da Coluna idSubLista da Tabela ItensListaDiscussao**

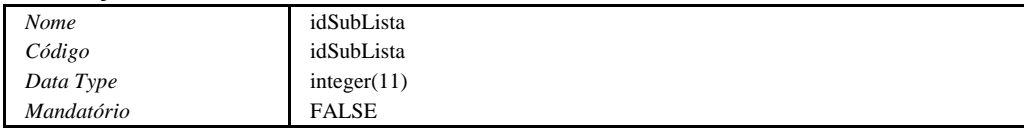

#### **Descrição da Coluna idSubLista da Tabela ItensListaDiscussao**

Utilizado para armazenar a Identificação de uma Sublista.

# **Coluna idListaAnterior da tabela ItensListaDiscussao**

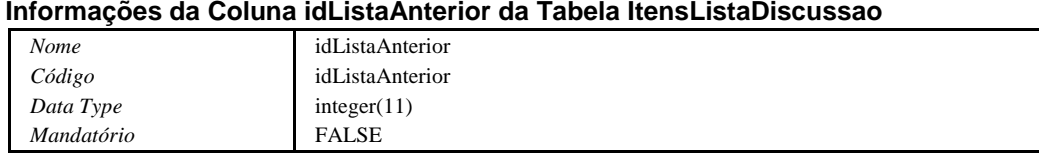

## **Descrição da Coluna idListaAnterior da Tabela ItensListaDiscussao**

Utilizado para Armazenar a Identificação da Lista Anterior.

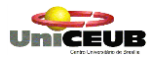

Projeto Final Pág. 148

### **Coluna idProximaLista da tabela ItensListaDiscussao Informações da Coluna idProximaLista da Tabela ItensListaDiscussao**

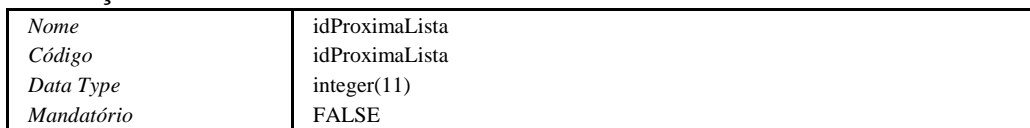

#### **Descrição da Coluna idProximaLista da Tabela ItensListaDiscussao**

Utilizado para armazenar a Identificação da Próxima Lista.

# **Coluna idLista da tabela ItensListaDiscussao**

#### **Informações da Coluna idLista da Tabela ItensListaDiscussao**

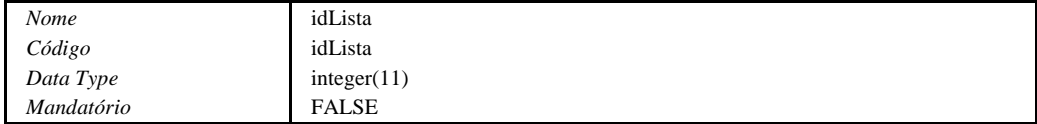

# **Descrição da Coluna idLista da Tabela ItensListaDiscussao**

Utilizado para armazenar a Identificação da Lista Atual.

# **Coluna usarHTML da tabela ItensListaDiscussao**

#### **Informações da Coluna usarHTML da Tabela ItensListaDiscussao**

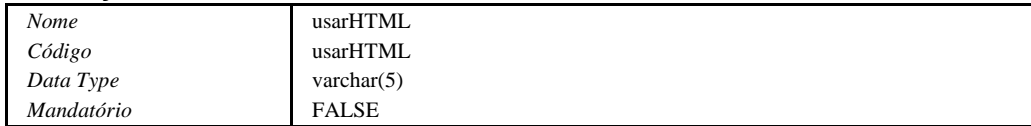

#### **Descrição da Coluna usarHTML da Tabela ItensListaDiscussao**

Utilizado para armazenar uma 'tag' de controle utilizada internamente pelo Sistema.

#### **Lista de Chaves da Tabela ItensListaDiscussao**

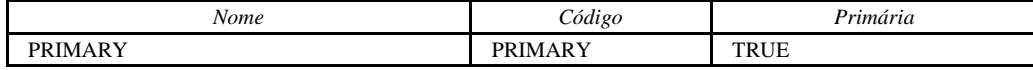

### **Chave Primária da Tabela ItensListaDiscussao**

**Lista de Colunas da Chave Primária**

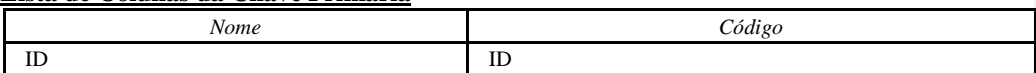

### **Lista de Índices da Tabela ItensListaDiscussao**

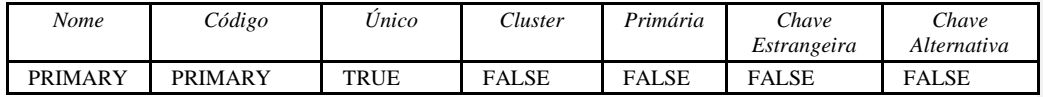

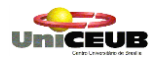

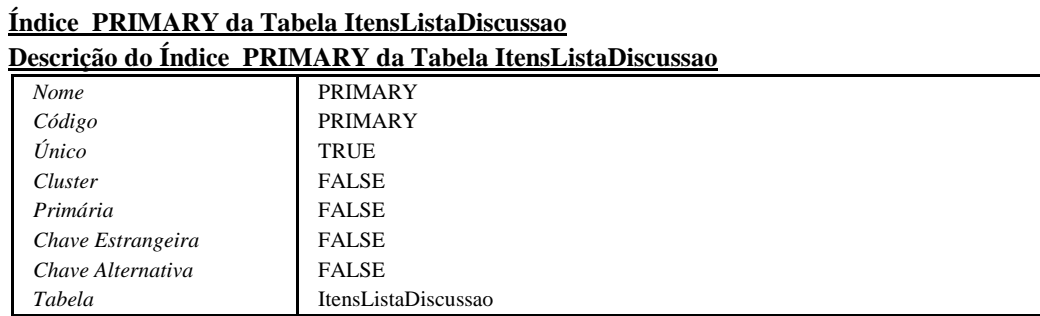

# **Lista de Colunas do Índice Primário**

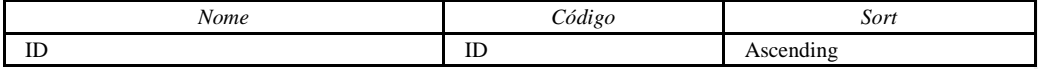

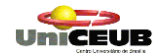

#### **Tabela LinksBarraNaveg**

#### **Descrição da Tabela LinksBarraNaveg**

Tabela utilizada para armazenar os links disponibilizados na barra de navegação do Sistema.

#### **Lista de Colunas da Tabela LinksBarraNaveg**

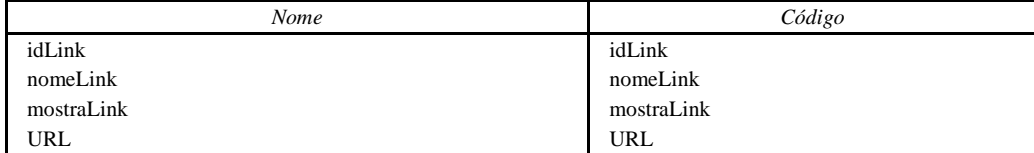

# **Coluna idLink da tabela LinksBarraNaveg Informações da Coluna idLink da Tabela LinksBarraNaveg**

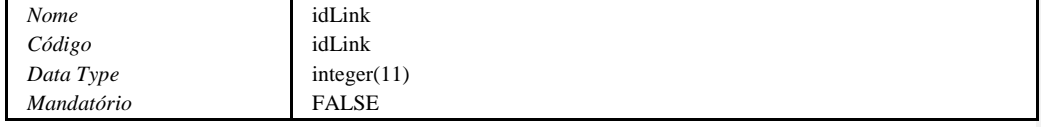

#### **Descrição da Coluna idLink da Tabela LinksBarraNaveg**

Utilizado para armazenar o identificador do link.

# **Coluna nomeLink da tabela LinksBarraNaveg**

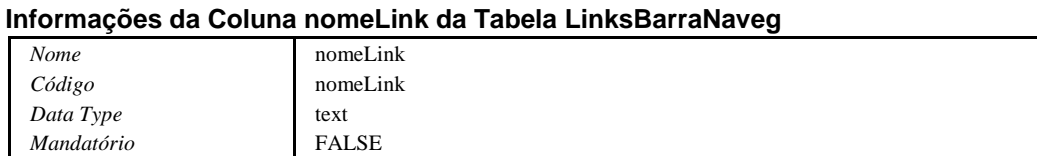

#### **Descrição da Coluna nomeLink da Tabela LinksBarraNaveg**

Utilizado para armazenar o nome (label) do link.

# **Coluna mostraLink da tabela LinksBarraNaveg**

# **Informações da Coluna mostraLink da Tabela LinksBarraNaveg**

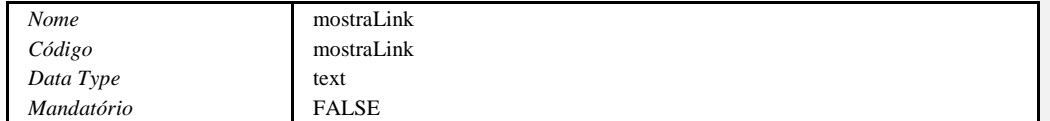

#### **Descrição da Coluna mostraLink da Tabela LinksBarraNaveg**

Utilizado para armazenar o link que será acionado quando da sua seleção na barra de navegação.

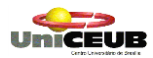

# **Coluna URL da tabela LinksBarraNaveg Informações da Coluna URL da Tabela LinksBarraNaveg** *Nome* URL<br>*Código* URL *Código* URI<br> *Data Type* text *Data Type* text *Mandatório*

# **Descrição da Coluna URL da Tabela LinksBarraNaveg**

Utilizado para armazenar a URL do link.

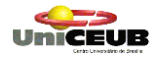

# **Tabela MensagensLidas**

#### **Descrição da Tabela MensagensLidas**

Tabela utilizada para armazenar as mensagens das Listas de Discussão que foram Lidas.

#### **Lista de Colunas da Tabela MensagensLidas**

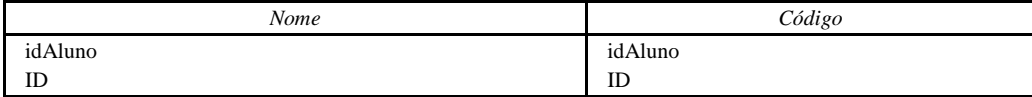

# **Coluna idAluno da tabela MensagensLidas**

#### **Informações da Coluna idAluno da Tabela MensagensLidas**

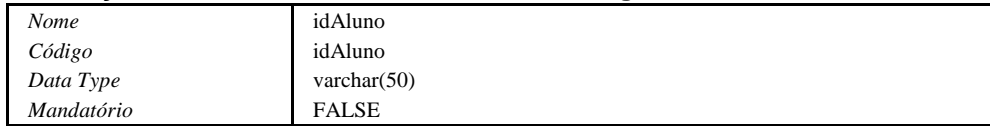

#### **Descrição da Coluna idAluno da Tabela MensagensLidas**

Campo utilizado para o armazenamento do Username do usuário do Sistema. Pode ser utilizado um NickName (apelido).

### **Coluna ID da tabela MensagensLidas**

# **Informações da Coluna ID da Tabela MensagensLidas**

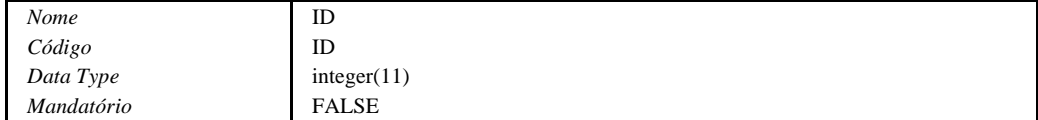

#### **Descrição da Coluna ID da Tabela MensagensLidas**

Utilizado para armazenar o número de identificação do Item de Uma determinada Lista de Discussão.

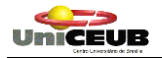

# **Tabela Nota**

#### **Descrição da Tabela Nota**

Tabela utilizada para armazenar as Notas obtidas pelos Alunos no decorrer do Curso.

#### **Lista de Colunas da Tabela Nota**

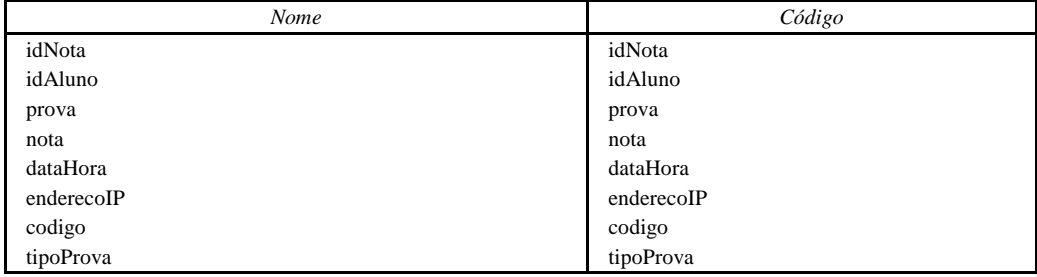

# **Coluna idNota da tabela Nota**

# **Informações da Coluna idNota da Tabela Nota**

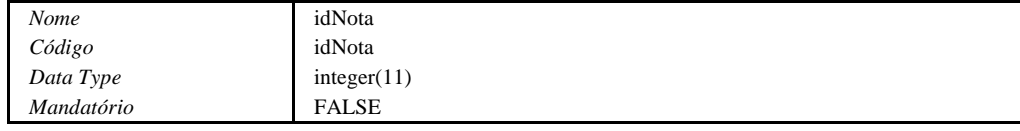

#### **Descrição da Coluna idNota da Tabela Nota**

Utilizado para armazenar um identificador para a Nota.

# **Dependências da Coluna idNota**

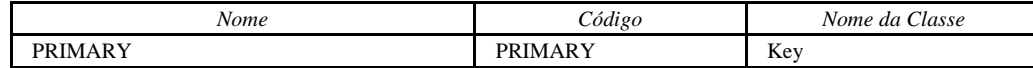

# **Coluna idAluno da tabela Nota Informações da Coluna idAluno da Tabela Nota**

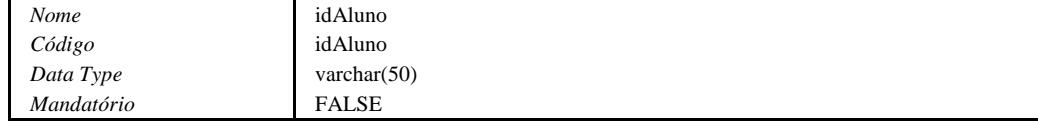

#### **Descrição da Coluna idAluno da Tabela Nota**

Campo utilizado para o armazenamento do Username do usuário do Sistema. Pode ser utilizado um NickName (apelido).

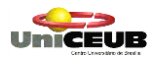

# **Coluna prova da tabela Nota**

#### **Informações da Coluna prova da Tabela Nota**

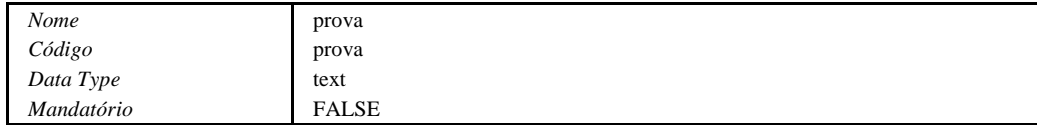

#### **Descrição da Coluna prova da Tabela Nota**

Utilizado para armazenar o número da prova ou outro trabalho realizado pelo Aluno.

#### **Coluna nota da tabela Nota**

#### **Informações da Coluna nota da Tabela Nota**

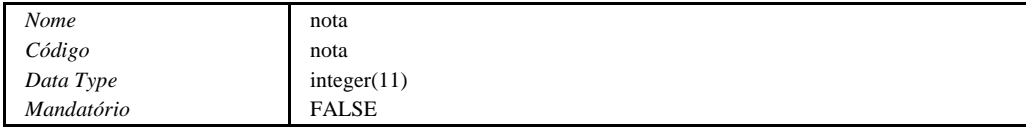

#### **Descrição da Coluna nota da Tabela Nota**

Utilizado para armazenar a Nota obtida pelo Aluno.

#### **Coluna dataHora da tabela Nota**

#### **Informações da Coluna dataHora da Tabela Nota**

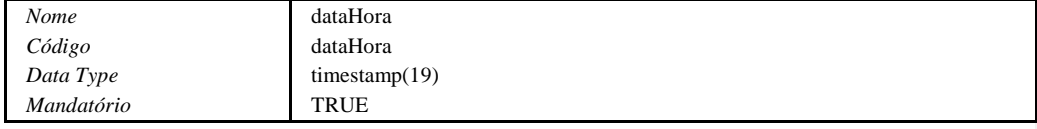

#### **Descrição da Coluna dataHora da Tabela Nota**

Utilizado para armazenar a Data e Hora de lançamento da nota.

# **Coluna enderecoIP da tabela Nota**

#### **Informações da Coluna enderecoIP da Tabela Nota**

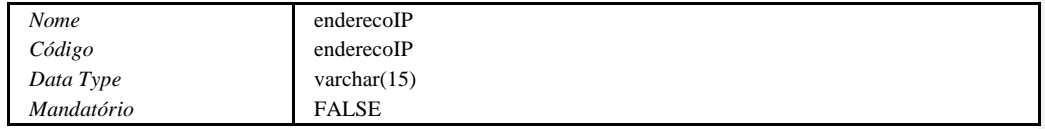

#### **Descrição da Coluna enderecoIP da Tabela Nota**

Utililzado para amazenar o Endereço IP do usuário que está fazendo o Lançamento da Nota.

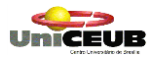

# **Coluna codigo da tabela Nota**

## **Informações da Coluna codigo da Tabela Nota**

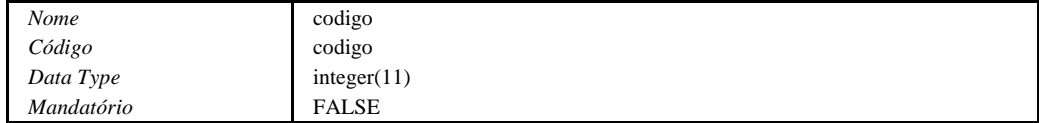

#### **Descrição da Coluna codigo da Tabela Nota**

Utilizado para armazenar um Código que é utilizado internamente pelo Sistema.

# **Coluna tipoProva da tabela Nota**

# **Informações da Coluna tipoProva da Tabela Nota**

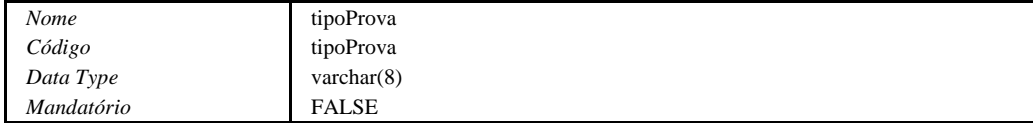

#### **Descrição da Coluna tipoProva da Tabela Nota**

Utilizado para armazenar o Tipo de Prova ou trabalho ao qual foi atribuída a Nota.

## **Lista de Chaves da Tabela Nota**

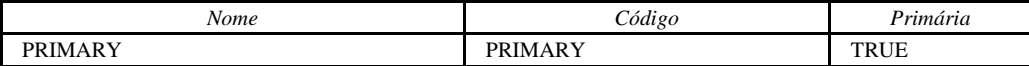

## **Chave Primária da Tabela Nota**

**Lista de Colunas da Chave Primária**

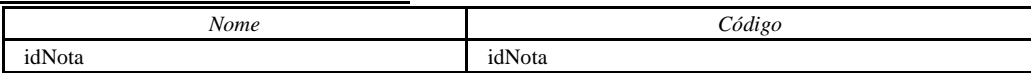

#### **Lista de Índices da Tabela Nota**

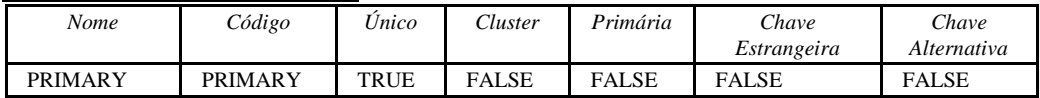

# **Índice PRIMARY da Tabela Nota**

# **Descrição do Índice PRIMARY da Tabela Nota**

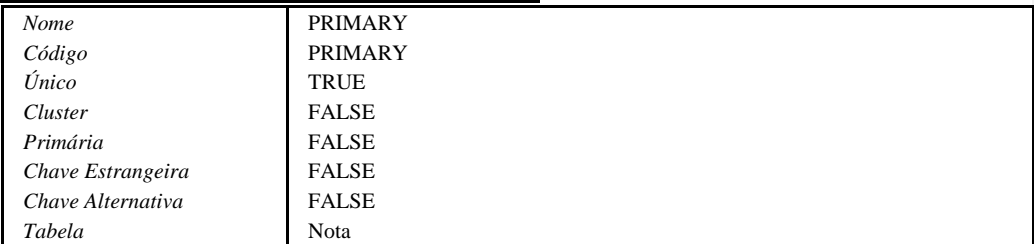

# **Lista de Colunas do Índice Primário**

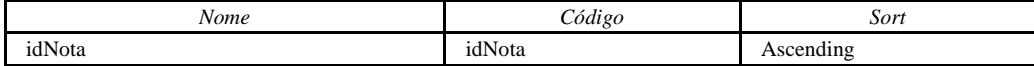

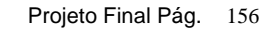

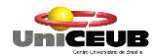

#### **Tabela PaginasWeb**

#### **Descrição da Tabela PaginasWeb**

Tabela utilizada para armazenar as páginas criadas dentro do Sistema.

#### **Lista de Colunas da Tabela PaginasWeb**

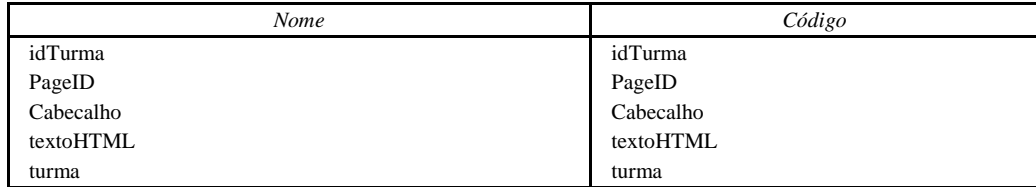

# **Coluna idTurma da tabela PaginasWeb Informações da Coluna idTurma da Tabela PaginasWeb**

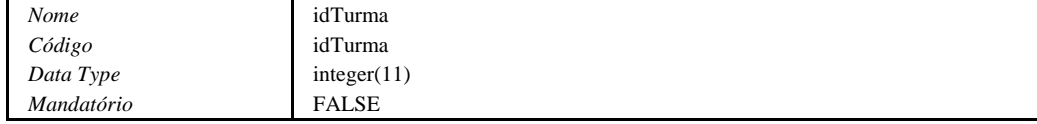

#### **Descrição da Coluna idTurma da Tabela PaginasWeb**

Utilizado para armazenar o Identificador da Turma.

# **Coluna PageID da tabela PaginasWeb**

# **Informações da Coluna PageID da Tabela PaginasWeb**

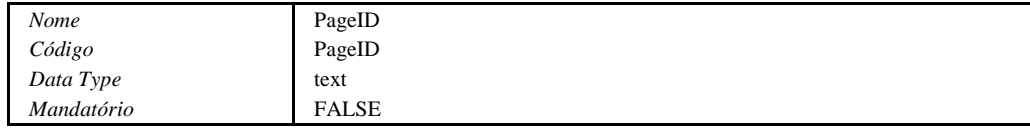

#### **Descrição da Coluna PageID da Tabela PaginasWeb**

Utilizado para armazenar o Identificador da Página.

# **Coluna Cabecalho da tabela PaginasWeb**

#### **Informações da Coluna Cabecalho da Tabela PaginasWeb**

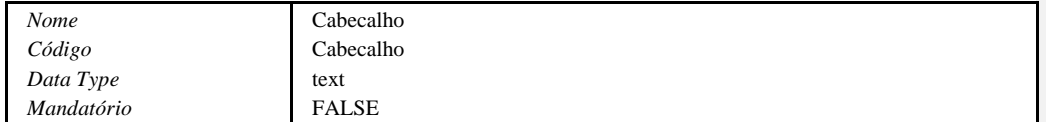

#### **Descrição da Coluna Cabecalho da Tabela PaginasWeb**

Utilizado para armazenar o cabeçalho da página.

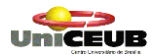

## **Coluna textoHTML da tabela PaginasWeb Informações da Coluna textoHTML da Tabela PaginasWeb** *Nome* textoHTML *Código* textoHTML *Data Type* text<br> *Mandatório* FALSE *Mandatório*

#### **Descrição da Coluna textoHTML da Tabela PaginasWeb**

Utilizado para armazenar o código HTML que originará a página.

# **Coluna turma da tabela PaginasWeb**

# **Informações da Coluna turma da Tabela PaginasWeb**

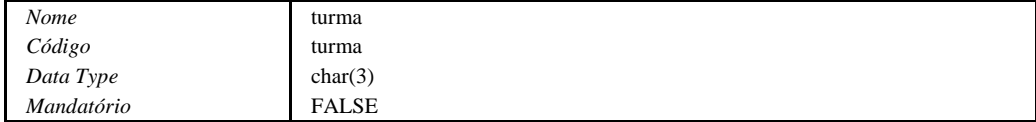

## **Descrição da Coluna turma da Tabela PaginasWeb**

Utilizado para armazenar qual o código da turma.

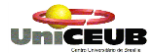

# **Tabela ParametrosCurso**

# **Descrição da Tabela ParametrosCurso**

Tabela utilizada para armazenar os parâmetros de identificação do curso.

#### **Lista de Colunas da Tabela ParametrosCurso**

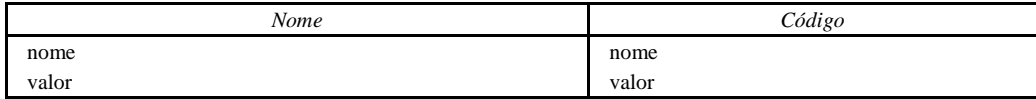

### **Coluna nome da tabela ParametrosCurso Informações da Coluna nome da Tabela ParametrosCurso**

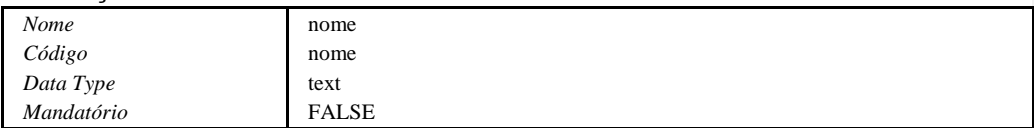

# **Coluna valor da tabela ParametrosCurso**

# **Informações da Coluna valor da Tabela ParametrosCurso**

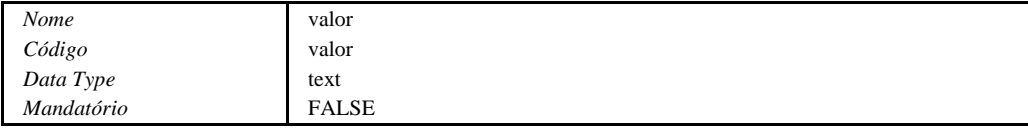

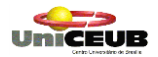

# **Tabela ListaDiscussao**

#### **Descrição da Tabela ListaDiscussao**

Tabela utilizada para armazenar os links da lista de discussão.

#### **Lista de Colunas da Tabela ListaDiscussao**

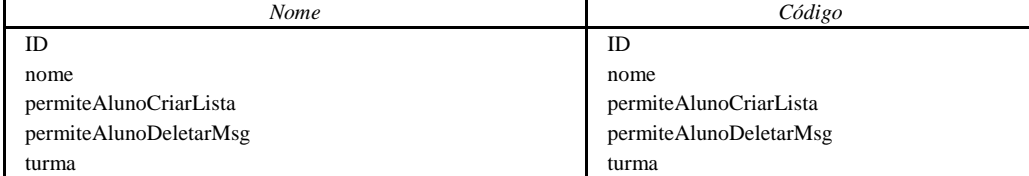

# **Coluna ID da tabela ListaDiscussao**

**Informações da Coluna ID da Tabela ListaDiscussao**

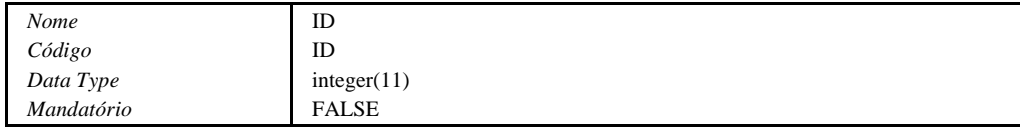

#### **Descrição da Coluna ID da Tabela ListaDiscussao**

Utilizado para armazenar o número de identificação do Item de Uma determinada Lista de Discussão.

#### **Dependências da Coluna ID**

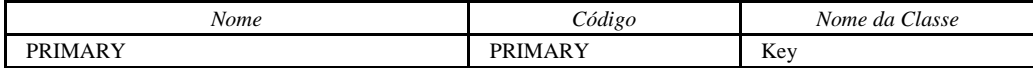

# **Coluna nome da tabela ListaDiscussao Informações da Coluna nome da Tabela ListaDiscussao**

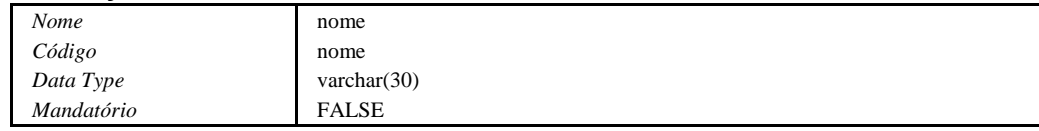

#### **Descrição da Coluna nome da Tabela ListaDiscussao**

Utilizado para armazenar o nome da lista de discussão.

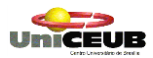

# **Coluna permiteAlunoCriarLista da tabela ListaDiscussao**

# **Informações da Coluna permiteAlunoCriarLista da Tabela ListaDiscussao**

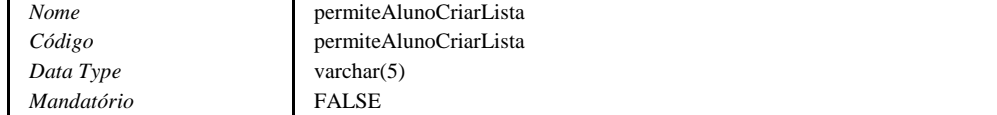

#### **Descrição da Coluna permiteAlunoCriarLista da Tabela ListaDiscussao**

Utilizado para armazenar um campo de utilização interna do sistema.

# **Coluna permiteAlunoDeletarMsg da tabela ListaDiscussao**

#### **Informações da Coluna permiteAlunoDeletarMsg da Tabela ListaDiscussao**

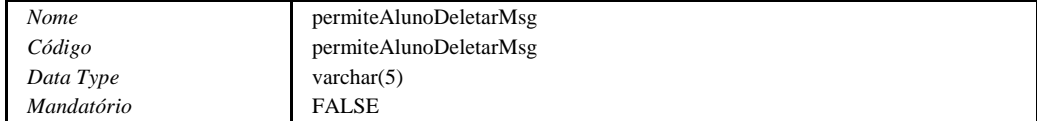

#### **Descrição da Coluna permiteAlunoDeletarMsg da Tabela ListaDiscussao**

Utilizado para armazenar um campo de utilização interna do sistema.

# **Coluna turma da tabela ListaDiscussao**

#### **Informações da Coluna turma da Tabela ListaDiscussao**

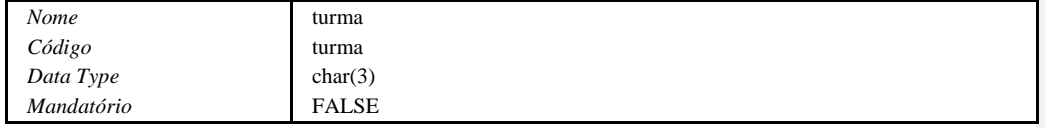

#### **Descrição da Coluna turma da Tabela ListaDiscussao**

Utilizado para armazenar qual o código da turma

#### **Lista de Chaves da Tabela ListaDiscussao**

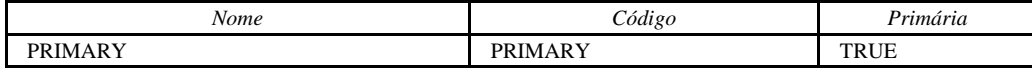

# **Chave Primária da Tabela ListaDiscussao**

**Lista de Colunas da Chave Primária**

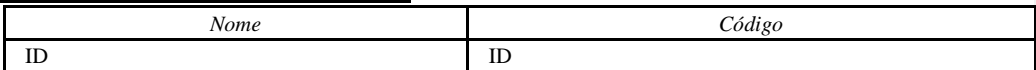

### **Lista de Índices da Tabela ListaDiscussao**

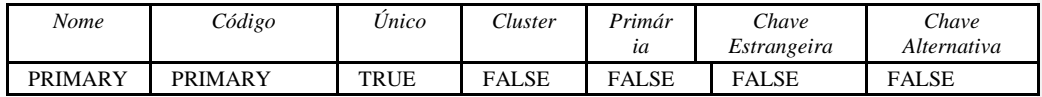

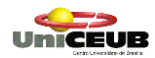

### **Índice PRIMARY da Tabela ListaDiscussao Descrição do Índice PRIMARY da Tabela ListaDiscussao** *Nome* PRIMARY *Código* PRIMARY *Único* TRUE<br>*Cluster* FALSE *Cluster* FALSE *Primária* FALSE **Chave Estrangeira** *Chave Alternativa* FALSE *Tabela* ParametrosListaDiscussao

# **Lista de Colunas do Índice Primário**

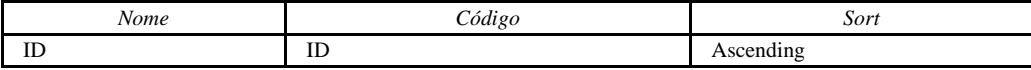

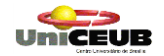

# **Tabela ParametrosProva**

### **Descrição da Tabela ParametrosProva**

Tabela utilizada para armazenar os parâmetros das Provas

#### **Lista de Colunas da Tabela ParametrosProva**

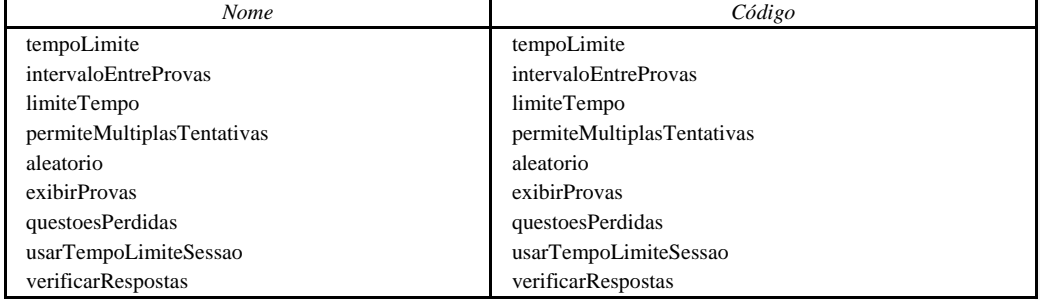

# **Coluna tempoLimite da tabela ParametrosProva Informações da Coluna tempoLimite da Tabela ParametrosProva**

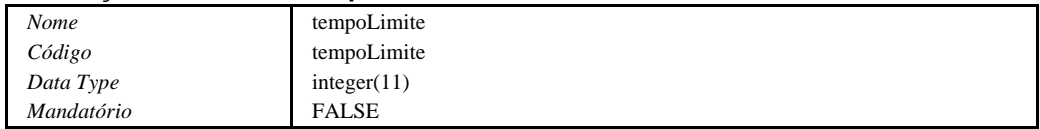

#### **Descrição da Coluna tempoLimite da Tabela ParametrosProva**

Utilizado para armazenar o tempo limite da prova.

# **Coluna intervaloEntreProvas da tabela ParametrosProva Informações da Coluna intervaloEntreProvas da Tabela ParametrosProva**

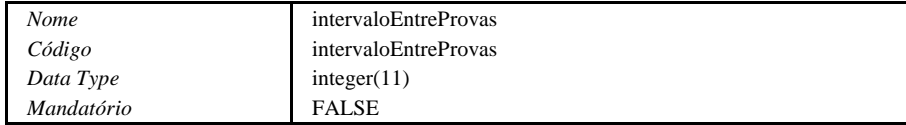

# **Descrição da Coluna intervaloEntreProvas da Tabela ParametrosProva**

Utilizado para armazenar o intervalo a ser observado entre a realização das provas.

UNICEUB

#### **Coluna limiteTempo da tabela ParametrosProva Informações da Coluna limiteTempo da Tabela ParametrosProva**

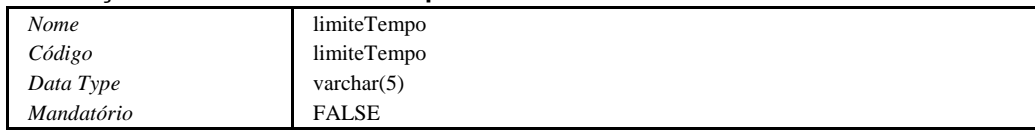

#### **Descrição da Coluna limiteTempo da Tabela ParametrosProva**

Utilizado para armazenar se a nota obtida na prova deve ou não ser gravada após o limite de tempo da prova ser excedido.

# **Coluna permiteMultiplasTentativas da tabela ParametrosProva Informações da Coluna permiteMultiplasTentativas da Tabela ParametrosProva**

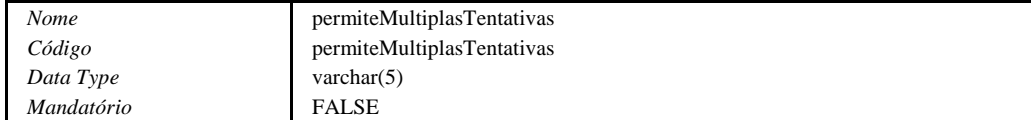

# **Descrição da Coluna permiteMultiplasTentativas da Tabela ParametrosProva**

Utilizado para armazenar se atributo que indica ao Sistema se é permitido ou não múltiplas tentativas de realização de uma prova.

# **Coluna aleatorio da tabela ParametrosProva**

**Informações da Coluna aleatorio da Tabela ParametrosProva**

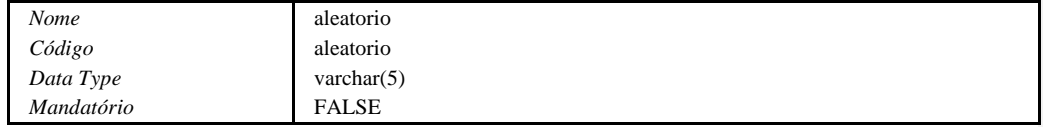

#### **Descrição da Coluna aleatorio da Tabela ParametrosProva**

Utilizado para armazenar parametro que indica ao Sistema se deve ou não obter as questões da prova de forma aleatória.

UmiCEUB

# **Coluna exibirProvas da tabela ParametrosProva Informações da Coluna exibirProvas da Tabela ParametrosProva**

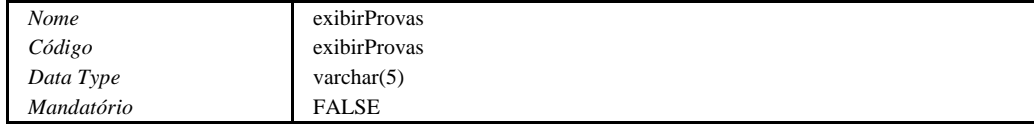

#### **Descrição da Coluna exibirProvas da Tabela ParametrosProva**

Utilizado par indicar ao Sistema se permite a exibição das questões respondidas pelo Aluno, ou somente a nota por ele obtida.

## **Coluna questoesPerdidas da tabela ParametrosProva Informações da Coluna questoesPerdidas da Tabela ParametrosProva**

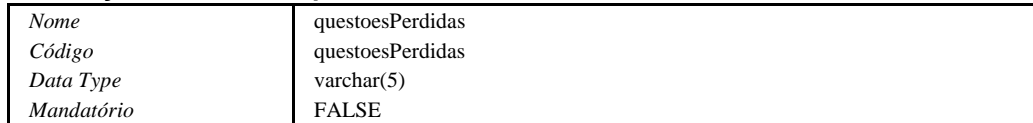

# **Descrição da Coluna questoesPerdidas da Tabela ParametrosProva**

Utilizado para indicar se deve ou não apresentar as perguntas que foram respondidas de forma incorreta ou que não foram respondidas durante a realização de uma prova.

# **Coluna usarTempoLimiteSessao da tabela ParametrosProva**

#### **Informações da Coluna usarTempoLimiteSessao da Tabela ParametrosProva**

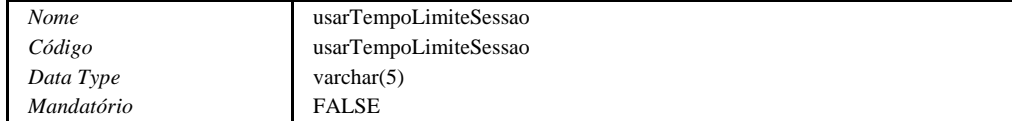

#### **Descrição da Coluna usarTempoLimiteSessao da Tabela ParametrosProva**

Indica ao Sistema se deve ou não utilizar o tempo de sessão para execução da prova.

# **Coluna verificarRespostas da tabela ParametrosProva Informações da Coluna verificarRespostas da Tabela ParametrosProva**

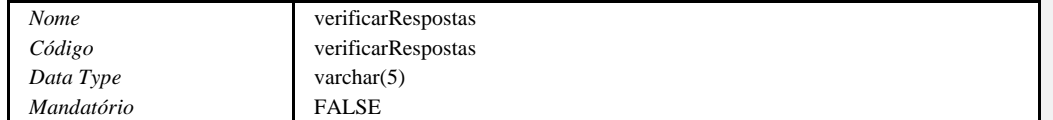

#### **Descrição da Coluna verificarRespostas da Tabela ParametrosProva**

Utilizado para indicar se o Professor pode ou não verificar as respostas de uma prova.

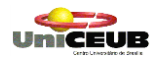

# **Tabela PerguntasProva**

# **Descrição da Tabela PerguntasProva**

Tabela utilizada para armazenar as Perguntas das Provas.

# **Lista de Colunas da Tabela PerguntasProva**

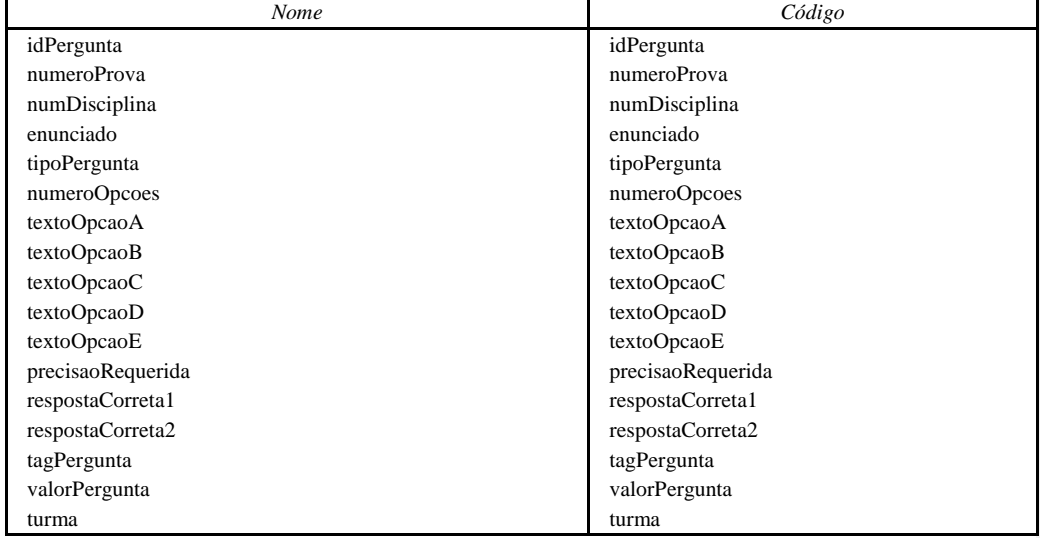

# **Coluna idPergunta da tabela PerguntasProva**

**Informações da Coluna idPergunta da Tabela PerguntasProva**

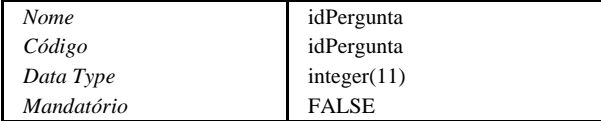

# **Descrição da Coluna idPergunta da Tabela PerguntasProva**

Campo utilizado para armazenar o Código da Pergunta.

### **Dependências da Coluna idPergunta**

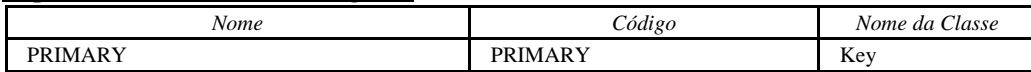

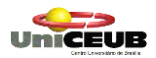

Projeto Final Pág. 166

## **Coluna numeroProva da tabela PerguntasProva Informações da Coluna numeroProva da Tabela PerguntasProva**

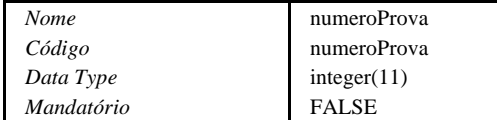

# **Descrição da Coluna numeroProva da Tabela PerguntasProva**

Utilizado para armazenar o Código da Prova.

# **Coluna numDisciplina da tabela PerguntasProva**

# **Informações da Coluna numDisciplina da Tabela PerguntasProva**

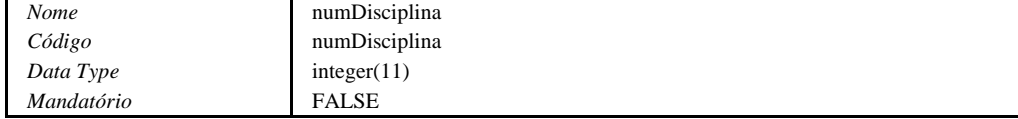

# **Descrição da Coluna numDisciplina da Tabela PerguntasProva**

Utilziado para armazenar o Código da Disciplina.

# **Coluna enunciado da tabela PerguntasProva**

#### **Informações da Coluna enunciado da Tabela PerguntasProva**

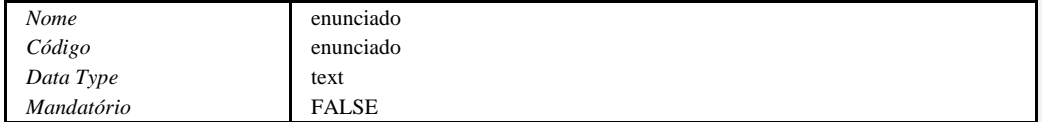

#### **Descrição da Coluna enunciado da Tabela PerguntasProva**

Utilizado para armazenar o enunciado da pergunta.

# **Coluna tipoPergunta da tabela PerguntasProva Informações da Coluna tipoPergunta da Tabela PerguntasProva**

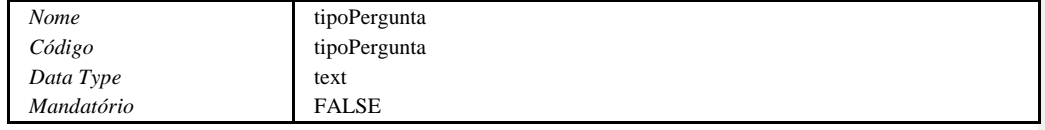

# **Descrição da Coluna tipoPergunta da Tabela PerguntasProva**

Utilizado para armazenar o Tipo da Pergunta (múltipla escolha, verdadeiro ou falso, etc).

UNICEUB

Projeto Final Pág. 167

# **Coluna numeroOpcoes da tabela PerguntasProva**

**Informações da Coluna numeroOpcoes da Tabela PerguntasProva** *Nome* numeroOpcoes

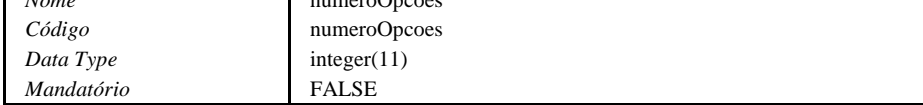

### **Descrição da Coluna numeroOpcoes da Tabela PerguntasProva**

Utilizado para identificar a quantidade de Opções disponíveis na pergunta.

# **Coluna textoOpcaoA da tabela PerguntasProva**

## **Informações da Coluna textoOpcaoA da Tabela PerguntasProva**

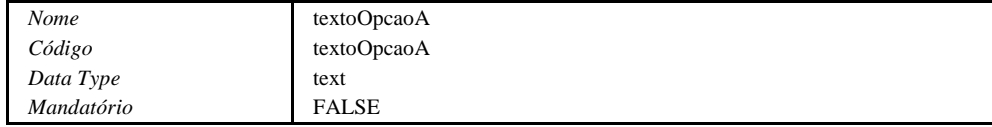

#### **Descrição da Coluna textoOpcaoA da Tabela PerguntasProva**

Utilizado para armazenar o texto da Opção A.

# **Coluna textoOpcaoB da tabela PerguntasProva**

### **Informações da Coluna textoOpcaoB da Tabela PerguntasProva**

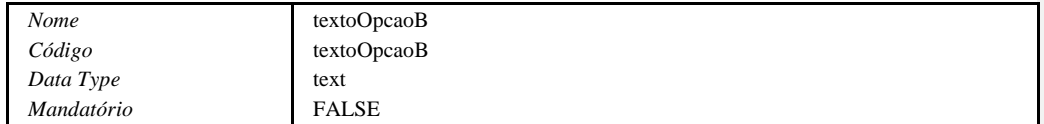

### **Descrição da Coluna textoOpcaoB da Tabela PerguntasProva**

Utilizado para armazenar o texto da Opção B.

# **Coluna textoOpcaoC da tabela PerguntasProva Informações da Coluna textoOpcaoC da Tabela PerguntasProva**

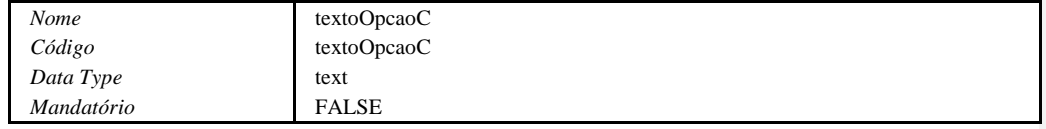

#### **Descrição da Coluna textoOpcaoC da Tabela PerguntasProva**

Utilizado para armazenar o texto da Opção C.

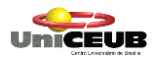

Projeto Final Pág. 168

# **Coluna textoOpcaoD da tabela PerguntasProva Informações da Coluna textoOpcaoD da Tabela PerguntasProva**

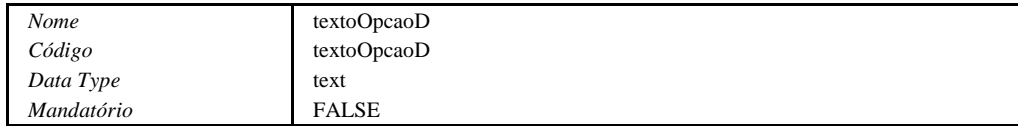

# **Descrição da Coluna textoOpcaoD da Tabela PerguntasProva**

Utilizado para armazenar o texto da Opção D.

# **Coluna textoOpcaoE da tabela PerguntasProva**

# **Informações da Coluna textoOpcaoE da Tabela PerguntasProva**

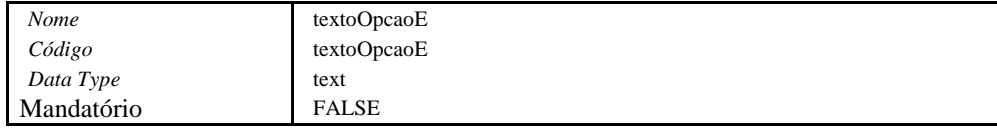

#### **Descrição da Coluna textoOpcaoE da Tabela PerguntasProva**

Utilizado para armazenar o texto da Opção E.

# **Coluna precisaoRequerida da tabela PerguntasProva**

# **Informações da Coluna precisaoRequerida da Tabela PerguntasProva**

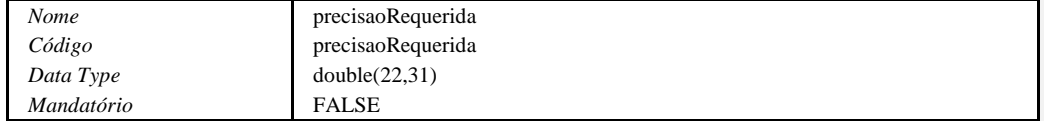

#### **Descrição da Coluna precisaoRequerida da Tabela PerguntasProva**

Utilizado para armazenar a quantidade de casas decimais que devem ser utilizadas. Caso a pergunta receba respostas em valores numéricos.

# **Coluna respostaCorreta1 da tabela PerguntasProva Informações da Coluna respostaCorreta1 da Tabela PerguntasProva**

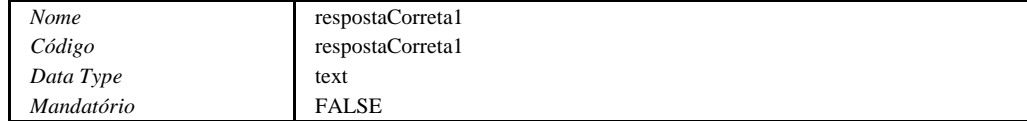

#### **Descrição da Coluna respostaCorreta1 da Tabela PerguntasProva**

Utilizado para armazenar a Resposta para a Pergunta.

UNICEUB

Projeto Final Pág. 169

# **Coluna respostaCorreta2 da tabela PerguntasProva Informações da Coluna respostaCorreta2 da Tabela PerguntasProva**

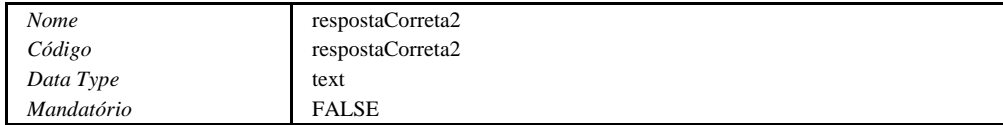

# **Descrição da Coluna respostaCorreta2 da Tabela PerguntasProva**

Utilizado para armazenar a Resposta para a Pergunta.

# **Coluna tagPergunta da tabela PerguntasProva**

## **Informações da Coluna tagPergunta da Tabela PerguntasProva**

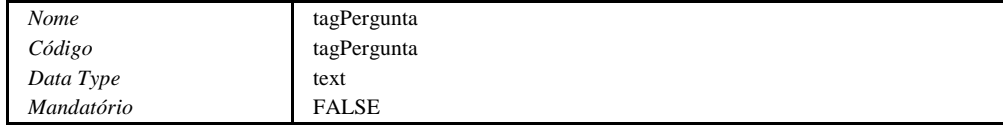

# **Descrição da Coluna tagPergunta da Tabela PerguntasProva**

Utilizado para armazenar uma 'tag' que é utilizada internamente pelo Sistema.

# **Coluna valorPergunta da tabela PerguntasProva**

# **Informações da Coluna valorPergunta da Tabela PerguntasProva**

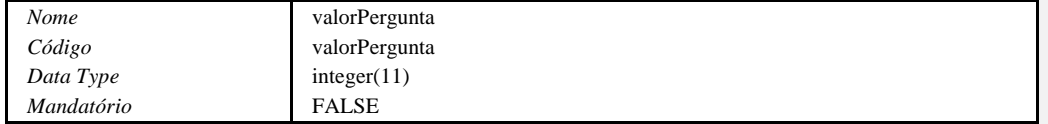

# **Descrição da Coluna valorPergunta da Tabela PerguntasProva**

Utilizado para armazenar a quantidade de pontos da Pergunta em questão, caso seja necessário.

# **Coluna turma da tabela PerguntasProva**

# **Informações da Coluna turma da Tabela PerguntasProva**

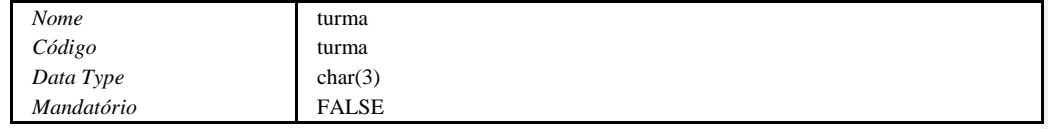

#### **Descrição da Coluna turma da Tabela PerguntasProva**

Utilizado para armazenar a qual tuma(s) a pergunta se destina.

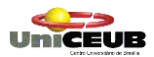

# **Lista de Chaves da Tabela PerguntasProva**

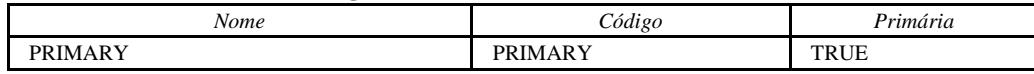

## **Chave Primária da Tabela PerguntasProva**

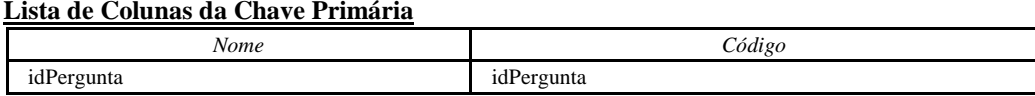

# **Lista de Índices da Tabela PerguntasProva**

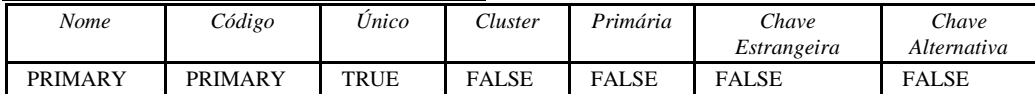

# **Índice PRIMARY da Tabela PerguntasProva**

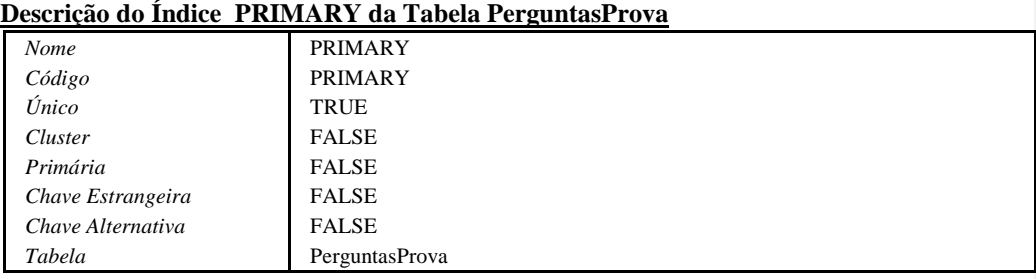

# **Lista de Colunas do Índice Primário**

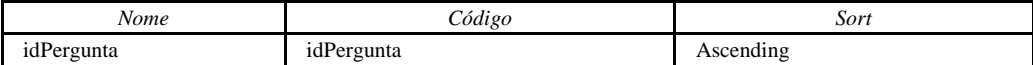

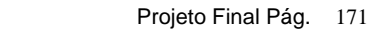

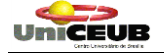

# **Tabela PerguntasRespondidas**

#### **Descrição da Tabela PerguntasRespondidas**

Tabela utilizada para armazenar as Perguntas respondidas quando da realização de uma Prova.

#### **Lista de Colunas da Tabela PerguntasRespondidas**

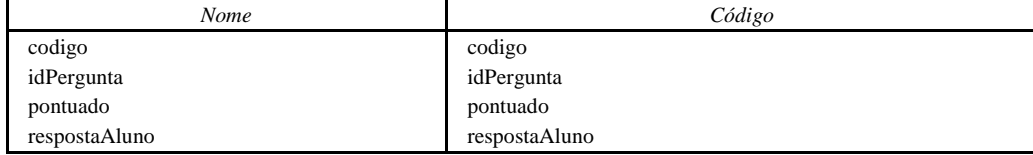

# **Coluna codigo da tabela PerguntasRespondidas Informações da Coluna codigo da Tabela PerguntasRespondidas**

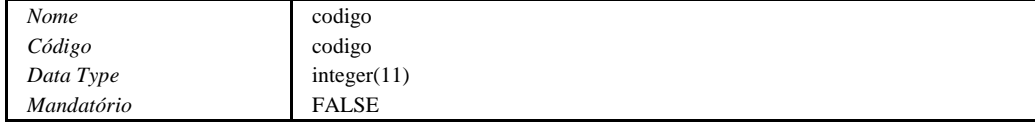

# **Descrição da Coluna codigo da Tabela PerguntasRespondidas**

Utilizado para amazenar Código de utilização interna do Sistema.

#### **Coluna idPergunta da tabela PerguntasRespondidas**

#### **Informações da Coluna idPergunta da Tabela PerguntasRespondidas**

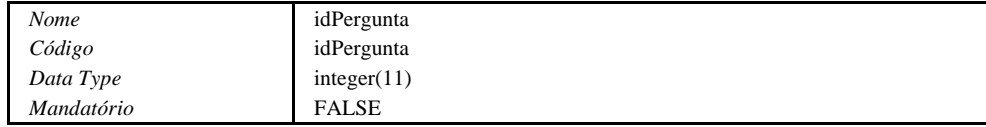

#### **Descrição da Coluna idPergunta da Tabela PerguntasRespondidas**

Campo utilizado para armazenar o Código da Pergunta.

# **Coluna pontuado da tabela PerguntasRespondidas**

# **Informações da Coluna pontuado da Tabela PerguntasRespondidas**

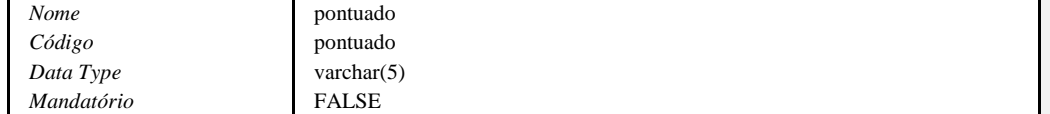

#### **Descrição da Coluna pontuado da Tabela PerguntasRespondidas**

Utilizado para armazenar se a resposta foi ou não pontuada.

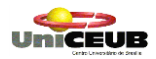

# **Coluna respostaAluno da tabela PerguntasRespondidas Informações da Coluna respostaAluno da Tabela PerguntasRespondidas**

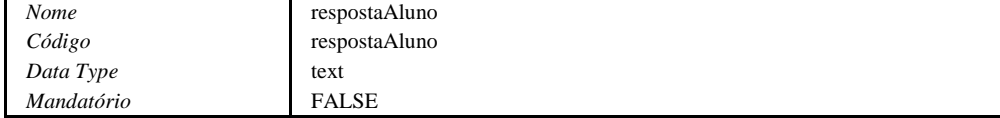

**Descrição da Coluna respostaAluno da Tabela PerguntasRespondidas**

Utilizado para armazenar a resposta do Aluno.

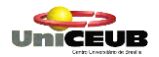

# **Tabela Tentativa**

#### **Descrição da Tabela Tentativa**

Tabela utilizada para armazenar informações sobre as tentativas de realização de provas pelos Alunos.

#### **Lista de Colunas da Tabela Tentativa**

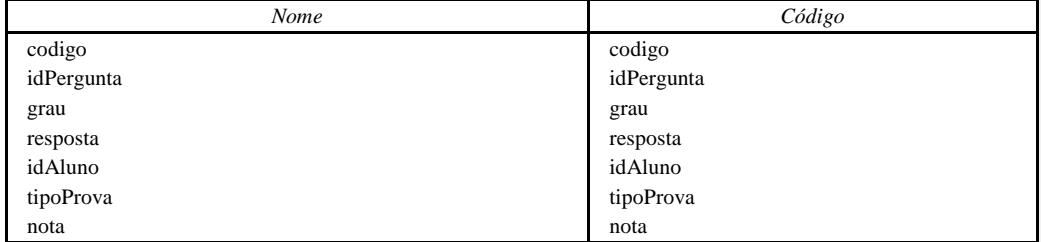

# **Coluna codigo da tabela Tentativa**

# **Informações da Coluna codigo da Tabela Tentativa**

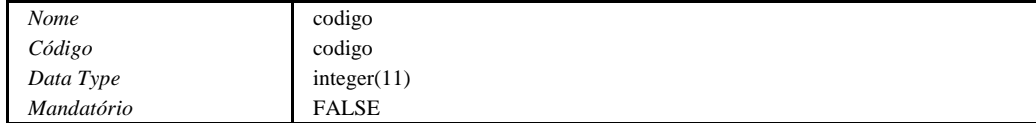

## **Descrição da Coluna codigo da Tabela Tentativa**

Utilizado para armazenar um código de utilização interna do Sistema.

#### **Coluna idPergunta da tabela Tentativa**

#### **Informações da Coluna idPergunta da Tabela Tentativa**

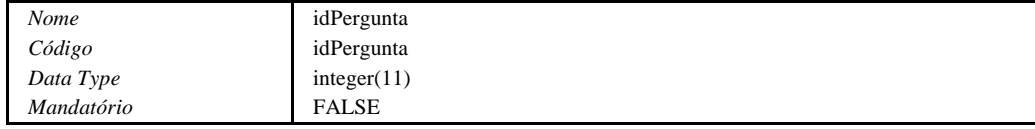

#### **Descrição da Coluna idPergunta da Tabela Tentativa**

Utilizado para armazenar o Identificador da Pergunta.

# **Coluna grau da tabela Tentativa**

#### **Informações da Coluna grau da Tabela Tentativa**

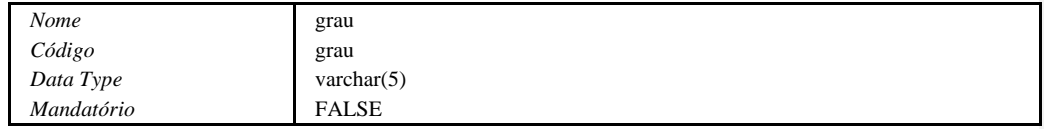

### **Descrição da Coluna grau da Tabela Tentativa**

Utilizado para armazenar o grau de dificuldade da prova.

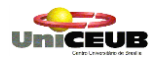

## **Coluna resposta da tabela Tentativa Informações da Coluna resposta da Tabela Tentativa**

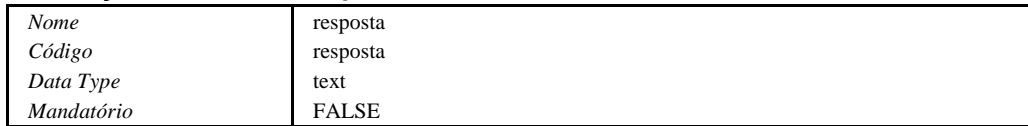

#### **Descrição da Coluna resposta da Tabela Tentativa**

Utilizado para armazenar a resposta informada pelo Aluno.

#### **Coluna idAluno da tabela Tentativa**

### **Informações da Coluna idAluno da Tabela Tentativa**

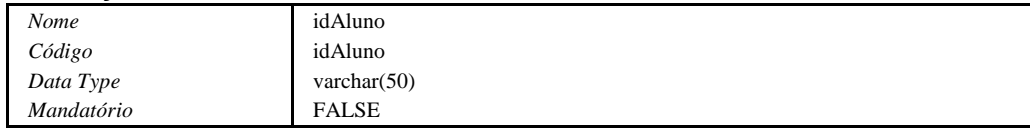

#### **Descrição da Coluna idAluno da Tabela Tentativa**

Campo utilizado para o armazenamento do Username do usuário do Sistema. Pode ser utilizado um NickName (apelido).

#### **Coluna tipoProva da tabela Tentativa**

#### **Informações da Coluna tipoProva da Tabela Tentativa**

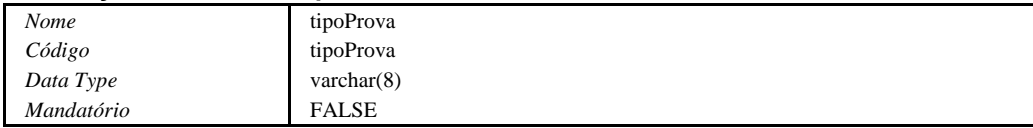

#### **Descrição da Coluna tipoProva da Tabela Tentativa**

Utilizado para armazenar o tipo da prova.

### **Coluna nota da tabela Tentativa**

# **Informações da Coluna nota da Tabela Tentativa**

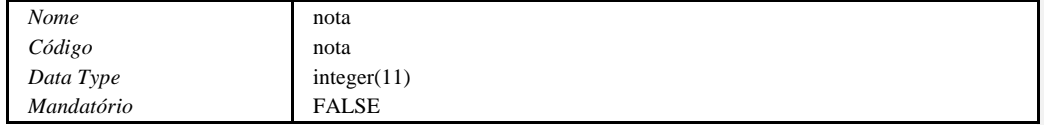

#### **Descrição da Coluna nota da Tabela Tentativa**

Utilizado para armazenar a nota obtida pelo Aluno.

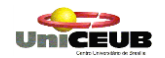

# **Tabela TransacoesProva**

#### **Descrição da Tabela TransacoesProva**

Tabela utilizada para armazenar informações sobre as transações relativas as provas realizadas.

#### **Lista de Colunas da Tabela TransacoesProva**

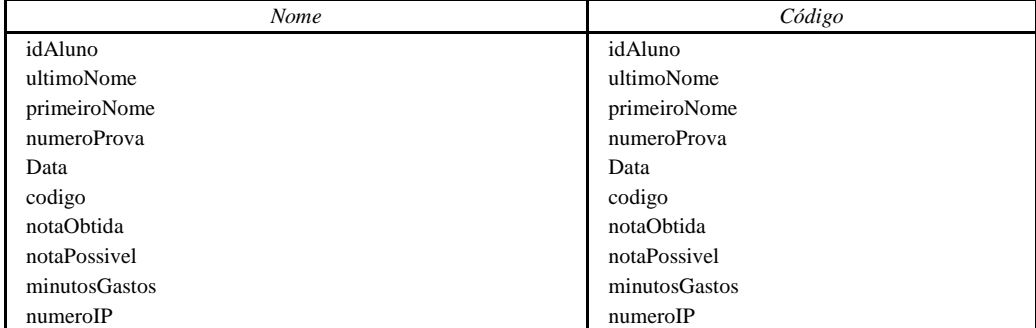

# **Coluna idAluno da tabela TransacoesProva Informações da Coluna idAluno da Tabela TransacoesProva**

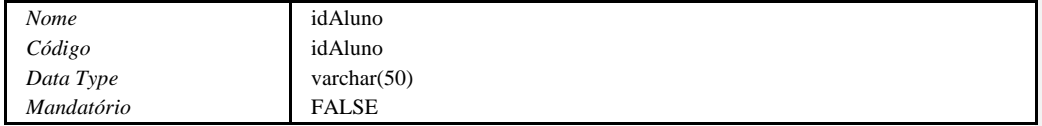

#### **Descrição da Coluna idAluno da Tabela TransacoesProva**

Campo utilizado para o armazenamento do Username do usuário do Sistema. Pode ser utilizado um NickName (apelido).

# **Coluna ultimoNome da tabela TransacoesProva Informações da Coluna ultimoNome da Tabela TransacoesProva**

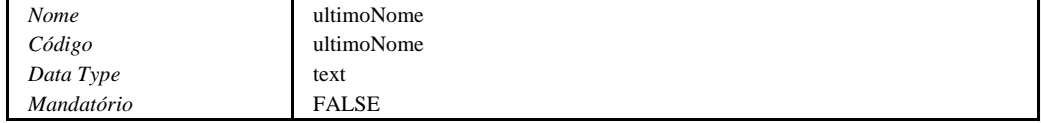

# **Descrição da Coluna ultimoNome da Tabela TransacoesProva**

Utilizado para armazenar o último nome do Aluno

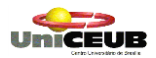

# **Coluna primeiroNome da tabela TransacoesProva Informações da Coluna primeiroNome da Tabela TransacoesProva**

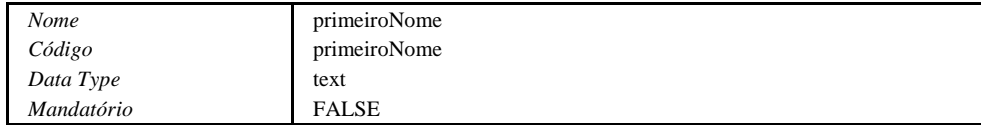

#### **Descrição da Coluna primeiroNome da Tabela TransacoesProva**

Utilizado para armazenar o Primeiro Nome do Aluno.

# **Coluna numeroProva da tabela TransacoesProva**

## **Informações da Coluna numeroProva da Tabela TransacoesProva**

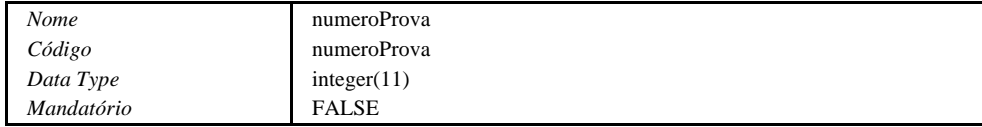

#### **Descrição da Coluna numeroProva da Tabela TransacoesProva**

Utilizado para armazenar o Número da Prova.

# **Coluna Data da tabela TransacoesProva**

**Informações da Coluna Data da Tabela TransacoesProva**

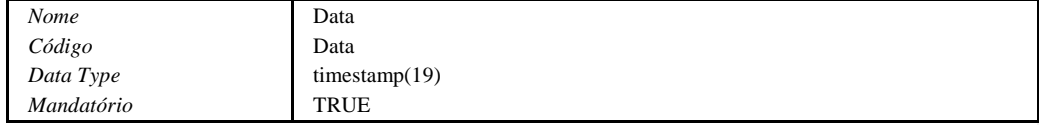

#### **Descrição da Coluna Data da Tabela TransacoesProva**

Utilizado para armazenar a Data e Hora de realização da Prova.

# **Coluna codigo da tabela TransacoesProva**

## **Informações da Coluna codigo da Tabela TransacoesProva**

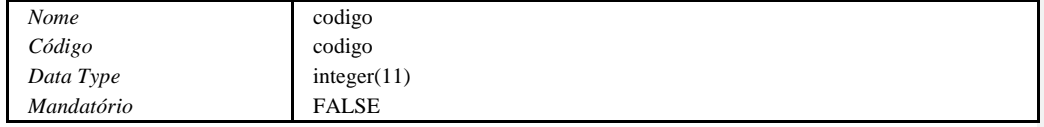

#### **Descrição da Coluna codigo da Tabela TransacoesProva**

Utilizado para armazenar um Código para utilização interna do Sistema.

# **Coluna notaObtida da tabela TransacoesProva**

#### **Informações da Coluna notaObtida da Tabela TransacoesProva**

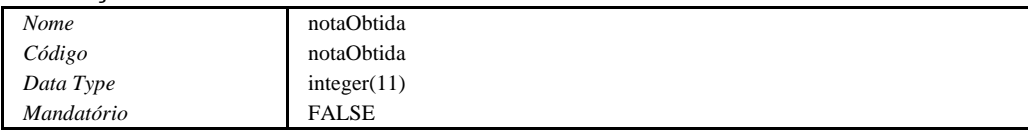

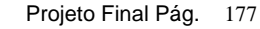

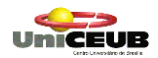

#### **Descrição da Coluna notaObtida da Tabela TransacoesProva**

Utilizado para armazenar a Nota obtida após a realização da Prova.

# **Coluna notaPossivel da tabela TransacoesProva**

**Informações da Coluna notaPossivel da Tabela TransacoesProva**

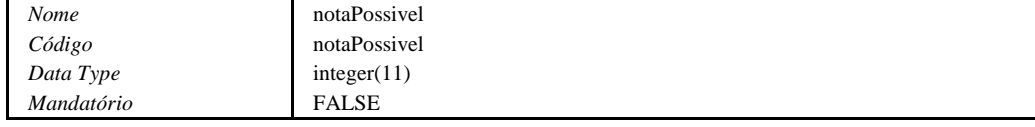

# **Descrição da Coluna notaPossivel da Tabela TransacoesProva**

Utilizado para armazenar a quantidade máxima de Nota para a Prova.

# **Coluna minutosGastos da tabela TransacoesProva Informações da Coluna minutosGastos da Tabela TransacoesProva**

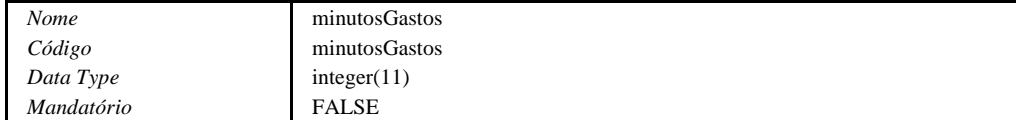

# **Descrição da Coluna minutosGastos da Tabela TransacoesProva**

Utilizado para armazenar a quantidade de minutos gastos para resolução da Prova.

# **Coluna numeroIP da tabela TransacoesProva**

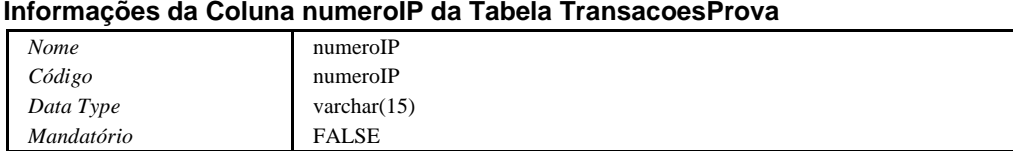

# **Descrição da Coluna numeroIP da Tabela TransacoesProva**

Utilizado para armazenar o Endereço IP do usuário que realizou a Prova.

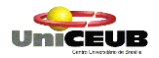

# **Tabela Turma**

#### **Descrição da Tabela Turma**

Tabela utilizada para armazenar as turmas dos Cursos.

#### **Lista de Colunas da Tabela Turma**

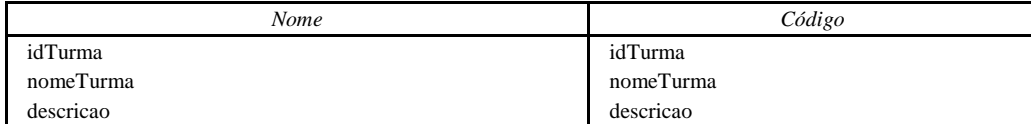

### **Coluna idTurma da tabela Turma**

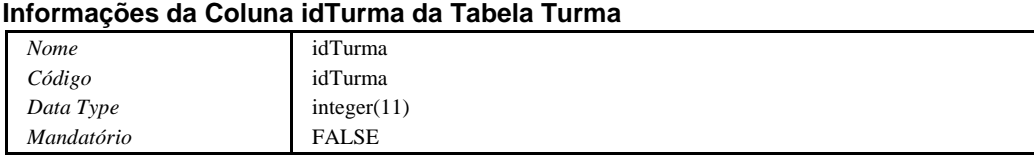

#### **Descrição da Coluna idTurma da Tabela Turma**

Utilizado para armazenar o Identificador da Turma.

#### **Dependências da Coluna idTurma**

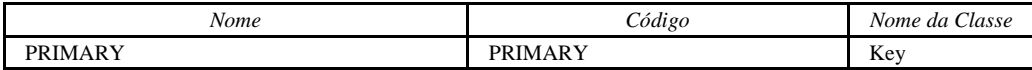

# **Coluna nomeTurma da tabela Turma Informações da Coluna nomeTurma da Tabela Turma**

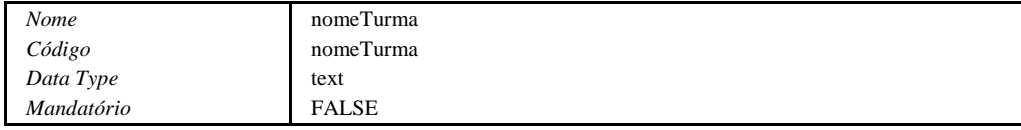

#### **Descrição da Coluna nomeTurma da Tabela Turma**

Utilizado para armazenar o nome da Turma.

# **Coluna descricao da tabela Turma**

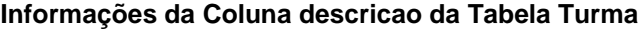

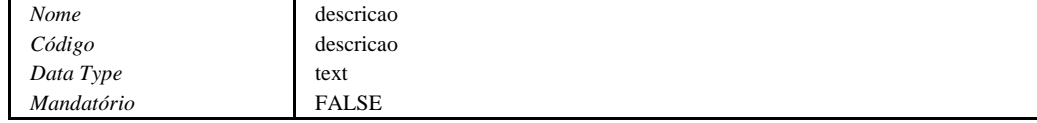

#### **Descrição da Coluna descricao da Tabela Turma**

Utilizado para armazenar uma descrição relativa à Turma.

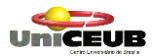

# **Lista de Chaves da Tabela Turma**

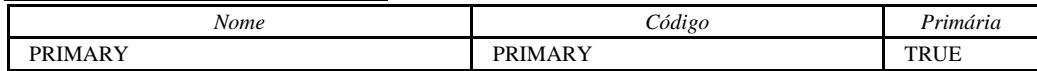

# **Chave Primária da Tabela Turma**

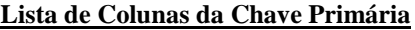

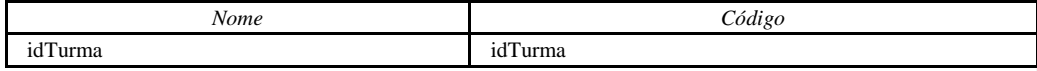

# **Lista de Índices da Tabela Turma**

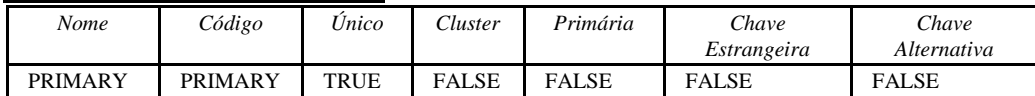

# **Índice PRIMARY da Tabela Turma**

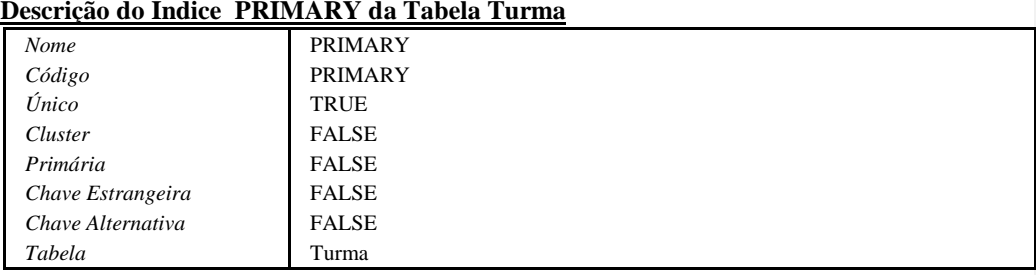

# **Lista de Colunas do Índice Primário**

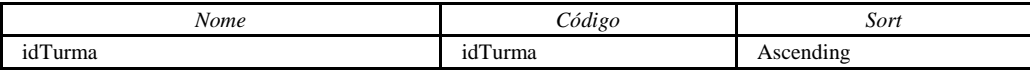
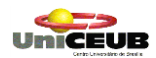

Projeto Final Pág. 180